**SOCRATES-EC: SISTEMA DE INFORMACIÓN POBLACIONAL BASADO EN PROCEDIMIENTOS DE CENSADO**

### **DANKO JIMÉNEZ LONDOÑO DANIEL ANDRES VALENCIA VALENCIA**

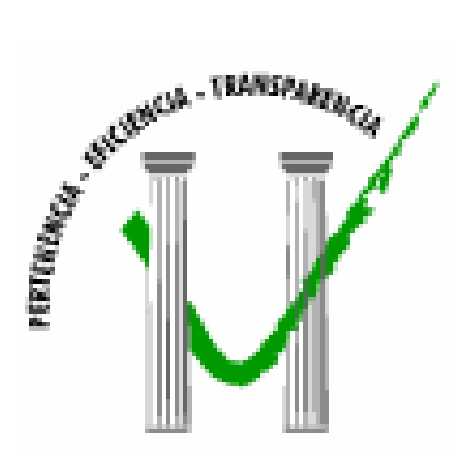

**UNIVERSIDAD DE MANIZALES FACULTAD DE INGENIERÍA PROGRAMA INGENIERÍA DE SISTEMAS Y TELECOMUNICACIONES MANIZALES 2008** 

#### **SOCRATES-EC: SISTEMA DE INFORMACIÓN POBLACIONAL BASADO EN PROCEDIMIENTOS DE CENSADO**

#### **DANKO JIMENEZ LONDOÑO DANIEL ANDRÉS VALENCIA VALENCIA**

Trabajo de Grado presentado como opción parcial para optar al título de Ingeniero de Sistemas y Telecomunicaciones

> Presidente **JAIME ULDARICO CARDONA** Ingeniero Electricista

**UNIVERSIDAD DE MANIZALES FACULTAD DE INGENIERÍA PROGRAMA INGENIERÍA DE SISTEMAS Y TELECOMUNICACIONES MANIZALES 2008** 

PÁGINA DE ACEPTACIÓN

**LUIS MARCIAL BERTEL JURADO** 

<u> 1980 - Jan James James, martin amerikan basar pada 1980 - Jan Jawa Barat, pada 2001 - Jan Jawa Barat, pada 20</u>

<u> 1989 - Jan James James Barnett, fransk politik (d. 1989)</u>

**JAIME ARIEL RIOS JURADO** 

**ALCIBIADES VALLEJO JURADO** 

Manizales, 27 de octubre de 2008

### **CONTENIDO**

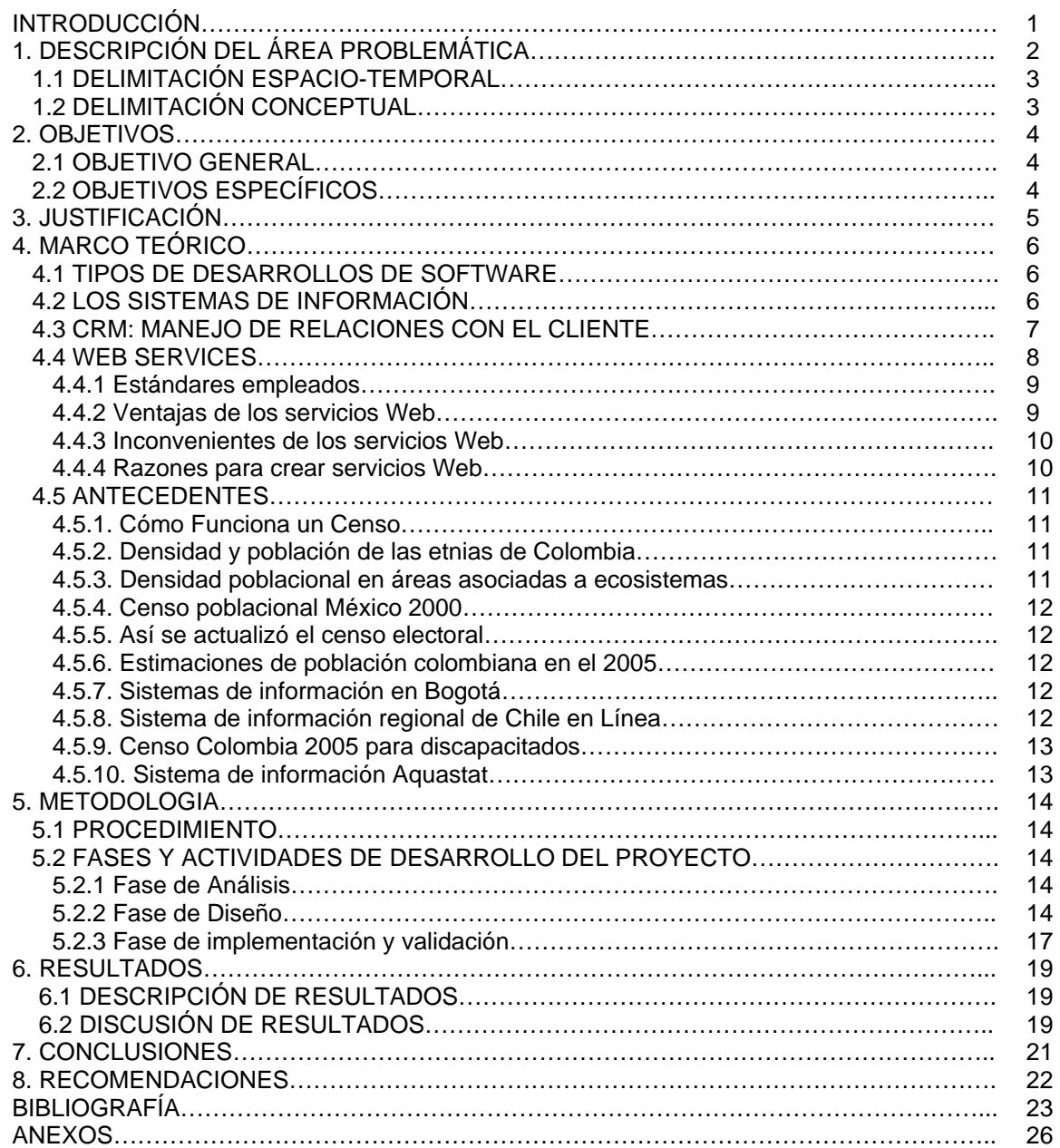

# **LISTA DE ANEXOS**

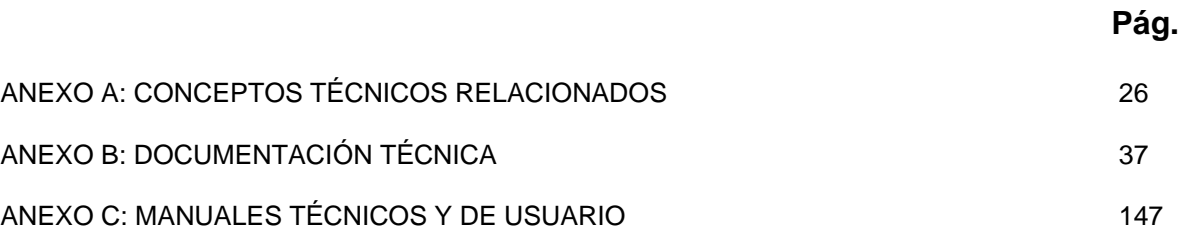

#### **GLOSARIO**

**Censo:** es un recuento de población que se realiza cada 10 años con el propósito de conocer las actividades económicas de los habitantes antes, el conocimiento, desplazamiento, nivel de estudios, infraestructura, poder adquisitivo, entre otros, con el fin de hacer finalmente un conteo a nivel nacional que de un resumen del estado actual de ese país o nación.

**CRM:** *Customer relationship management*, ser refiere a una estrategia que se enfoca en el cliente, el propósito de esta estrategia es precisamente, la de recopilar la mayor cantidad de información posible sobre los clientes, para poder dar valor a la oferta. La empresa debe trabajar para conocer las necesidades de los mismos y así poder adelantar una oferta y mejorar la calidad en la atención.

### **RESUMEN**

SÓCRATES-EC es un sistema de información desarrollado bajo los modelos Web y de Cliente-Servidor, que permite la obtención, planeación y gestión de información de servicios. Entre ellos tenemos el sector salud, educación, servicios públicos y planeación aplicados sobre la población urbana del municipio de Manizales. Este Proyecto se convierte en una herramienta que ayuda a la toma de decisiones y que se presenta como un modelo que pondrá a disposición información a diferentes organizaciones prestando ésta con exactitud, para permitir desarrollar proyectos en los diferentes campos con la población.

SÓCRATES-EC constituye un propuesta práctica que tiene como principal motivación la posibilidad de administrar la información de todos los miembros de una comunidad específica, sobre la cual se aborda y explora la viabilidad técnica, legal y financiera de crear el Sistema de Información Poblacional basado en una serie de procedimientos y técnicas de censado sistematizado. Este proyecto presenta la posibilidad de brindar un sistema de información de población para todas las entidades públicas o privadas que proveen servicios a la comunidad y así otorgar la oportunidad de generar soluciones adecuadas y proveer mejores servicios tanto a la comunidad en general como a una determinada población que requiere de una necesidad específica.

**PALABRAS CLAVES:** Sistema, Censo, Web, Cliente, Servidor

#### **ABSTRACT**

SÓCRATES-EC is a system of information Developed upon the web models and the Client Server, which allows to get, to plan and to promote the services' information. Among them there are the healthy, education, public services and planning sector, which are applied in the urban population of the municipality of Manizales. This project becomes a tool that helps to take decisions, being presented as a model that will give information to different organizations with exactitude that finally will permit to development of projects in different fields with the population selected.

SÓCRATES-EC integrates a practical proposal that has as principal motivation the possibility of administering the information of all the members of the specific community, in terms of exploring the technical legal and financial viability of creating The Population System of Information based on a series of techniques and procedures of systematized census. This project presents the possibility to offer a system of information of population for all the public or private entities that provides services to the community. In this way, it gives the opportunity to generate appropriate solutions and to provide better services not only for the entire community but also for a precise population that requires a specific need.

**KEY WORDS:** System, Census, Web, Client, Server

### **RESUMEN ANALÍTICO**

- Título del Proyecto SOCRATES-EC: SISTEMA DE INFORMACIÓN POBLACIONAL BASADO EN PROCEDIMIENTOS DE CENSADO
- Autor(es) JIMENEZ, Danko dankojimenez@hotmail.com VALENCIA, Daniel [dvalencia@athenea.umanizales.edu.co](mailto:dvalencia@athenea.umanizales.edu.co)
- Presidente CARDONA, Jaime Uldarico jucardona@umanizales.edu.co Ingeniero electricista
- Tipo de documento trabajo de grado
- Referencia documento Valencia, Daniel Andres y Jiménez, Danko. Sócrates-EC: Sistema de información poblacional basado en procedimientos de censado. Manizales, 2008, 222 p. Trabajo de grado (Ingeniero de Sistemas y Telecomunicaciones). Universidad de Manizales. Facultad de Ingeniería, Programa Ingeniería de Sistemas y Telecomunicaciones.
- Institución Ingeniería de Sistemas y Telecomunicaciones, facultad de Ingeniería, Universidad de Manizales
- Palabras claves Censo, Web, Cliente, Servidor
- Descripción Sistema de información basado en modelos de Web y cliente servidor que facilita la recolección de datos poblacionales y ayuda a la toma de decisiones a las organizaciones que ofrecen servicios a la comunidad
- Fuentes Formatos de formularios de recolección censal DANE, sistemas de información censales similares en otros países como MIDEPLAN en Chile y Aquastat
- Contenido **Introducción y descripción general del problema de** falta de información poblacional, metodología de desarrollo de la solución y evaluación final con los resultados correspondientes.
- Metodología Tipo de desarrollo tecnológico en las áreas de informática y telecomunicaciones, se desarrollo en 3 fases correspondientes al análisis, diseño e implementación de la solución. En la primera fase se recogió la información necesaria relacionada con el censo y se analizó para encontrar la información y las técnicas más viables para el nuevo sistema. La segunda fase corresponde al diseño de la solución de acuerdo al análisis realizado, lo que dio como resultado un diseño modular con varios lenguajes involucrados. Y la fase de implementación en donde se crea la solución como tal y se prueba para comprobar su viabilidad y utilidad.
- Conclusiones Sócrates-EC es capaz de satisfacer la necesidad de las organizaciones que proveen servicios a la comunidad de información del tipo censal, pero es necesario que las mismas apliquen estrategias para atraer a los ciudadanos (proveedores primarios de la información) a que alimenten y actualicen la información en el sistema.
- Anexos Se compone de tres anexos esenciales:
	- Anexo A: contiene los conceptos técnicos y teóricos relacionados con el proyecto como lo hecho durante el censo de población 2005.
	- Anexo B: contiene toda la documentación técnica de análisis y diseño del sistema utilizando UML/UMT.
	- Anexo C: contiene todos los manuales técnicos y de usuario y documentación adicional para el mantenimiento y mejoras del sistema.

## **INTRODUCCIÓN**

El presente trabajo tiene como objetivo desarrollar un sistema de información bajo los modelos de Web en su recolección de datos y actualización y de Cliente-Servidor en su administración de información que permita la obtención, planeación y gestión de información de servicios públicos, demográfica, salud y educación sobre la población urbana del municipio de Manizales.

Este trabajo constituye un desarrollo que tiene como principal motivación la posibilidad de administrar la información de todos los miembros de una comunidad específica, sobre la cual se aborda y explora la viabilidad técnica, legal y financiera de crear el Sistema de Información Poblacional basado en una serie de procedimientos de censado sistematizado, la posibilidad de brindar un sistema de información de población para todas las entidades públicas o privadas que proveen servicios a la comunidad, y otorga la capacidad de generar información para la toma de decisiones hacia la prestación de mejores servicios tanto a la comunidad en general como a una determinada población que requiere de una necesidad específica.

# **1. DESCRIPCIÓN DEL ÁREA PROBLEMÁTICA**

Durante años el censo poblacional ha sido siempre el mejor método de recolección de información sobre una población específica, ya que muestra una aproximación bastante realista de la situación poblacional, y ayuda a la toma de decisiones en las áreas de planeación, administración pública, socioeconomía, y demás que ayuden a solucionar los problemas de la población.

Observando el anterior sistema de censado poblacional se descubre que por algunos factores carece de exactitud pues este se ejecuta manualmente cada 10 ó 12 años y la información poblacional solo se actualiza en estos mismos intervalos de tiempo. En estos momentos la información está almacenada en medios digitales para proporcionar información válida a las organizaciones públicas y privadas que ofrecen servicios a la comunidad ya que los avances tecnológicos son subestimados y subutilizados cuando éstos tienen que ser verdaderamente útiles y necesarios para el desarrollo de la sociedad.

Actualmente los mecanismos de obtención de información para censado no son prácticos para las organizaciones que prestan servicios a la comunidad ya que cuando dichas organizaciones pueden tener acceso a la información censal, esta ya no muestra la verdadera realidad social ni económica del sector, además, existe una falta de información poblacional y sectorial ocasionando desperdicios en los recursos con los que puede contar el municipio.

Las organizaciones que prestan servicios a la comunidad sufren de una falta de información del tipo poblacional cuando de toma de decisiones se trata, ya que para ejecutar algún proyecto concerniente al municipio deberían tener información actualizada del sector a tratar. Pero las organizaciones solo puede contar con información censal que se actualiza en intervalos de 10 ó 12 años (cuando es proporcionada por el DANE), y que ya pasado el tiempo pierde confiabilidad por lo que los proyectos ejecutados basándose en ese tipo de información no garantizan una verdadera utilidad. Situación que obliga a las organizaciones a hacer costosos estudios independientes para recoger la información que necesitan solo para ese proyecto específico; lo que significa volver a repetir los mismos pasos para cada nuevo proyecto o decisión que se vaya a tomar relacionada con la comunidad.

Como ya se mencionó antes, la información censal del tipo poblacional es la más completa porque muestra una aproximación bastante realista de la situación de la comunidad. Pero como en el país esta información no se actualiza con frecuencia pierde confiabilidad. Para las organizaciones que prestan servicios a la comunidad esto es crítico, ya que no pueden contar con la información que les podría ayudar a una mejor toma de decisiones sobre la comunidad en general.

Viendo este problema que poseen las organizaciones se propone un sistema completamente nuevo que basado en información censal de tipo poblacional, que provea a las organizaciones de información completa y siempre actualizada sobre la comunidad.

Se propone como solución a este problema la creación de un sistema de información que permita acceder a la información de censado poblacional de manera ágil, así como la permanente actualización de dicha información de manera continua. Esta solución está delimitada de la siguiente manera:

### **1.1 DELIMITACIÓN ESPACIO-TEMPORAL**

El proyecto se desarrolló en la ciudad de Manizales y tuvo una duración de aproximadamente 2 años.

### **1.2 DELIMITACIÓN CONCEPTUAL**

El proyecto propuso como solución la implementación de un sistema de información para mejorar los procesos de recolección y administración de la información poblacional en el cual se va a manejar desde los datos básicos de cada persona hasta la información de tipo censal relacionada con vivienda, estrato social, condiciones higiénicas y de salud, servicios públicos, educación y diversidad cultural. Siendo capaz de adaptarse a las necesidades de los diferentes organismos públicos; todo esto teniendo en cuenta como disciplina básica la Informática, en particular lo referente a sistemas de información para toma de decisiones.

## **2. OBJETIVOS**

#### **2.1 OBJETIVO GENERAL**

Desarrollar un sistema de información bajo los modelos de Web y de Cliente-Servidor que permita la obtención, planeación y gestión de información de servicios públicos, demográfica, salud y educación sobre la población urbana del municipio de Manizales.

### **2.2 OBJETIVOS ESPECÍFICOS**

- Plantear un modelo de recolección de datos adecuado a nuevas realidades de la gestión de información.
- Realizar un dimensionamiento de *software* y *hardware* requerido para la implantación del sistema.
- Diseñar la base de datos que cumpla con las necesidades de confiabilidad y robustez que requiere el sistema.
- Diseñar los módulos Web y Cliente-Servidor bajo la metodología de diseño orientado a objetos.
- Desarrollar el sistema de gestión de información.

## **3. JUSTIFICACIÓN**

Se expone y justifica la selección del municipio de Manizales como objeto de la presente investigación dadas las condiciones demográficas y políticoadministrativas que posee, así como las virtudes de un sistema de información radicado en centros comunitarios, que en primera instancia mejore la gestión municipal y que, a la vez, se constituya en un espacio propio y de participación, que sirva como:

- Indicador de gestión municipal.
- Instrumento de planificación municipal.
- Herramienta de cohesión social y real participación ciudadana.

Surge este proyecto de las diferentes inquietudes ciudadanas y académicas sobre las herramientas con las que cuentan actualmente las organizaciones que proveen servicios a la comunidad para consultar de manera real la información relacionada con la ciudadanía, de tal manera que se puedan desarrollar estrategias para determinar dónde, cuándo, cómo y a quiénes beneficia la gestión de la administración y si esta atiende o consulta prioritariamente las necesidades de las comunidades de dicha población.

## **4. MARCO TEÓRICO**

### **4.1 TIPOS DE DESARROLLOS DE SOFTWARE**

En informática se encuentran momentos donde es tanta la información y tecnología que se presenta al dar una solución, que se debe tomar gran parte del tiempo para investigar qué opciones podría ser óptimas, al final no resulta tan bueno, pues cuando se ha tomado la decisión, puede haber una nueva solución en el mercado.

El anterior antecedente podría ilustrarse con el siguiente ejemplo: ¿desarrollar una aplicación únicamente cliente? o ¿desarrollar una aplicación cliente-servidor? ¿Software libre o software propietario?, ¿qué pasará si se elige software libre?, ¿se ganará en recursos económicos o se ganará tiempo si se invierte en software propietario?, así que se entraría en un debate de gran interés y de actualidad y que es necesario abordarlo por variables de tiempo, costo-beneficio, soporte, etc.

En la actualidad hay varias aplicaciones cliente en su mayoría con software propietario, con una muy buena estructura de desarrollo y manejo, que da una buena solución en el tiempo en que fue desarrollado (más de 8 años), pero ¿servirá hoy donde la exigencia es conectividad? ¿Acceso global? ¿o la que se pueda desarrollar ahora servirá a futuro?

Es necesario crear soluciones de software que no se centren solo en resolver el problema actual si no en una aplicación duradera y que se atreva a indagar las posibles situaciones y necesidades que puedan surgir en el futuro, soluciones que sea cual sea el desarrollo se prospecten.

### **4.2 LOS SISTEMAS DE INFORMACIÓN**

Un Sistema de Información es un conjunto de elementos que interactúan entre sí con el fin de apoyar las actividades de una empresa, es decir, un conjunto formal de procesos que, operando sobre una colección de datos estructurada según las necesidades de la empresa, recopilan, elaboran y distribuyen la información o parte de ella necesaria para las operaciones de dicha empresa y para las actividades de dirección y control correspondientes para desempeñar sus actividades de acuerdo a su estrategia de negocio.

### **4.3 CRM: MANEJO DE RELACIONES CON EL CLIENTE**

CRM (del acrónimo inglés "*Customer Relationship Management*") es "una estrategia que permite a las empresas identificar, atraer y retener a sus clientes, además de ayudarles a incrementar la satisfacción de éstos y a optimizar así la rentabilidad de sus negocios. Hablamos, por tanto, de CRM como estrategia, lo que implica no sólo disponer del software adecuado que te permita gestionar las relaciones con los clientes, sino que además, supone un cambio en los procesos de la empresa y la inclusión de todos los empleados de la misma para que esta estrategia tenga éxito"<sup>[1](#page-16-0)</sup>

CRM es parte de una estrategia de negocio centrada en el cliente. Una parte fundamental de su idea es, precisamente, la de recopilar la mayor cantidad de información posible sobre los clientes, para poder dar valor a la oferta. La empresa debe trabajar para conocer las necesidades de los mismos y así poder adelantar una oferta y mejorar la calidad en la atención. Por lo tanto, el nombre CRM hace referencia a una estrategia de negocio basada en los clientes, pero también a los sistemas informáticos que dan soporte a esta estrategia.

Desde un punto de vista metodológico, los pasos a seguir son básicamente cuatro:

En primer lugar, identificar a los clientes. Es preciso que podamos saber siempre quienes son, entren a través del canal que entren, para que sean siempre vistos como el mismo cliente a lo largo de todas las transacciones e interacciones que realicen a lo largo del tiempo. Debemos ser capaces de almacenar toda la información de un cliente sin que se pierda nada si queremos hacer posible lo que viene después. Segundo, diferenciarlos. Ser capaz de adscribir a esos consumidores que tenemos previamente identificados a grupos definidos y caracterizados por pautas comunes, por el tipo de necesidades que plantean a la compañía, por el valor que tienen para nosotros.

Tanto si me acerco a la compañía a través de su página web como si viene a mi casa un operario de servicio técnico, aunque sea de una empresa subcontratada, yo, como cliente, debo ver que se me conoce, y si soy o me considero un cliente muy bueno, que se sepa y se me trate como tal.

En tercer lugar, interactuar con ellos. Implica mantener contactos con esos consumidores basados en la información que tenemos de ellos y de sus necesidades, registrar esos contactos como fuentes adicionales de información. Estos contactos deben hacerse únicamente cuando con ello proporcionemos valor al cliente, bien con ofertas que podamos suponer que le interesan o con peticiones de información que le

<span id="page-16-0"></span> $\overline{a}$ <sup>1</sup> MICROSOFT ESPAÑA. Guia CRM [En línea]. Madrid. Fecha de consulta 18/05/2008. disponible en: http://www.microsoft.com/spain/empresas/soluciones/guia\_crm.mspx

parezcan relevantes. Se acabó la era del llamado database marketing, los envíos masivos a todos los clientes con la misma oferta. Con esto, si se hace bien, deberíamos no sólo reducir costes de envío y demás, sino además obtener una eficiencia muy superior. Por visualizar un ejemplo, piense en lo que ocurre cuando entra en una librería online y la página no sólo le saluda por su nombre, sino que además le ofrece recomendaciones que tienden a ajustarse muy bien a lo que usted busca. Esa prestación, está basada en mis compras anteriores, y en lo que la librería deduce a base de compararme con otros clientes parecidos a mi, mediante técnicas conocidas como collaborative filtering. Para ello, las dos fases anteriores, identificar al cliente y diferenciarlo, tienen que estar perfectamente desarrolladas. Finalmente, en cuarto lugar, debemos adaptar nuestro producto o servicio a esos clientes, para cubrir sus necesidades de una manera aún más eficiente. Este cuarto paso, la adaptación o, en palabra proveniente del término inglés, customización, es el paso más difícil en toda estrategia CRM, y requiere una gran integración y buen funcionamiento de las tres etapas anteriores. Se trata de, una vez que conocemos al cliente y que le hemos oído, hacer que efectivamente nuestro producto o servicio se ajuste a lo que ese cliente nos estaba pidiendo, dentro de los límites razonables<sup>[2](#page-17-0)</sup>.

Uno de los mayores problemas para que las empresas exploten un producto orientado a CRM es el alto costo de estos comerciales, las licencias adicionales como un la de un sistema operativo y más aun el alto costo de la su implantación y puesta en marcha.

#### **4.4 WEB SERVICES**

 $\overline{a}$ 

Los *Web Services* (Servicios Web) son aplicaciones basadas en Web que utilizan una serie de estándares y protocolos abiertos basados en XML para intercambiar información con clientes sin importar la plataforma operativa en la que funcionen las distintas aplicaciones $^3$ .

Para ser mas exactos un *Web Service* es un conjunto de protocolos y estándares que sirven para intercambiar datos entre distintas aplicaciones de software desarrolladas en lenguajes de programación diferentes, y que ejecutadas sobre cualquier plataforma, pueden utilizar los servicios web para intercambiar datos en [redes de ordenadores](http://es.wikipedia.org/wiki/Red_de_ordenadores) como [Internet.](http://es.wikipedia.org/wiki/Internet) La [interoperabilidad](http://es.wikipedia.org/wiki/Interoperabilidad) se consigue mediante la

<span id="page-17-0"></span><sup>&</sup>lt;sup>2</sup> DANS, Enrique. CRM, Customer Relationship Management [En Línea]. Madrid (España). International Excellence. 28/01/2001. Fecha de consulta: 20/07/2008. disponible en: http://profesores.ie.edu/enrique\_dans/download/crm.pdf

<span id="page-17-1"></span> $3$  World Wide Web Consortium. Web Services [en línea]. Fecha de consulta. 25/08/2008. disponible en: http://www.w3.org/2002/ws/

adopción de [estándares abiertos.](http://es.wikipedia.org/wiki/Est%C3%A1ndar_abierto) Las organizaciones [OASIS](http://es.wikipedia.org/wiki/OASIS_%28organizaci%C3%B3n%29) y [W3C](http://es.wikipedia.org/wiki/World_Wide_Web_Consortium) son los comités responsables de la arquitectura y reglamentación de los servicios Web. Para mejorar la interoperabilidad entre distintas implementaciones de servicios Web se ha creado el organismo WS-I, encargado de desarrollar diversos perfiles para definir de manera más exhaustiva estos estándares.

#### **4.4.1 Estándares empleados.** Los estándares son:

- Web Services Protocol Stack: Así se denomina al conjunto de servicios y protocolos de los servicios Web.
- XML (Extensible Markup Language): Es el formato estándar para los datos que se vayan a intercambiar.
- SOAP (Simple Object Access Protocol) o XML-RPC (XML Remote Procedure Call): Protocolos sobre los que se establece el intercambio.
- Otros protocolos: los datos en XML también pueden enviarse de una aplicación a otra mediante protocolos normales como HTTP (Hypertext Transfer Protocol), FTP (File Transfer Protocol), o SMTP (Simple Mail Transfer Protocol).
- WSDL (Web Services Description Languages): Es el lenguaje de la interfaz pública para los servicios Web. Es una descripción basada en XML de los requisitos funcionales necesarios para establecer una comunicación con los servicios Web.
- UDDI (Universal Description, Discovery and Integration): Protocolo para publicar la información de los servicios Web. Permite comprobar qué servicios web están disponibles.
- WS-Security (Web Service Security): Protocolo de seguridad aceptado como estándar por OASIS (Organization for the Advancement of Structured Information Standards). Garantiza la autenticación de los actores y la confidencialidad de los mensajes enviados...

**4.4.2 Ventajas de los servicios Web.** Estas son las ventajas de los servicios Web:

- Aportan interoperabilidad entre aplicaciones de software independientemente de sus propiedades o de las plataformas sobre las que se instalen.
- Los servicios Web fomentan los estándares y protocolos basados en texto, que hacen más fácil acceder a su contenido y entender su funcionamiento.
- Al apoyarse en HTTP, los servicios Web pueden aprovecharse de los sistemas de seguridad firewall sin necesidad de cambiar las reglas de filtrado.
- Permiten que servicios y software de diferentes compañías ubicadas en diferentes lugares geográficos puedan ser combinados fácilmente para proveer servicios integrados.

• Permiten la interoperabilidad entre plataformas de distintos fabricantes por medio de protocolos estándar y abiertos. Las especificaciones son gestionadas por una organización abierta, la W3C, por tanto no hay secretismos por intereses particulares de fabricantes concretos y se garantiza la plena interoperabilidad entre aplicaciones.

**4.4.3 Inconvenientes de los servicios Web.** los servicios Web poseen ciertos inconvenientes y desventajas, las cuales son:

- Para realizar transacciones no pueden compararse en su grado de desarrollo con los estándares abiertos de computación distribuida como CORBA (Common Object Request Broker Architecture).
- Su rendimiento es bajo si se compara con otros modelos de computación distribuida, tales como RMI (Remote Method Invocation), CORBA, o DCOM (Distributed Component Object Model). Es uno de los inconvenientes derivados de adoptar un formato basado en texto. Y es que entre los objetivos de XML no se encuentra la concisión ni la eficacia de procesamiento.
- Al apoyarse en HTTP, pueden esquivar medidas de seguridad basadas en firewall cuyas reglas tratan de bloquear o auditar la comunicación entre programas a ambos lados de la barrera.

**4.4.4 Razones para crear servicios Web.** La tecnología de servicios Web es revolucionaria en si por su capacidad de funcionar independiente del lenguaje de programación en el que este construido y de la plataforma de funcionamiento, .as razones para crear servicios usando esta tecnología son:

- La principal razón para usar servicios Web es que se basan en HTTP sobre TCP (*Transmission Control Protocol*) en el puerto 80. Dado que las organizaciones protegen sus redes mediante *firewalls* -que filtran y bloquean gran parte del tráfico de Internet-, cierran casi todos los puertos TCP salvo el 80, que es, precisamente, el que usan los navegadores. Los servicios Web utilizan este puerto, por la simple razón de que no resultan bloqueados.
- Otra razón es que, antes de que existiera SOAP, no había buenas interfaces para acceder a las funcionalidades de otros ordenadores en red. Las que había eran *ad hoc* y poco conocidas, tales como EDI (Electronic Data *Interchange*), RPC, u otras APIs (*Application Programming Interface*).
- Una tercera razón por la que los servicios Web son muy prácticos es que pueden aportar gran independencia entre la aplicación que usa el servicio Web y el propio servicio. De esta forma, los cambios a lo largo del tiempo en uno no deben afectar al otro. Esta flexibilidad será cada vez más

importante, dado que la tendencia a construir grandes aplicaciones a partir de componentes distribuidos más pequeños es cada día más utilizada.

Los Servicios Web permitirán a los responsables de los sitios Web departamentales y/o de los centros, e incluso a los profesores con páginas personales, acceder a datos corporativos para mostrarlos en sus páginas Web con su estilo propio y lo que es más importante, sin tener que duplicar información. Se espera que para los próximos años mejoren la calidad y cantidad de servicios ofrecidos basados en los nuevos estándares.

## **4.5 ANTECEDENTES**

 $\overline{a}$ 

**4.5.1. Cómo Funciona un Censo<sup>4</sup>.** Explicación de cómo funciona un censo en los Estados Unidos, reuniendo información valiosa en cuanto a la operatividad de este procedimiento, además de explicaciones básicas de lo que es en sí un censo poblacional, algo de historia del censo en Estados Unidos y explicaciones básicas de cómo recoger la información de las diferentes clases sociales, etnias y otros grupos especiales de la población estadounidense.

**4.5.2. Densidad y población de las etnias de Colombi[a5](#page-20-1) .** Artículo sobre las etnias de Colombia referentes a información poblacional, en el cual se explica la conformación de la población colombiana (mayoritariamente mestiza), de acuerdo a los datos recogidos en el censo poblacional hecho en el año 1996, y muestra datos generales sobre nuestro país entre los que se incluyen zona geográfica, población, diversidad ambiental, sistema político, entre otros.

**4.5.3. Densidad poblacional en áreas asociadas a ecosistemas[6](#page-20-2) .** En esta dirección se encuentra un documento que explica algunos procedimientos estadísticos utilizados para el cálculo de resultados de censo poblacional teniendo en cuenta la región geográfica relacionada con la población muestreada, este trabajo lo realizó el Instituto Humboldt para un Sistema de Información Geográfica (SIG) sobre la población y los diferentes ecosistemas.

<span id="page-20-1"></span>Abril 18 de 2007. disponible en:<http://www.etniasdecolombia.org/colombia.asp> <sup>6</sup>

<span id="page-20-0"></span><sup>&</sup>lt;sup>4</sup> HOWSTUFFWORKS, INC. How The Census Works. [En Línea]. Atlanta (USA). Fecha de Consulta. Abril 17 de 2007. Disponible en: http://people.howstuffworks.com/census.htm/printable 5 Etnias de Colombia. Densidad y población de las etnias de Colombia [en línea] fecha de consulta.

<span id="page-20-2"></span> $6$  Instituto Humboldt. Densidad poblacional en áreas asociadas a ecosistemas [En Línea]. Fecha de Consulta. Abril 18 de 2007. Disponible en: [http://www.humboldt.org.co/humboldt/homeFiles/sig/AnexoIII/Hojametodologicapoblacion\\_JCB%20](http://www.humboldt.org.co/humboldt/homeFiles/sig/AnexoIII/Hojametodologicapoblacion_JCB (2).pdf) [\(2\).pdf](http://www.humboldt.org.co/humboldt/homeFiles/sig/AnexoIII/Hojametodologicapoblacion_JCB (2).pdf)

**4.5.4. Censo poblacional México 2000[7](#page-21-0) .** Página que muestra en resumen la información recogida del censo poblacional hecho en México en el año 2000, adicionalmente hace comparaciones históricas con datos de los años anteriores, muestra las variaciones en los diferentes campos como política, zonas habitables, entidades, etc., también muestra datos sobre las tendencias de la comunidad sobre el empleo y algunas proyecciones a futuro.

**4.5.5. Así se actualizó el censo electoral[8](#page-21-1) .** Explicación de cómo se actualizó el censo electoral de 2003, tomando en cuenta como base la votación para el referendo; este documento explica brevemente la depuración de cédulas registradas respecto a personas fallecidas, la exclusión de miembros de la fuerza pública de la votación y cédulas no reclamadas. Esta referencia es útil para mostrar el estado de la población habilitada para votar y de la cual depende este sistema.

**4.5.6. Estimaciones de población colombiana en el 2005<sup>[9](#page-21-2)</sup>. Artículo de prensa** en el cual se muestran las estimaciones sobre la población colombiana en 2005, de la cual actualmente se calcula que hay 43,5 millones de habitantes (Julio 13 de 2004), entre los datos mostrados aparece información sobre la población juvenil y de territorios, además resalta la necesidad de tener el censo poblacional de 2005.

**4.5.7. Sistemas de información en Bogot[á10.](#page-21-3)** Artículo sobre sistemas de información para servicios en Bogotá que resalta el hecho de que para proveer mejores servicios en la ciudad, se debe tener más información referente a la población y a su situación actual, señala el hecho de tener una buena comunicación con la gente entre otros esquemas.

**4.5.8. Sistema de información regional de Chile en Línea[11.](#page-21-4)** Página oficial del sistema de información regional de Chile; aquí se encuentra información

 $\overline{a}$ 

<span id="page-21-0"></span><sup>&</sup>lt;sup>7</sup> RIVEROLL, Pablo. Censo poblacional México 2000 [En Línea]. Fecha de Consulta. 18/04/2007. Disponible en: <http://jherrerapena.tripod.com/politica/rive.html>

<span id="page-21-1"></span><sup>&</sup>lt;sup>8</sup> Registraduria nacional del estado civil [En Línea]. Fecha de Consulta. 18/04/2007. Disponible en: [www.registraduria.gov.co/docs/com\\_prensa\\_04\\_2003.pdf](http://www.registraduria.gov.co/docs/com_prensa_04_2003.pdf) <sup>9</sup>

<span id="page-21-2"></span>Periodico El Pais [En Línea]. Cali. Fecha de Consulta. 18/04/2007. Disponible en: [http://elpais](http://elpais-cali.terra.com.co/paisonline/notas/Julio132004/BREVE7.html)[cali.terra.com.co/paisonline/notas/Julio132004/BREVE7.html](http://elpais-cali.terra.com.co/paisonline/notas/Julio132004/BREVE7.html)

<span id="page-21-3"></span>Alcaldía de Bogota. Sistemas de Información en Bogota [En Línea]. Bogota. Fecha de Consulta. 18/04/2007. Disponible en:<http://www.bogota.gov.co/bogota/decide.php?patron=1.0309>

<span id="page-21-4"></span><sup>&</sup>lt;sup>11</sup> Infopais-Mideplan. Sistema de información regional de Chile [En Línea]. Santiago (Chile). Fecha de Consulta. 18/04/2007. Disponible en:<http://infopais.mideplan.cl/>

estadística detallada sobre Chile y su población en relación con su economía, agricultura, entre otros aspectos importantes.

**4.5.9. Censo Colombia 2005 para discapacitados[12.](#page-22-0)** Recopilación de información del Censo Colombia 2005 referente a discapacitados; aquí se explica la importancia de la población discapacitada en la recolección de la información censal y las formas de vigilancia de dichos procesos, también se muestran artículos que reseñan encuestas hechas sobre la población discapacitada y enlaces relacionados con este tipo de población.

**4.5.10. Sistema de información Aquastat[13.](#page-22-1)** Sistema de información en línea sobre el uso del agua en la agricultura y el medio rural, desarrollado por la División de Fomento de Tierras y Aguas de la FAO. Esta página provee a los usuarios información sobre la gestión de los recursos acuíferos en relación con la agricultura en las zonas rurales, centrado principalmente en los países en vía de desarrollo.

 $\overline{a}$ 

<span id="page-22-0"></span><sup>&</sup>lt;sup>12</sup> Disabled Peoples' Internacional. Censo Colombia 2005 para discapacitados [En Línea]. Mount Pearl (Canada). Fecha de Consulta. 18/04/2007. Disponible en: <http://www.dpi.org/sp/resources/documents/disnnetmar31.doc>

<span id="page-22-1"></span><sup>&</sup>lt;sup>13</sup> FAO. Sistema de información Aquastat [En Línea]. Roma (Italia). Fecha de Consulta. 18/04/2007. Disponible en: <http://www.fao.org/ag/agl/aglw/aquastat/main/indexesp.stm>

# **5. METODOLOGÍA**

### **5.1 TIPO DE TRABAJO**

el presente proyecto corresponde a un Desarrollo tecnológico, correspondiente al Campo de conocimiento: Electrónica, Telecomunicaciones e Informática, y específicamente al Área de conocimiento: Soluciones Empresariales.

### **5.2 PROCEDIMIENTO**

**5.2.1 Fase de Análisis.** Esta fase se compuso de los siguientes eventos:

• Consulta de formas de recolección y censado.

Durante el proceso de recolección de información se recurrió al Departamento Administrativo Nacional de Estadística (DANE) para obtener información base sobre el manejo del proceso censal y se participó activamente en el proceso de censo nacional de población y vivienda del año 2005, durante esta temporada se recogió todo tipo de información relacionada con formatos de cuestionarios, técnicas de recolección y procesamiento de datos tomando como base el trabajo hecho en las áreas urbana y rural de los municipios de Chinchiná y Supía (Caldas).

• Análisis de efectividad de dichos métodos y resultados.

El análisis de la información recogida tomo más tiempo del calculado ya que la cantidad de información que debía obtenerse durante el censo del año 2005 aún no se había terminado de recolectar, pero se logró definir las técnicas y procedimientos de recolección de la información, las herramientas utilizadas y la metodología de procesamiento de la información.

Se descubrió que la mayoría de las personas fueron censadas con un formulario corto de encuesta donde se recogieron los datos básicos y que solo una décima parte de la población fue censada con un formulario extendido, el cual fue ajustado para el resto de la población general utilizando herramientas estadísticas complementarias.

**5.2.2 Fase de Diseño.** Esta fase se compuso de los siguientes eventos:

• Determinar el motor de base de datos adecuado para el nuevo sistema.

Como se puede notar, se determinó el motor de la base de datos como PostgreSQL siguiendo estos cinco parámetros:

- a) *Disponibilidad en plataformas múltiples*
- b) *Herramientas profesionales del desarrollo y de la administración*
- c) *Ayuda para lenguajes de programación múltiples*
- d) *Ayuda técnica*
- e) *Apoyo a los requisitos de la empresa*
- Diseñar la base de datos y el modelo entidad-relación de acuerdo con los datos recogidos en la fase de análisis.

El diseño de la base de datos ha sido cuidadosamente hecho de tal manera que se permita almacenar información histórica; se descartaron datos que no aportaran información significativa a las organizaciones que proporcionan servicios a la comunidad; también se descartó información que el usuario prefiere, por razones naturales, mantener privada.

El tipo de información censal que fue incluido en la base de datos permite una comprensión realista de la situación del momento ya que su diseño permite realizar un seguimiento sobre los cambios en la población.

Un diseño eficaz de la base de datos es crucial para garantizar un tiempo de respuesta rápido por parte del cliente. Para diseñar una base de datos adecuada, es necesario distribuir apropiadamente los datos entre la base de datos y el sistema de archivos, se normalizó de que las tablas no requerían combinaciones excesivas para responder a las consultas, se crearon índices suficientes para optimizar las consultas más frecuentes sin el uso de una cantidad de espacio de disco excesivo y así poder usar procedimientos almacenados para llevar a cabo operaciones de base de datos frecuentes o complejas.

• Construcción de la base de datos utilizando el gestor de base de datos seleccionado.

Durante el diseño de la base de datos se tomó muy en cuenta la cantidad de información histórica a manejar (mucha de esta redundante), por lo que la escogencia del gestor de base de datos fue fundamental para el manejo de este tipo de información. Inicialmente se construyó en la herramienta *Microsoft Access* para poder visualizar y probar el modelo de la base de datos durante las primeras etapas del diseño; una vez corregidos los problemas grandes del primer modelo relacional de la base de datos, se comenzó la construcción de la base de datos en PostgreSQL y se refinaron los últimos detalles de diseño en este proceso.

• Diseñar y construir el módulo central cliente-servidor que consiste en funciones básicas de administración de base de datos, generador de consultas, estadísticas, etc.

Durante el proceso de diseño del módulo cliente-servidor, se tuvieron en cuenta las siguientes características:

- Seguridad del sistema.
- Accesibilidad desde múltiples plataformas.
- Facilidad de uso.

Partiendo de esta premisa se escogió el lenguaje de programación JAVA para el desarrollo de este módulo.

• Diseñar y construir el módulo de recolección de información y actualización vía Web.

Durante este paso se diseño el sitio Web como formulario dinámico con la ayuda de la herramienta *Macromedia Dreamweaver* y el lenguaje de programación utilizado fue PHP.

Este tiempo fue complementado en la realización de los formularios y la base de datos. Este módulo contiene las especificaciones de la base de datos necesarias para traducir las solicitudes enviadas desde el cliente, a un formato que sea reconocido por dicha base de datos, además contiene toda la información, estructura, variables y llamadas a funciones, necesarias para comunicarse con la base de datos.

Estas son algunas de las directrices que se tuvo en cuenta para el diseño de Interfaces Web:

- Planteamiento general.
- Organización de la información.
- Facilidad de navegación.
- Agilidad en las tareas.
- Comodidad en la lectura.
- Consistencia.
- Accesibilidad.

El diseño de la interfaz de usuario debe encontrar un justo equilibrio entre los tipos de exploradores admitidos, la estética de la aplicación y su facilidad de uso. Al diseñar una interfaz para usar en Internet, es necesario tener en cuenta la cantidad de tiempo que una página tardará en descargarse a través de la conexión telefónica que es más lenta que de una conexión de alta velocidad.

Se elaboró un plan de acceso a la base de datos en el que se especificó qué páginas HTML requerían contenido de base de datos, proporcionando ayuda para poder determinar la información que se utilizaría en las páginas que son totalmente dinámicas.

**5.2.3 Fase de implementación y validación.** Esta fase se compuso de los siguientes eventos:

• Implementar el sistema en las herramientas adecuadas según el análisis y diseño.

La implementación del sistema presento muchos problemas técnicos que retrasaron su progreso, la interacción de las dos partes del sistema es clave para su correcto funcionamiento, la parte compuesta por el modulo de recolección se conecta directamente con la base de datos, pero el modulo de administración de consultas basado en JAVA tuvo que requerir de la tecnología de *web services p*ara contar con esa posibilidad.

Para poder manejar la completa funcionalidad del sistema de administración y consultas se creo un servidor *Web Service* que pudiera conectar la base de datos con el modulo de administración y consultas, este servidor se desarrollo en lenguaje PHP con la librería nuSOAP versión 0.74, esta librería esta basada en el estándar de *Web Services* SOAP 1.1 el cual permite ciertas funcionalidades automáticas que otros paquetes de servicios web para PHP no ofrecen, como la generación automática del archivo de descripción de servicios (*Web Service Descripcion Language*, WSDL), que es clave para la utilización del servicio Web con tras aplicaciones sin importar el lenguaje.

Del lado del modulo java se recurrió al *Java Web Services Development Pack* (JWSDP). Que permite tanto crear servicios Web como clientes para los mismos bajo los estándares SOAP 1.1 y 1.2.

Una vez solucionados los problemas de compatibilidad encontrados en dichos paquetes de desarrollo se procedió a hacer pruebas preliminares del sistema mientras se termino de desarrollar los 2 módulos.

• Validar el sistema.

La validación del sistema se ejecuto en una fase de pruebas en a cual se introdujeron datos de prueba a la base de datos mediante el sistema de recolección de información vía Web y se probo el sistema de consultas con la aplicación JAVA, probando ser todo un éxito en todas las características y funciones del sistema.

### **6. RESULTADOS**

### **6.1 DESCRIPCIÓN DE RESULTADOS**

Sócrates-EC es un software diseñado en tres partes. La parte principal se compone de la base de datos hecha en PostgreSQL, la cual contiene toda la información poblacional más los datos de acceso a dicha información por las organizaciones que proveen servicios a la comunidad. La parte de recolección y actualización de información que esta construida en PHP y que permite como su nombre lo dice la recolección de la información poblacional por parte de las personas cabeza de hogar o miembros autorizados. Y la parte administración de consultas hecha como una aplicación JAVA que permite realizar casi cualquier tipo de consulta sobre la información poblacional almacenada en la base de datos.

### **6.2 DISCUSIÓN DE RESULTADOS**

El sistema de información poblacional basado en procedimientos de censado Sócrates-EC ha logrado garantizar la coherencia, la continuidad y la homogeneidad de la información censal en los aspectos relacionados con facilidades de recolección de información y administración de la misma, y adicionalmente logra de manera intuitiva facilitar el buen uso de dicha información por las organizaciones que ofrecen servicios a la comunidad, como identidades gubernamentales y de servicios públicos.

Se ha logrado desarrollar un sistema que integra la recolección de información censal en una manera que permite rapidez, sencillez y eficiencia de manejo de la información integrando también la posibilidad de utilizar la información recogida de forma histórica ya que permite actualizaciones constantes que pueden ser aplicadas mediante estrategias de recolección de información como CRM y demás.

La administración de la información almacenada es uno de los puntos clave de este sistema ya que el sistema de administración de consultas fue diseñado específicamente para servir como apoyo a la toma de decisiones y la información almacenada puede ser cruzada fácilmente con otros sistemas de información basados en tecnologías de bases de datos, módulos CRM y grandes sistemas de toma de decisiones sobre información de población.

Desde el punto de vista tecnológico, se ha logrado construir un sistema a partir de tecnologías de punta como servicios Web y XML, que permiten la intercomunicación entre los 2 módulos principales del sistema los cuales fueron construidos en lenguajes completamente diferentes (PHP y JAVA) y aun así interactuar con efectividad y seguridad para lograr los objetivos propuestos con este proyecto y facilitar el trabajo de recolección, actualización y administración de información poblacional del tipo censal para su uso por parte de las organizaciones que proveen servicios a la comunidad en general.

## **7. CONCLUSIONES**

- Las formas tradicionales de censado poblacional aunque se han actualizado gracias a la tecnología, aun no suplen las necesidades de las organizaciones que proveen servicios a la comunidad precisamente por el acceso restringido a esa información y por la desactualización rápida de la misma por el intervalo prolongado (en años) en el que se hace la recolección de la información. Este sistema (Sócrates-EC) es capaz de satisfacer la necesidad de las organizaciones que proveen servicios a la comunidad de dicha información, pero es necesario que las mismas apliquen estrategias para atraer a los ciudadanos (proveedores primarios de la información) a que alimenten y actualicen la información en el sistema.
- Es necesario que tecnologías como los servicios Web estén mas estandarizadas sobre todo del lado de lenguajes diseñados para Web como PHP ya que ciertas características típicas de los servicios Web como la transferencia segura aun no están completamente soportadas a diferencia de los servicios Web bajo JAVA. Es decir, el *kit* de creación de *Web services* trabaja con el estándar SOAP 1.1 el cual posee todas las características necesarias para un servicio Web estable y bien implementado pero es solo parcialmente compatible con el estándar SOAP 1.2 el cual es soportado por JAVA.
- La actualización de las tablas de parámetros en la base de datos, generan las opciones de recolección del modulo Web, pero *no* las de consulta del modulo java. Esto se debe a que el modelo utilizado para el desarrollo del sistema es un modelo estático basado en el esquema de información y manejo del censo durante el periodo 2005-2006.
- El sistema de información poblacional basado en procedimientos de censado Sócrates-EC puede ser considerado viable desde el punto de vista económico, siempre y cuando se tenga en cuenta que tiene que estar soportado por el marco legal existente en el país y que la información que pueda contener el sistema una vez puesta en servicio, sea utilizada únicamente como información estadística que ayude a la toma de decisiones que beneficien a la comunidad.

### **8. RECOMENDACIONES**

- Proyectos de grado que hagan parte de procesos de desarrollo que beneficien a la comunidad en general y que impulsen nuevas tecnologías como es el caso de Sócrates-EC y otros tantos, no deben quedar se en la versión en la cual fueron entregados, sino ser parte de procesos permanentes de actualización, siendo abordados por otros estudiantes o ingenieros que apoyen estos procesos de cambio a nivel de Software, y de esta manera lograr que el producto sea competitivo y que realmente cumpla el objetivo y servicio por el cual fue creado.
- Aunque Sócrates-EC fue pensado desde un principio para proporcionar sencillez de uso tanto a los miembros de la población que alimentan el sistema como a las organizaciones que se pueden beneficiar de este, el ambiente de interacción con el usuario aun puede mejorarse, como referencia se tomó el libro de Alan Cooper *PRESOS DE LA TECNOLOGIA: Por qué los productos tecnológicos nos vuelven locos y como recuperar la cordura* el cual no solo muestra algunas técnicas básicas de diseño de interacción con el usuario si no que además muestra los beneficios de estas técnicas desde el punto de vista de los negocios.
- Se debe tener en cuenta para futuras experiencias en el desarrollo de temas que conciernan a la planeación y desarrollo de un sistema de información que se base en el censo poblacional, que la actualización de los parámetros se deba hacer de forma dinámica ya que para este caso especifico se hizo de forma estática, ya que el desarrollo en el censo anterior no permite cambios en la estructura de parametrización de las tablas. Esta ya estaba diseñada de una forma específica para la recolección de la información, por esto se recomienda que la aplicación en futuro se desarrolle en forma de modelo dinámico de datos para permitir que los cambios en la estructura de las tablas se haga mas fácil para el administrador de la aplicación.
- El modo de consultas avanzadas del modulo de administración de consultas de este sistema requiere de un operador con conocimientos avanzados de lenguaje SQL y de la estructura interna de la base de datos, por lo cual NO es recomendable usar este modo excepto por personal entrenado para la tarea.

## **BIBLIOGRAFÍA**

COOPER, Alan. Presos de la Tecnología: porque los productos tecnológicos nos vuelven locos y como recuperar la cordura. México : Prentice Hall, 2001. 280 p.

GIRALDO, Juan Pablo. Modelo Orientado a objetos OMT + UML, 31 de marzo 2005 Facultad de Ingeniería Universidad de Manizales

PRESSMAN, Roger. Ingeniería del Software un Enfoque Práctico, 5 ed, Madrid : McGraw-Hill, 2002. 601 p

SENN, James. Análisis y Diseño de Sistemas de Información, 2 ed, México : McGraw-Hill, 1992. 942 p.

WHITTEN L, Jeffrey and BENTLEY, Lonnie and Ba. Análisis y Diseño de Sistemas Informáticos, México : McGraw-Hill - Hill, 2000. 907 p

#### REFERENCIAS ELECTRONICAS

2bits.com, Inc. Benchmarking PostgreSQL vs MySQL performance using Drupal 5.x. [En Linea]. Ontario (Canada). 2Bits.com, Inc. Fecha de consulta: 20/07/2008. disponible en: http://2bits.com/articles/benchmarking-postgresql-vs-mysqlperformance-using-drupal-5x.html

DANE. Censo 2005 [en línea]. Bogotá (Colombia). Departamento Administrativo Nacional de Estadística. Fecha de consulta: 10/12/2007. Disponible en: http://www.dane.gov.co/censo/

DANS, Enrique. CRM, Customer Relationship Management [En Línea]. Madrid (España). International Excellence. 28/01/2001. Fecha de consulta: 20/07/2008. disponible en: http://profesores.ie.edu/enrique\_dans/download/crm.pdf

EnterpriseDB: PostgreSQL vs. MySQL. [En línea]. Edison, New Jersey (USA). EnterpriseDB Corp. Fecha de consulta: 20/07/2008. disponible en: http://downloads.enterprisedb.com/whitepapers/PGvsMySQL\_LowRes.pdf

HOWSTUFFWORKS, INC. How The Census Works. [En Línea]. Atlanta (USA). Fecha de Consulta. 17/04/2007. Disponible en: http://people.howstuffworks.com/census.htm/printable

PECOS, Daniel. PostgreSQL vs. MySQL [En Linea]. Madrid. Net Pecos. Fecha de consulta 25/10/2007. disponible en: http://www.netpecos.org/docs/mysql\_postgres/index.html

SUN Microsystems. Metro Web Services Overview [En Linea]. Fecha de consulta. 12/02/2007. Disponible en: http://java.sun.com/webservices/

W3 Schools. Web Services Tutorial [en linea]. Noruega. Refsnes Data Inc. Fecha de consulta: 02/11/2007. Disponible en: http://www.w3schools.com/webservices/default.asp

World Wide Web Consortium [en línea]. Fecha de consulta. 25/08/2008. disponible en: http://www.w3.org/2002/ws/

**ANEXOS** 

#### **ANEXO A CONCEPTOS TÉCNICOS RELACIONADOS**

#### **CONTENIDO**

**PAG** 

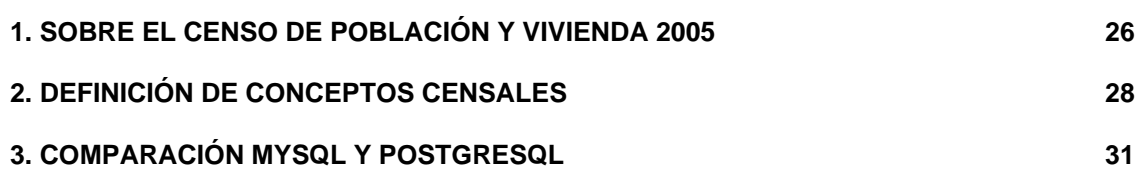

## 1. SOBRE EL CENSO DE POBLACIÓN Y VIVIENDA 2005[14](#page-35-0)

En materia censal el país presenta un notorio estancamiento; el último Censo Nacional de Población y Vivienda data de 1993; en lo económico de 1990 y en lo concerniente al sector agropecuario de 1970. Este estancamiento ha sido suplido parcialmente por un conjunto de encuestas muestrales cuyos marcos estadísticos se encuentran afectados por una reconocida obsolescencia, con detrimento de su representatividad sectorial y territorial. Los requerimientos de información actualizada, suficiente y confiable en los campos demográfico, económico, social, agropecuario y territorial son cada vez más apremiantes para la planeación económica y social en todos los niveles político administrativos. La oportunidad de realizar el Censo Nacional de Población y Vivienda en el 2005, aprobado por el CONPES a finales del año 2004, condujo al gobierno nacional a aprovechar esta oportunidad excepcional para darle un renovado impulso al Sistema de Información Básica en cabeza del DANE, ampliando el alcance del proyecto original en el sentido de un Censo General que incluyera, además de los temas de población y vivienda, los relativos al sector económico y agropecuario, sin incrementar los costos presupuestados.

El Censo General 2005 sobrepasa los objetivos y alcances del censo tradicional de población y vivienda con la inclusión de importantes ajustes metodológicos, relacionados con el período de recolección, el uso de cuestionario ampliado en una muestra censal, el aprovechamiento de tecnología de punta para la captura electrónica de datos *in situ*, el empleo de cartografía de precisión, la publicación

 $\overline{a}$ 

<span id="page-35-0"></span><sup>&</sup>lt;sup>14</sup> DANE. Censo 2005 [en línea]. Bogota (Colombia). Departamento Administrativo Nacional de Estadística. Fecha de consulta: Diciembre 10 de 2007. Disponible en: http://www.dane.gov.co/censo/
de resultados oportunamente y la construcción de nuevos marcos estadísticos, georreferenciados para hacer investigaciones estadísticas de profundidad por censos, registros administrativos o a través de muestras probabilísticas como la muestra continua en hogares, establecimientos de industria, comercio, servicios y en actividades agropecuarias.

# 2. DEFINICIÓN DE CONCEPTOS CENSALES

Para la adecuada realización de los formularios en general se debe manejar una serie de conceptos con el fin de garantizar la calidad de la información y su adecuado uso por parte de los diferentes usuarios.

Como el Censo de Población y Vivienda tiene tres unidades de observación que permiten la estructuración adecuada de la información censal: Unidad de vivienda, hogar particular y las personas residentes, todas ellas referidas a una unidad geográfica, el manejo adecuado de cada una de ellas, en cada uno de los procesos del proyecto censal, son la garantía para obtener la información estratégica para cada uno de los entes territoriales.

Para su identificación se tienen los siguientes conceptos fundamentales, de cuya adecuada aplicación depende la calidad de la información censal:

*•* **Edificación:** Es una construcción, independiente y separada, compuesta por una o más unidades.

- *Independiente:* Edificación que tiene acceso directo desde la vía pública, caminos, senderos o espacios de circulación común.
- *Separada:* Edificación que generalmente tiene paredes que la delimitan y diferencian de otras construcciones.

**• Unidad:** Es un espacio independiente y separado que constituye parte, o la totalidad de una edificación cuyos usos pueden ser económico, vivienda o mixto.

- *Económico:* Cuando está destinado o está siendo utilizado para la industria, el comercio o los servicios.
- *Industria:* Es la transformación física y/o química de materiales y componentes en productos nuevos, ya sea que el trabajo se efectúe con máquinas o a mano, en una fábrica o a domicilio, que los productos se vendan al por mayor o al por menor.
- *Comercio:* Compra y venta al por mayor y al por menor de mercancías (bienes que van al mercado), nuevas y usadas y que no son sometidas a transformaciones en su naturaleza intrínseca durante las actividades inherentes a la comercialización, transporte, almacenaje, empaque, reempaque, embalaje, etc., o en aquellas a adecuar, exhibir, presentar o promocionar las mercancías objeto de la venta.

- *Servicios:* Son productos heterogéneos generados cada vez que son solicitados, sobre los cuales no recaen derechos de propiedad por parte del usuario y no pueden ser negociados por separado de su producción ni pueden ser transportados ni almacenados.

• **Unidad de Vivienda:** Es un espacio independiente y separado con áreas de uso exclusivo, habitado o destinado a ser habitado por una o más personas. Con el fin de facilitar la cuantificación del *stock* de unidades de vivienda y el análisis de la información. Para efectos censales se tiene la siguiente tipología:

- *Casa:* Es la edificación constituida por una sola unidad cuyo uso es el de vivienda, con acceso directo desde la vía pública o desde el exterior de la edificación. El servicio sanitario y la cocina pueden estar o no dentro de ella. Para efectos censales, también se consideran casas aquellas en donde el garaje, la sala o alguna habitación se destina para uso económico.
- *Casa Indígena:* Es la edificación constituida por una sola unidad cuyo uso es el de vivienda, construida según la costumbre de cada grupo étnico conservando la estructura tradicional.
- *Apartamento:* Es una unidad de vivienda, que hace parte de una edificación, en la cual hay otra(s) unidad(es) que generalmente es (son) de vivienda. Tiene acceso directo desde el exterior o por pasillos, patios, corredores, escaleras o ascensores. Dispone de servicio sanitario y cocina en su interior.
- *Cuarto:* Es una unidad de vivienda, que hace parte de una edificación y que dispone de uno o más espacios. Tiene acceso directo desde el exterior o por pasillos, patios, zaguanes, corredores u otros espacios de circulación común. En general carece de servicio sanitario y cocina en su interior, o sólo dispone de uno de estos dos servicios.
- *Otro tipo de Vivienda:* Es un espacio adaptado para vivienda, donde en el momento de la entrevista habitan personas. Generalmente carece de servicio sanitario y cocina, incluye lugares tales como: los vagones de trenes, los contenedores, las embarcaciones, las tiendas de gitanos, las cuevas, los puentes, las casetas.

 • **Residente Habitual:** Es la persona que vive permanentemente o la mayor parte del tiempo en una vivienda aunque en el momento de la entrevista se encuentre ausente.

**• Hogar:** Es la persona o grupo de personas, parientes o no, que ocupan la totalidad o parte de una vivienda; atienden necesidades básicas, con cargo a un presupuesto común y generalmente comparten las comidas.

• **Jefe o Jefa de Hogar:** Es el residente habitual reconocido como tal por los demás miembros de su hogar.

• **Informante en el Hogar:** Es cada una de las personas residentes habituales mayores de 16 años. En el caso de no estar presente y no poderse conseguir en las revisitas, la información la debe dar el (la) Jefe(a) del Hogar, o su cónyuge o una persona residente mayor de 18 años que conozca la información de la persona.

Para los menores de 18 años la información la debe dar el (la) Jefe(a) del Hogar o su cónyuge.

• **Lugar Especial de Alojamiento (L.E.A.):** Es una institución en la cual viven (es decir duermen) colectivamente un grupo de personas generalmente no parientes.

# 3. COMPARACIÓN MYSQL Y POSTGRESQ[L15](#page-40-0)

#### *Introducción*

Son muchos las pruebas de rendimiento que se han publicado sobre estos gestores de bases de datos, aunque muchos de ellos tienen una clara tendencia hacia uno de los dos bandos. Es por esto que hay que saber extraer bien las conclusiones a partir de una prueba. Por ejemplo, es importante que las comparaciones entre los dos gestores se realicen en igualdad de condiciones, cosa que por otra parte, muchas veces resulta complicado debido a las distintas implementaciones que poseen estos gestores.

La empresa EnterpriseDB decidió desarrollar una serie de pruebas de rendimiento y eficiencia con los gestores de bases de datos de código abierto PostgresSQL y MySQL teniendo en cuenta las fortalezas y debilidades de cada uno para aplicaciones de tipo empresarial de alta demanda, llegando las siguientes conclusiones:

#### - Rendimiento:

MySQL es considerado por muchos como un gestor de bases de datos de alto rendimiento, y esto puede ser cierto para aplicaciones Web del tipo "solo lectura" (ejemplo: foros de discusión).

Sin embargo para una aplicación empresarial de alto nivel MySQL tiene un rendimiento apenas aceptable, ya que su motor interno (MyISAM) es una implementación de un sistema de recuperación rápida de información creado por IBM para acceso eficiente a la información que a pesar e su gran velocidad provoca ciertos problemas de rutinas que son críticos para el ambiente de alto trabajo empresarial. Como por ejemplo corrupción de datos, falta de bloqueo a nivel de filas, y mantenimiento fuera de línea.

En contraste PostgresSQL no presenta ninguno de estos problemas ya que esta diseñado para ser escalable y puede hacérsele mantenimiento en línea (sin bajar la base de datos), todo esto en un proceso transparente para el usuario y sin afectar las aplicaciones que dependen de la base de datos.

- Motores múltiples de almacenamiento y optimización de consultas:

<span id="page-40-0"></span> $\overline{a}$ <sup>15</sup> EnterpriseDB: PostgreSQL vs. MySQL. [En línea]. Edison, New Jersey (USA). EnterpriseDB Corp. Fecha de consulta: julio 20 de 2008. disponible en: http://downloads.enterprisedb.com/whitepapers/PGvsMySQL\_LowRes.pdf

No fue si no recientemente que MySQL implemento soporte para múltiples motores de almacenamiento el cual aun no es suficientemente sólido para lograr una precisa optimización de consultas y puede hacer que el mantenimiento y optimización de la base de datos sea difícil.

PostgresSQL ha tenido soporte para motores de almacenamiento múltiples desde finales de los 80's por lo que a lo largo de los años se ha vuelto uno de los sistemas mas robustos en lo que a este campo se refiere.

#### - Soporte transaccional:

Las bases de datos de clase empresarial requieren por obligación soporte transaccional ya que para aplicaciones de alta demanda y alto rendimiento si un error transaccional ocurre y la aplicación dependiente de la base de datos no es capaz de solucionar el problema, la base de datos debe ser la encargada de deshacer la transacción incompleta garantizando la consistencia de la información. A esto se le llama atomicidad, una base de datos con soporte transaccional completo se le considera compatible con ACID (siglas en ingles de Atomicidad, Consistencia, Aislamiento, Durabilidad).

En este caso solo PostgreSQL es completamente compatible con ACID, mientras que MySQL (MyISAM) no lo es.

#### - Integridad referencial:

En lo que se refiere a integridad referencial solo unas cuantas versiones de MySQL tienen soporte completo, ya que por lo general MySQL acepta la sintaxis de las reglas de integridad referencial pero la misma naturaleza de su motor de almacenamiento, los administradores que utilizan MySQL por lo general tienen que hacer chequeo doble para la sintaxis de sus reglas de integridad referencial. Cosa que no se necesita hacer con un gestor de bases de datos como PostgreSQL.

#### - soporte de lenguaje procedimental:

PostgreSQL tiene soporte para lenguaje procedimental dentro de la misma base de datos desde 1998, el soporte para lenguaje procedimental fue apenas recientemente añadido a MySQL por lo que aun no esta completamente "madurado". Además PostgreSQL ofrece la ventaja de ser gestor de bases de datos extensible, lo que le da el poder a los desarrolladores de implementar los procedimientos almacenados en lenguajes de programación comunes como php o perl.

#### - Soporte para disparadores:

El soporte para disparadores solamente fue añadido recientemente en MySQL, pero dicha implementación no es del tipo de disparadores a nivel de fila (se ejecuta por cada fila). El soporte para disparadores a nivel de fila existe en PostgreSQL desde la versión 6.3.

- Soporte para métodos de autenticación:

Para uso empresarial solo PostgreSQL provee metodos de autenticación basados en estándares como SSPI, Kerberos, Ident, LDAP y otros. MySQL solo provee métodos de autenticación propios no estándares que no son muy apropiados para aplicaciones empresariales de alto calibre.

#### **Conclusiones**

Basados en las características y funcionalidades que poseen ambos gestores de bases de datos, se concluye que PostgreSQL esta mejor adaptado para el ambiente empresarial donde la carga de datos es mucho mayor y se necesita un alto nivel de confiabilidad que MySQL aun no ofrece.

Para mayor comprensión de este tipo de evaluaciones se ha agregado una serie de pruebas que se hicieron a los 2 gestores de bases de datos en el año 2006 sobre varios tipos de servidores para mostrar su rendimiento.

A continuación se muestran los gráficos de prueba de PostgreSQL y MySQL sobre un dual Intel Xeon y la comparativa con otras maquinas:

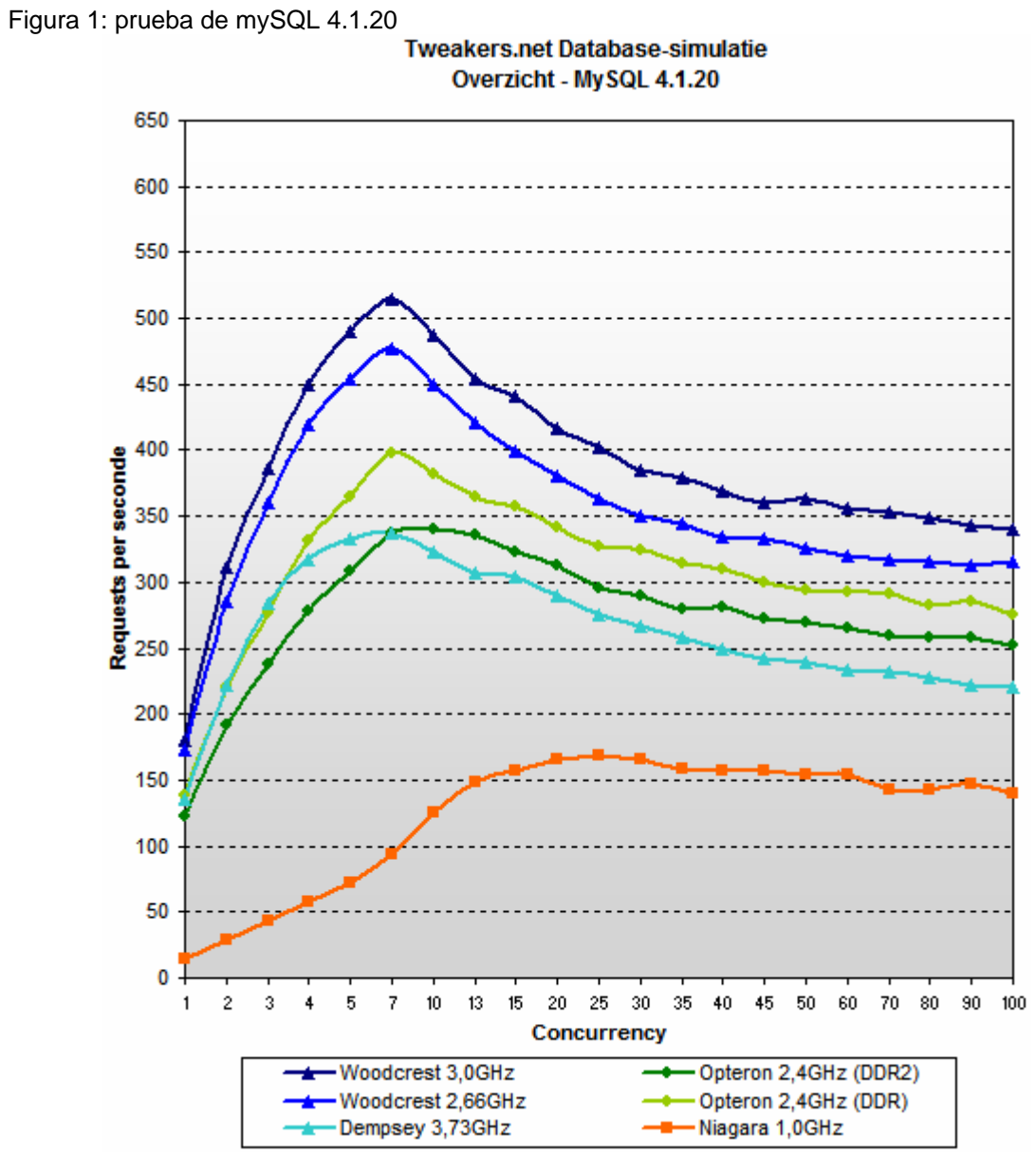

Fuente: TWEAKERS.NET [en linea]. Fecha de consulta: 13/11/2006. Disponible en:<http://tweakers.net/reviews/657/6>

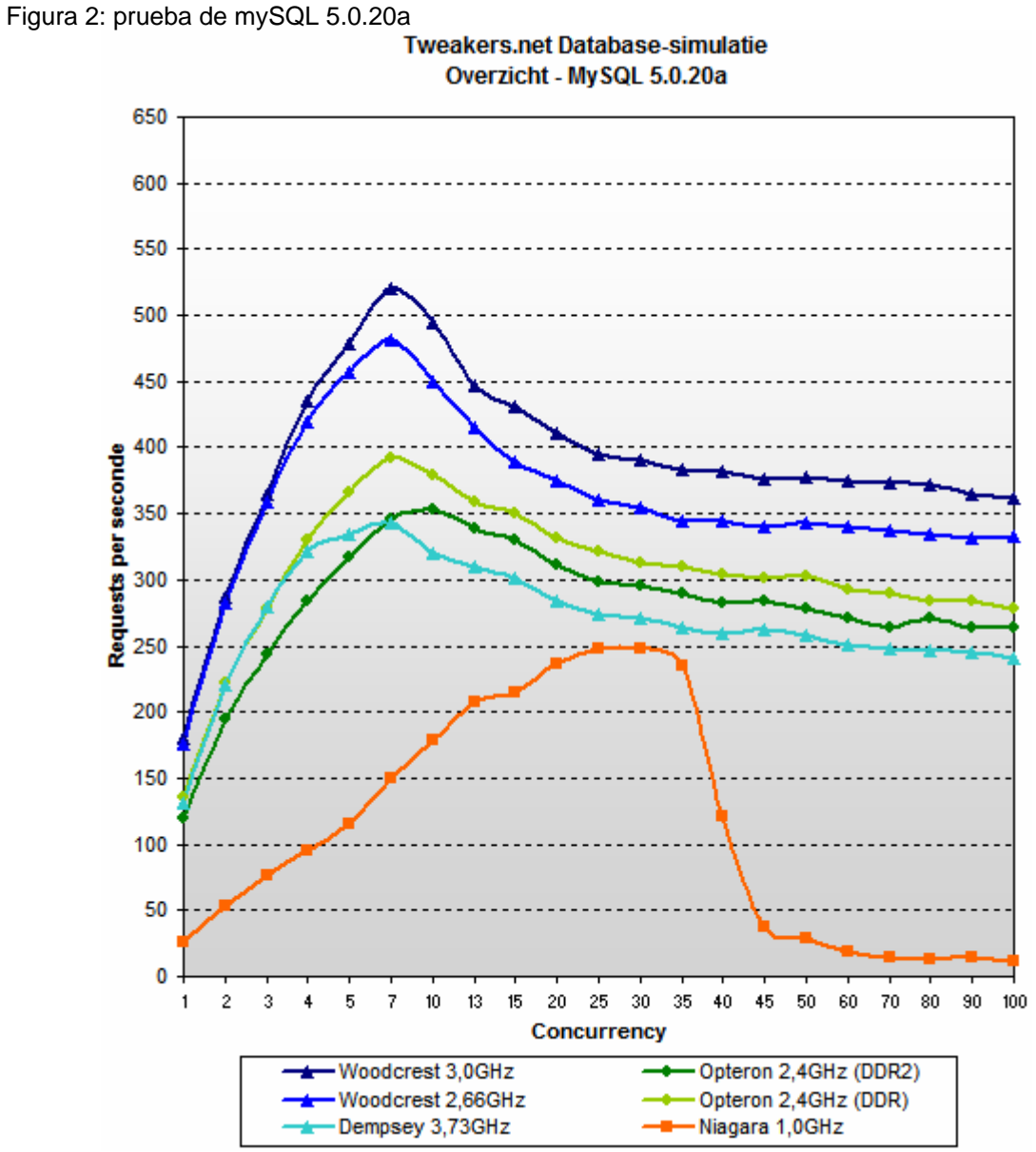

Fuente: TWEAKERS.NET [en linea]. Fecha de consulta: 13/11/2006. Disponible en:<http://tweakers.net/reviews/657/6>

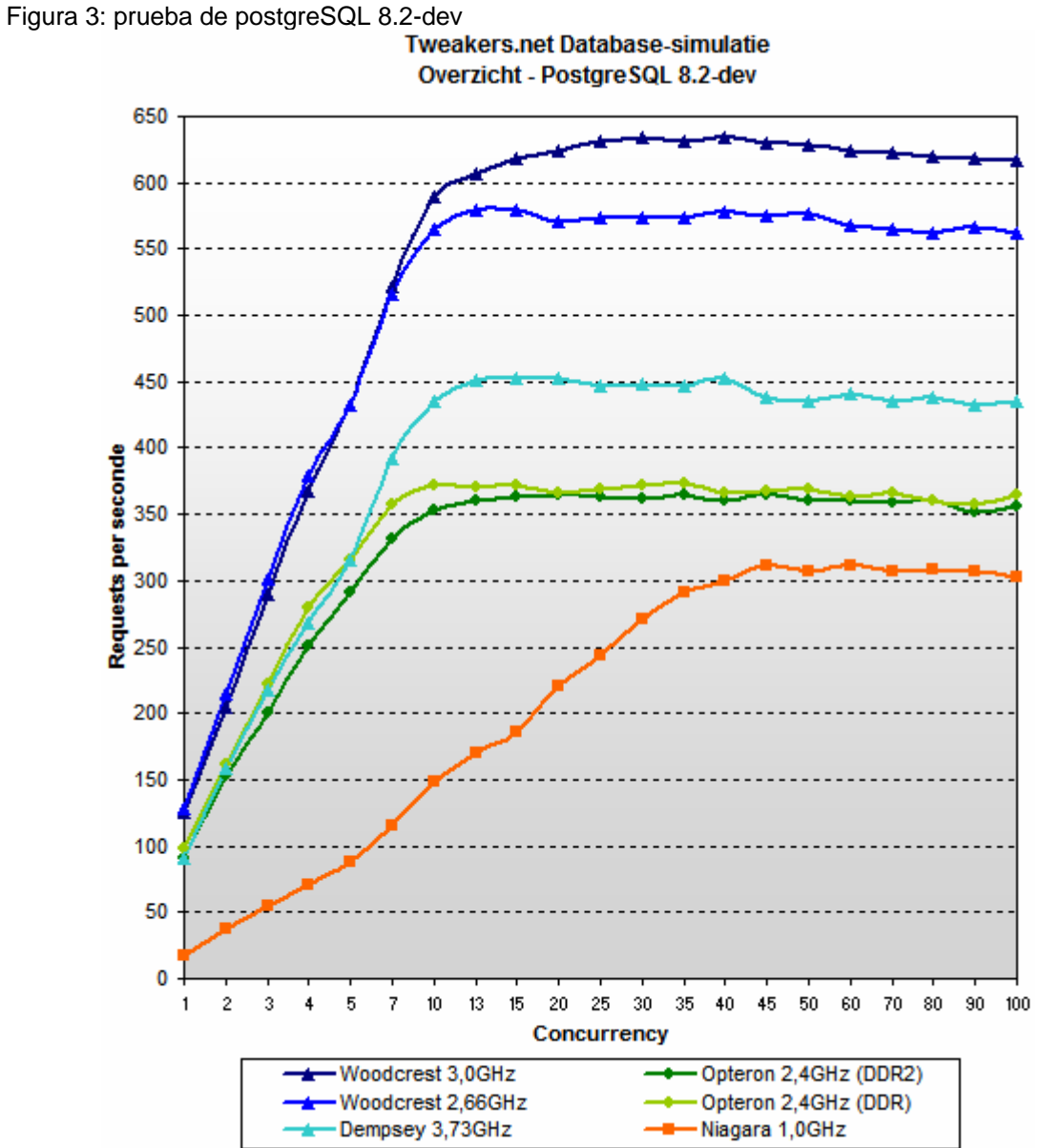

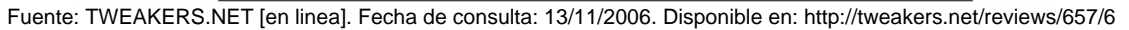

# **ANEXO B DOCUMENTACIÓN TÉCNICA**

## **CONTENIDO**

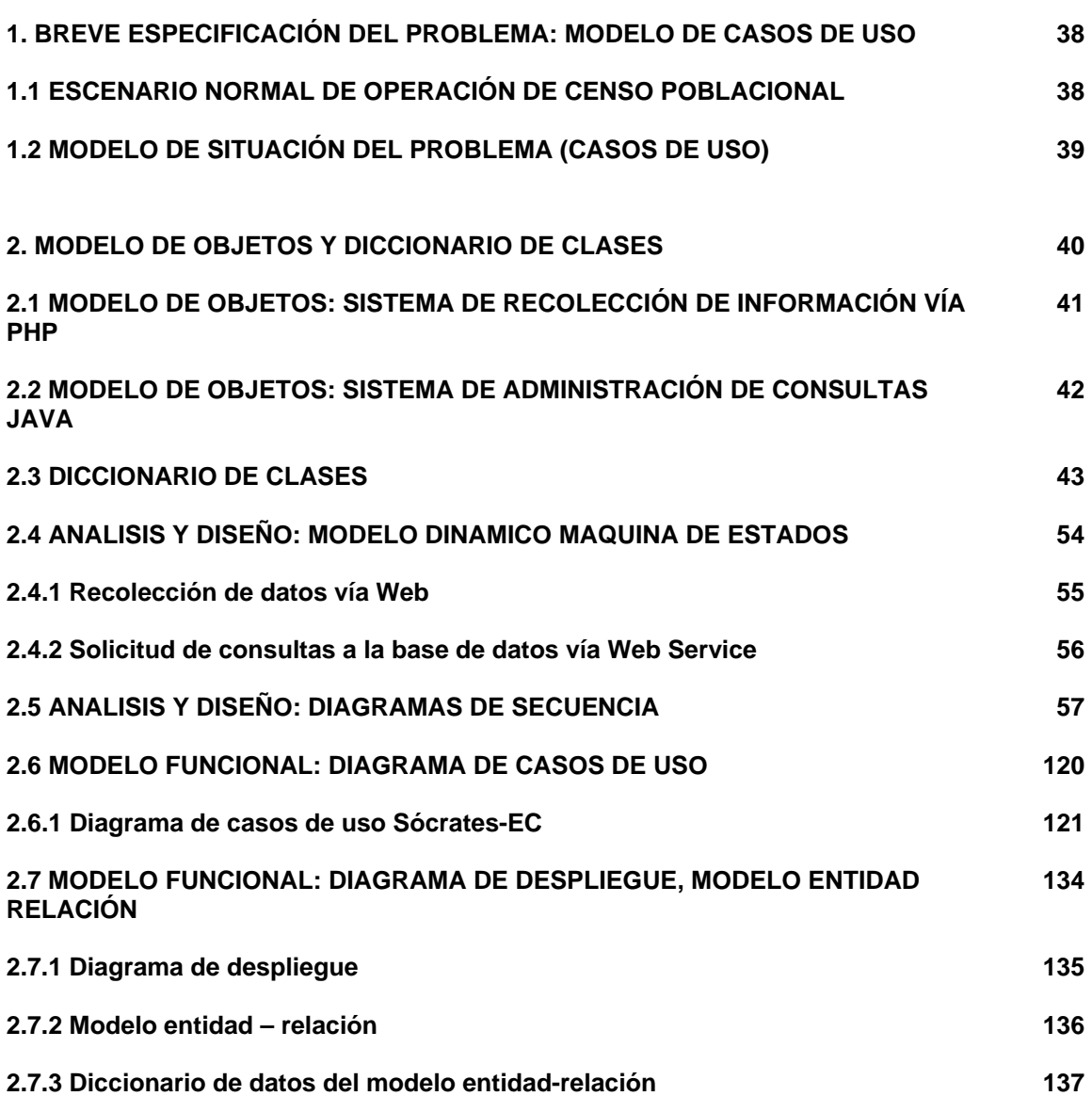

# 1. BREVE ESPECIFICACIÓN DEL PROBLEMA: MODELO DE CASOS DE USO

Durante el periodo 2005-2006 se ejecuto el proceso de censo poblacional, aunque se mejoraron las tecnologías, el proceso de recolección y procesamiento no cambio mucho respecto a años anteriores y las organizaciones que proveen servicios a la comunidad no tienen total acceso a la información recogida, eso sin tener en cuenta que el proceso de censado solo se ejecuta en intervalos de 10-12 años.

# 1.1 ESCENARIO NORMAL DE OPERACIÓN DE CENSO POBLACIONAL:

- El supervisor asigna el área geográfica en la terminal (dispositivo móvil de captura o DMC).
- El supervisor carga la información de encuestas de esa área geográfica en la DMC.
- El supervisor entrega la DMC configurada al encuestador.
- El encuestador va hacia la unidad censal (vivienda).
- El encuestador observa las características exteriores de la vivienda.
- El encuestador introduce dicha información en el DMC/formulario.
- El encuestador solicita entrar a la vivienda.
- El jefe de familia le permite entrar al encuestador.
- El encuestador solicita la información censal deseada.
- El jefe de familia le da la información al encuestador.
- El encuestador anota la información en el DMC/formulario.
- El encuestador guarda la información.
- El encuestador busca al supervisor.
- El encuestador le entrega la información al supervisor.
- El supervisor transfiere la información recogida de los encuestadores al centro de acopio.
- El centro de acopio recoge la información de todos los supervisores.
- El centro de acopio envía toda la información al centro territorial.
- El centro territorial reúne la información de todos los centros de acopio.
- El centro territorial envía la información al servidor central.
- El servidor central recibe toda la información de los centros territoriales.
- En el servidor central se almacena toda la información en la base de datos.
- El ingeniero analiza las variables de medición en la información almacenada.
- Se generan datos estadísticos de toda la información relacionados con las variables analizadas.

# 1.2 MODELO DE SITUACIÓN DEL PROBLEMA (CASOS DE USO):

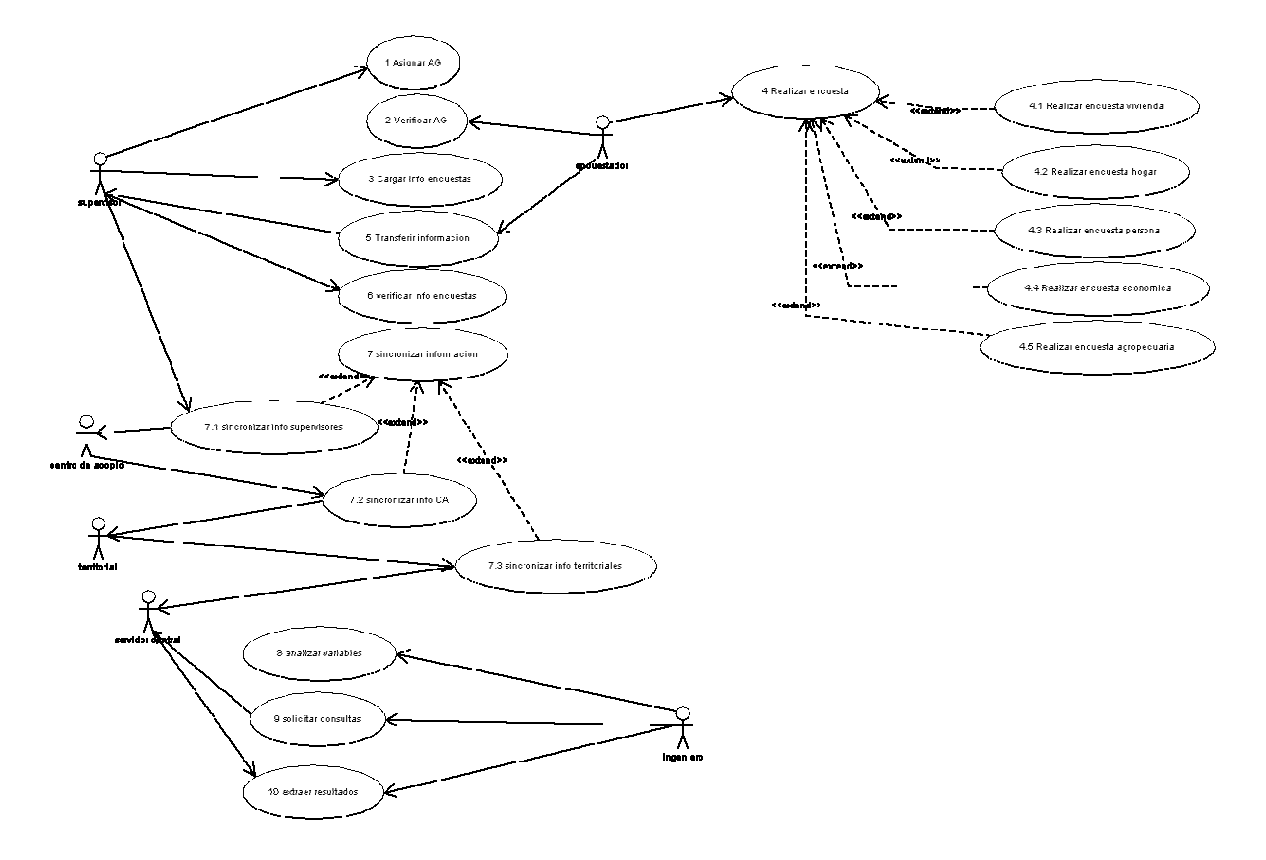

## 2. MODELO DE OBJETOS Y DICCIONARIO DE CLASES

# SOCRATES-EC: SISTEMA DE INFORMACIÓN POBLACIONAL BASADO EN PROCEDIMIENTOS DE CENSADO

Por: Danko Jiménez Londoño Daniel Andrés Valencia V.

#### **2.1 MODELO DE OBJETOS: SISTEMA DE RECOLECCIÓN DE INFORMACIÓN VÍA PHP**

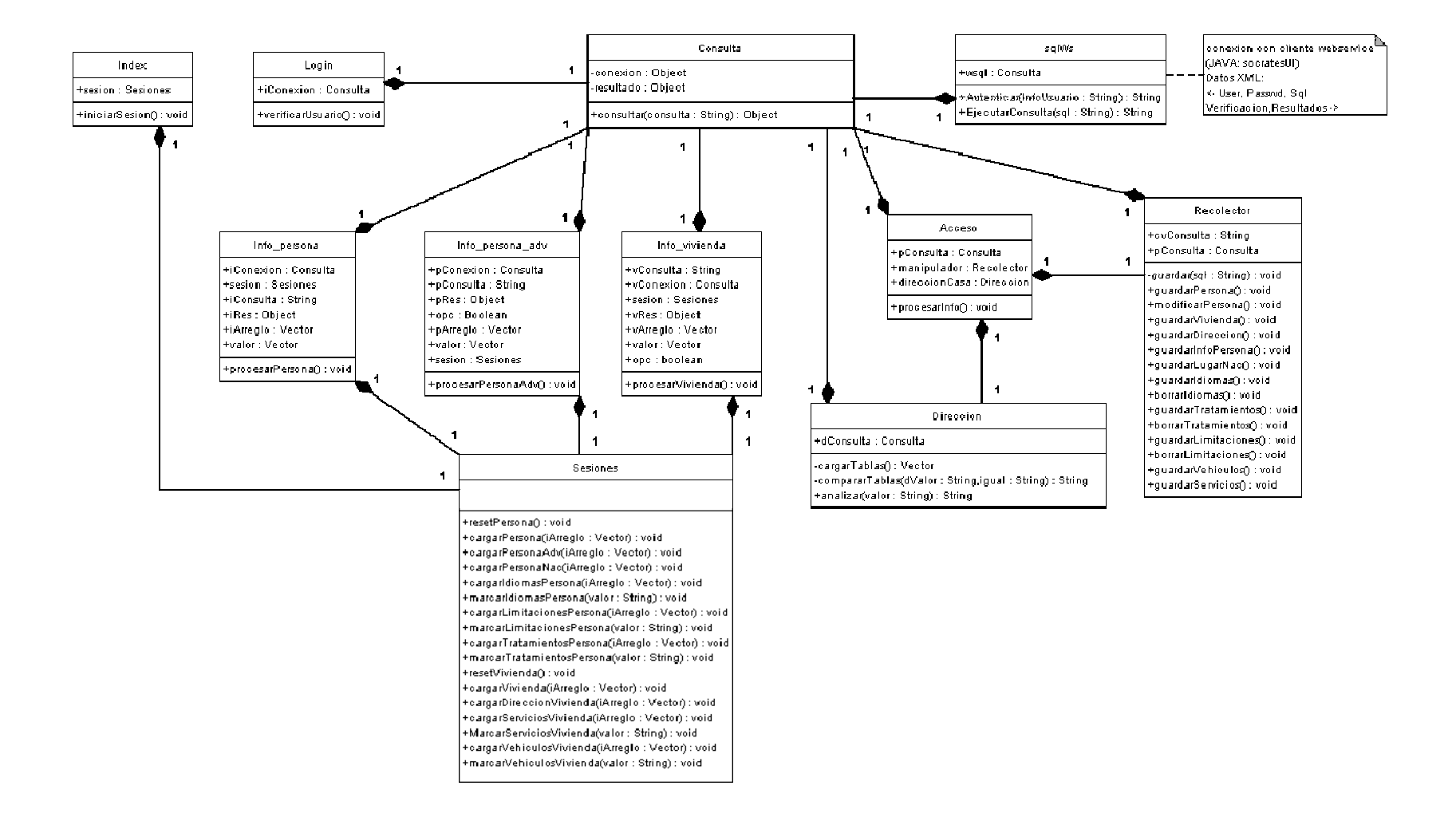

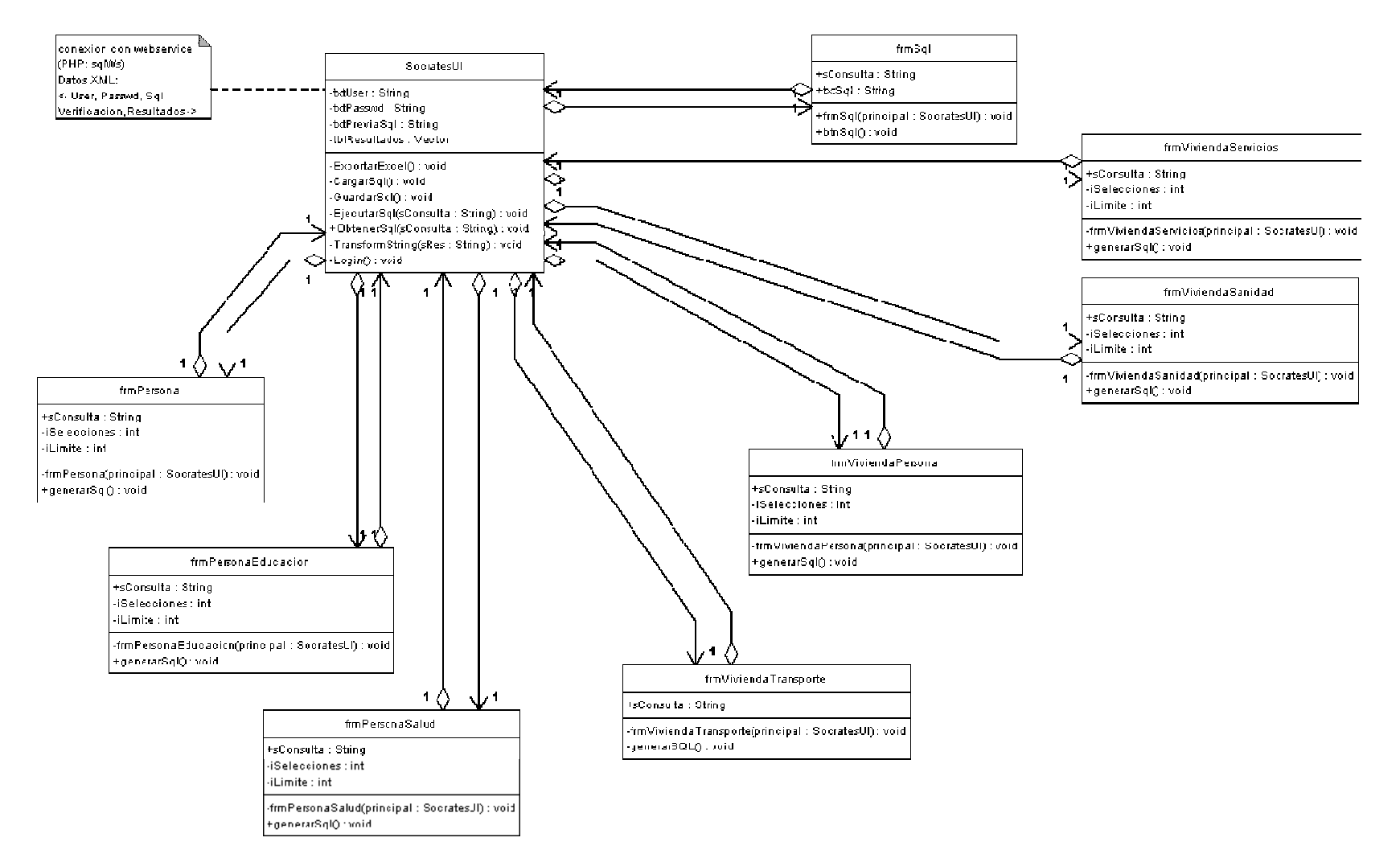

## **2.2 MODELO DE OBJETOS: SISTEMA DE ADMINISTRACIÓN DE CONSULTAS JAVA**

# **2.3 DICCIONARIO DE CLASES**

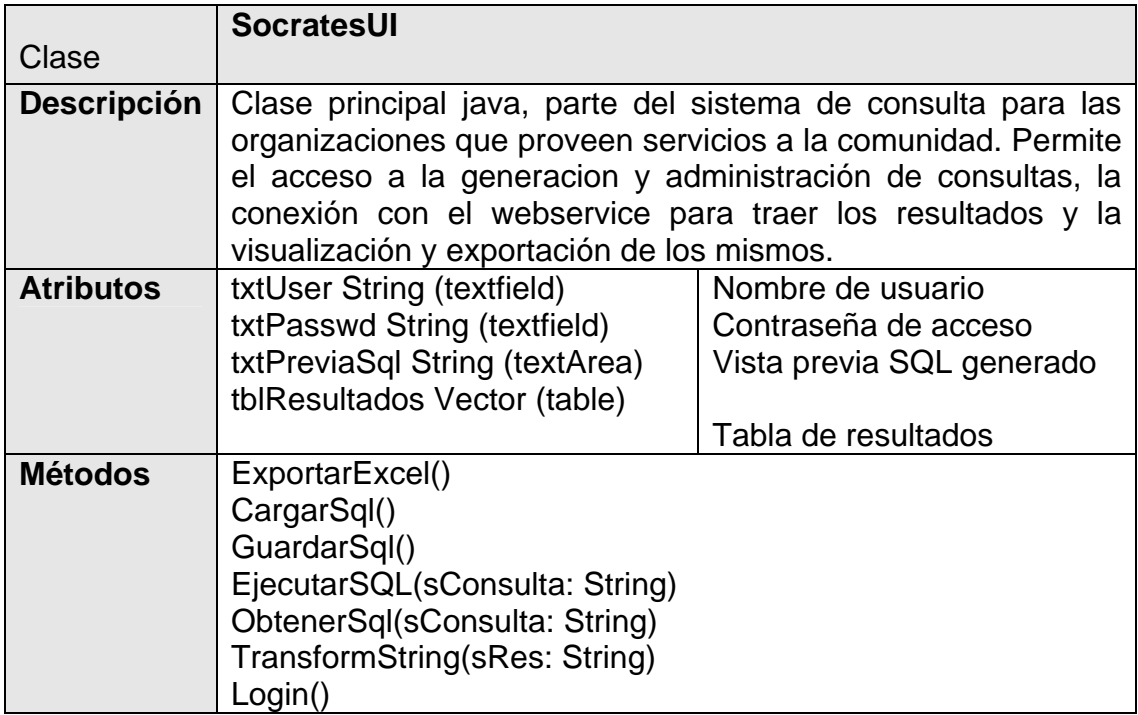

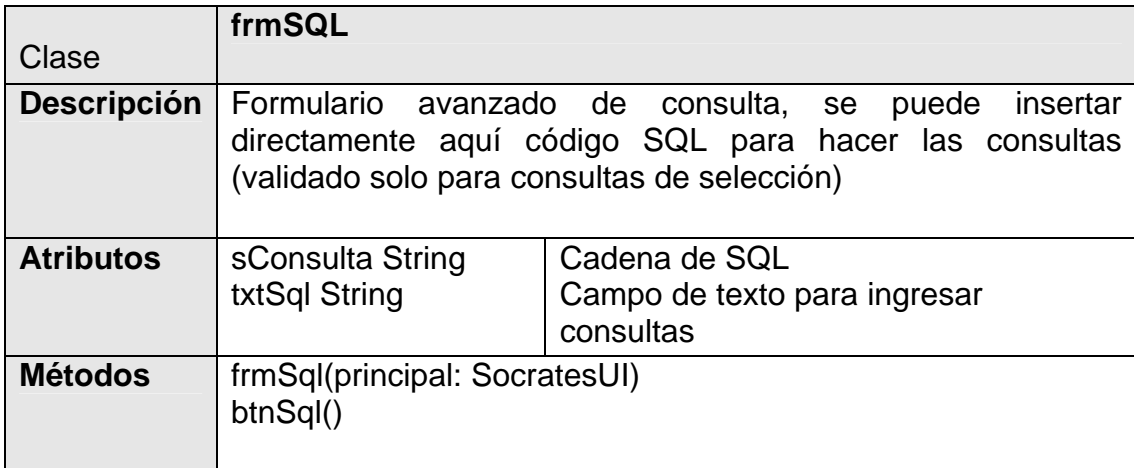

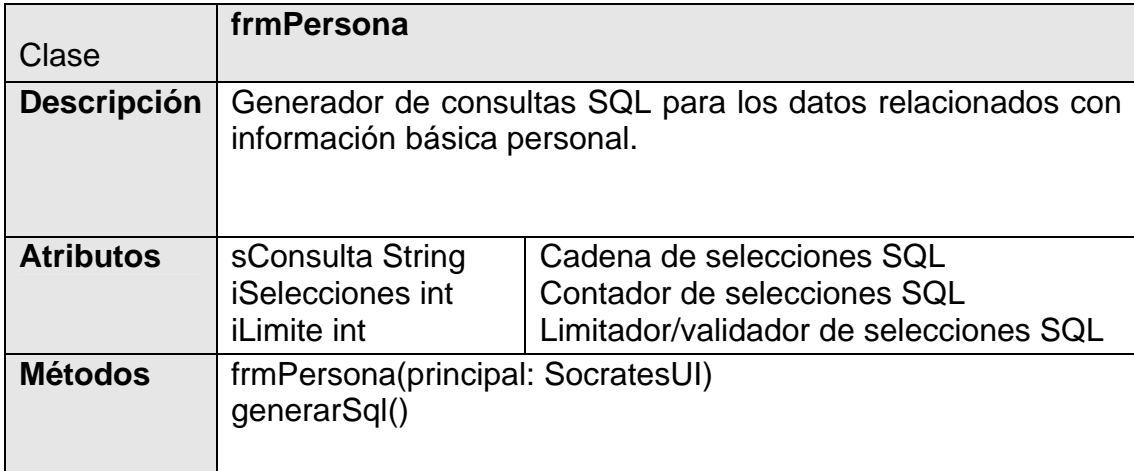

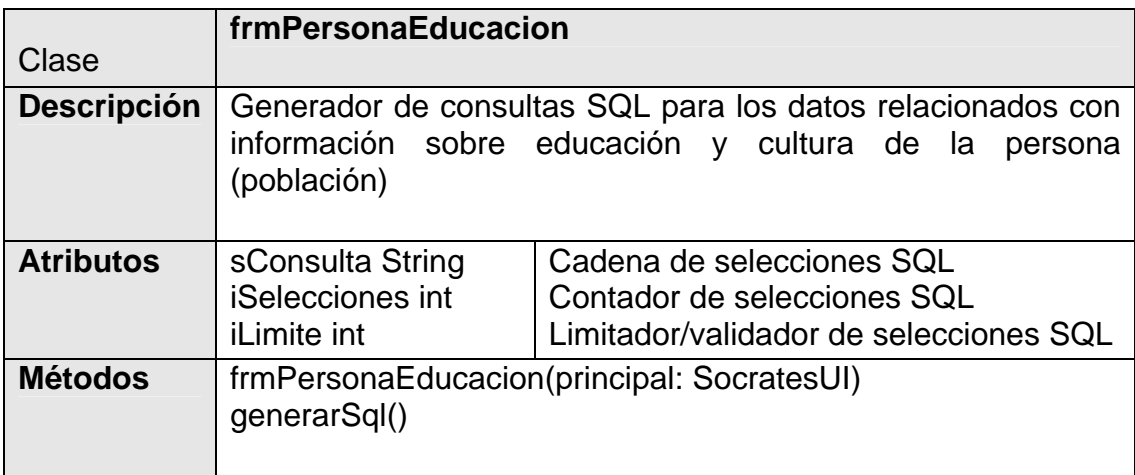

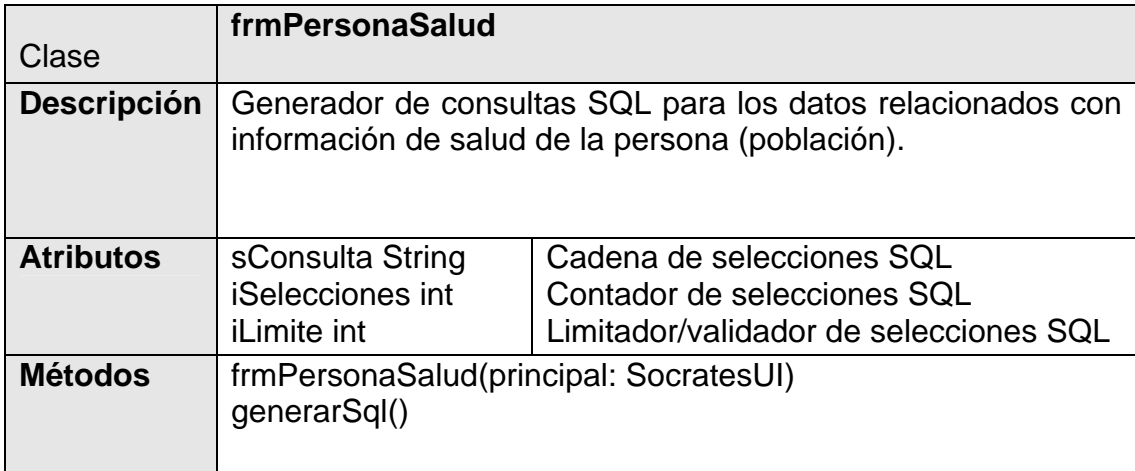

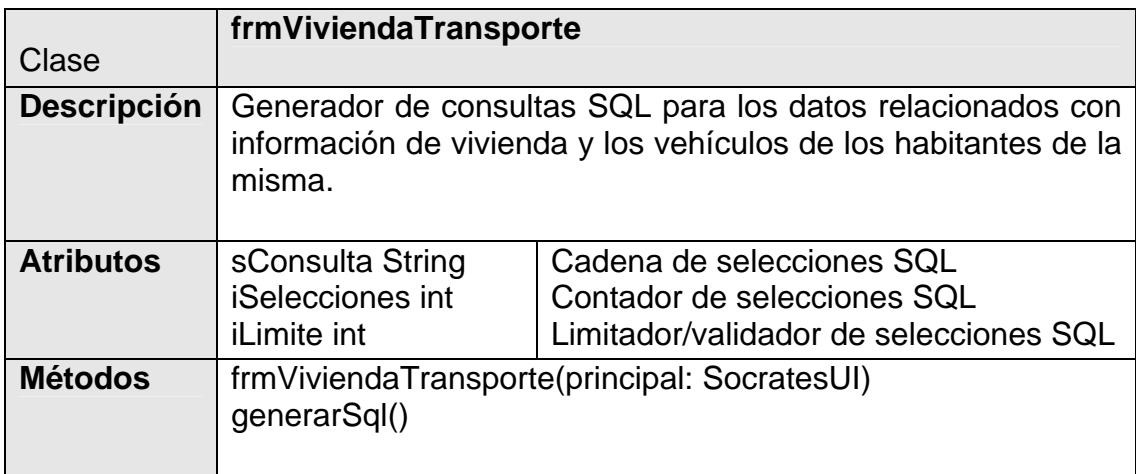

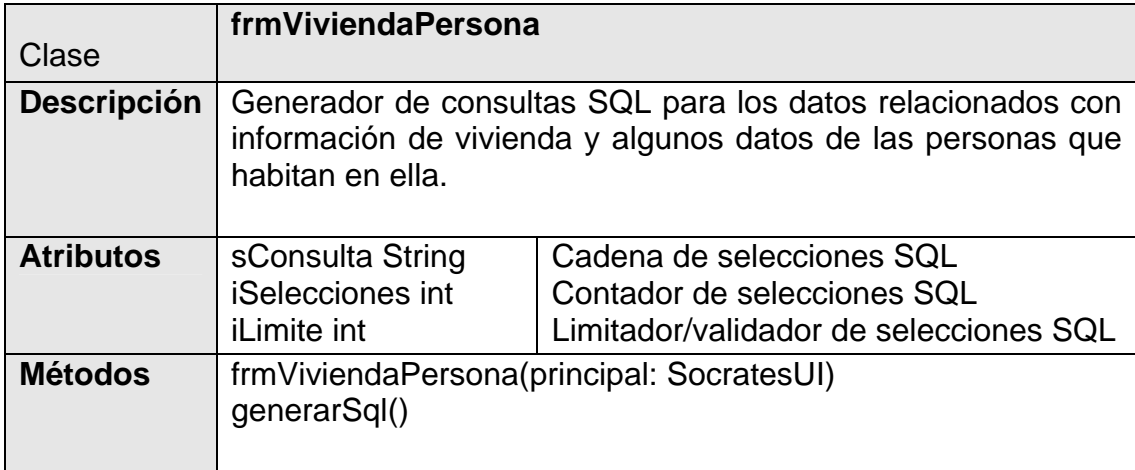

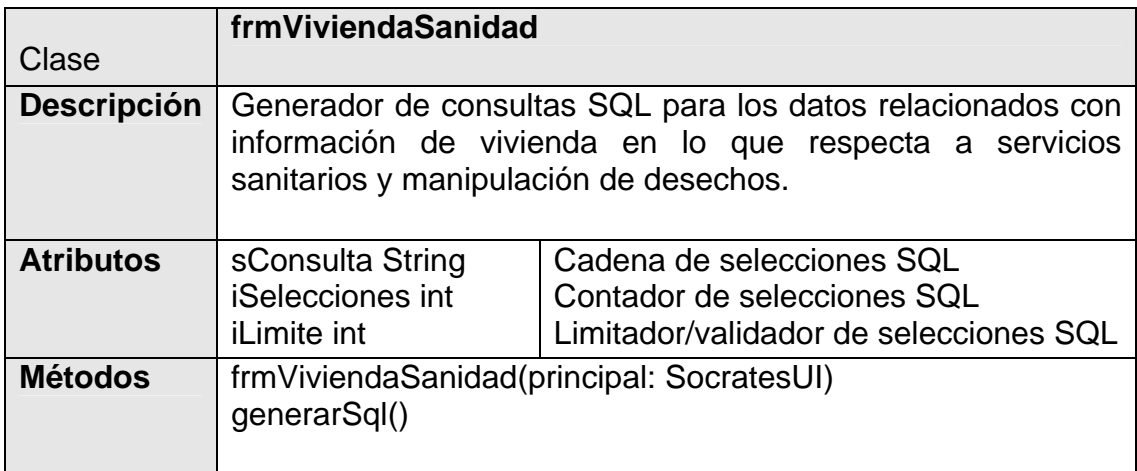

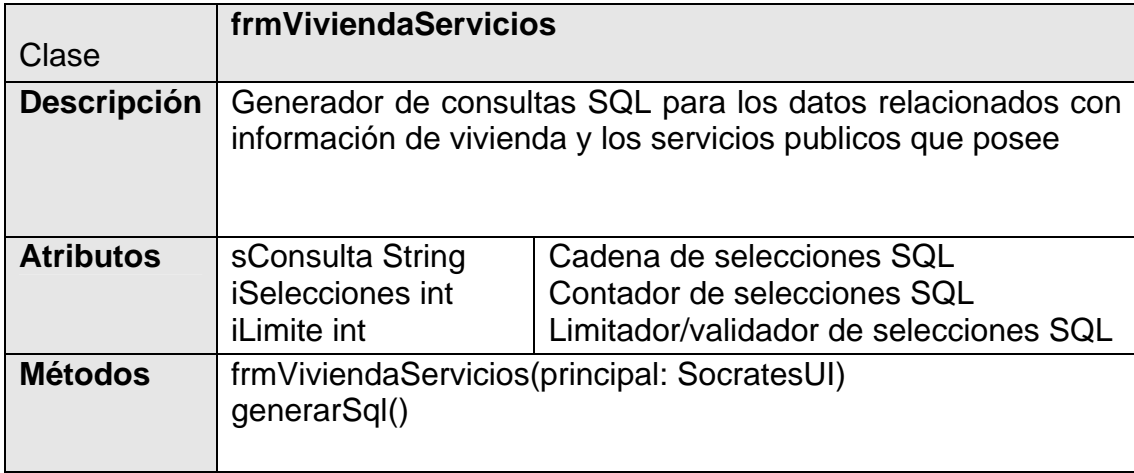

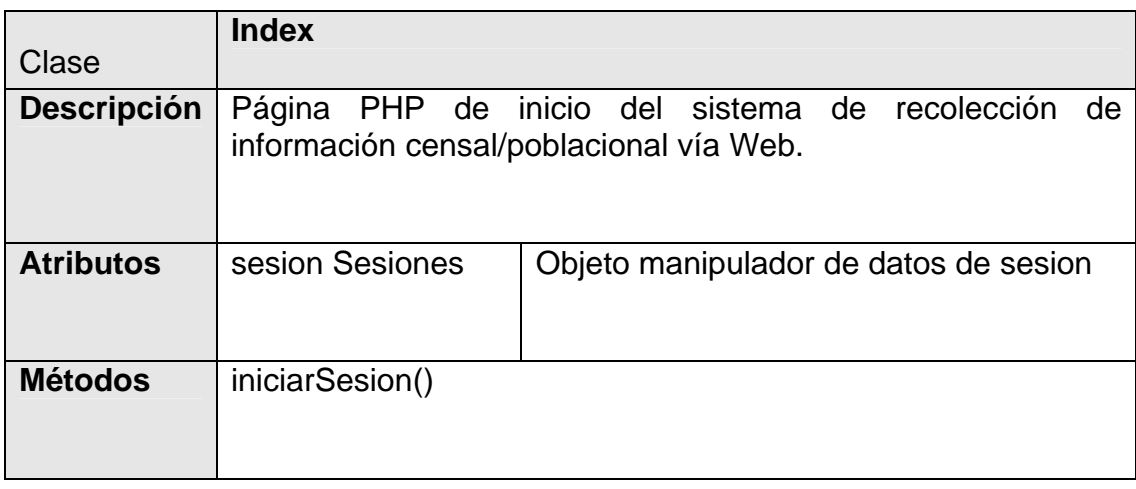

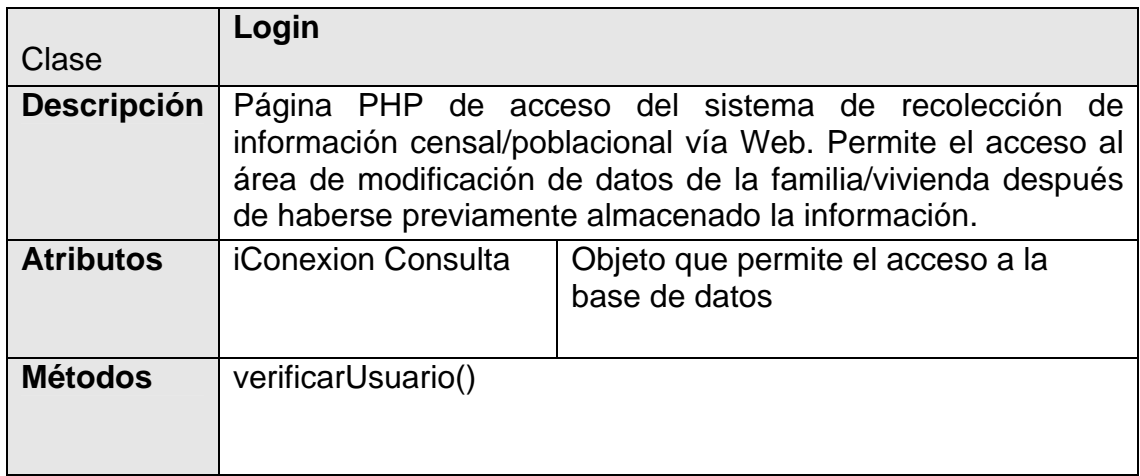

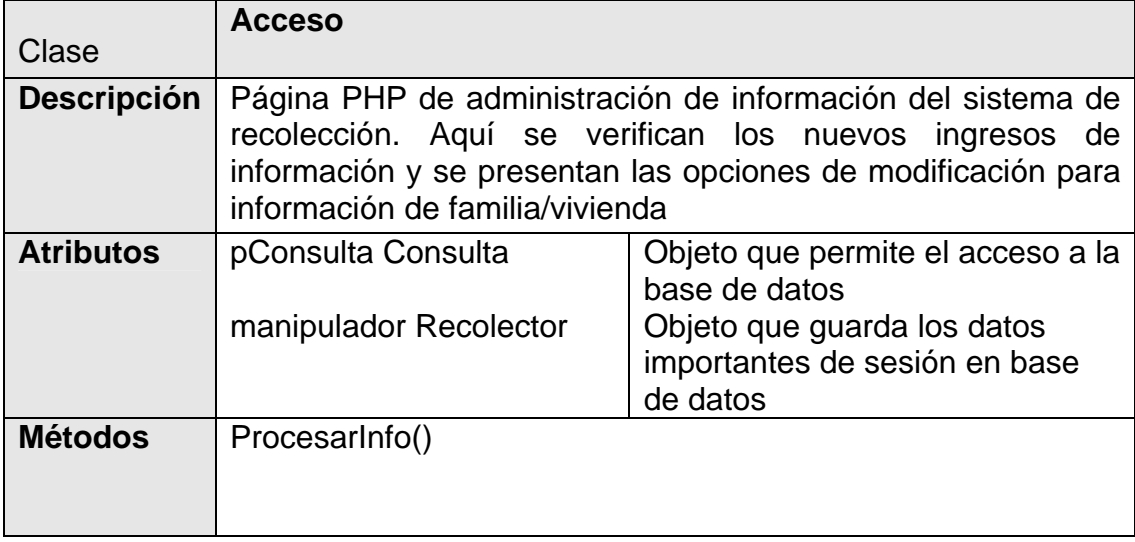

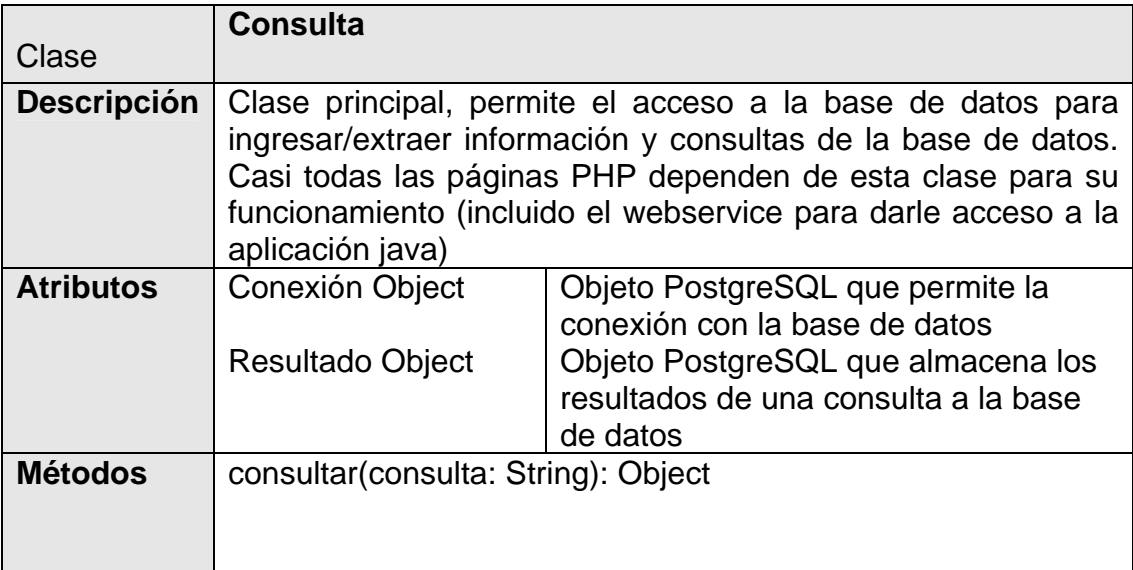

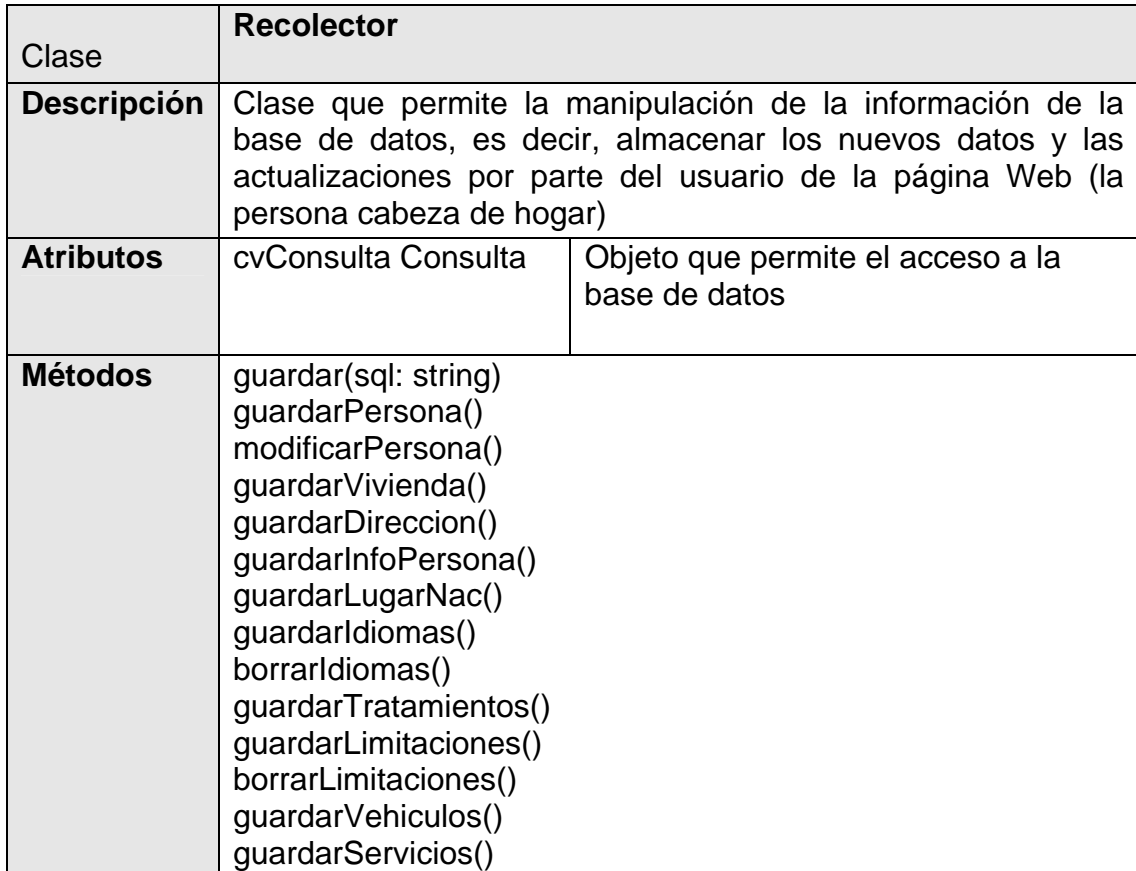

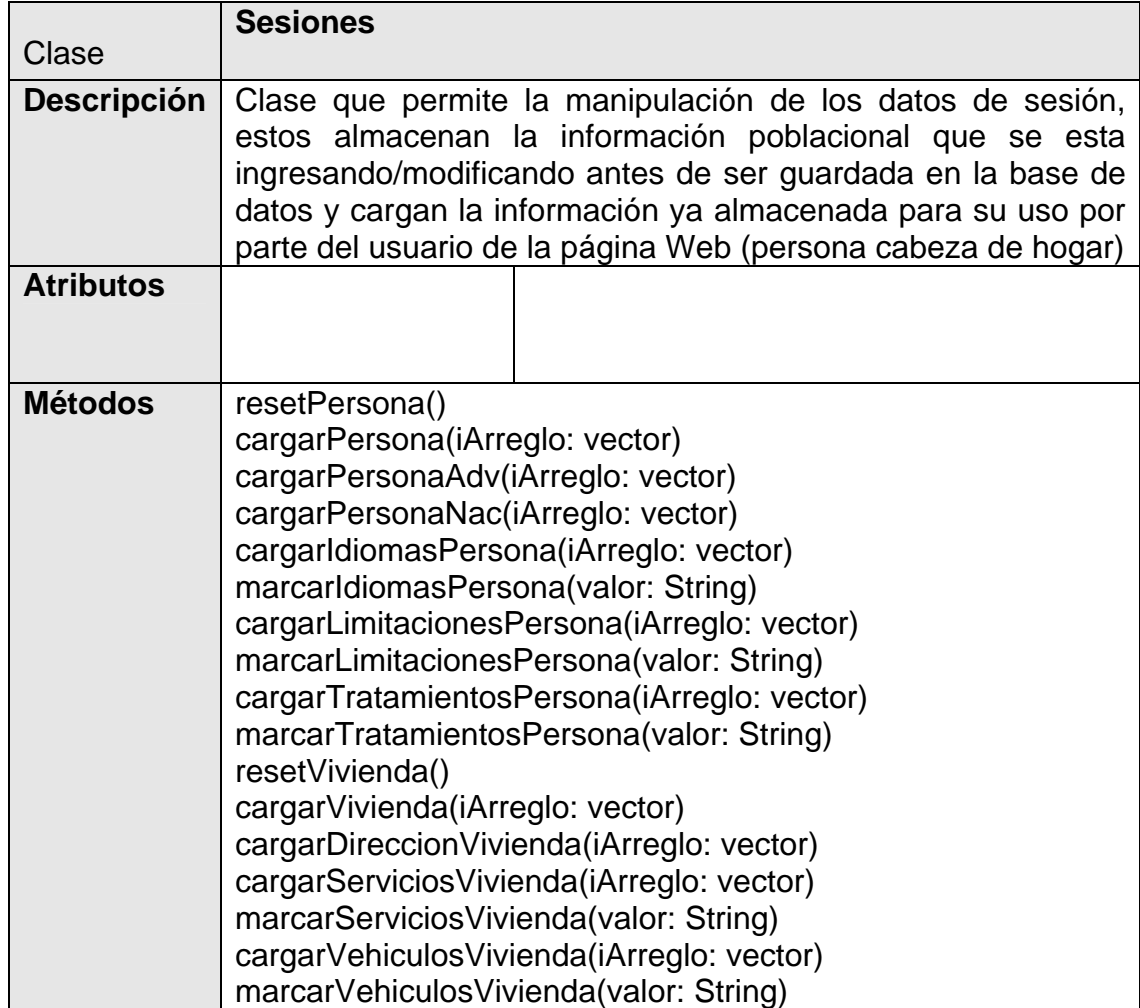

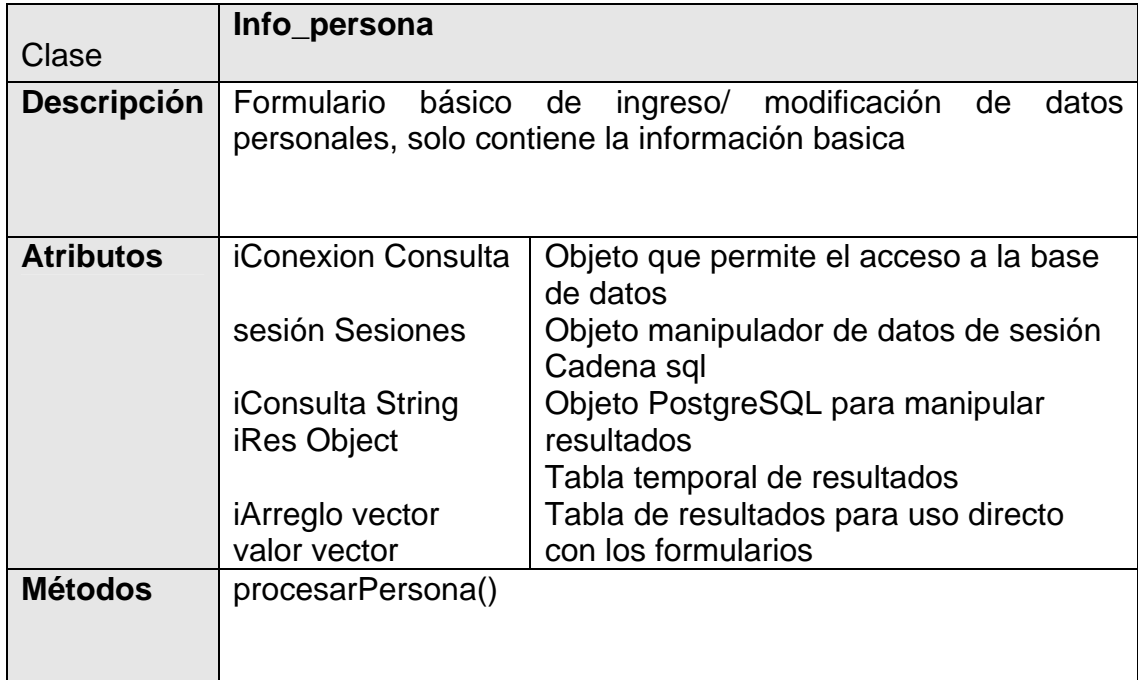

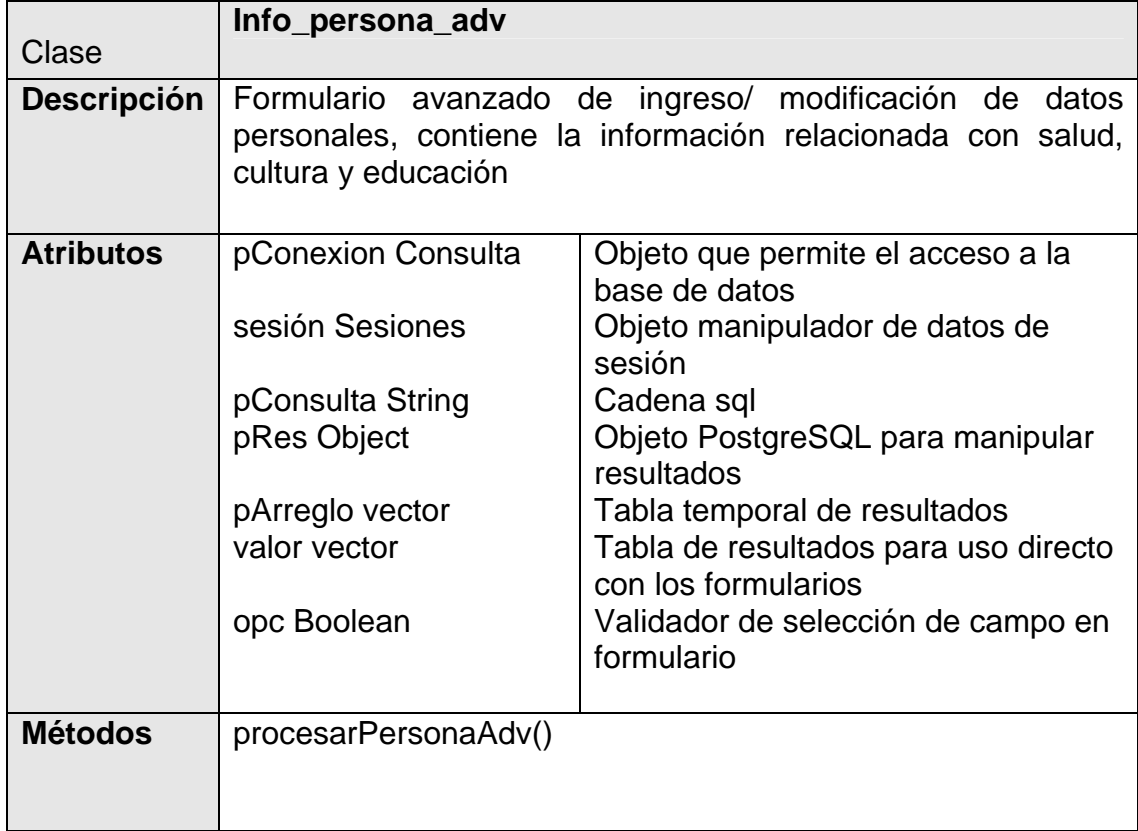

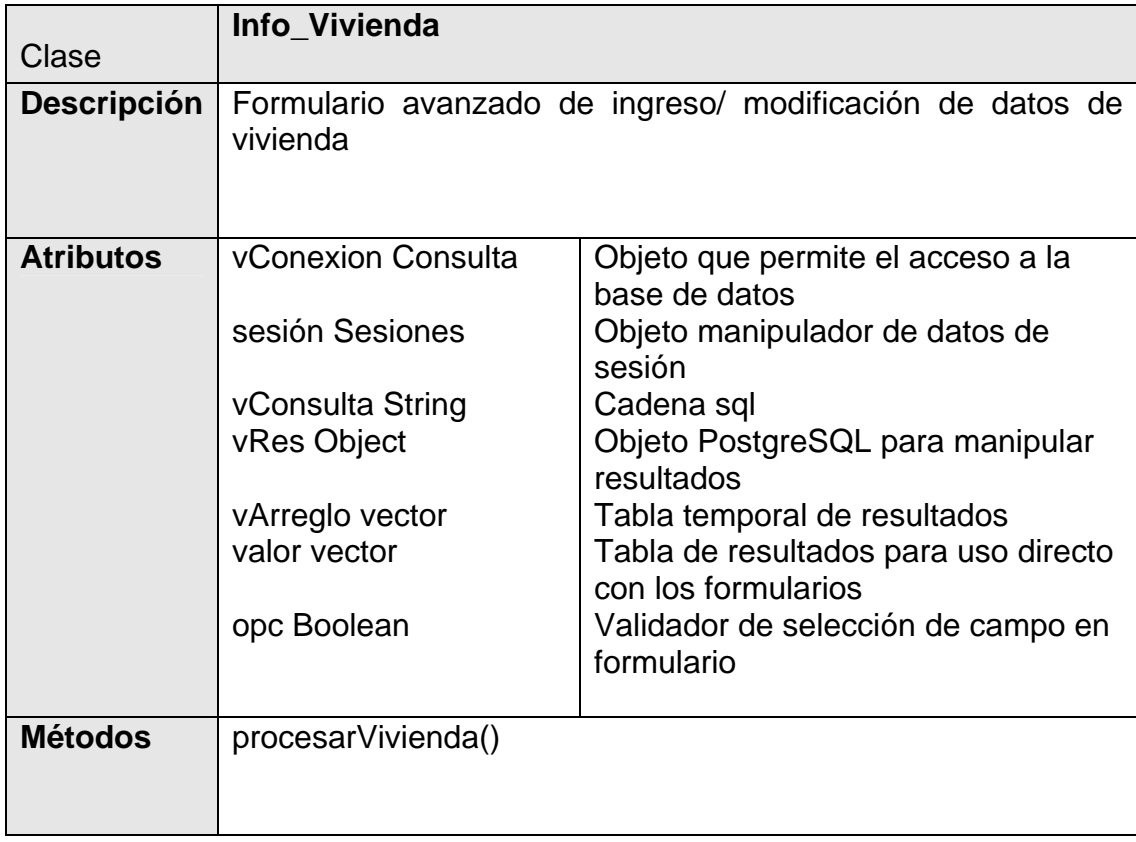

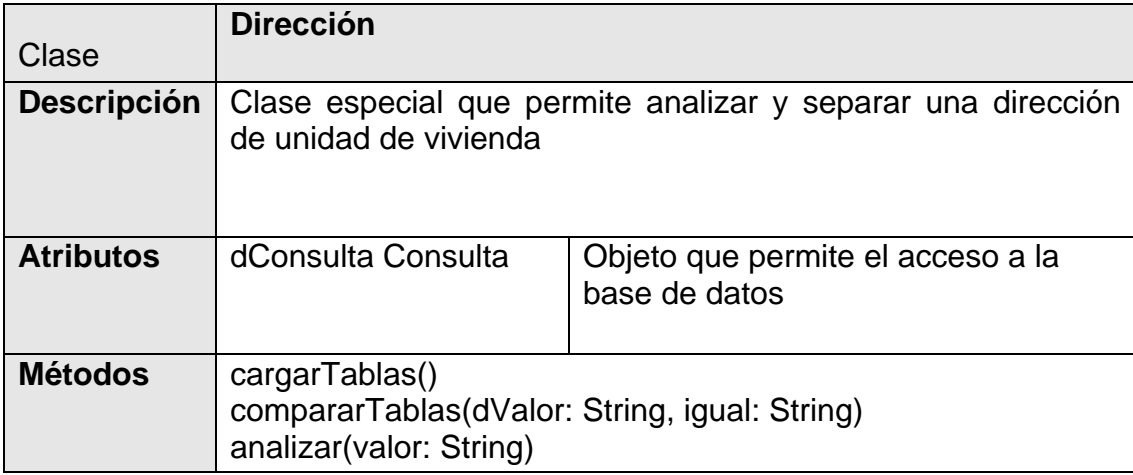

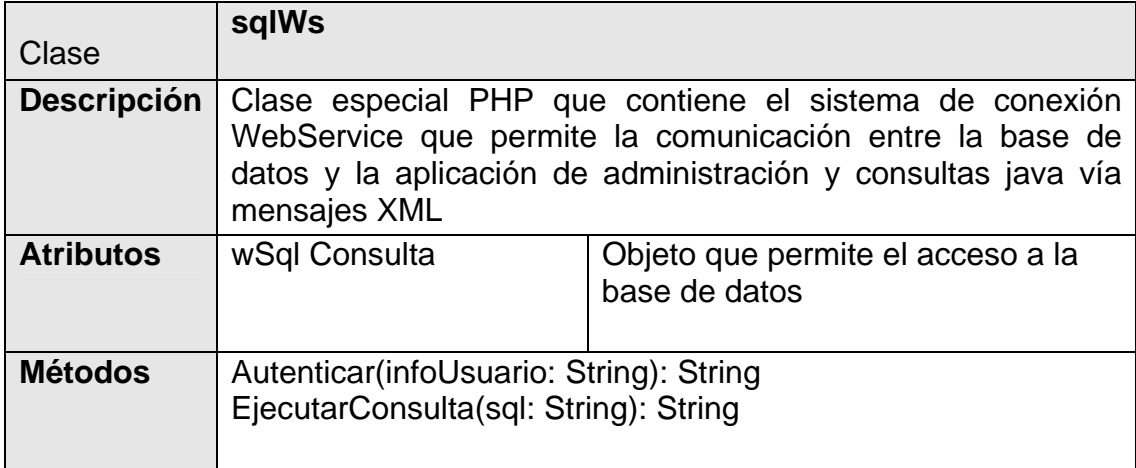

# 2.4 ANALISIS Y DISEÑO MODELO DINAMICO MAQUINA DE ESTADOS

# SOCRATES-EC: SISTEMA DE INFORMACIÓN POBLACIONAL BASADO EN PROCEDIMIENTOS DE CENSADO

Por:

Danko Jiménez Londoño Daniel Andrés Valencia V.

# 2.4.1 Recolección de datos vía Web

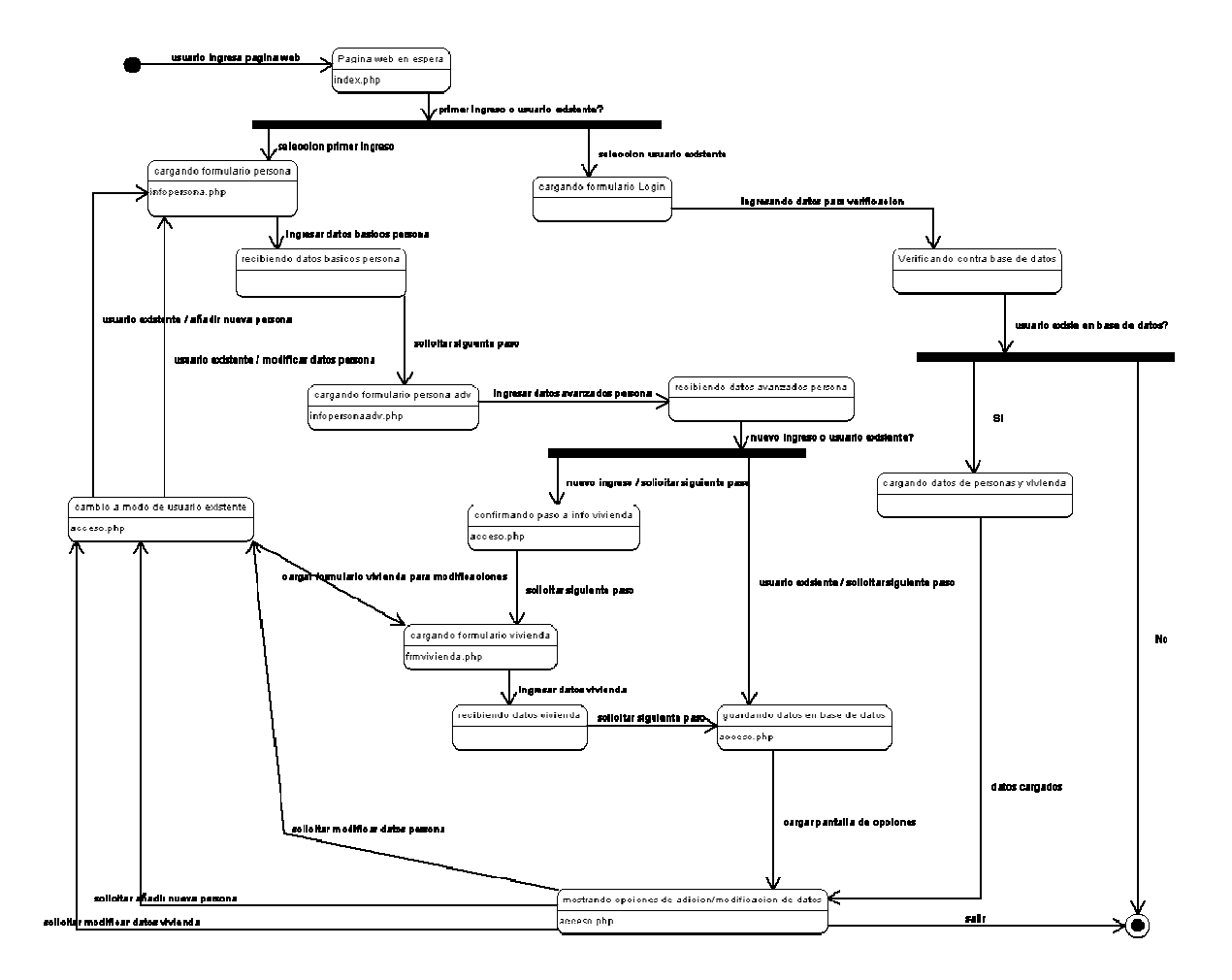

#### 2.4.2 Solicitud de consultas a la base de datos vía *Web Service*

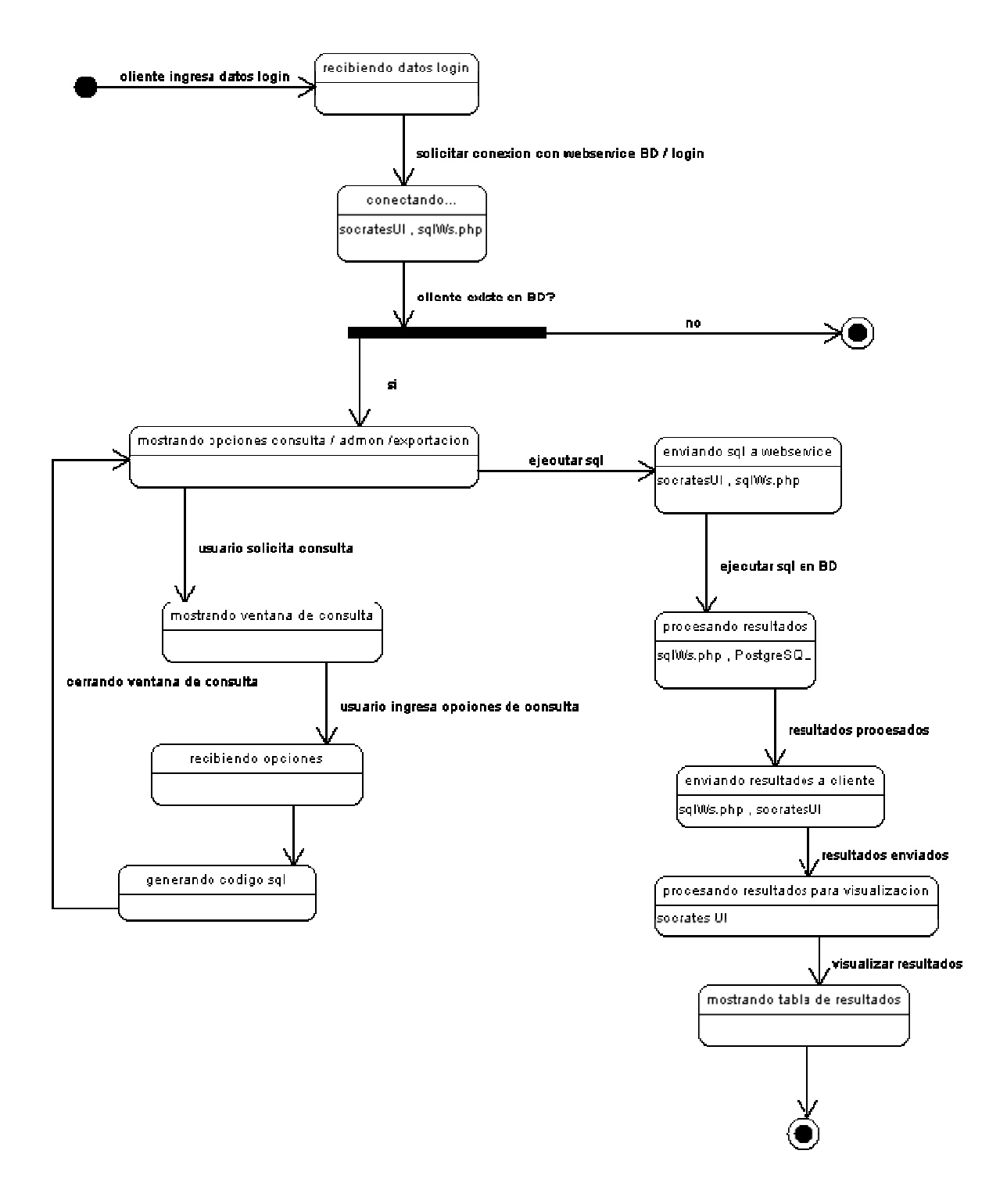

# 2.5 ANALISIS Y DISEÑO DIAGRAMAS DE SECUENCIA

# SOCRATES-EC: SISTEMA DE INFORMACIÓN POBLACIONAL BASADO EN PROCEDIMIENTOS DE CENSADO

Por: Danko Jiménez Londoño Daniel Andrés Valencia V.

#### Consultar/insertar/modificar información en base de datos (php: clase consulta)

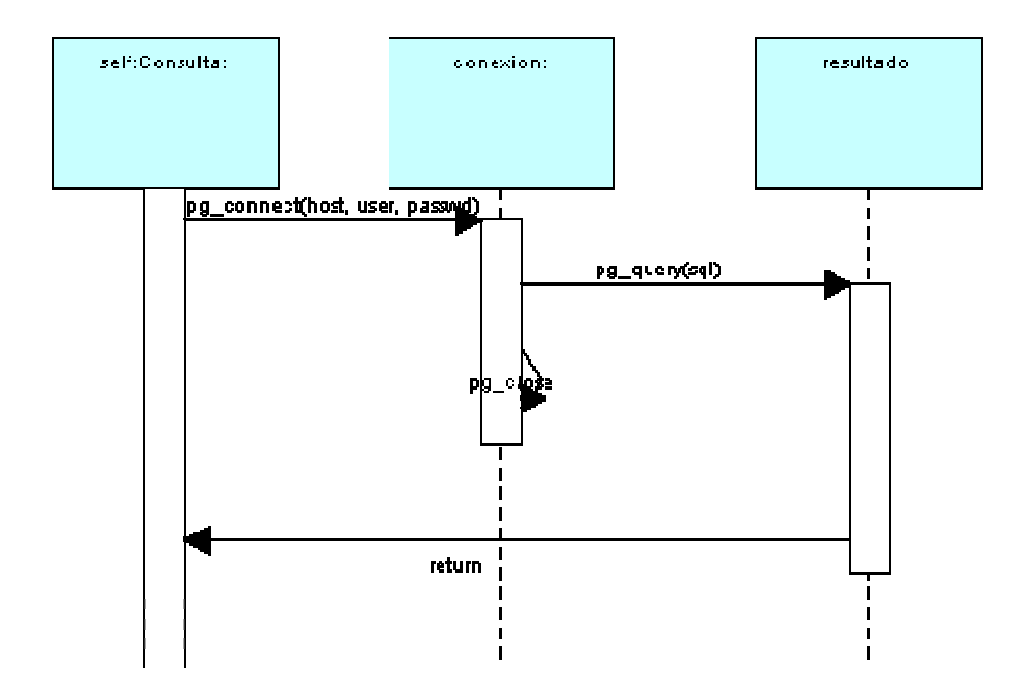

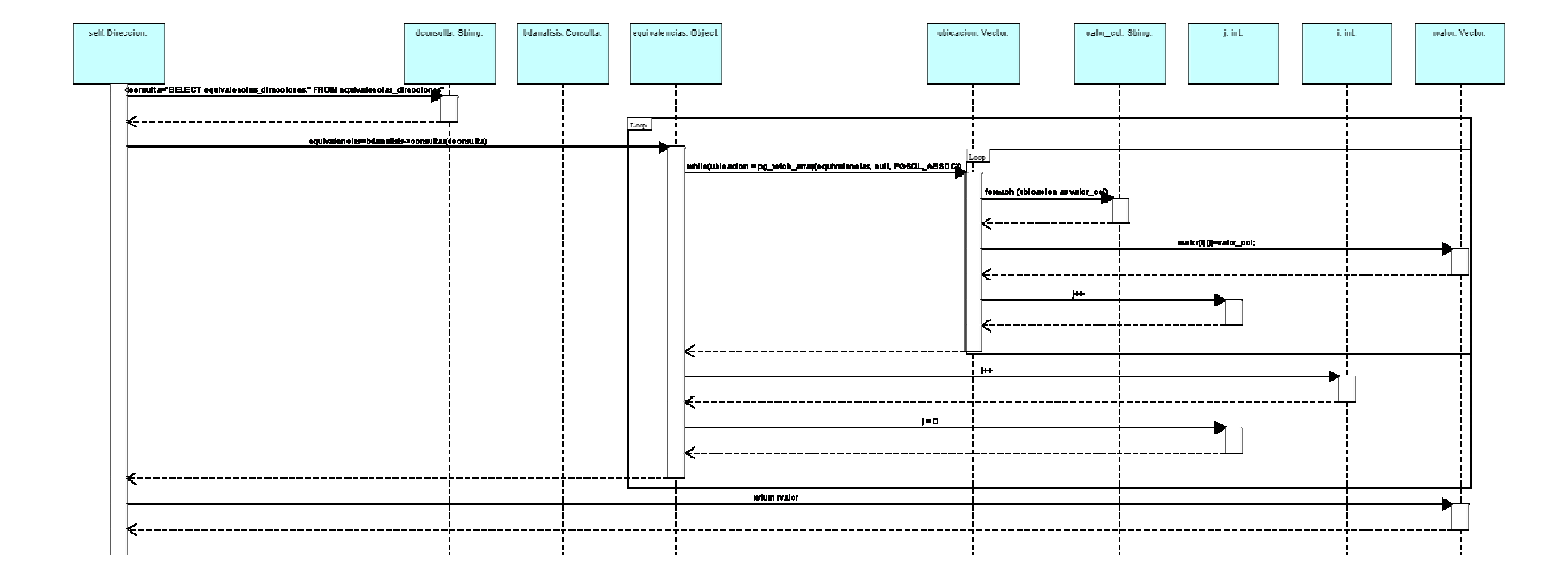

#### Cargar tablas de equivalencias para dirección de vivienda (php: clase dirección)

#### Comparar tablas de dirección con valores entregados por usuario (php: clase dirección)

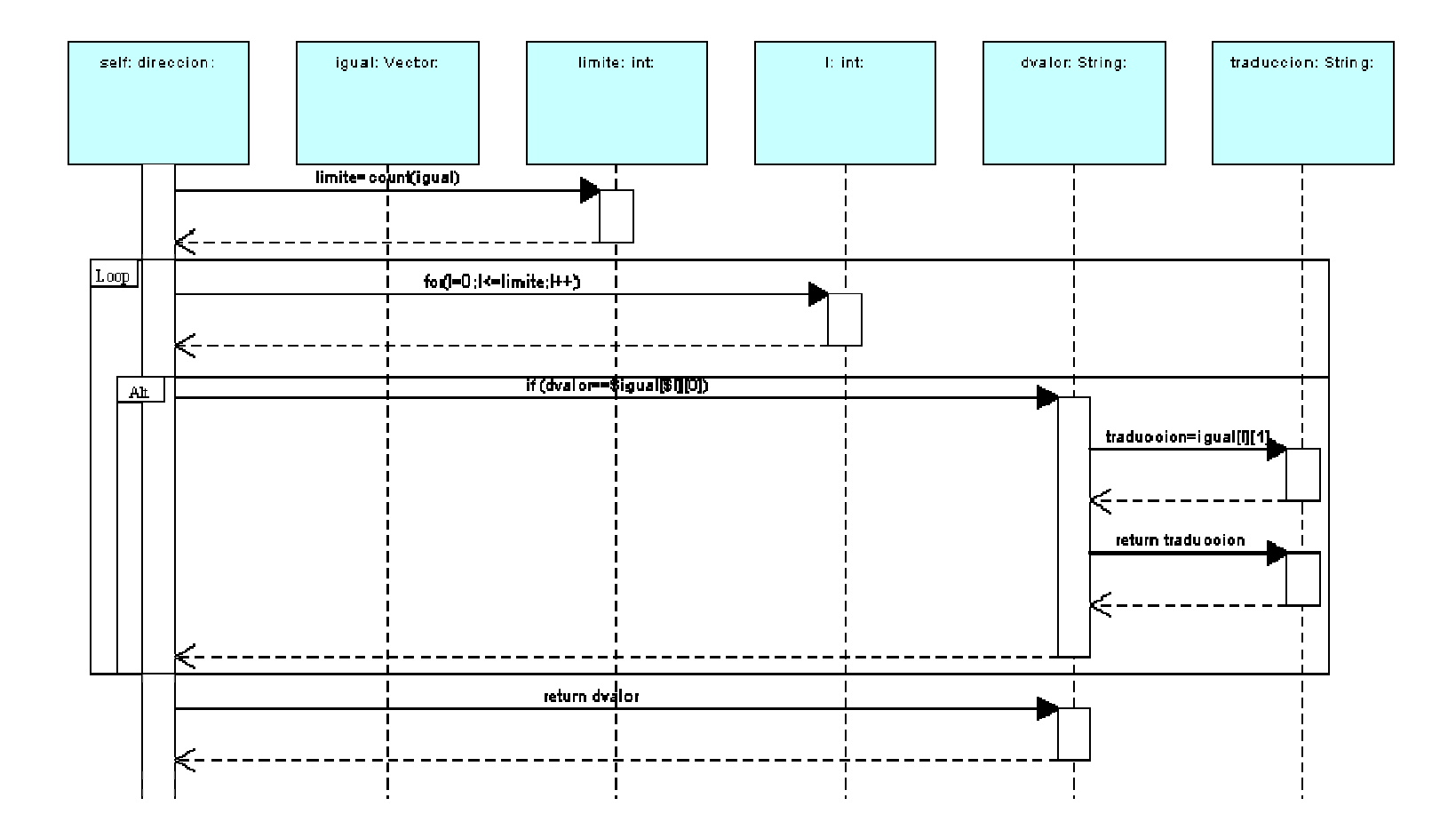

#### Analizar/traducir/parametrizar dirección de vivienda dada por el usuario (php: clase dirección)

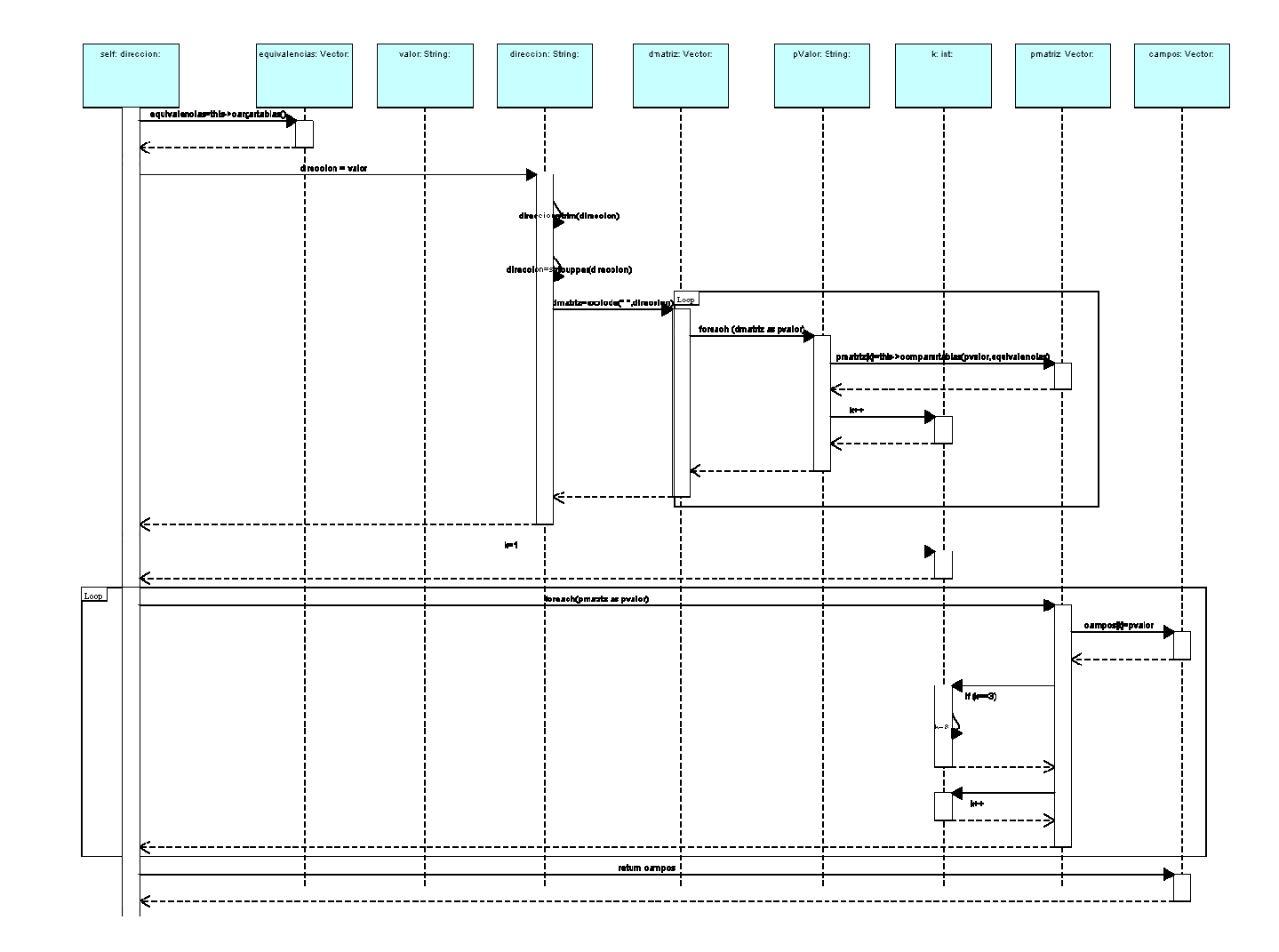

Iniciar sesión en la página Web (php: index)

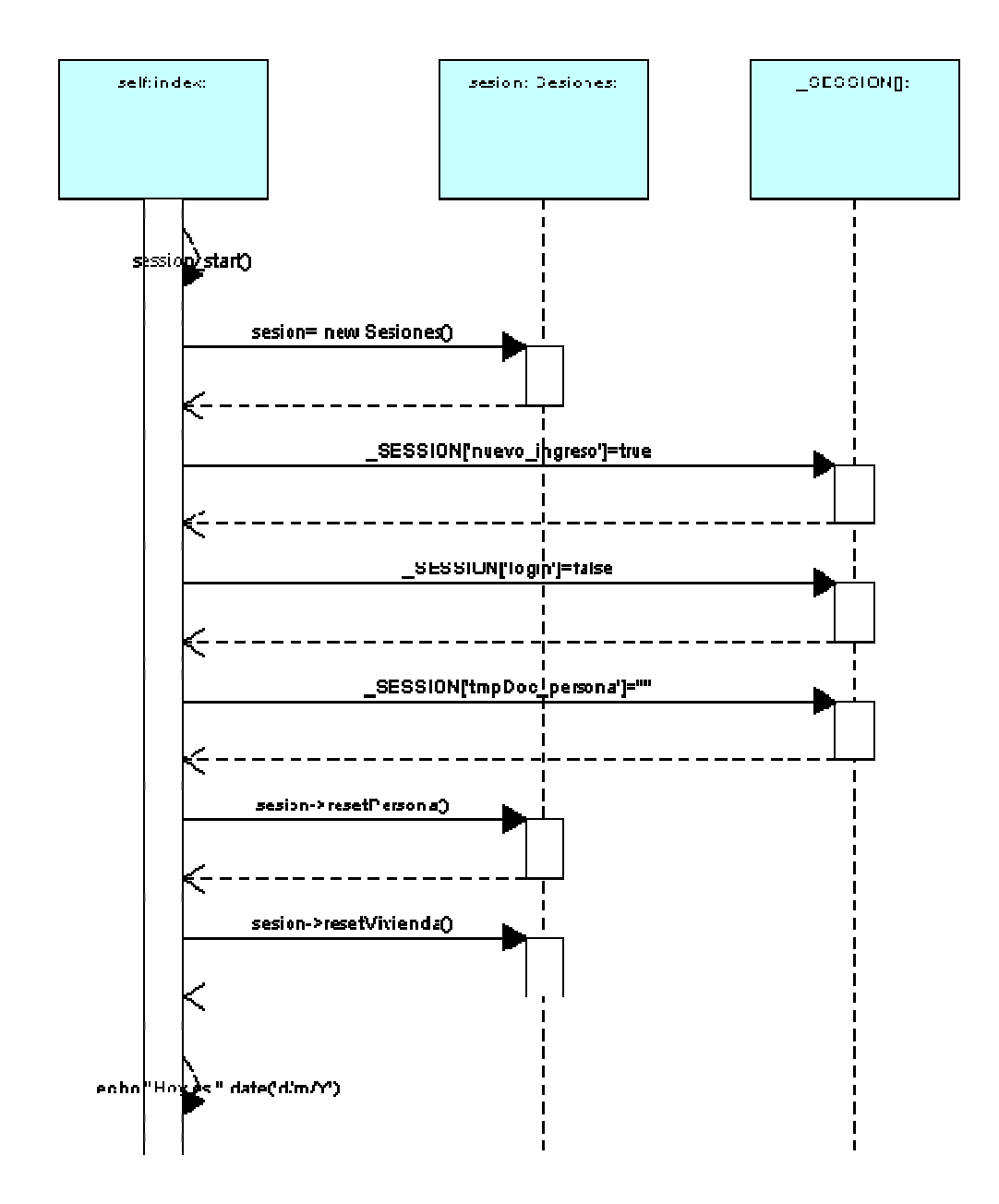
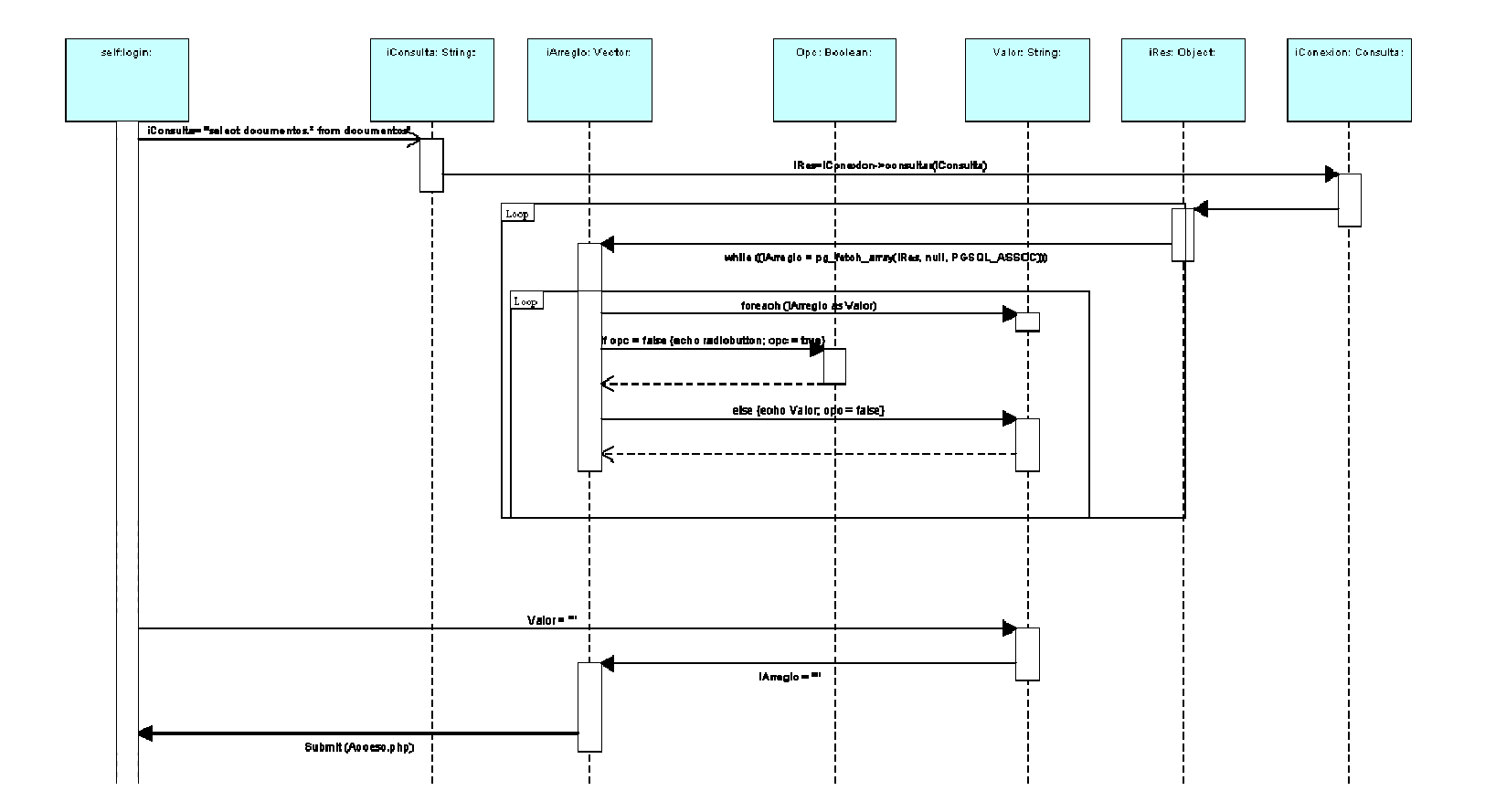

#### Verificar que el usuario ya existe en base de datos (php: login)

#### Borrar idiomas de la persona de la base de datos (php: clase recolector)

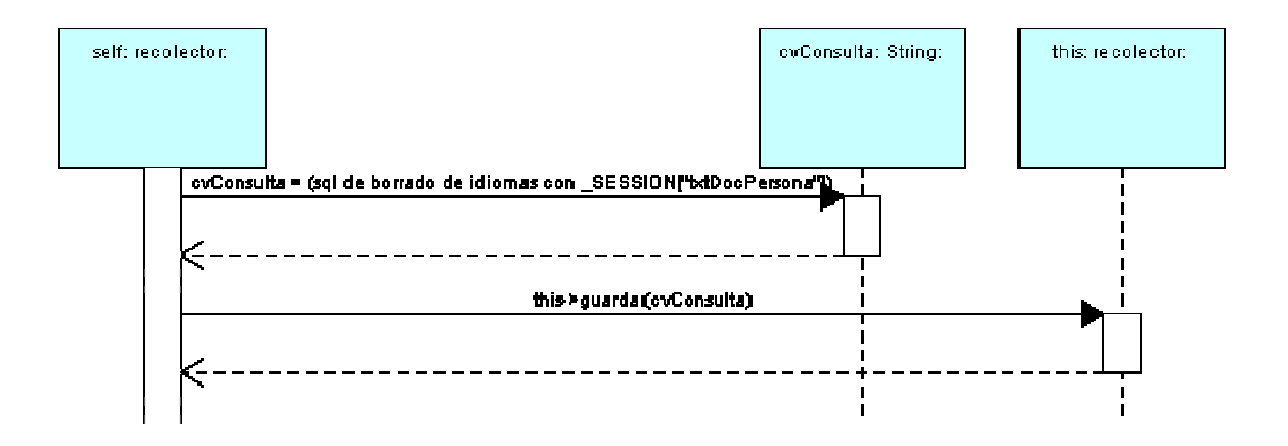

# Borrar limitaciones físicas de la persona de la base de datos (php: clase recolector)

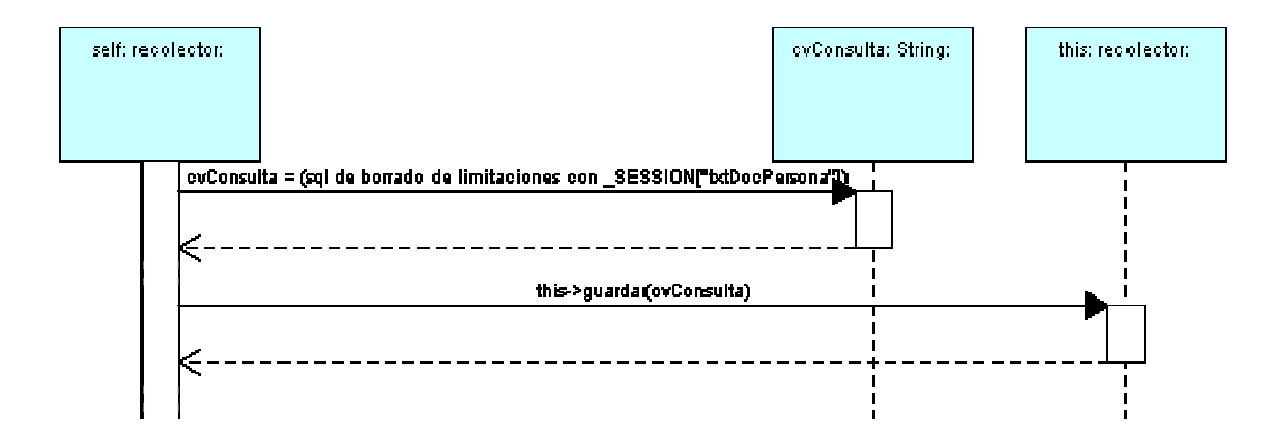

Borrar tratamientos médicos especiales de la persona de la base de datos (php: clase recolector)

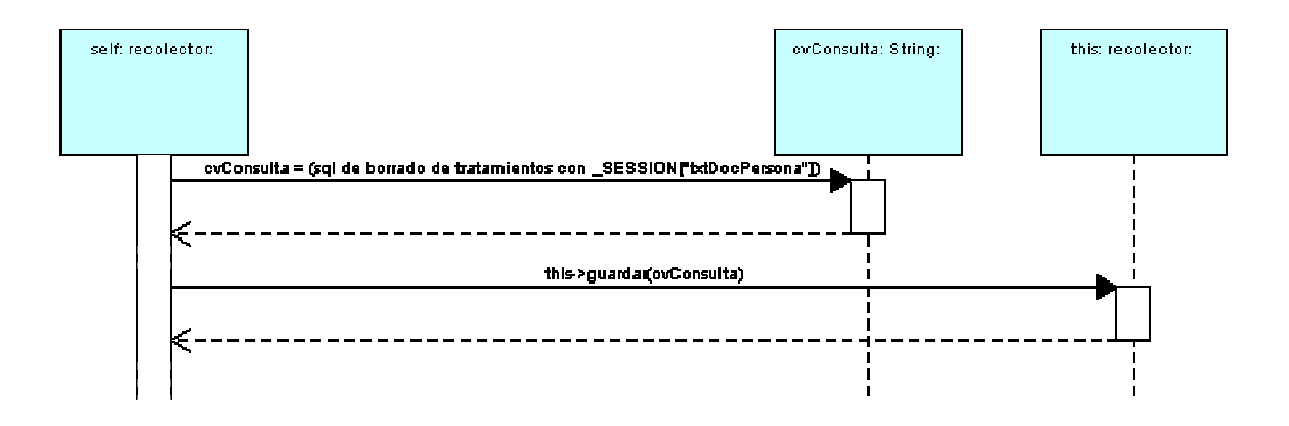

#### Guardar paquete de datos en base de datos (php: clase recolector)

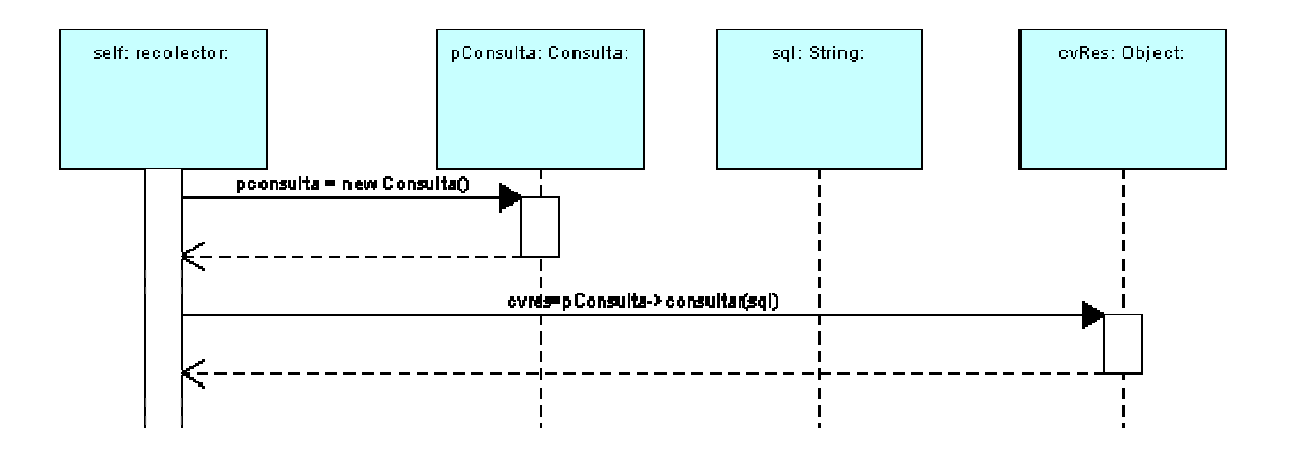

Guardar paquete "dirección" en base de datos (php: clase recolector)

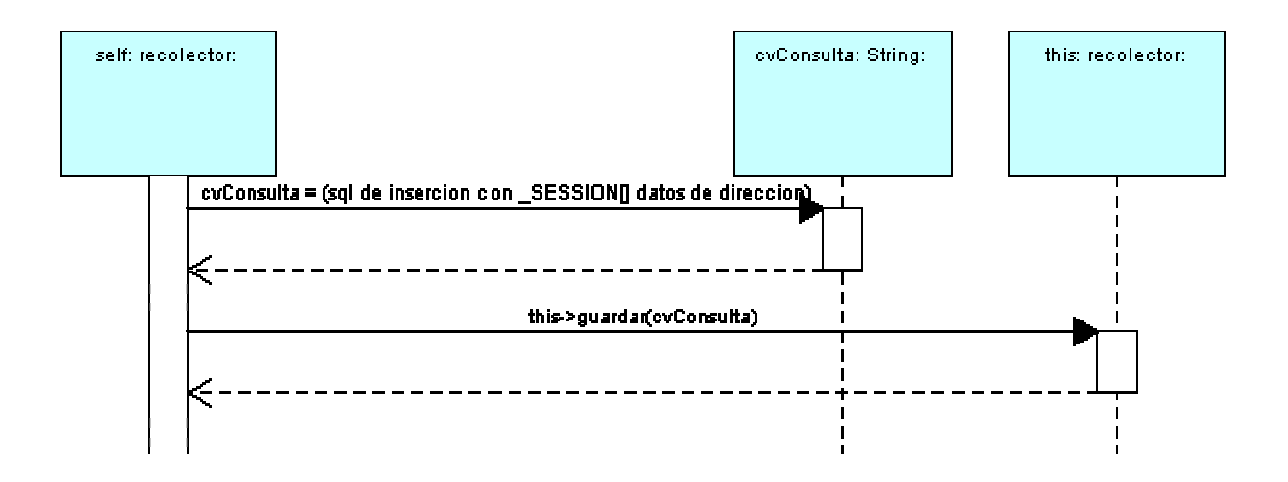

# Guardar paquete "idiomas" en base de datos (php: clase recolector)

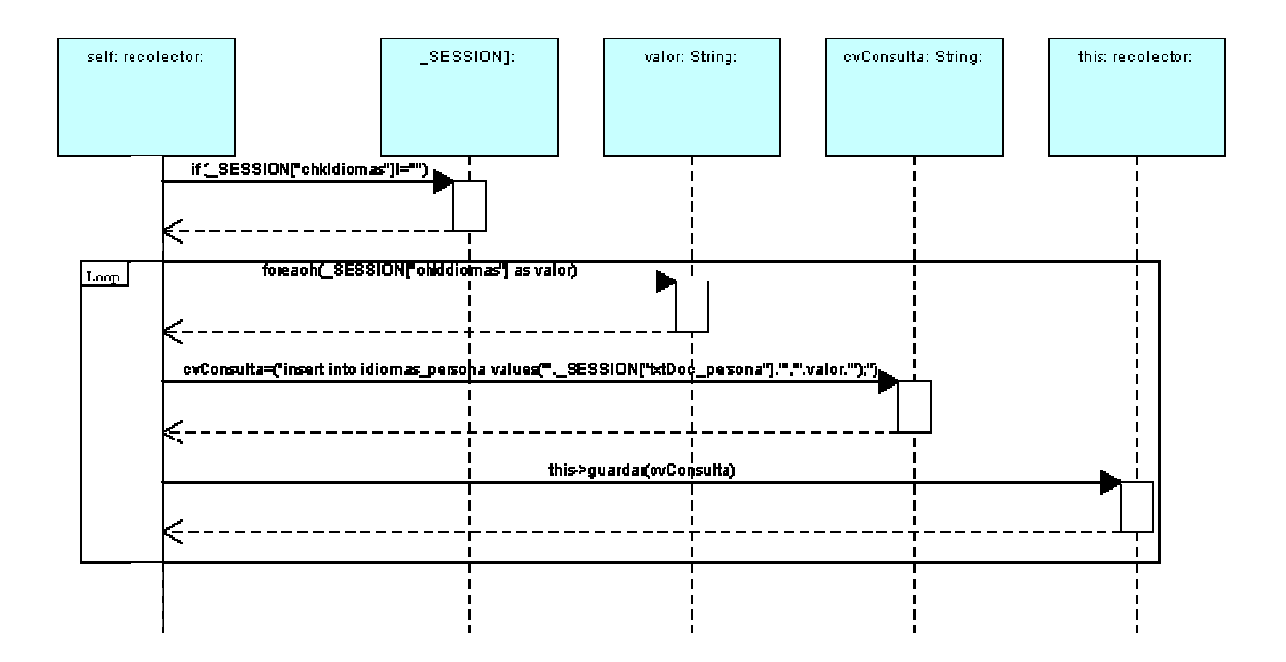

# Guardar paquete "persona" en base de datos (php: clase recolector)

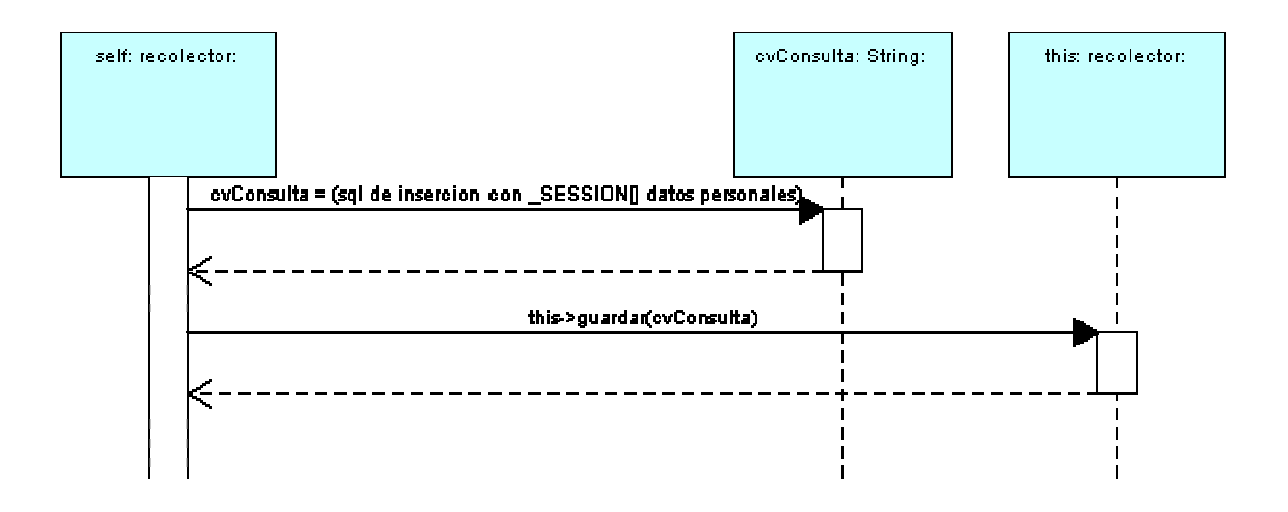

# Guardar paquete "info persona" en base de datos (php: clase recolector)

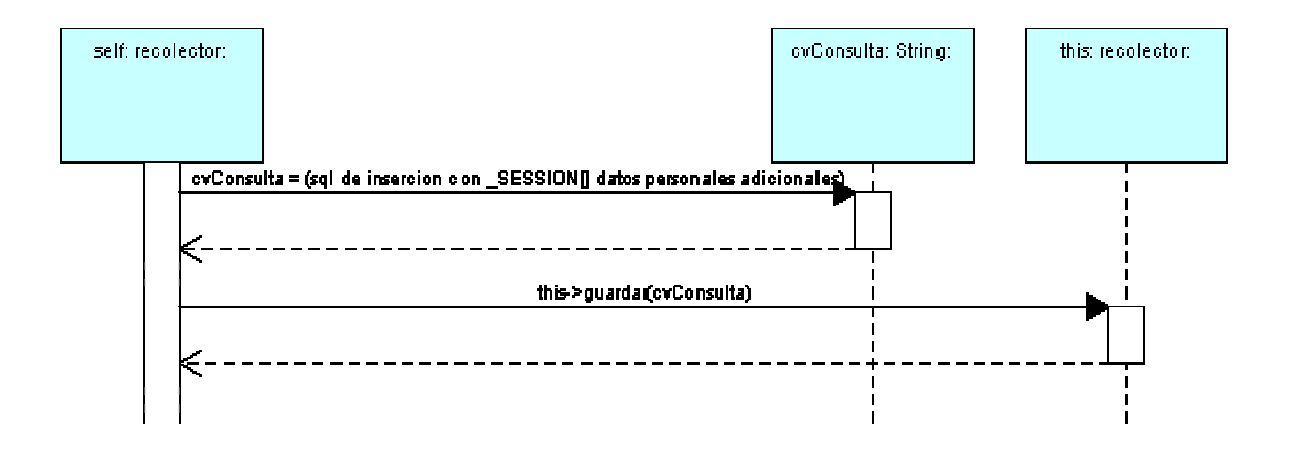

#### Guardar paquete "limitaciones" en base de datos (php: clase recolector)

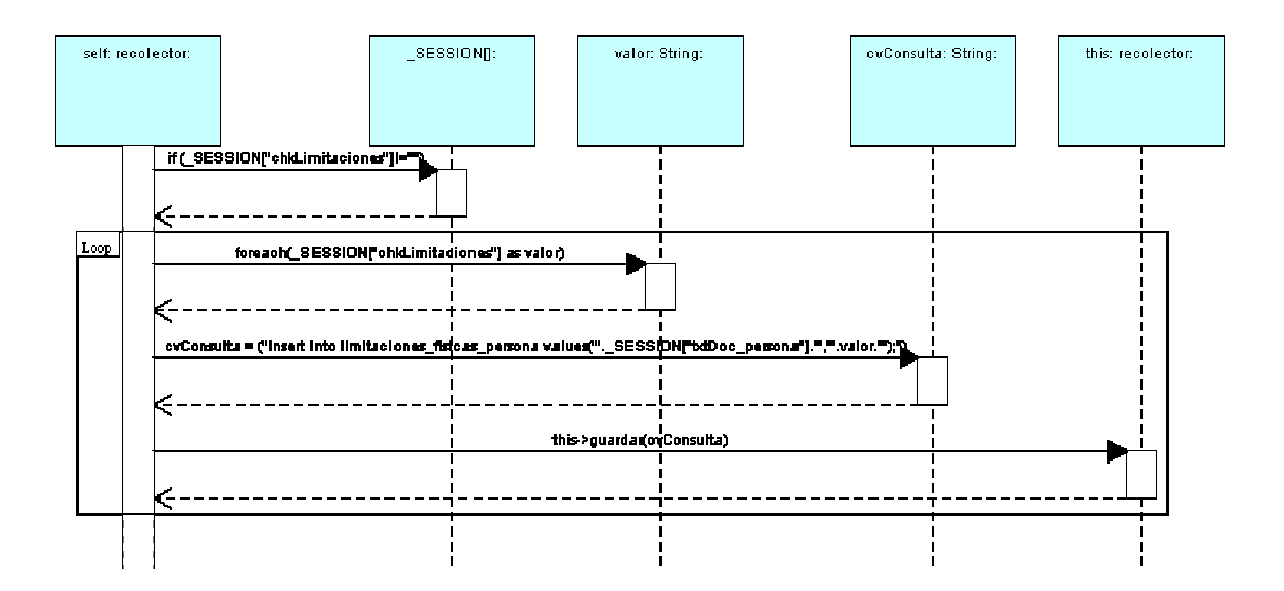

#### Guardar paquete "lugar nacimiento" en base de datos (php: clase recolector)

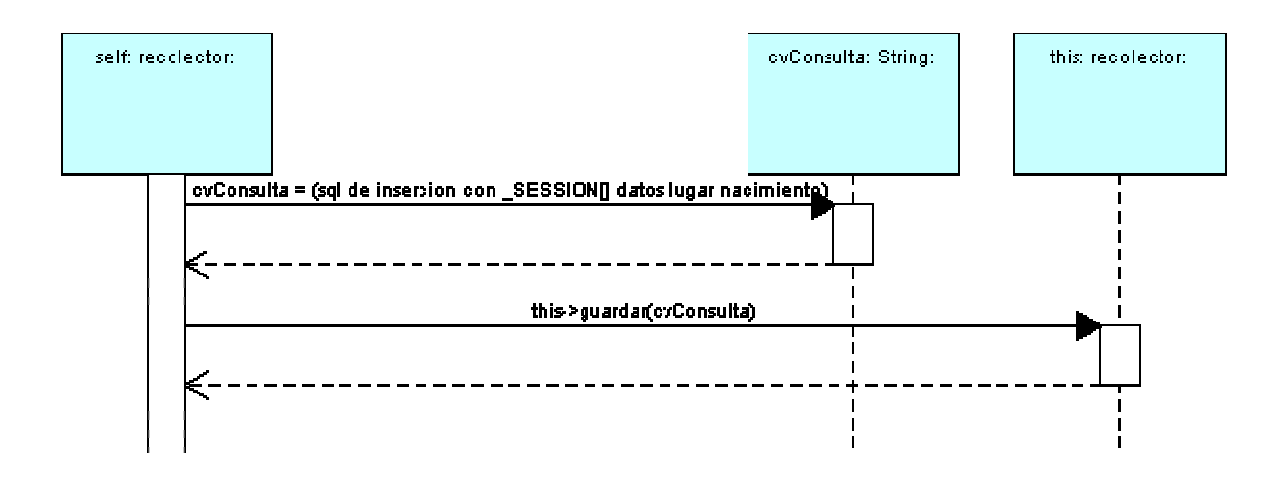

#### Guardar paquete "servicios publicos" en base de datos (php: clase recolector)

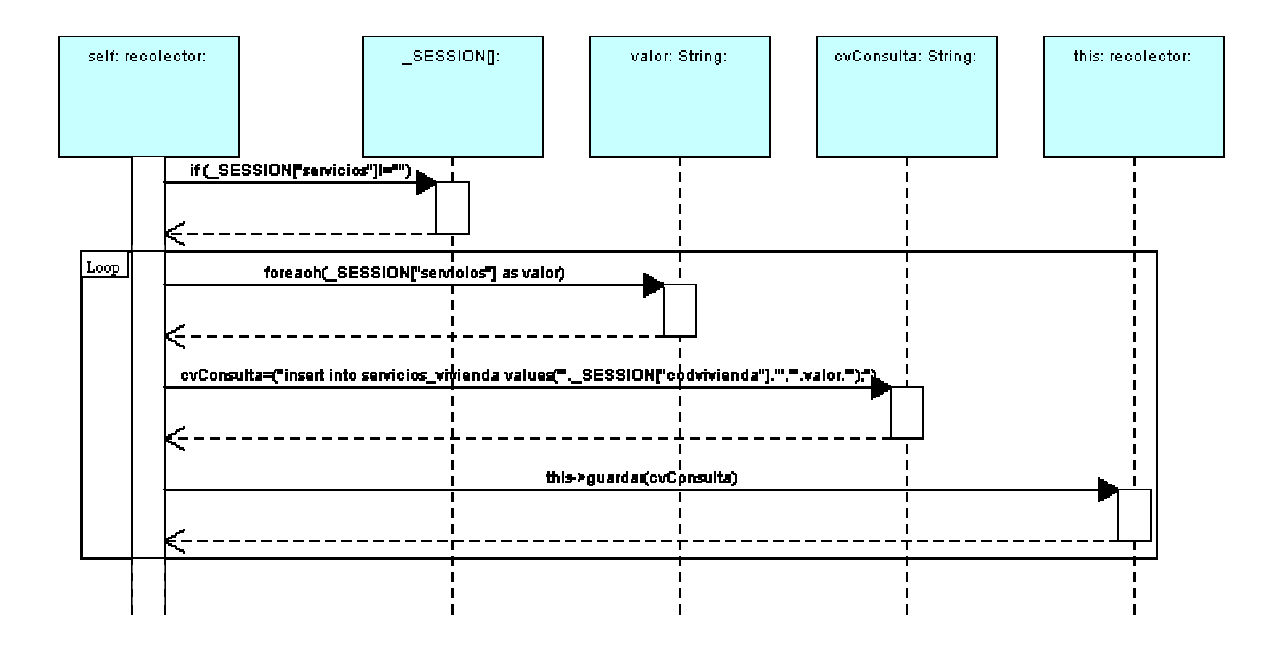

#### Guardar paquete "tratamientos" en base de datos (php: clase recolector)

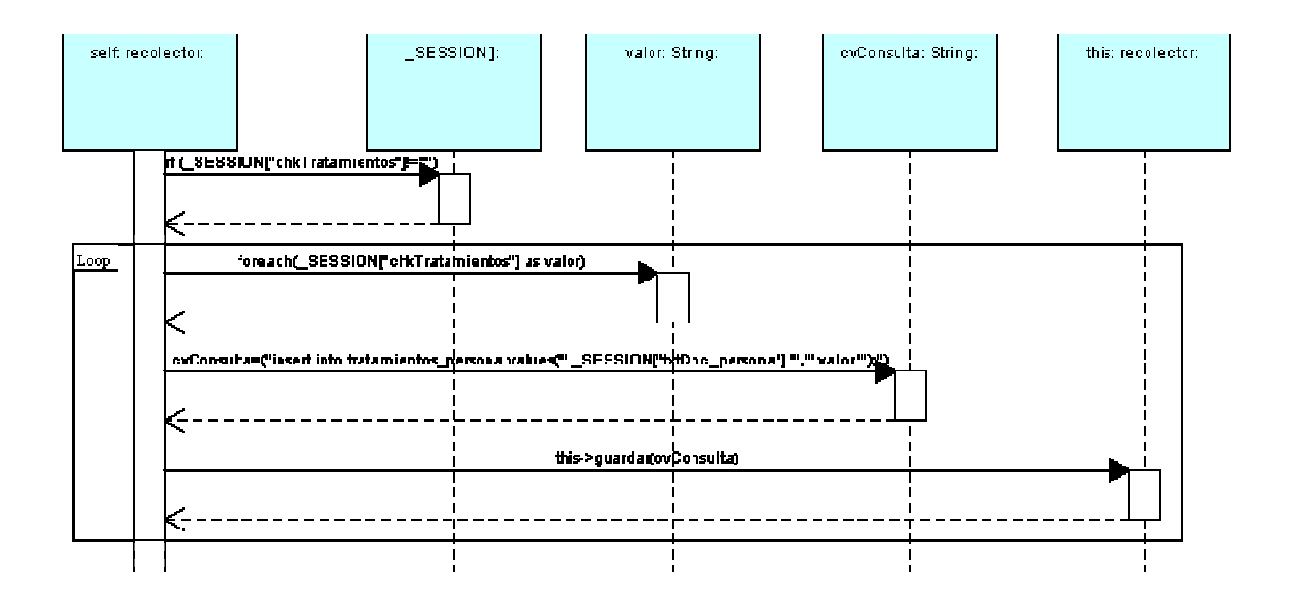

# Guardar paquete "vehiculos" en base de datos (php: clase recolector)

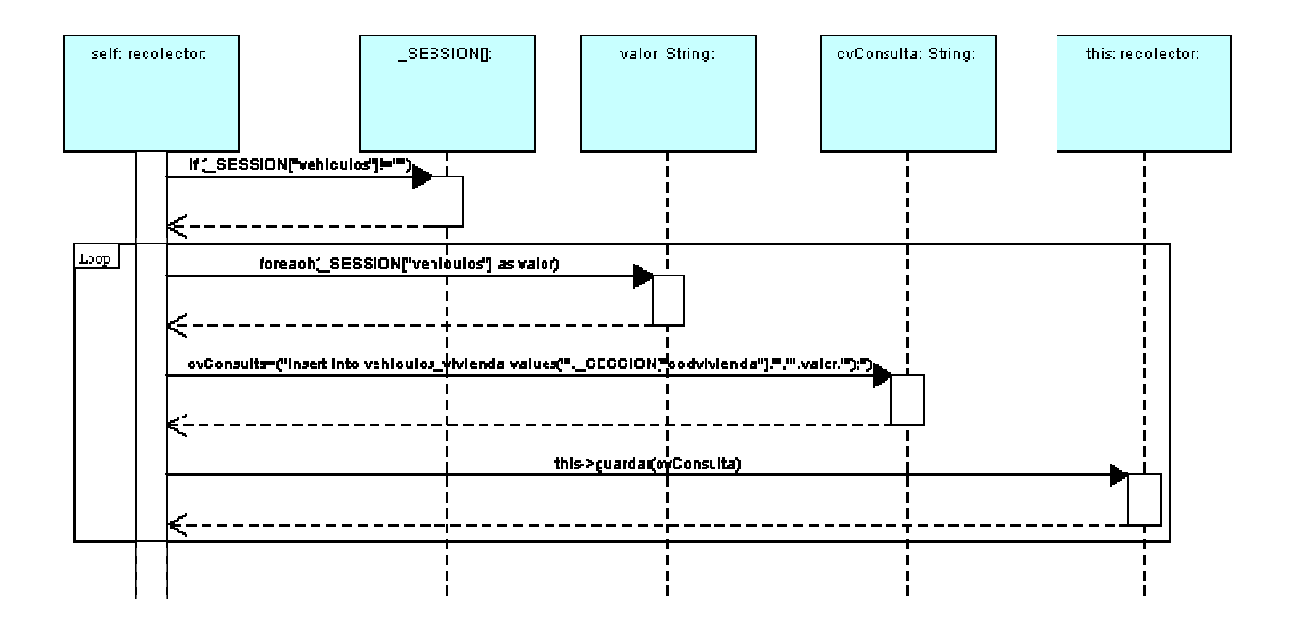

# Guardar paquete "vivienda" en base de datos (php: clase recolector)

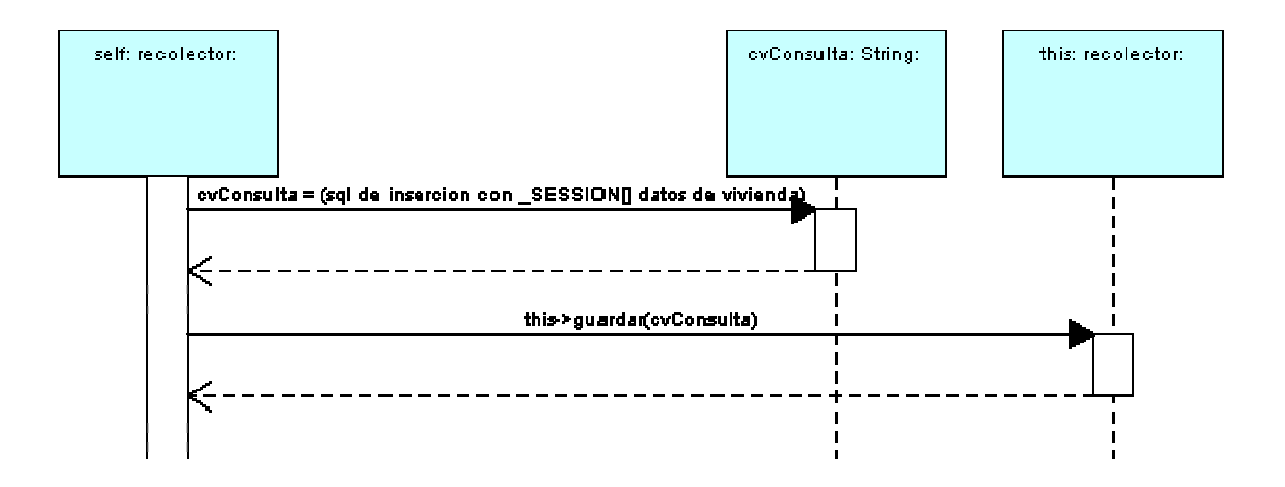

# Modificar información de persona en base de datos (php: clase recolector)

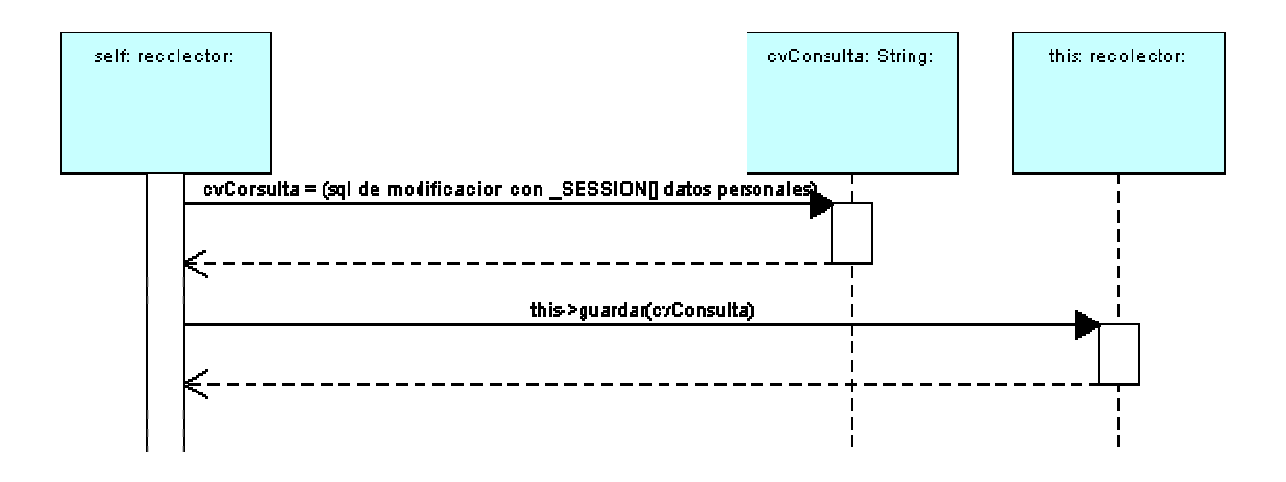

Cargar dirección de la vivienda en datos se sesión (php: clase sesiones)

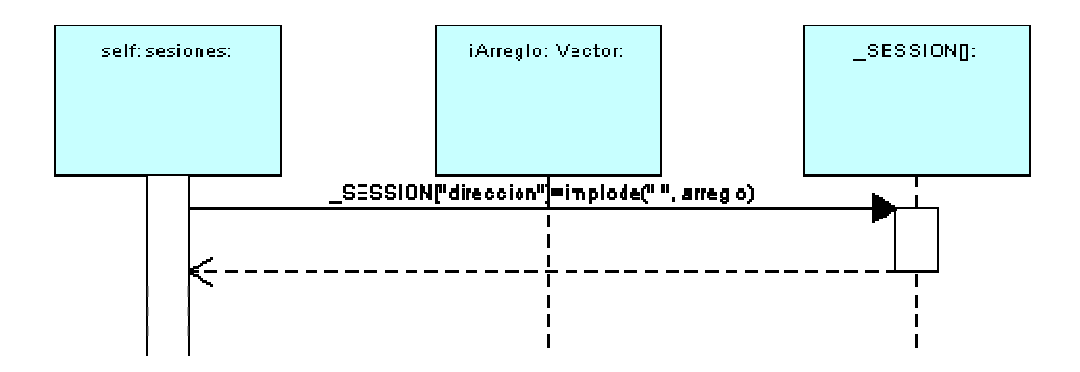

Cargar idiomas de la persona en datos de sesión (php: clase sesiones)

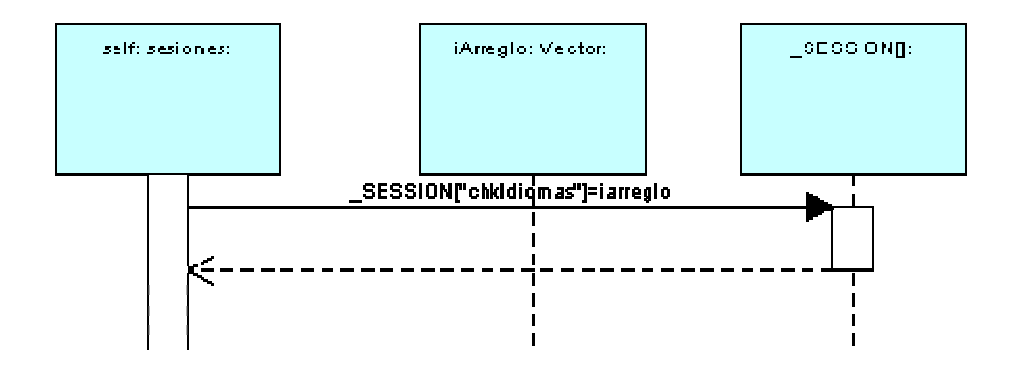

Cargar limitaciones físicas de la persona en datos de sesión (php: clase sesiones)

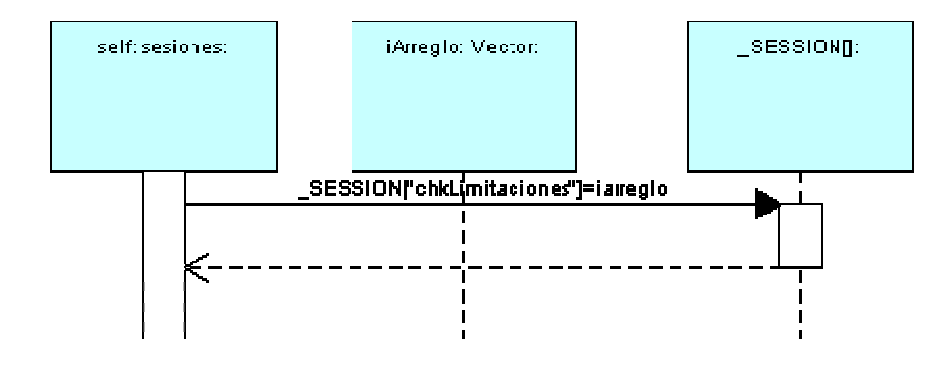

#### Cargar datos básicos de persona en datos de sesión (php: clase sesiones)

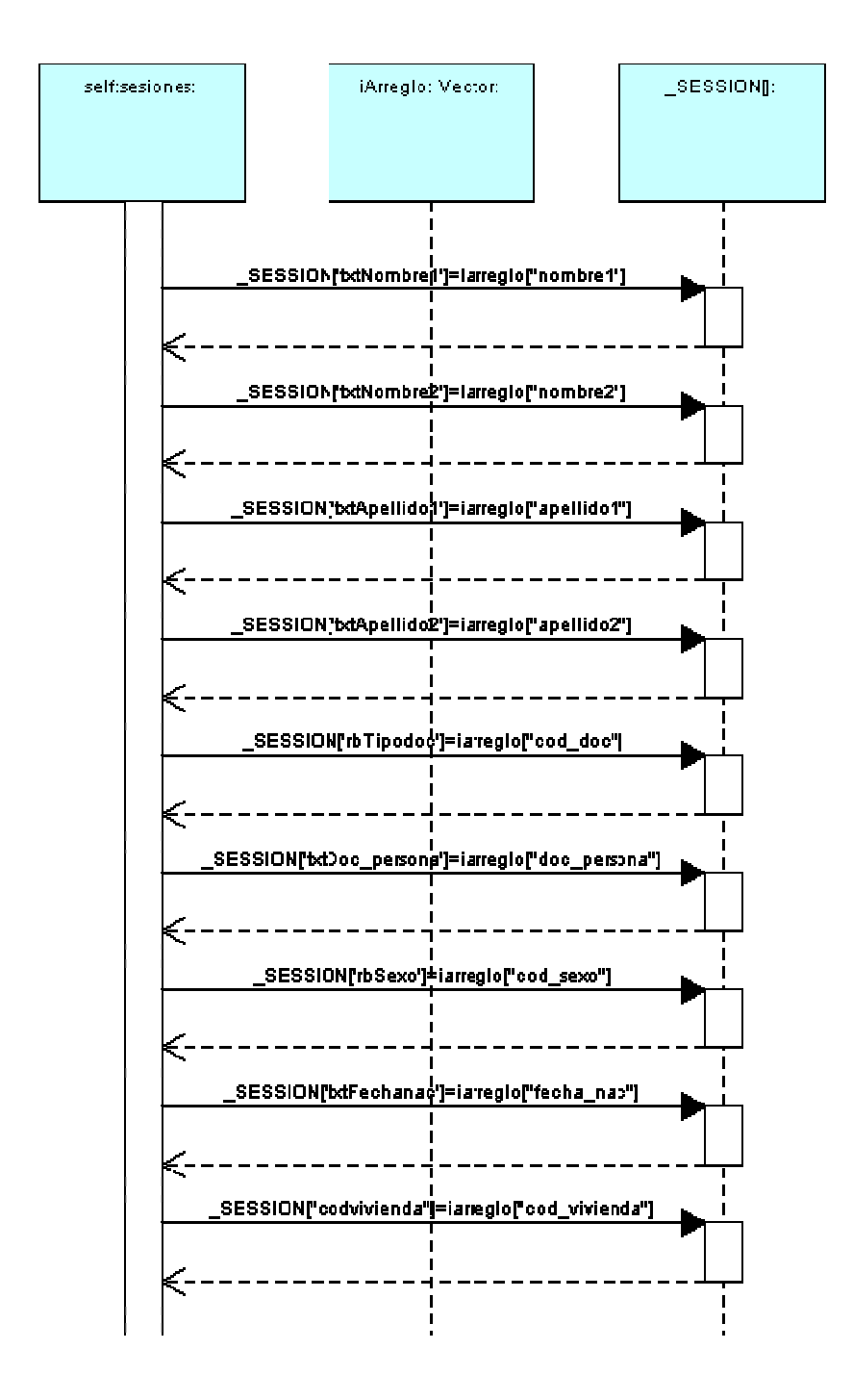

# Cargar datos avanzados (adicionales) de persona en datos de sesión (php: clase sesiones)

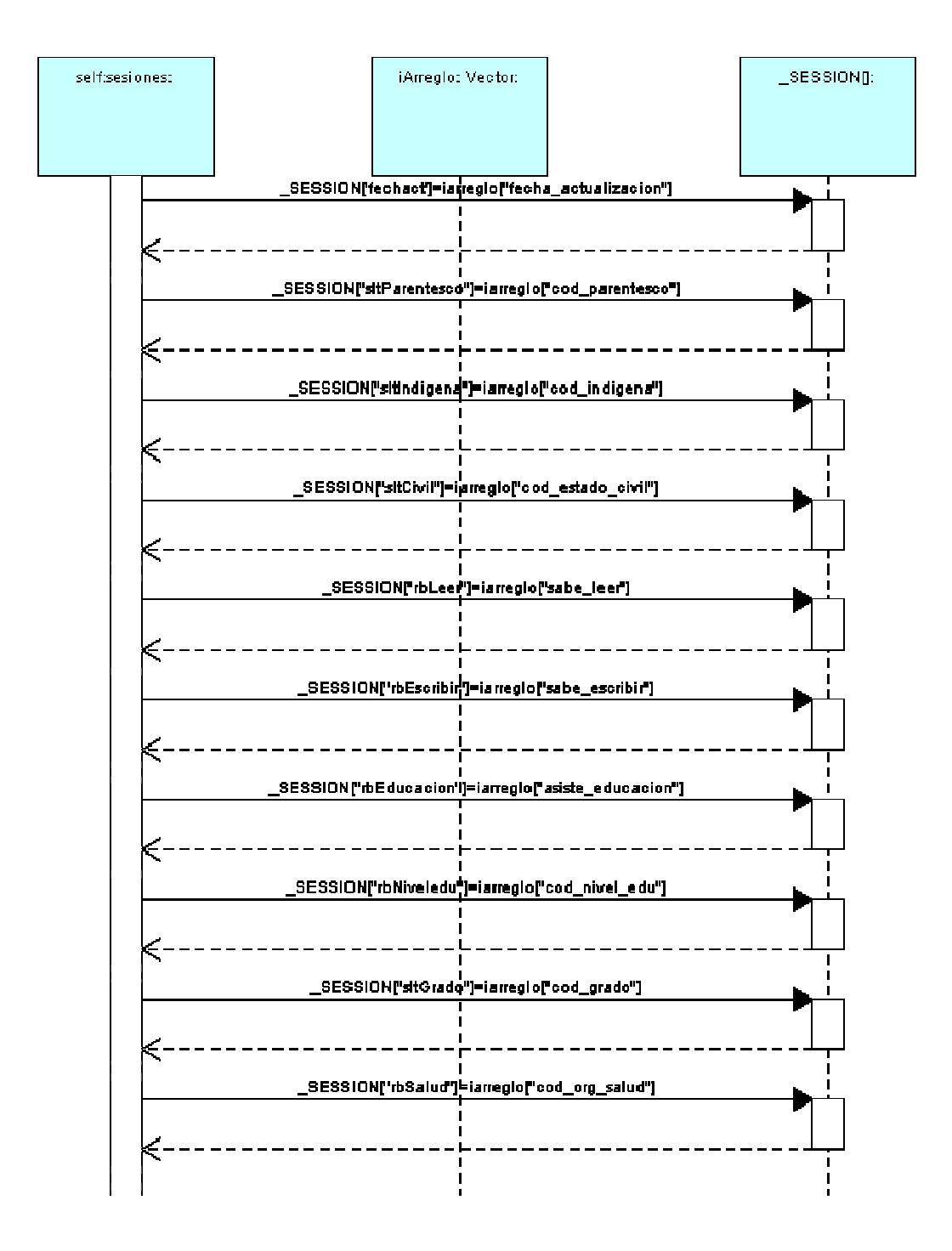

Cargar lugar de nacimiento de la persona en datos de sesión (php: clase sesiones)

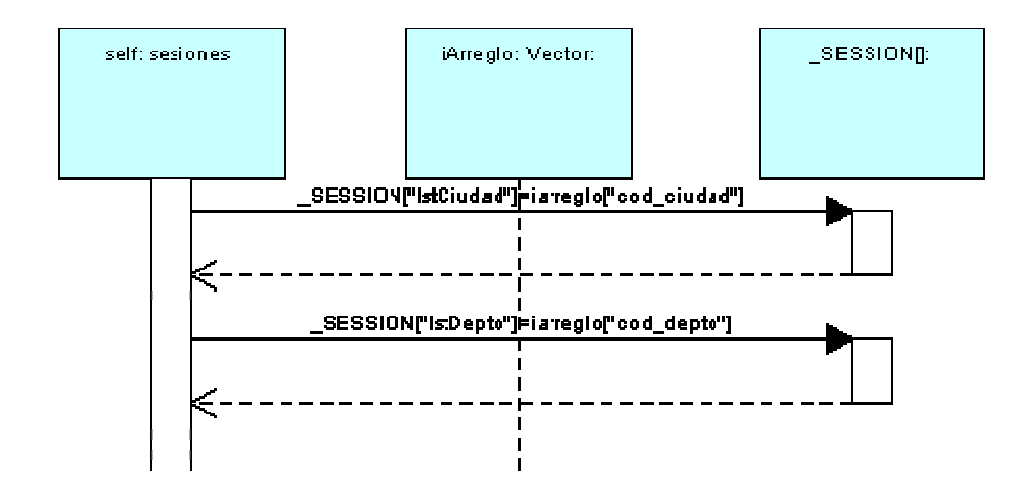

Cargar servicios públicos de vivienda en datos se sesión (php: clase sesiones)

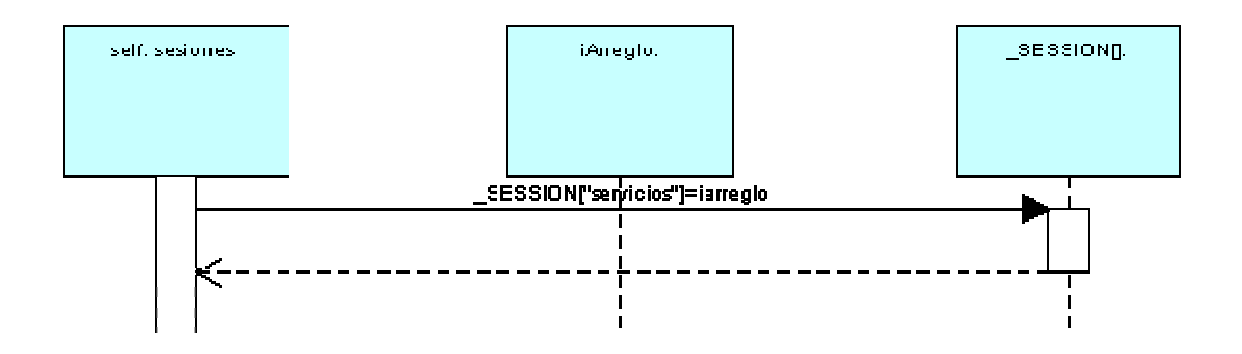

Cargar tratamientos médicos especiales de la persona en datos de sesión (php: clase sesiones)

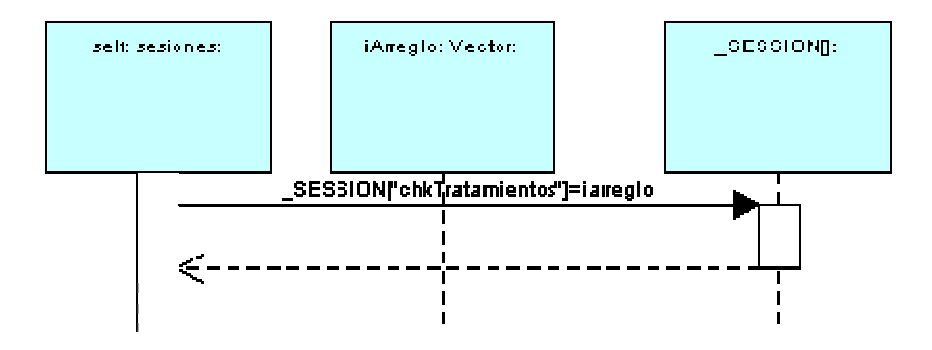

#### Cargar vehículos en datos de sesión (php: clase sesiones)

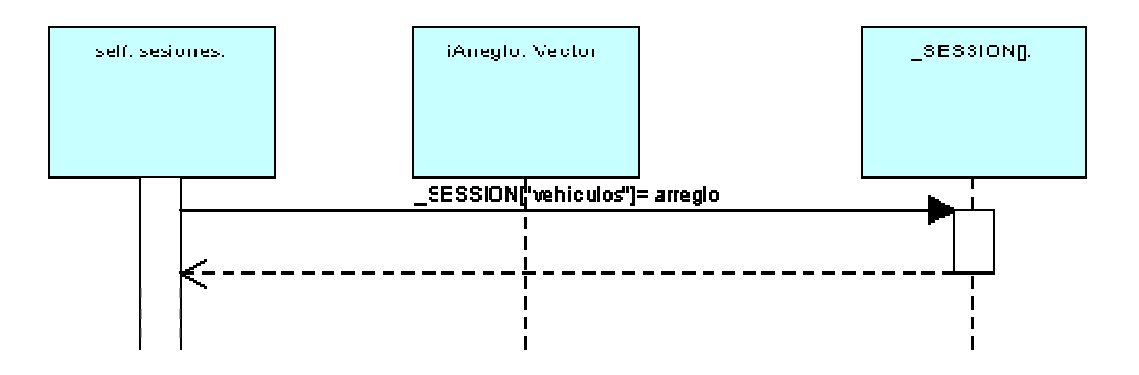

#### Cargar vivienda en datos de sesión (php: clase sesiones)

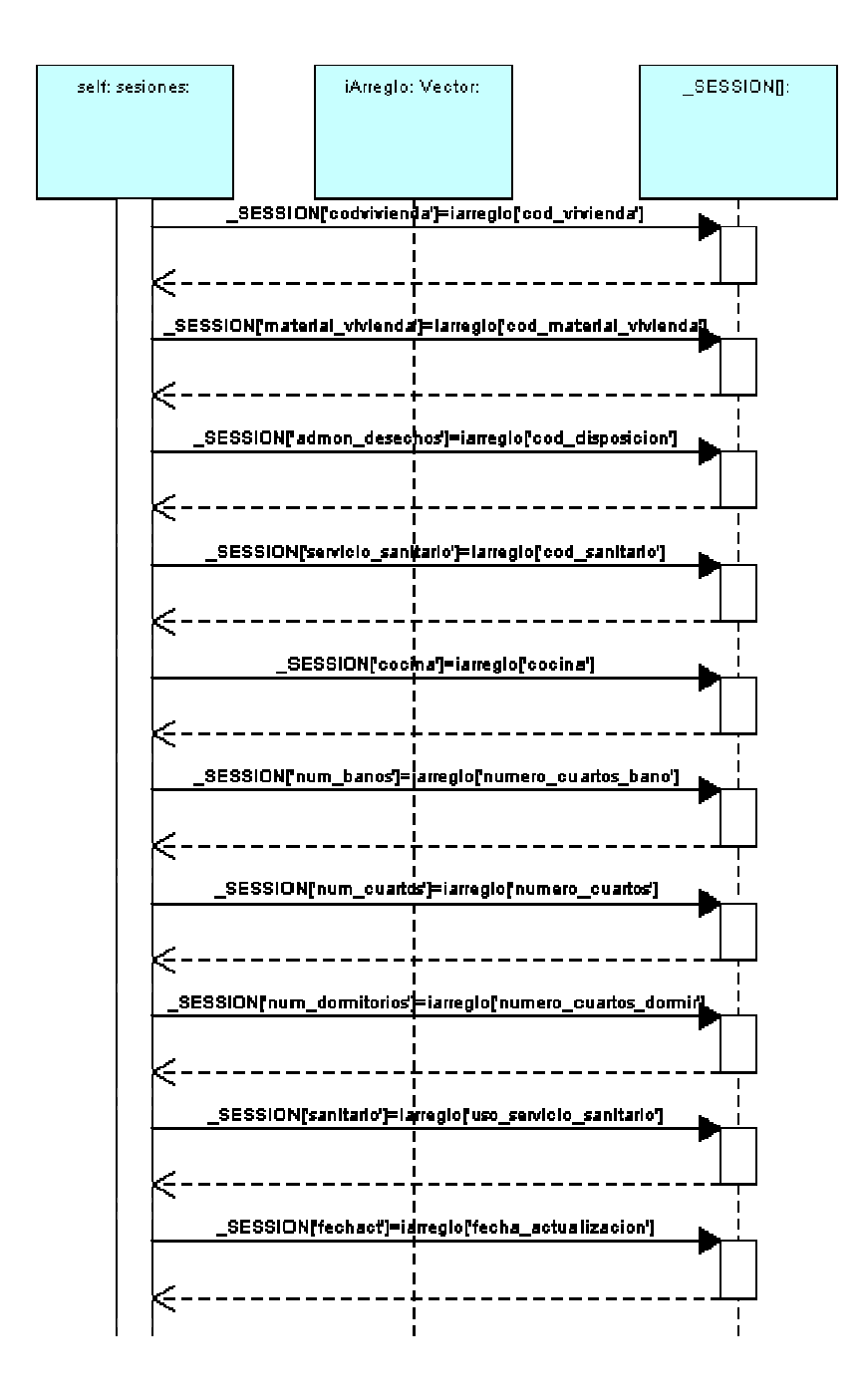

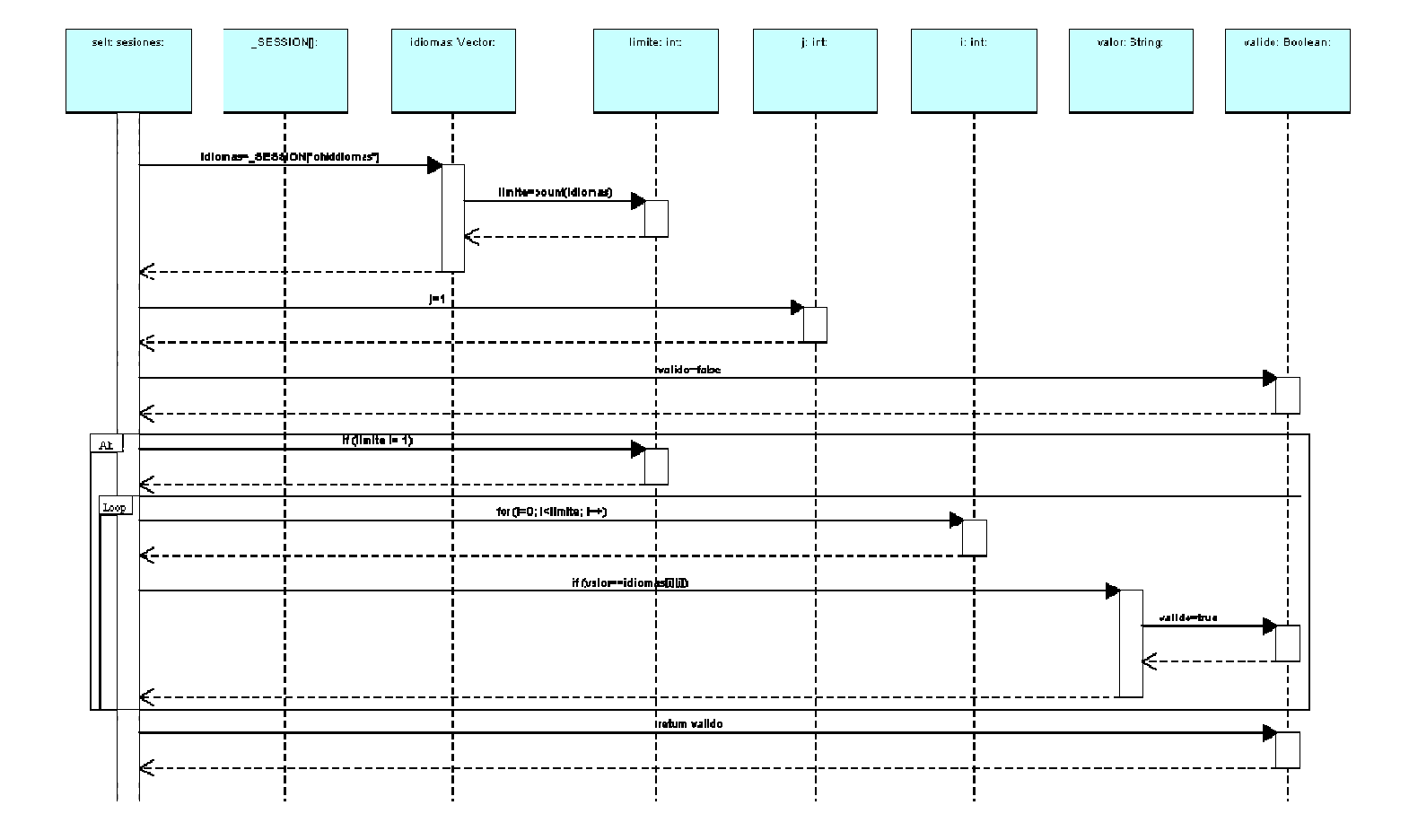

#### Marcar para la página Web los idiomas de la persona (php: clase sesiones)

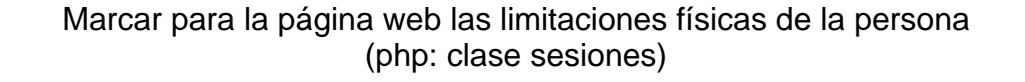

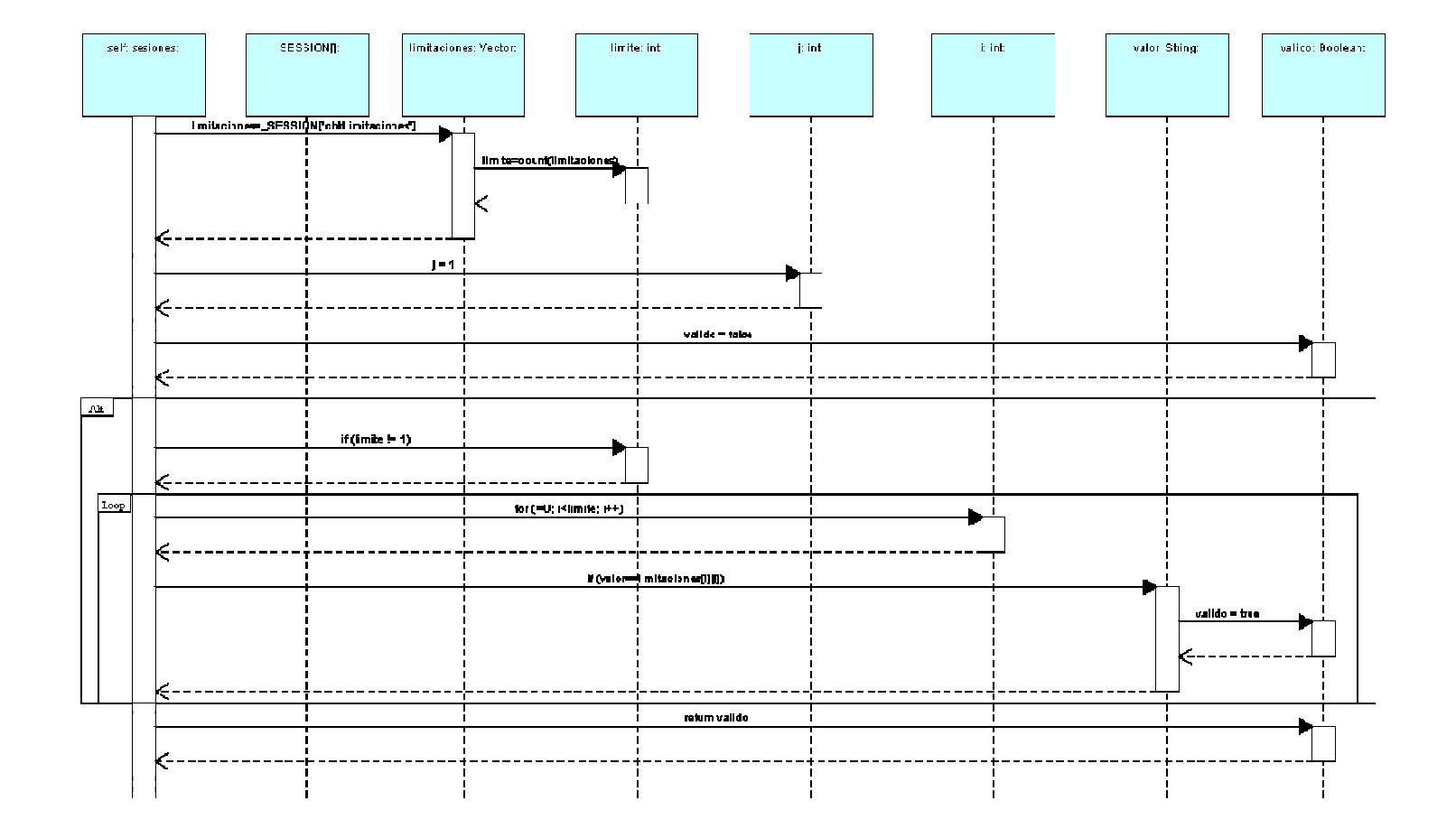

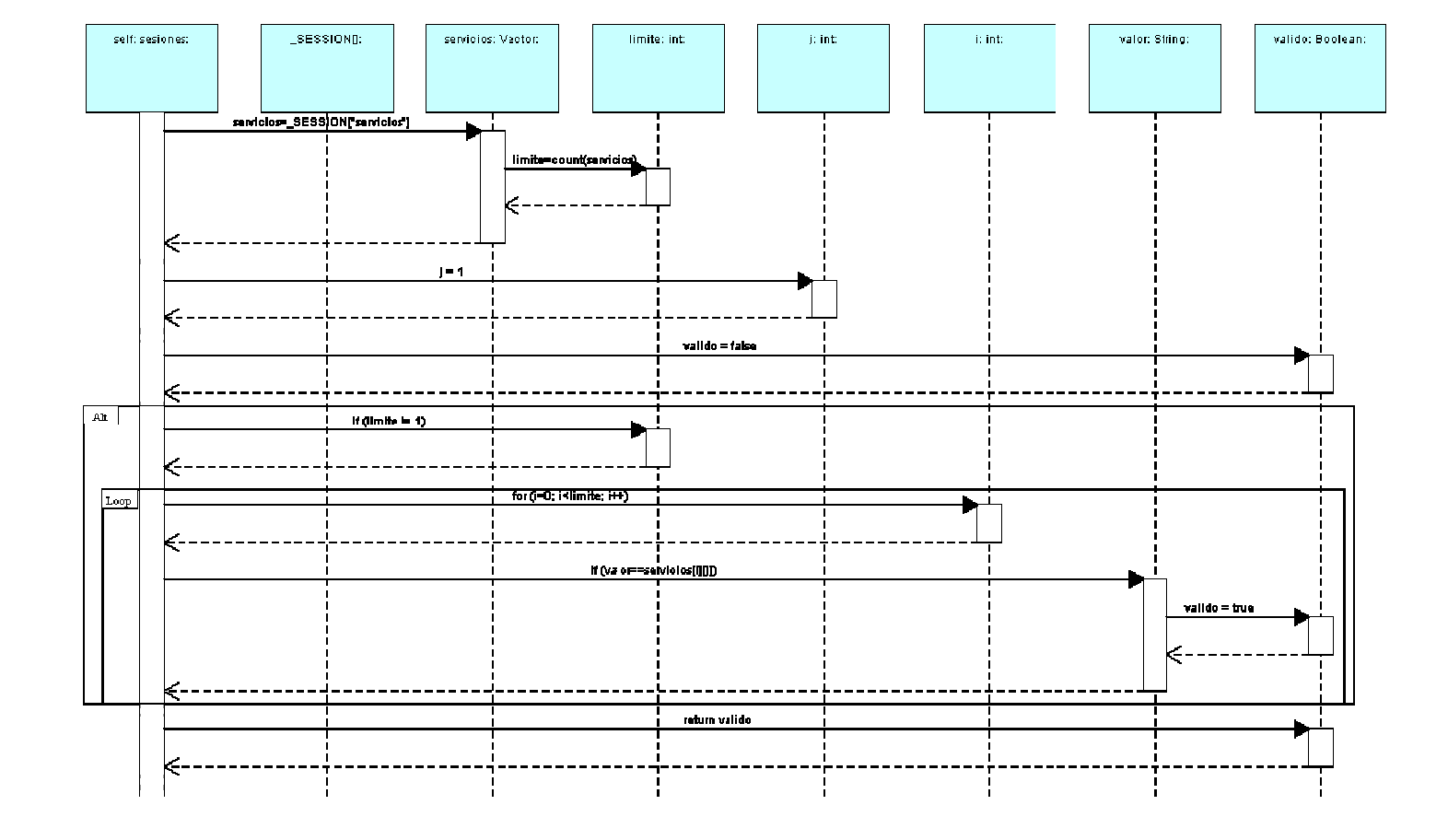

#### Marcar para la página web los servicios públicos de la vivienda (php: clase sesiones)

#### Marcar para la página web los tratamientos médicos de la persona (php: clase sesiones)

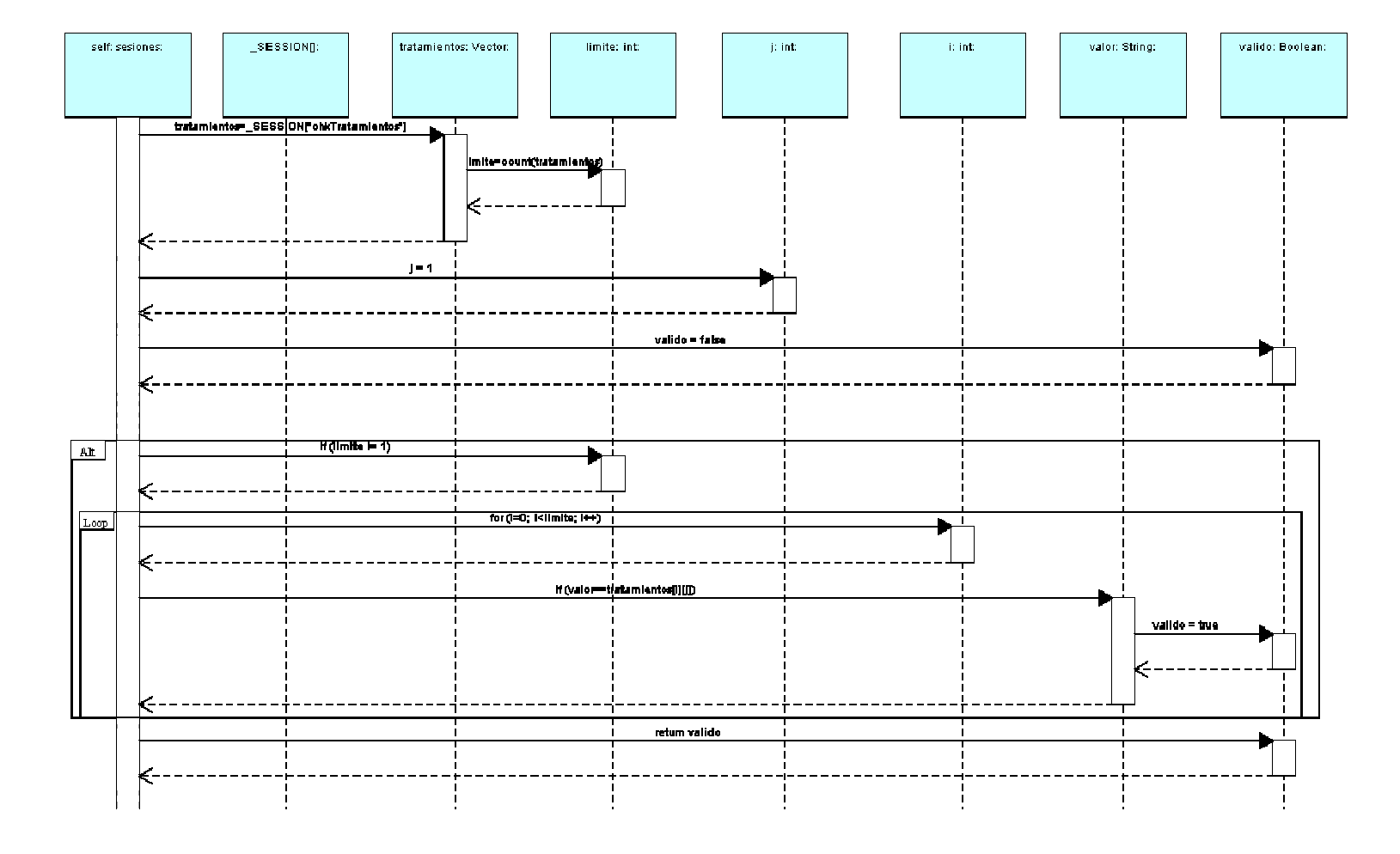

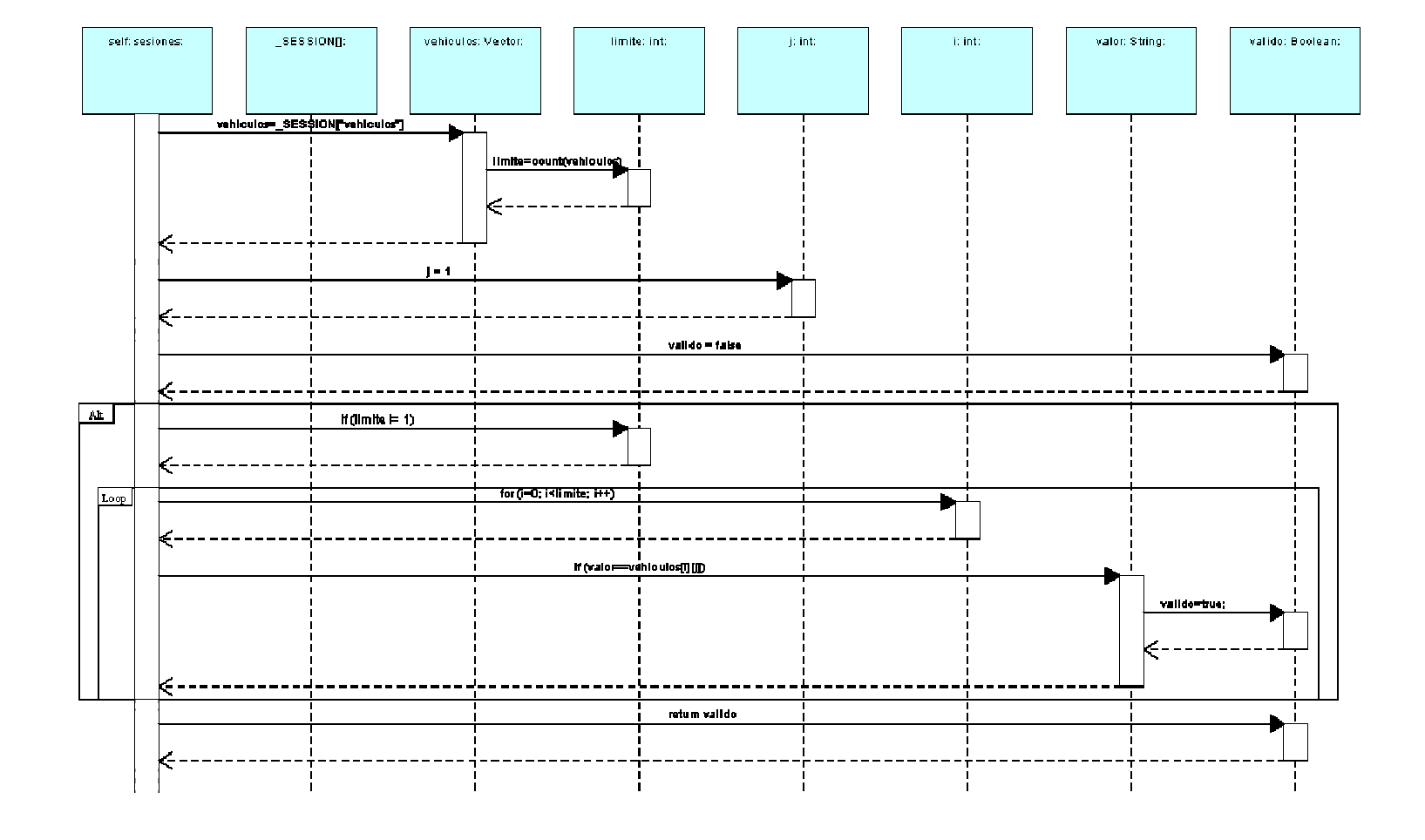

#### Marcar sobre la página Web los vehículos de la vivienda (php: clase sesiones)

Borrar datos de persona de los datos de sesión (php: clase sesiones)

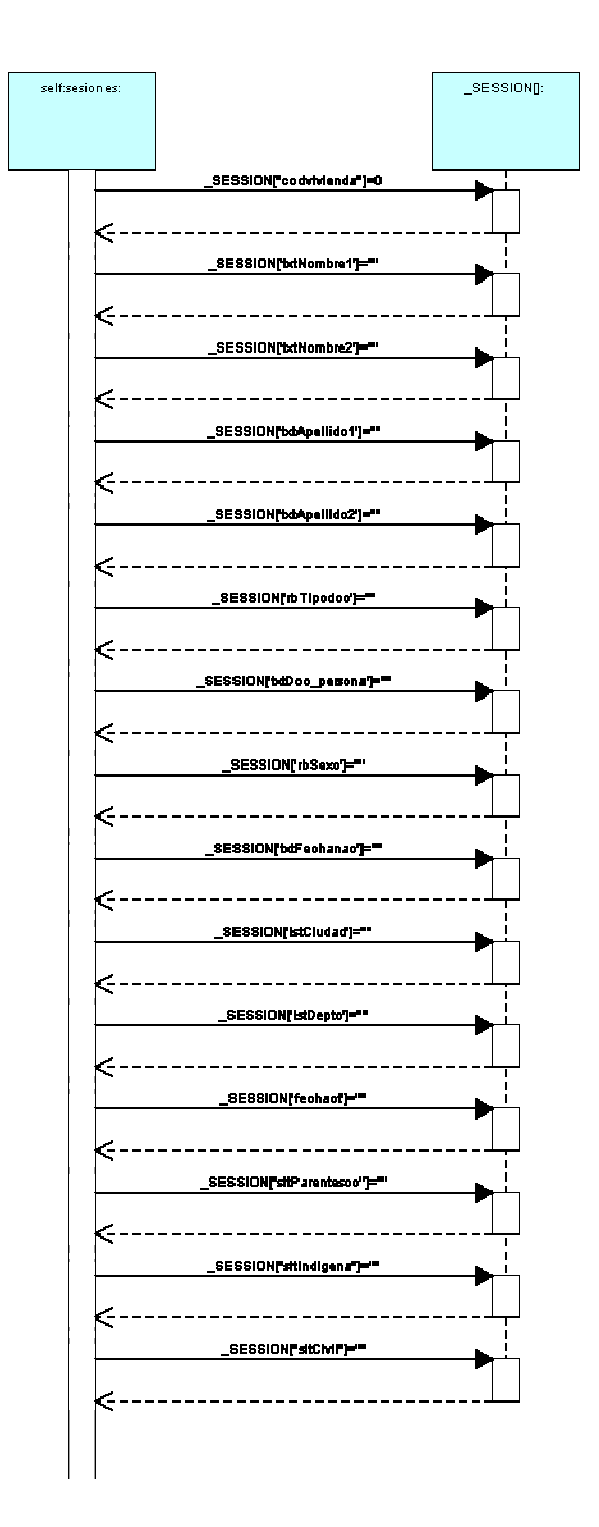

Borrar datos de vivienda de los datos de sesión (php: clase sesiones)

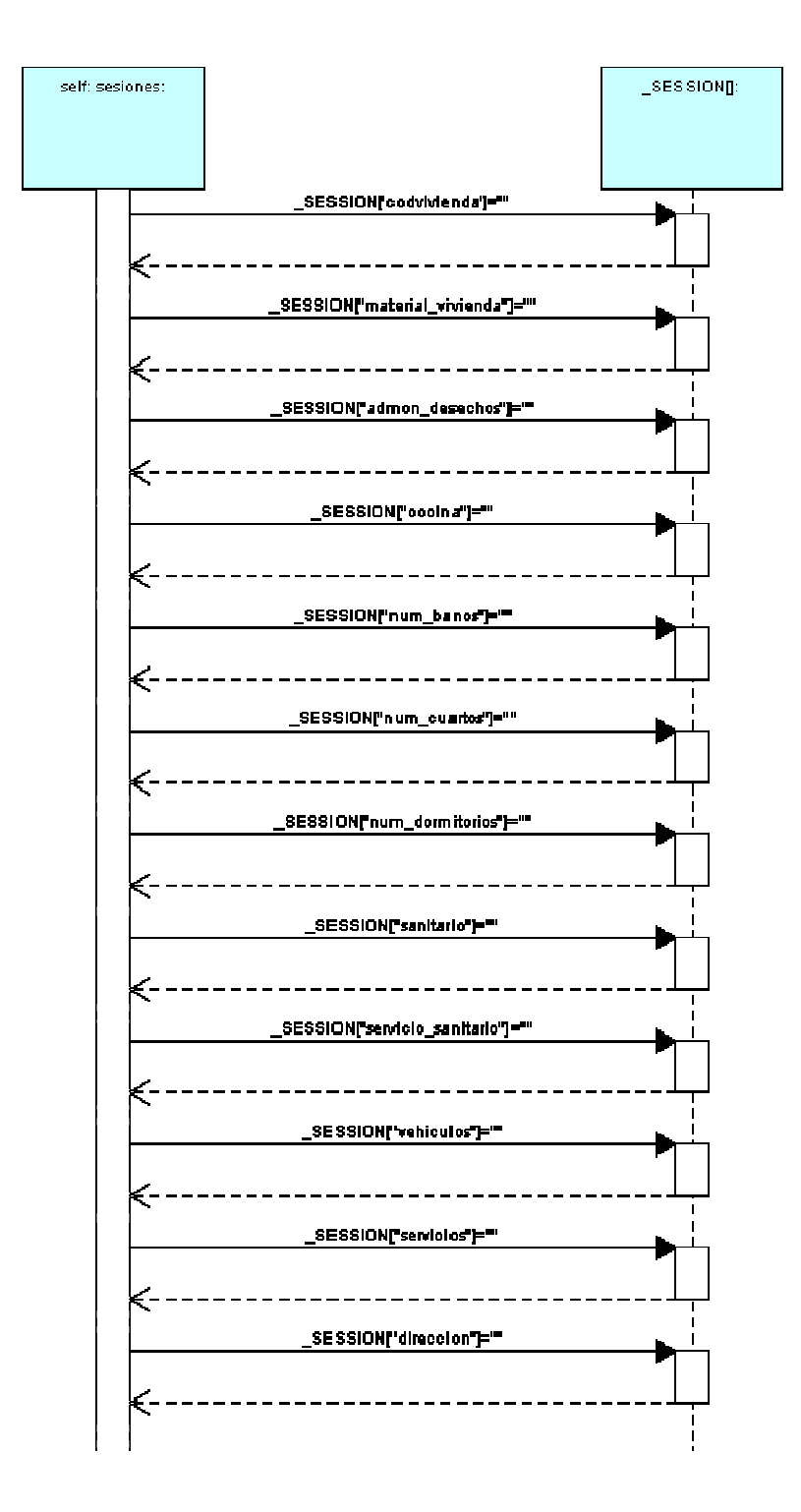

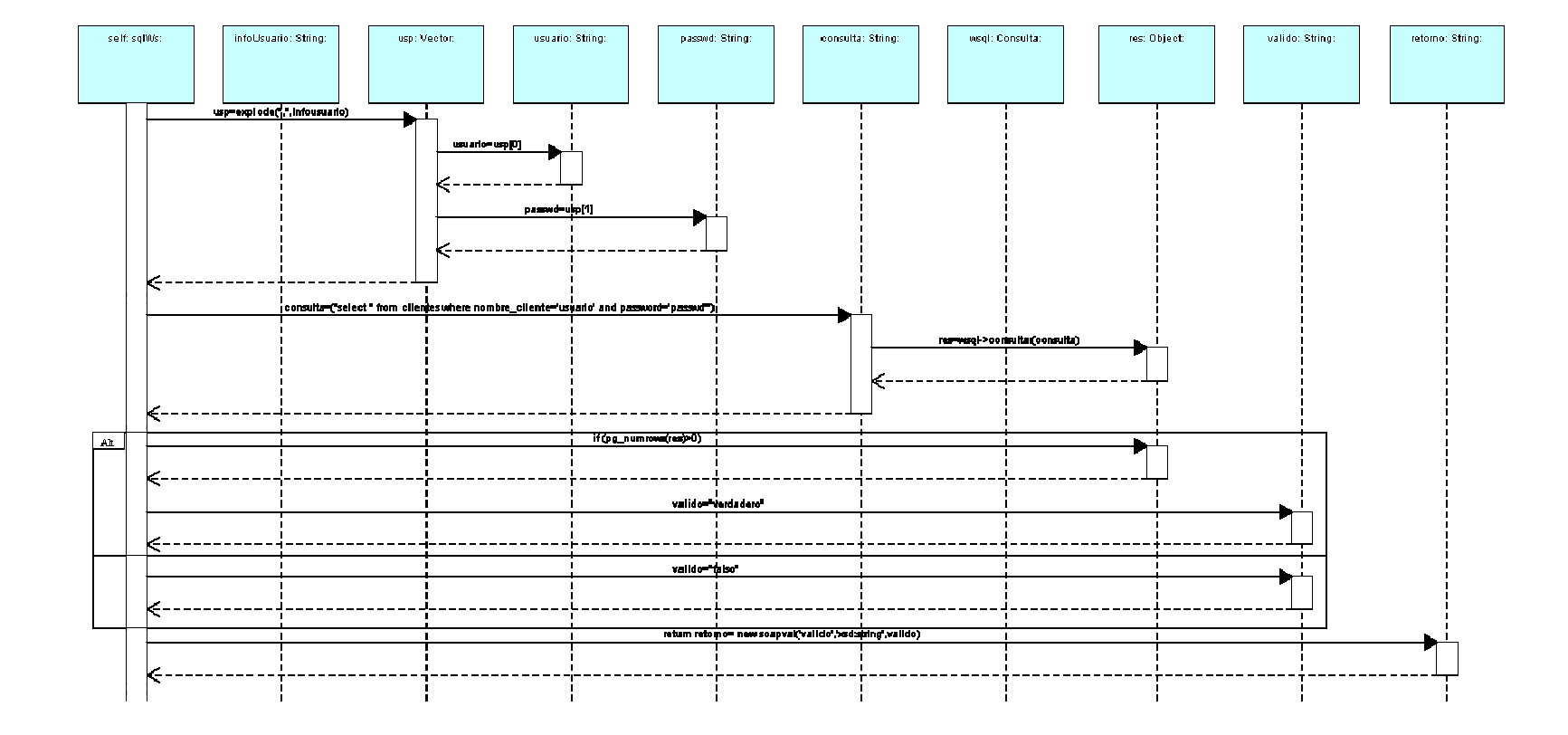

Autenticación de cliente mediante webservice (php: clase sqlWs)

# Ejecución de consulta y entrega de resultados al cliente mediante webservic e (php: clase sqlWs)

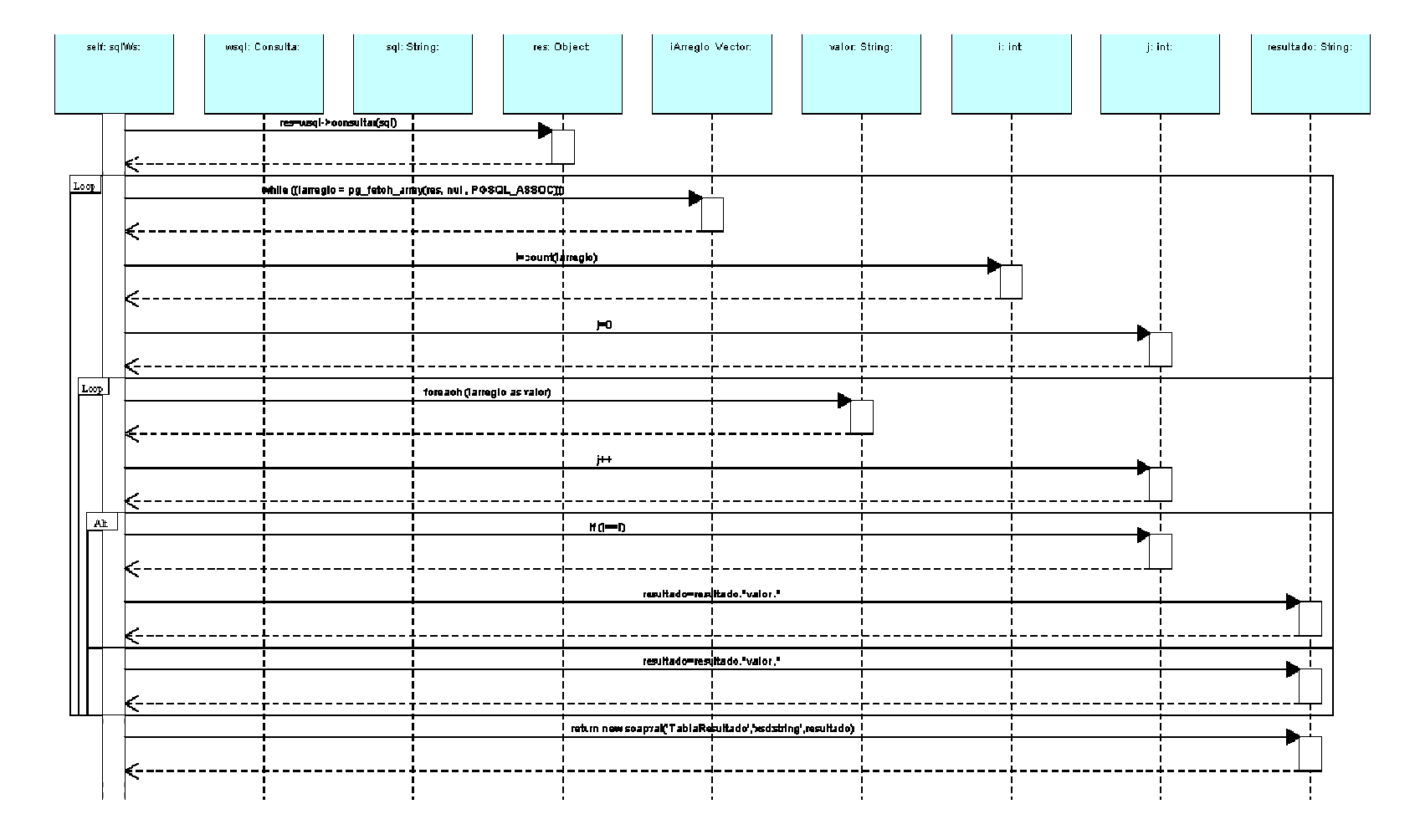

#### Envío de código sql modo avanzado a la ventana principal del cliente (java: clase frmSql)

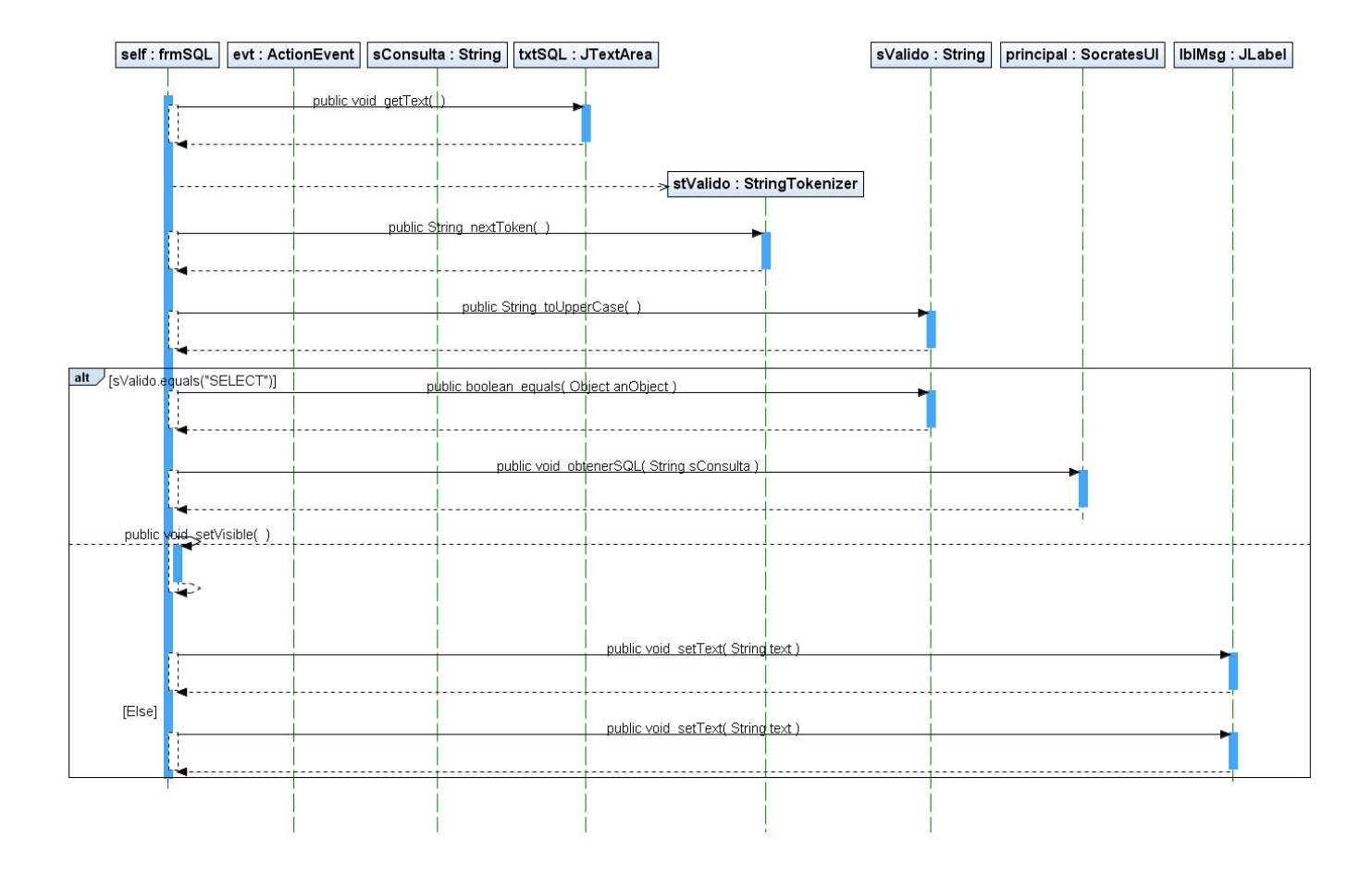
Envío de código generado de consulta tipo persona-básico a la ventana principal del cliente (java: clase frmPersona)

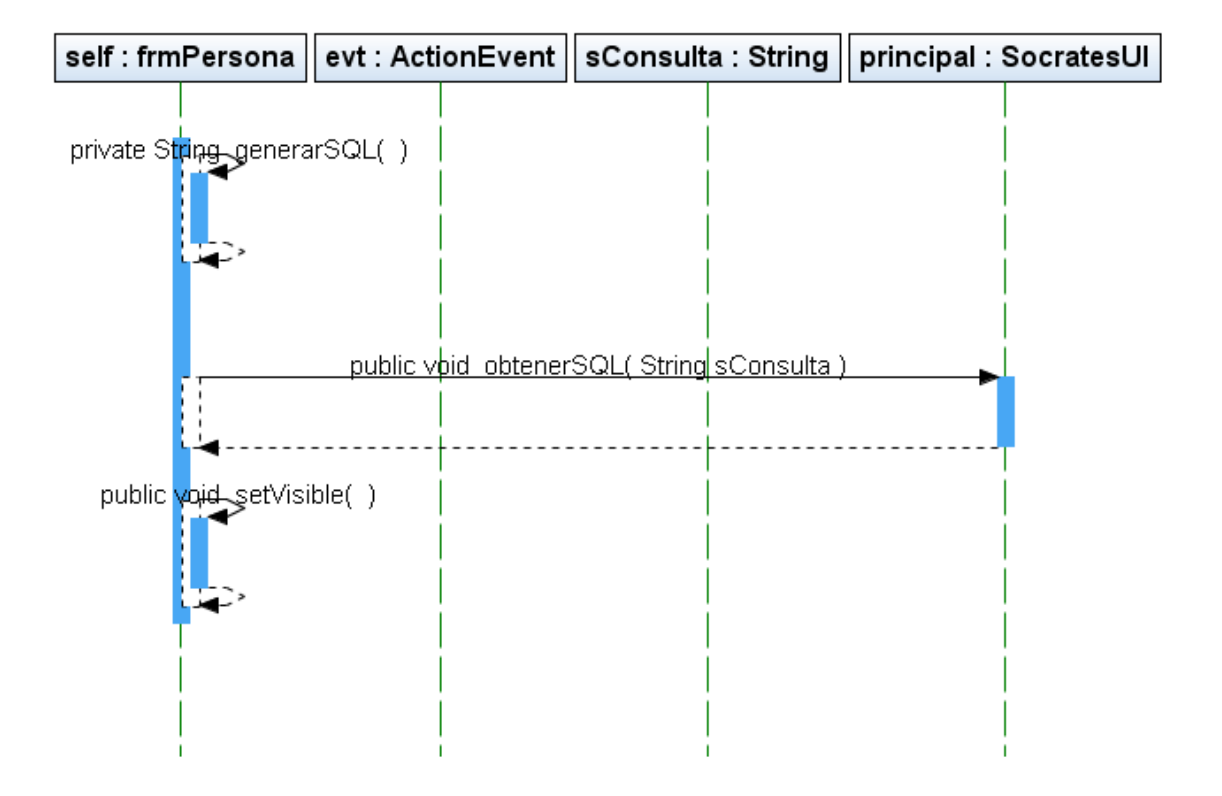

Envío de código generado de consulta tipo persona-educación a la ventana principal del cliente (java: clase frmPersonaEdu)

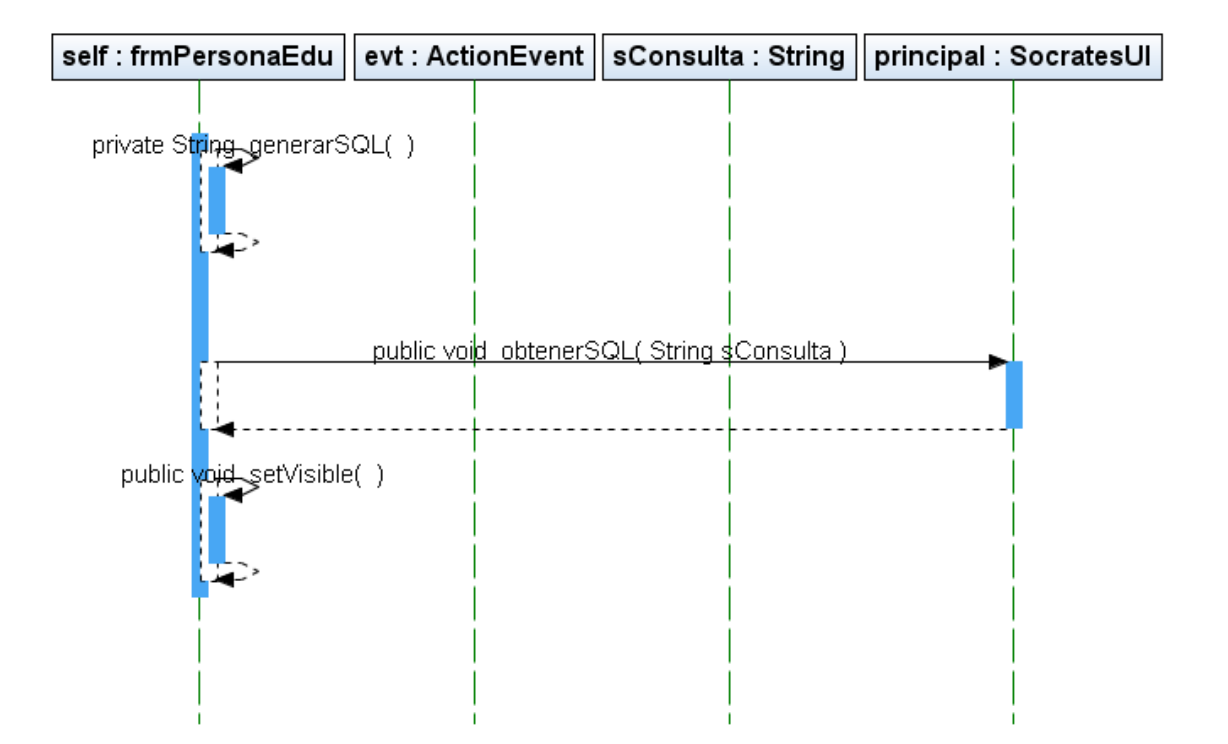

Envío de código generado de consulta tipo persona-salud a la ventana principal del cliente (java: clase frmPersonaSalud)

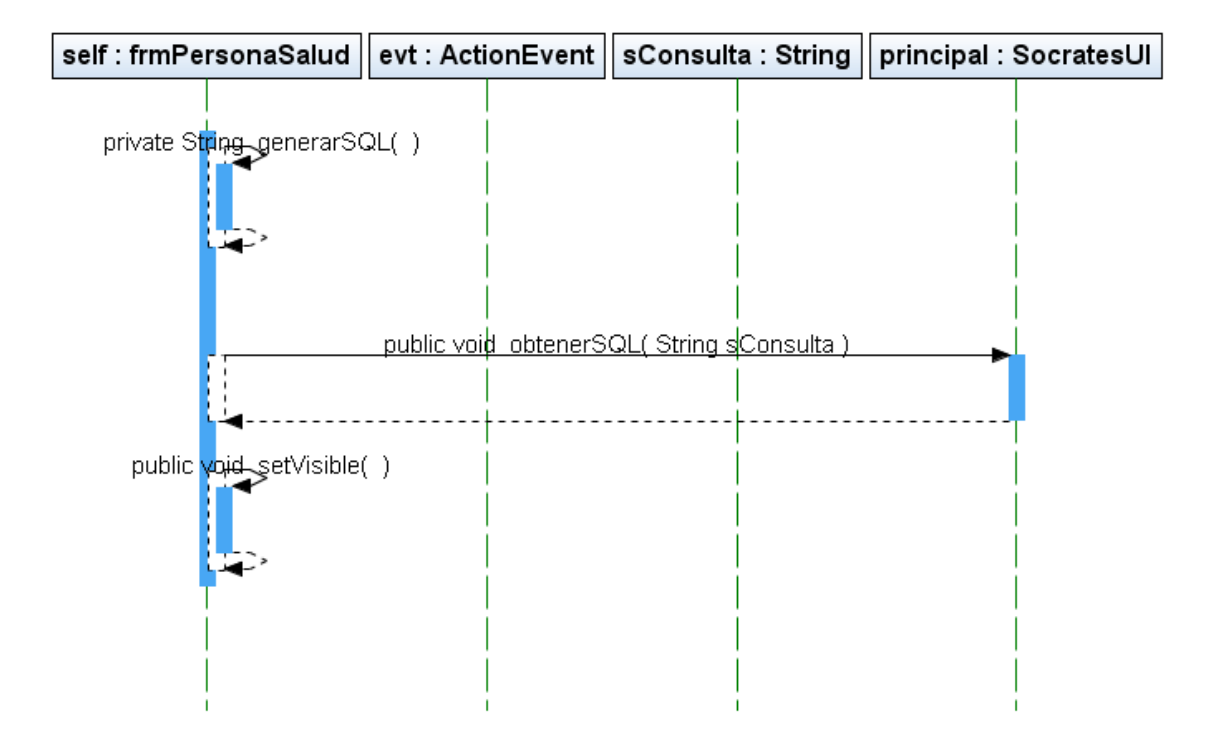

Envío de código generado de consulta tipo vivienda-sanidad a la ventana principal del cliente (java: clase frmViviendaSan)

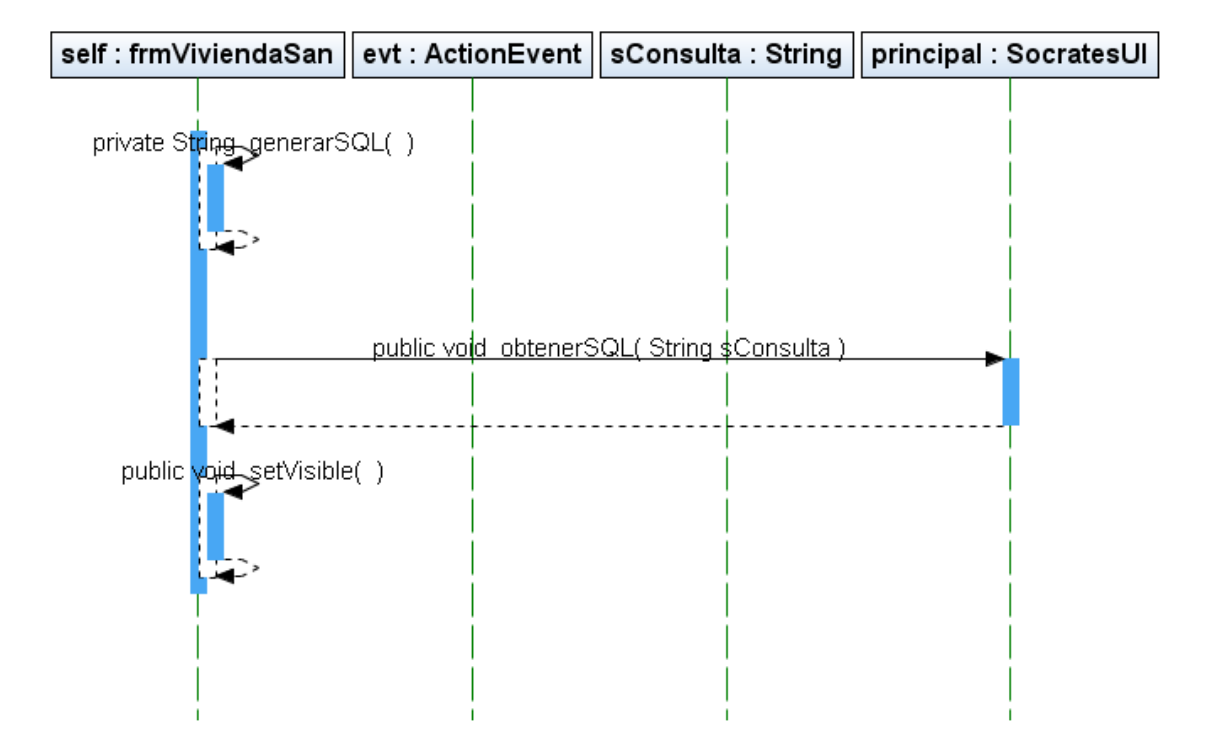

Envío de código generado de consulta tipo vivienda-servicios a la ventana principal del cliente (java: clase frmViviendaSer)

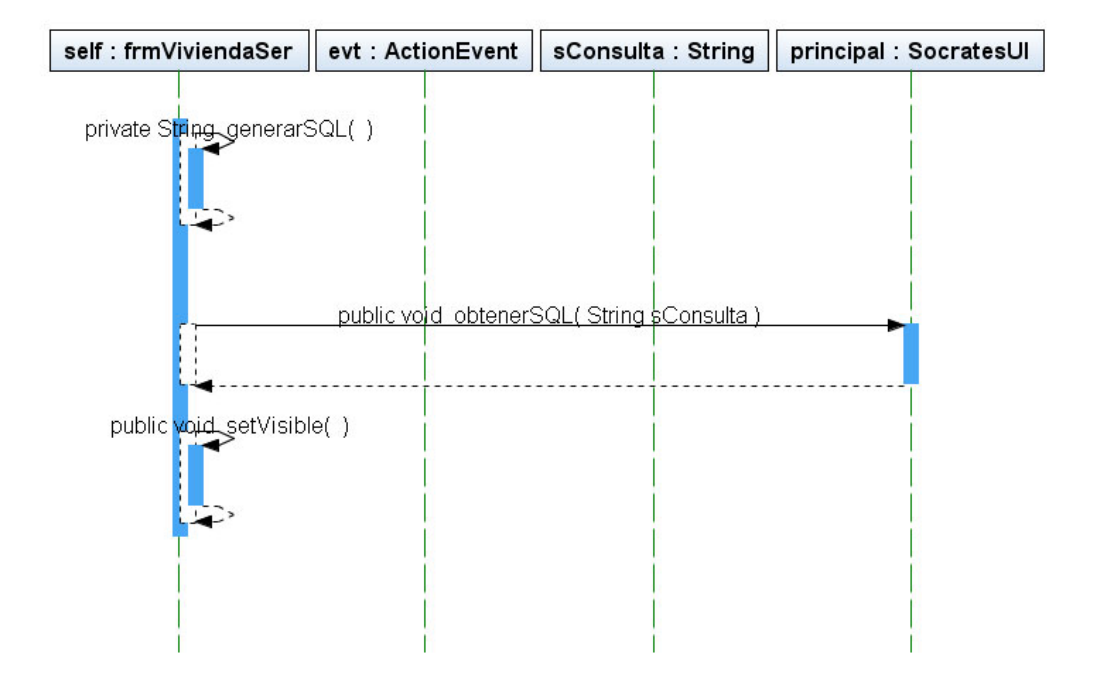

Envío de código generado de consulta tipo vivienda-transporte (vehículos) a la ventana principal del cliente (java: clase frmViviendaTrans)

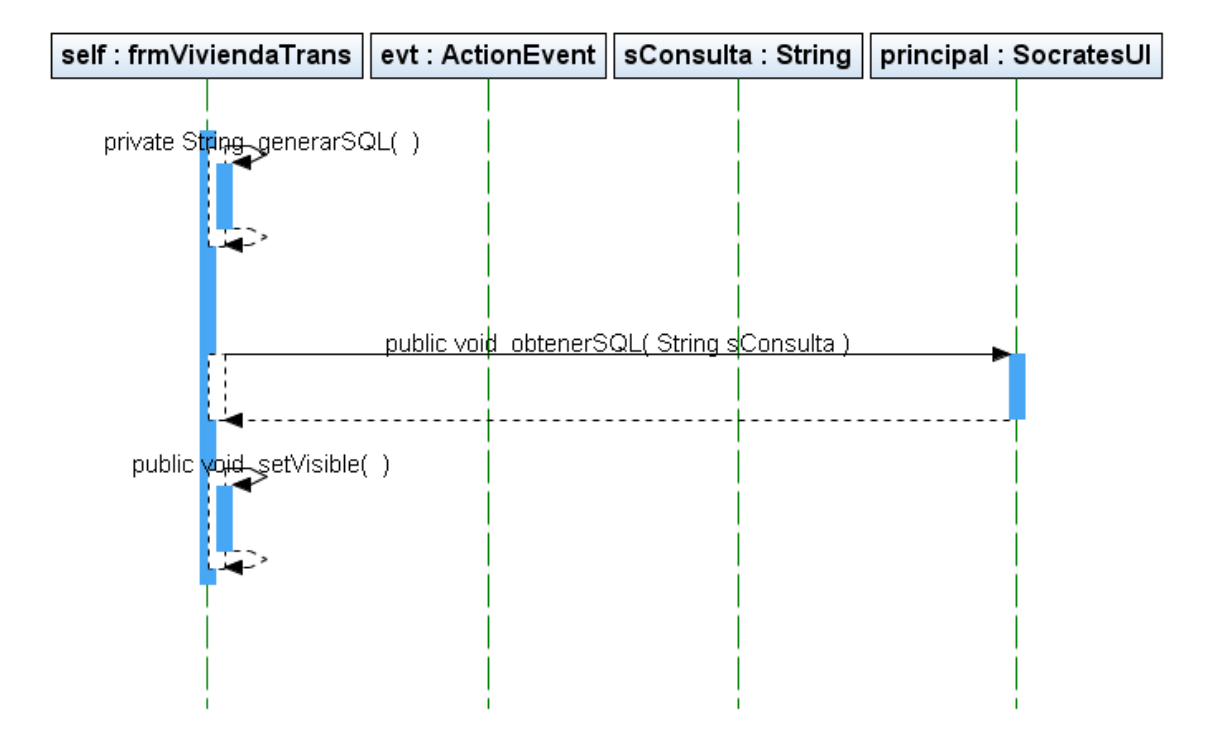

Envío de código generado de consulta tipo vivienda-persona a la ventana principal del cliente (java: clase frmViviendaPersona)

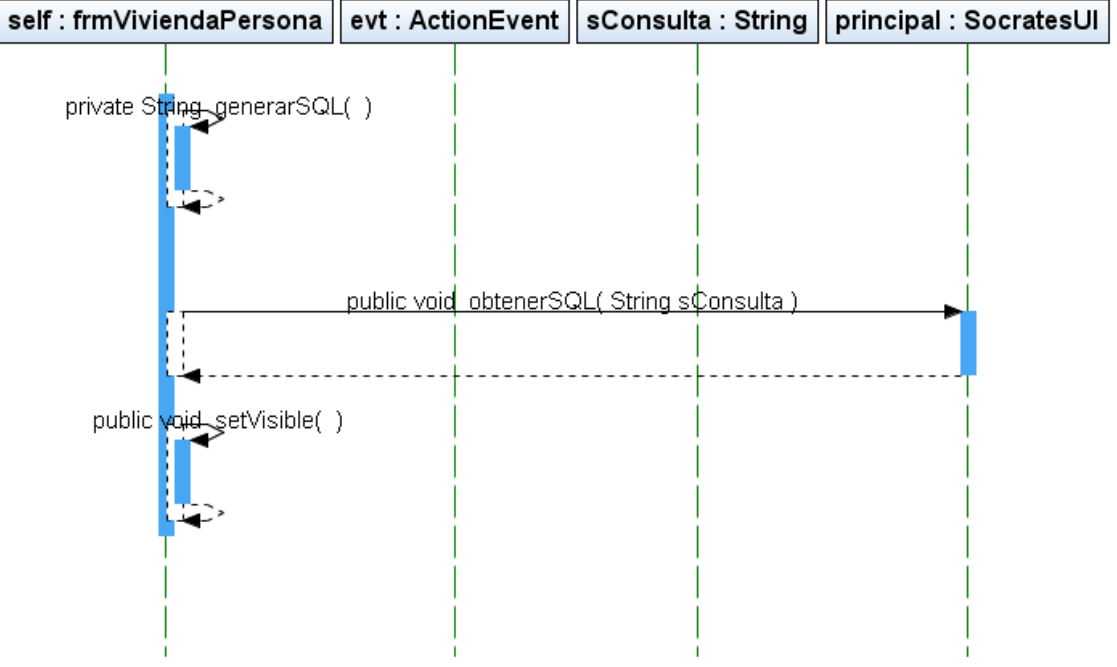

#### Cargar código sql desde archivo en el cliente (java: clase socratesUI)

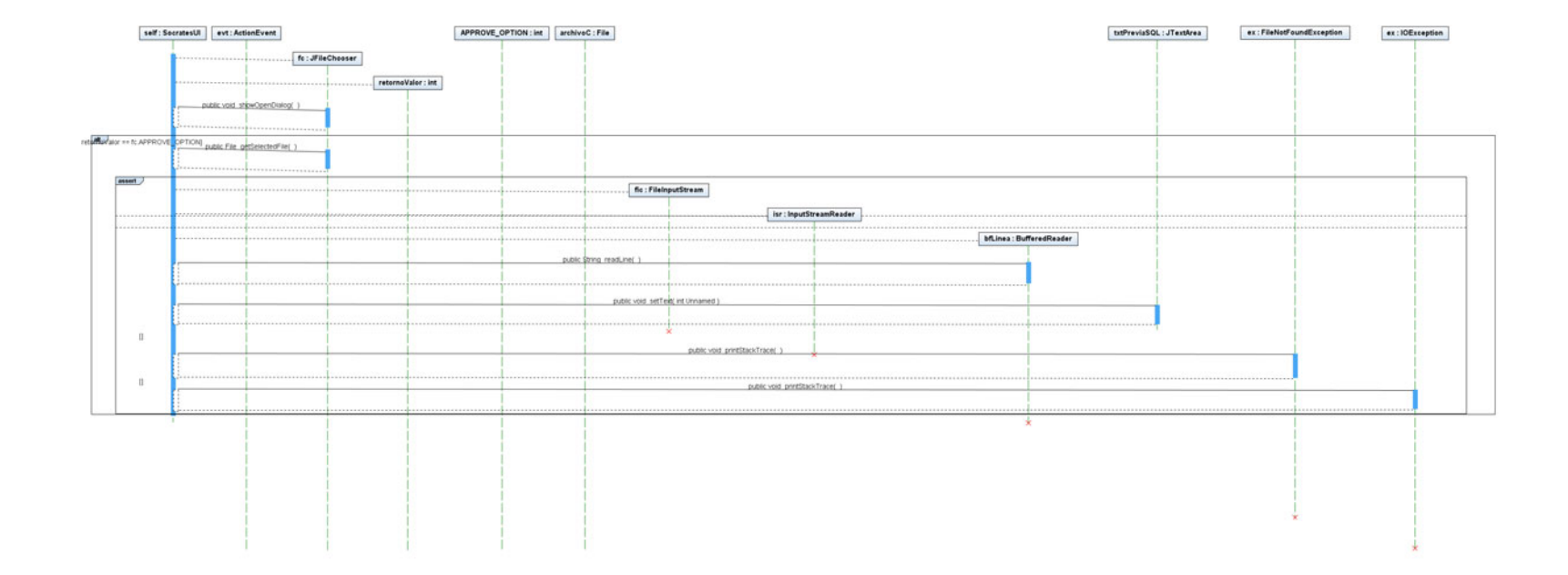

#### Guardar código sql a un archivo (java: clase socratesUI)

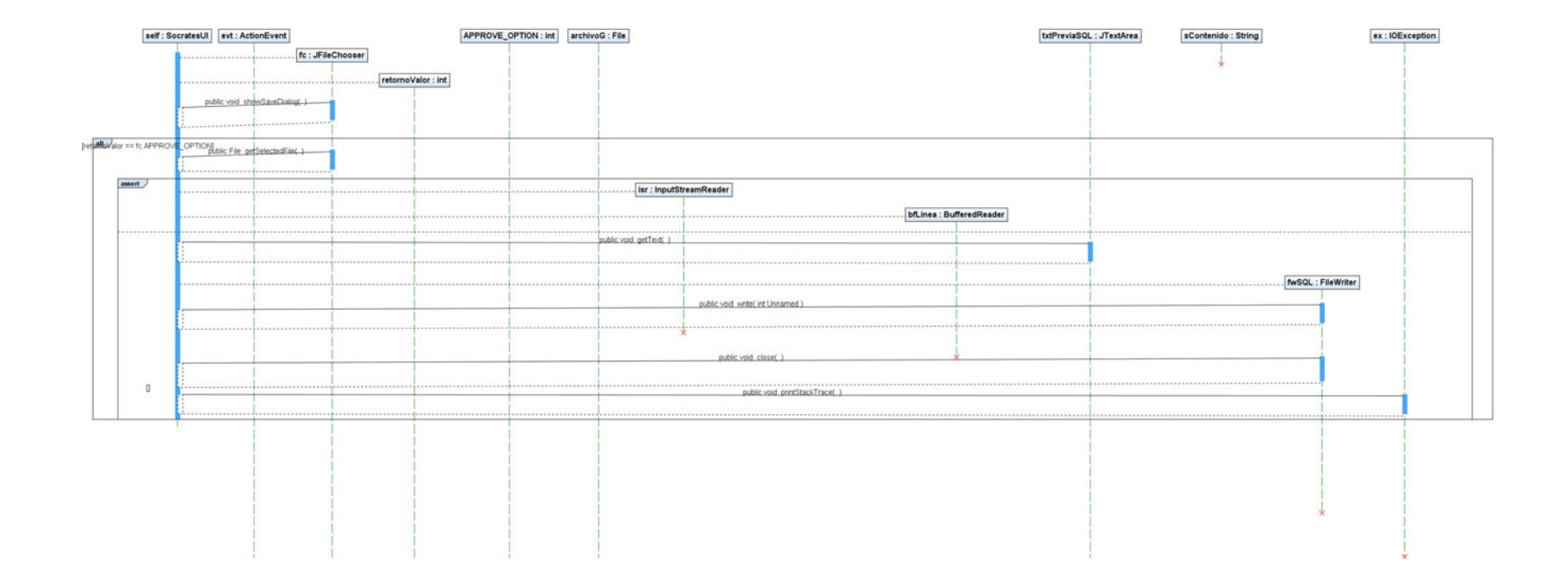

Ejecutar código sql (generado o modo avanzado) en la ventana del cliente hacia el webservice y recibir los resultados (java: clase SócratesUI)

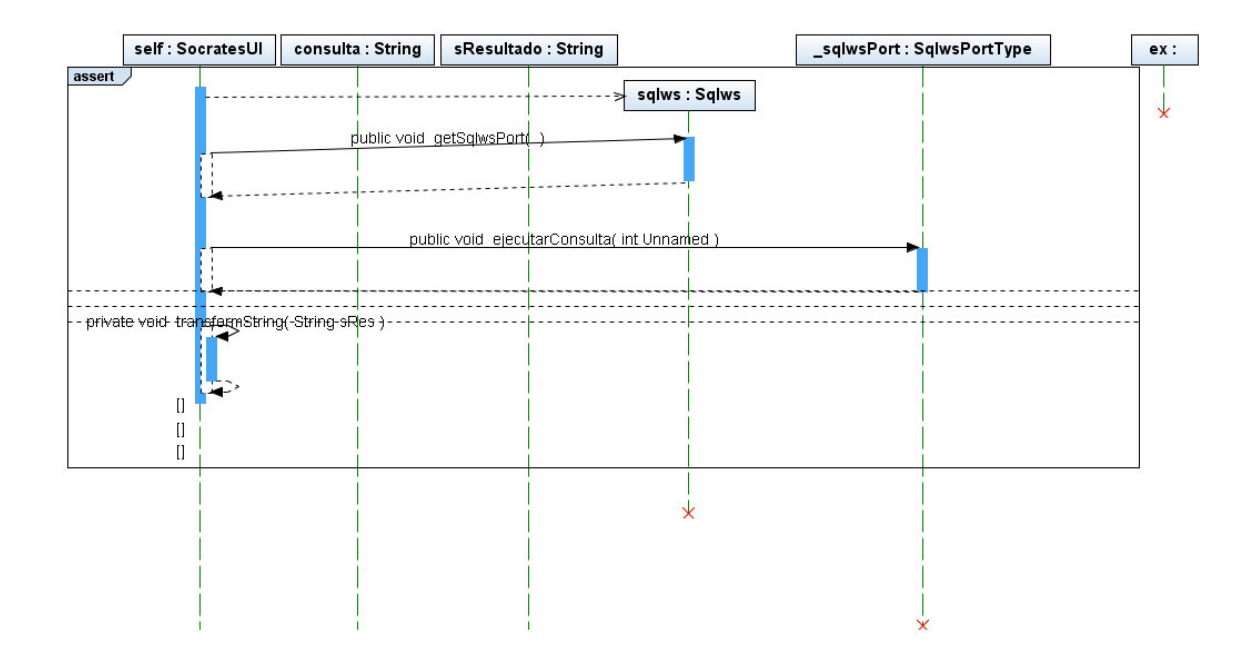

#### Exportar los resultados obtenidos de la consulta en un archivo CSV (java: clase socratesUI)

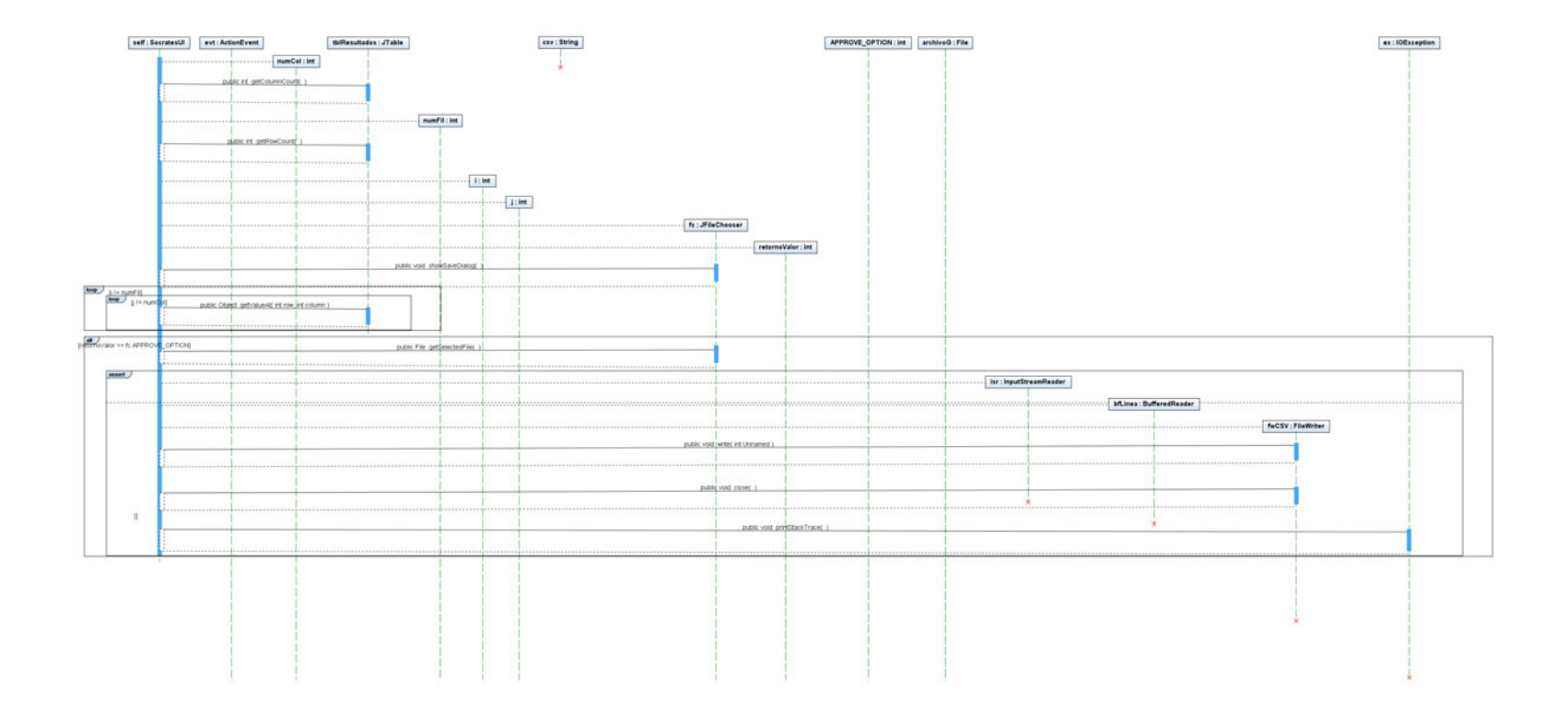

#### Generar código sql desde formulario de datos básicos de persona (java: clase frmPersona)

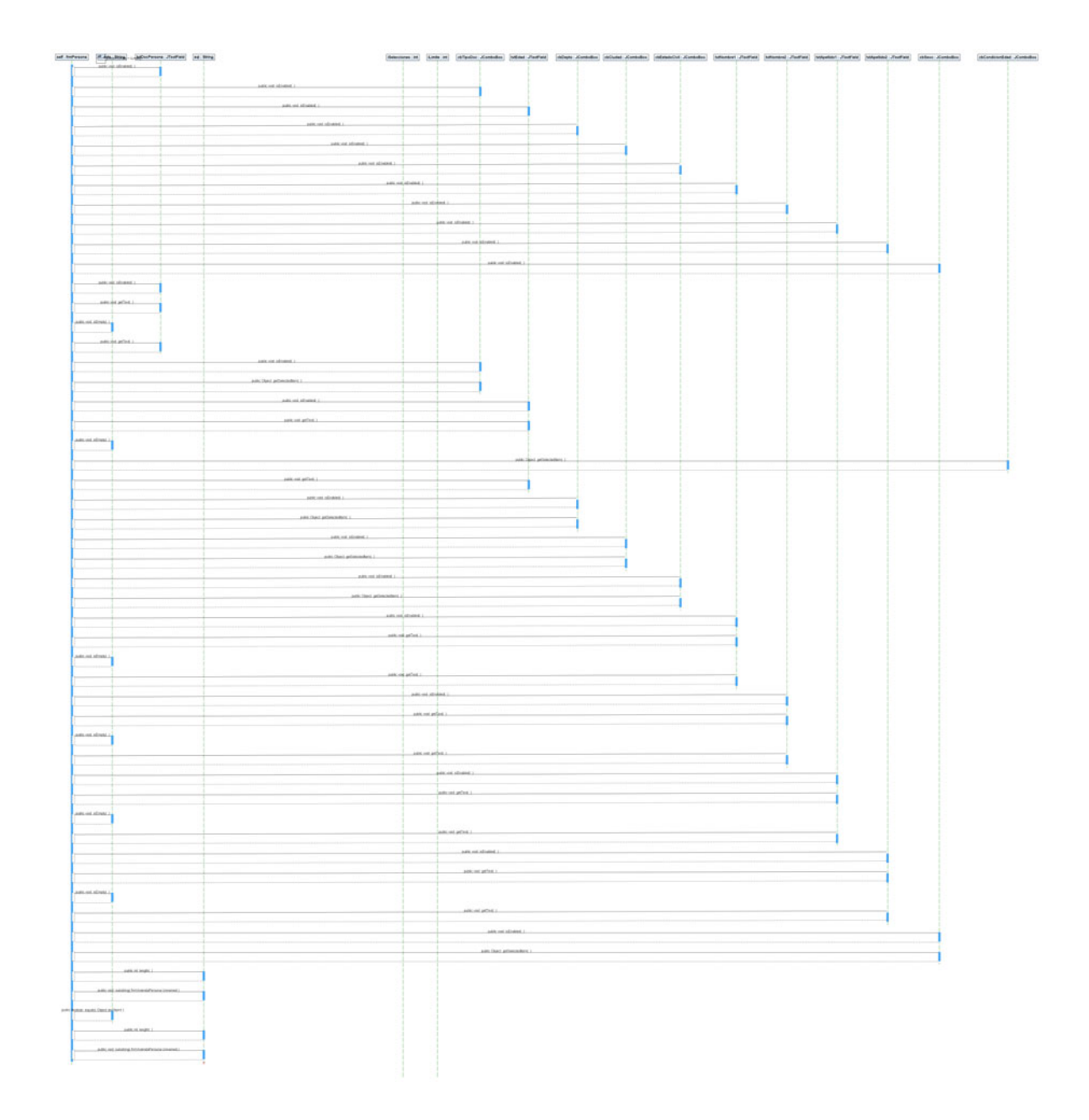

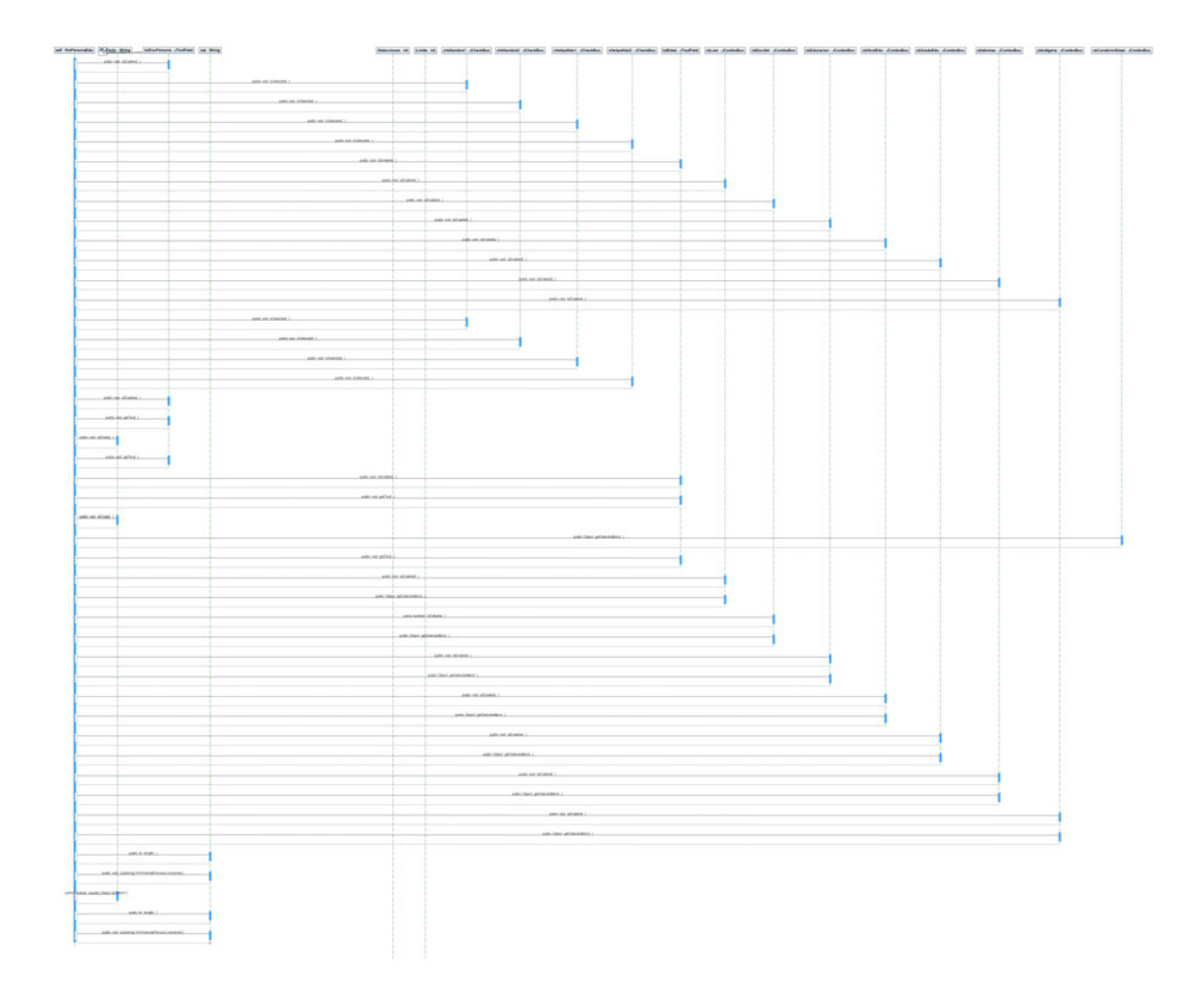

#### Generar código sql desde formulario de datos persona-educación (java: clase frmPersonaEdu)

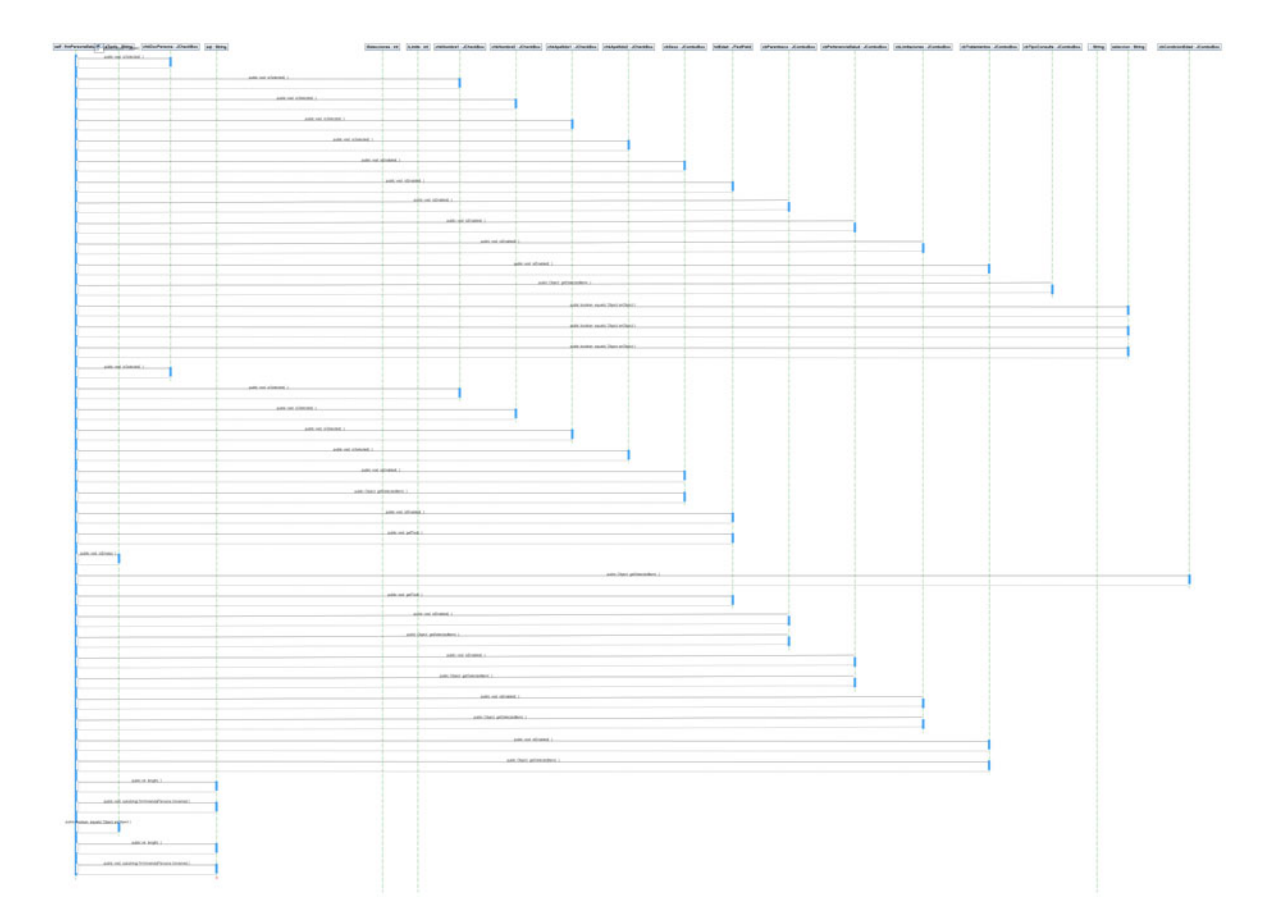

#### Generar código sql desde formulario de datos de persona-Salud (java: clase frmPersonaSalud)

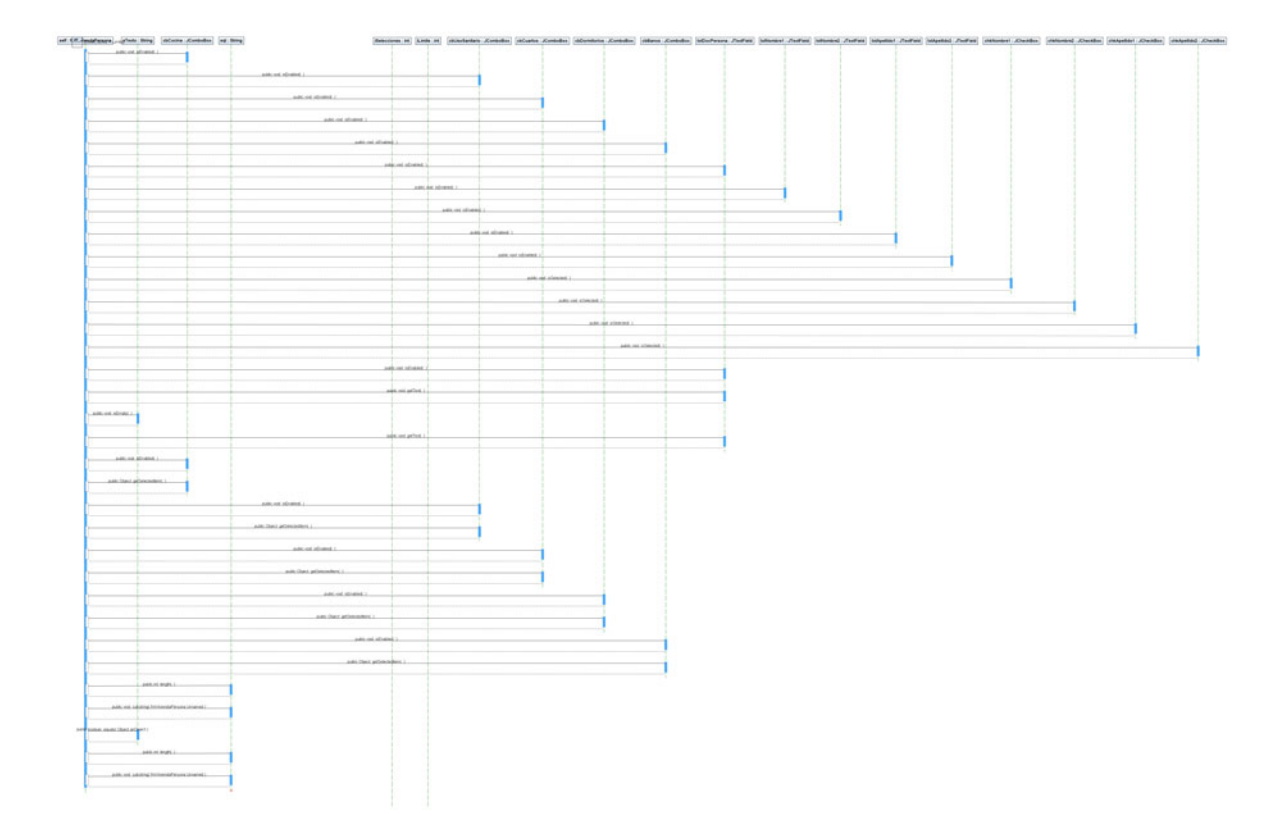

#### Generar código sql desde formulario de datos de vivienda-persona (java: clase frmViviendaPersona)

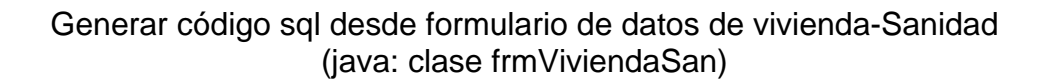

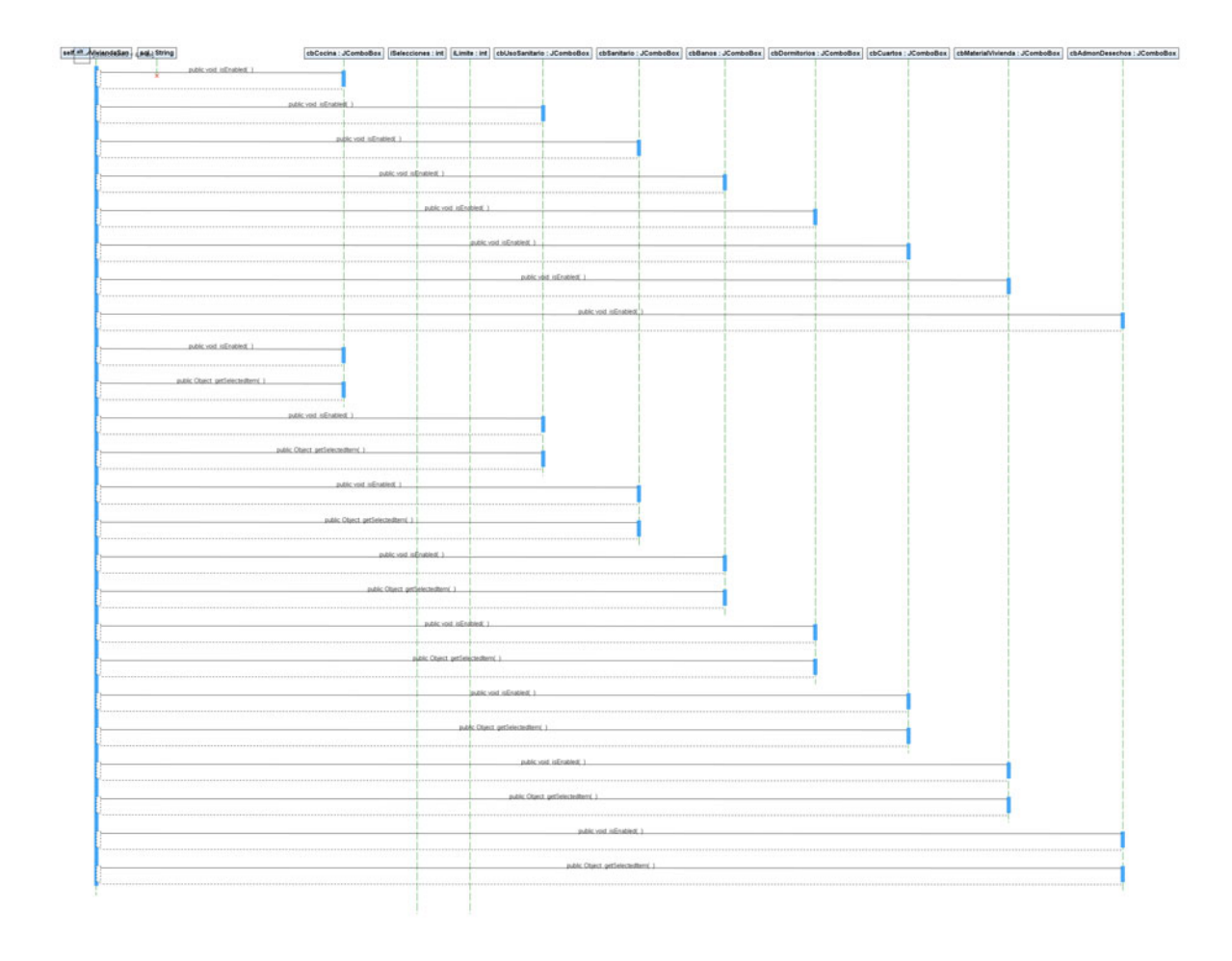

Generar código sql desde formulario de datos de vivienda-servicios públicos (java: clase frmViviendaSer)

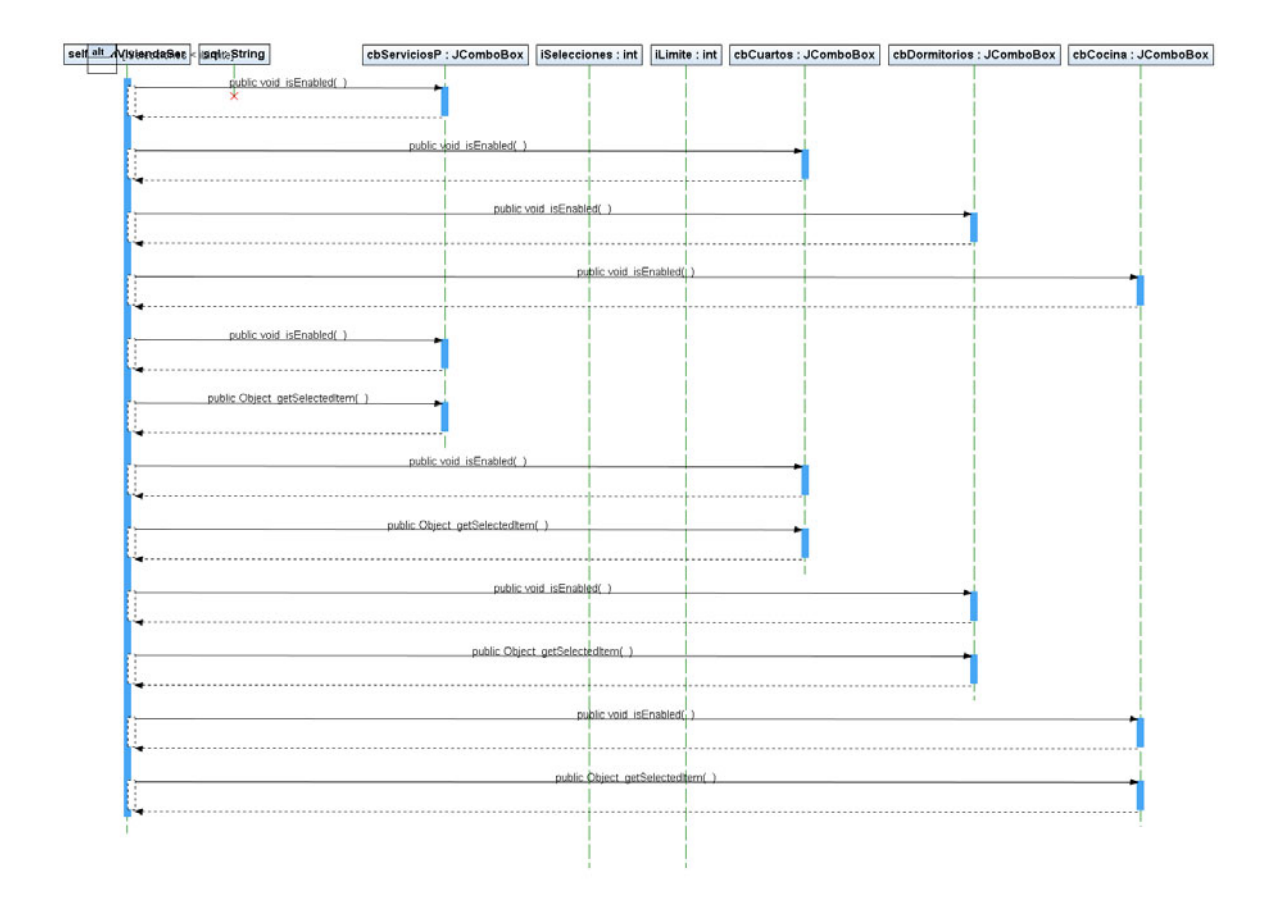

Generar código sql desde formulario de datos de vivienda-Transporte (java: clase frmViviendaTrans)

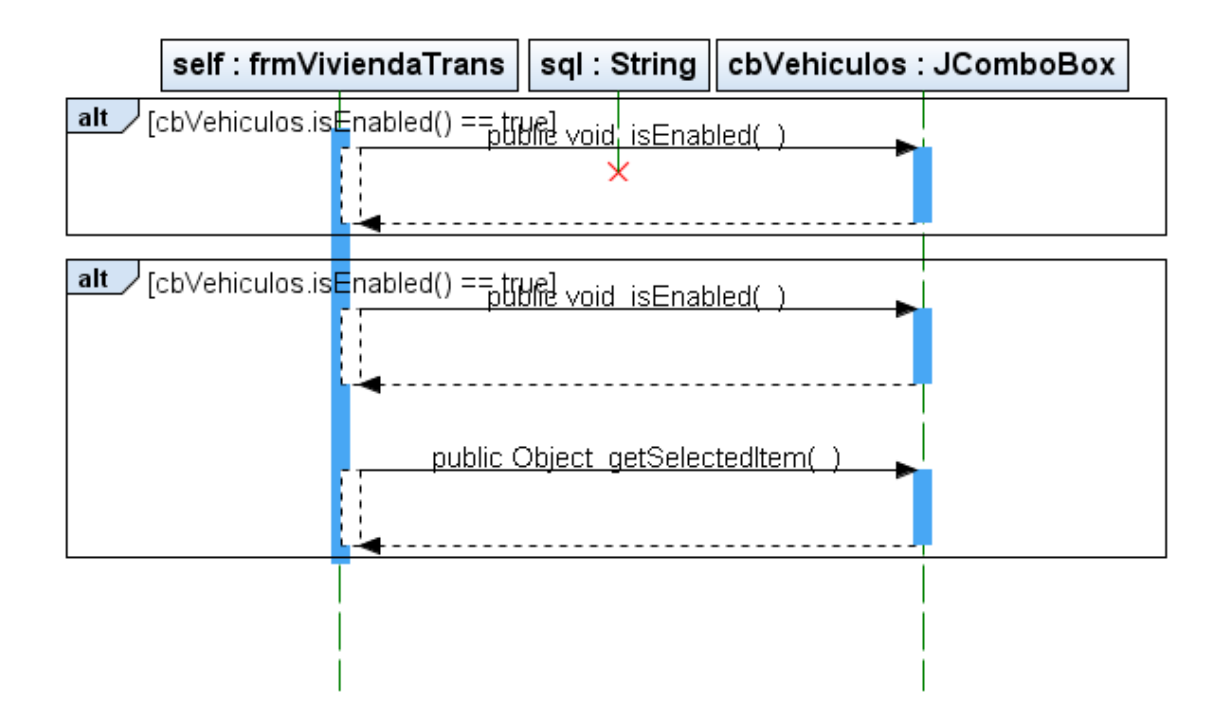

#### Conectar el cliente con el webservice / verificar nombre de usuario y contraseña de acceso (java: clase socratesUI)

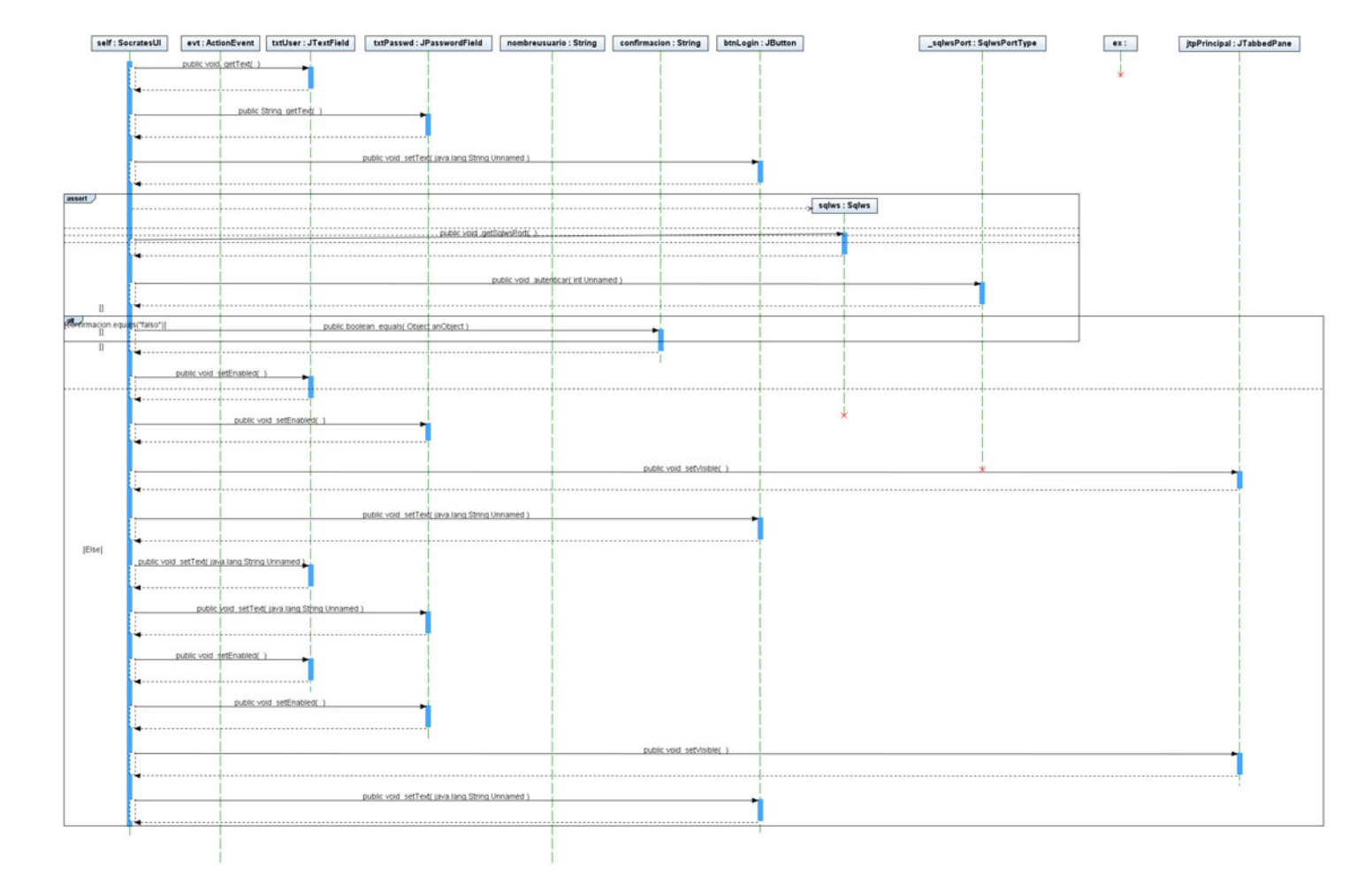

Obtener código sql generado desde cualquiera de los formularios y mostrarlo en vista previa (java: clase socratesUI)

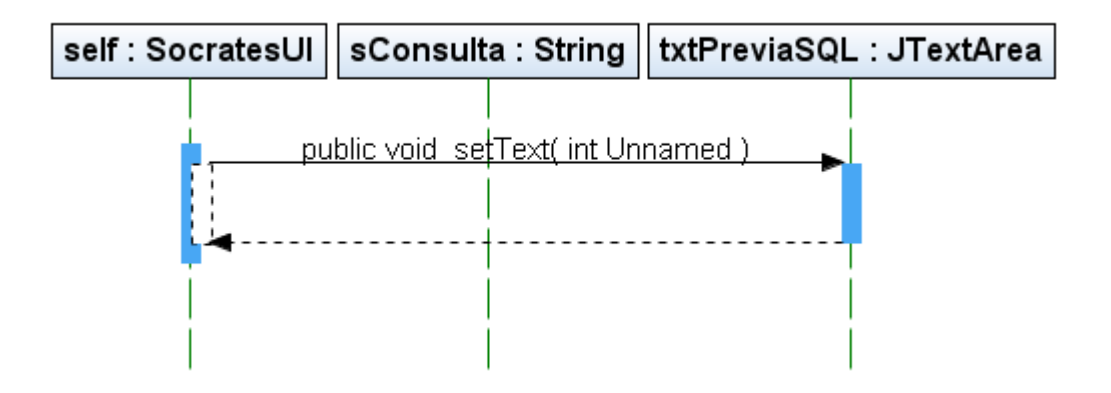

#### Transformar cadena de resultados que viene del *Web service* en tabla de resultados en el cliente (java: clase socratesUI)

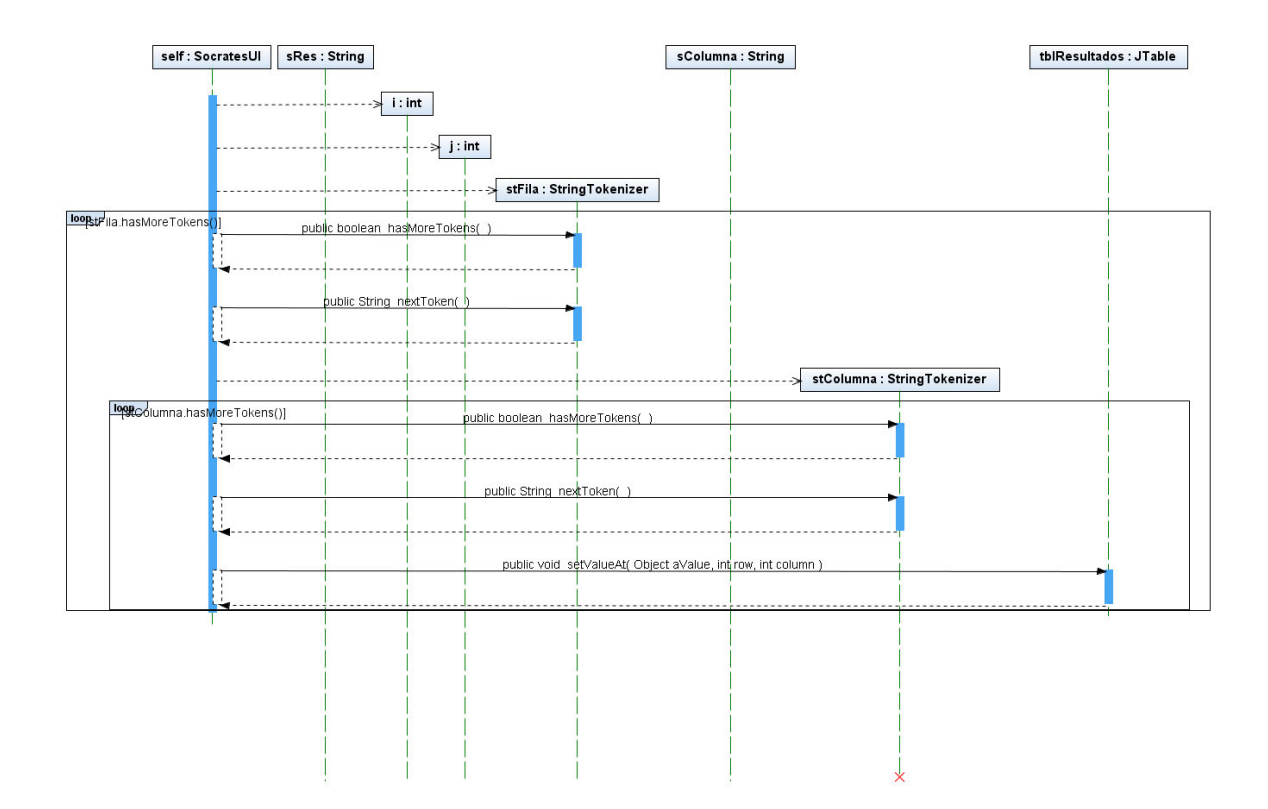

#### 2.6 MODELO FUNCIONAL DIAGRAMA DE CASOS DE USO

#### SOCRATES-EC: SISTEMA DE INFORMACIÓN POBLACIONAL BASADO EN PROCEDIMIENTOS DE CENSADO

Por:

Danko Jiménez Londoño Daniel Andrés Valencia V. 2.6.1 Diagrama de casos de uso Sócrates-EC

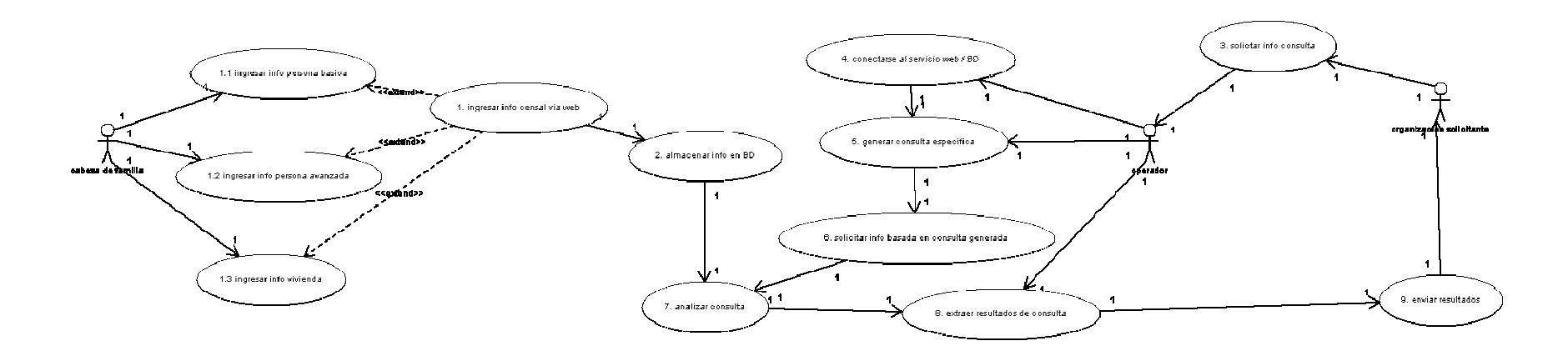

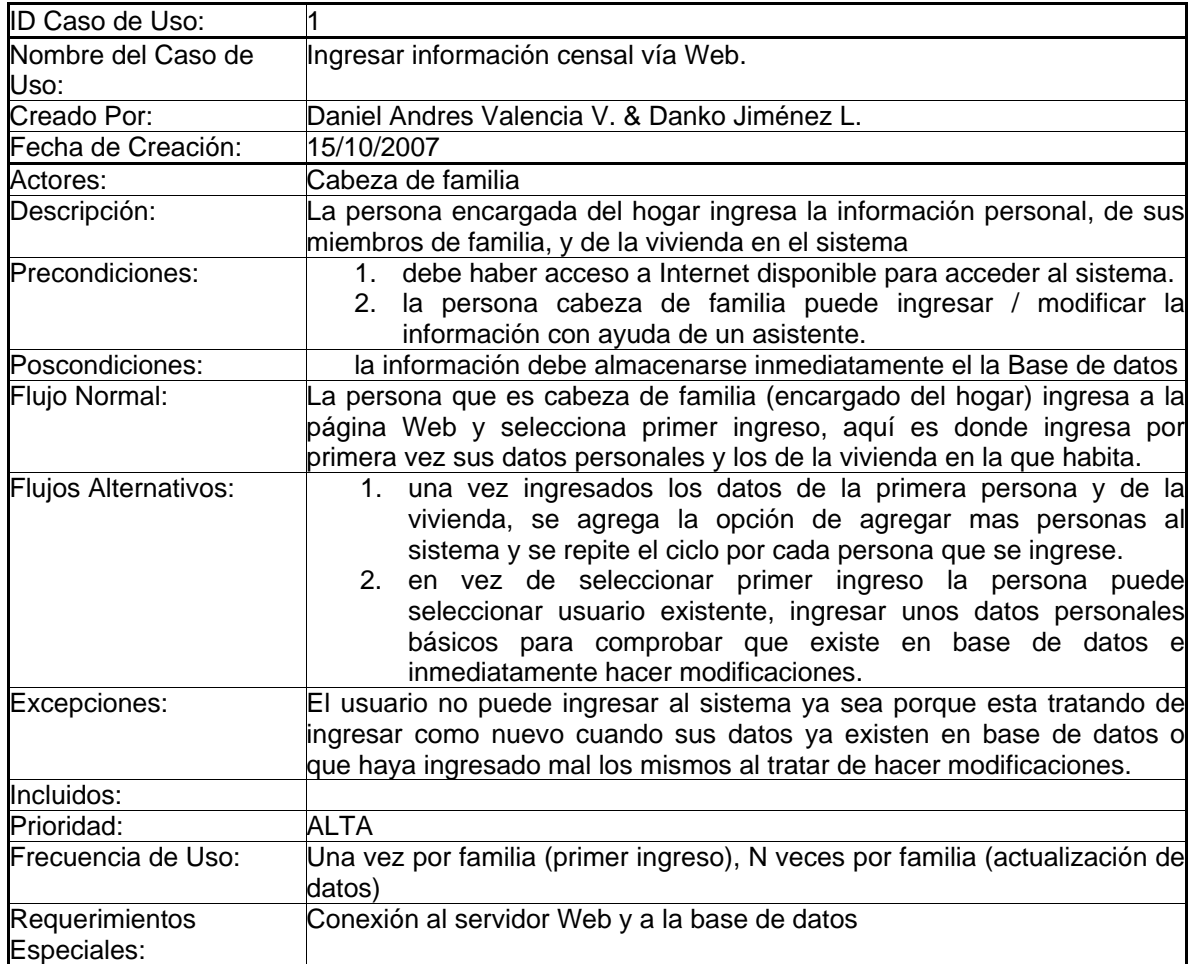

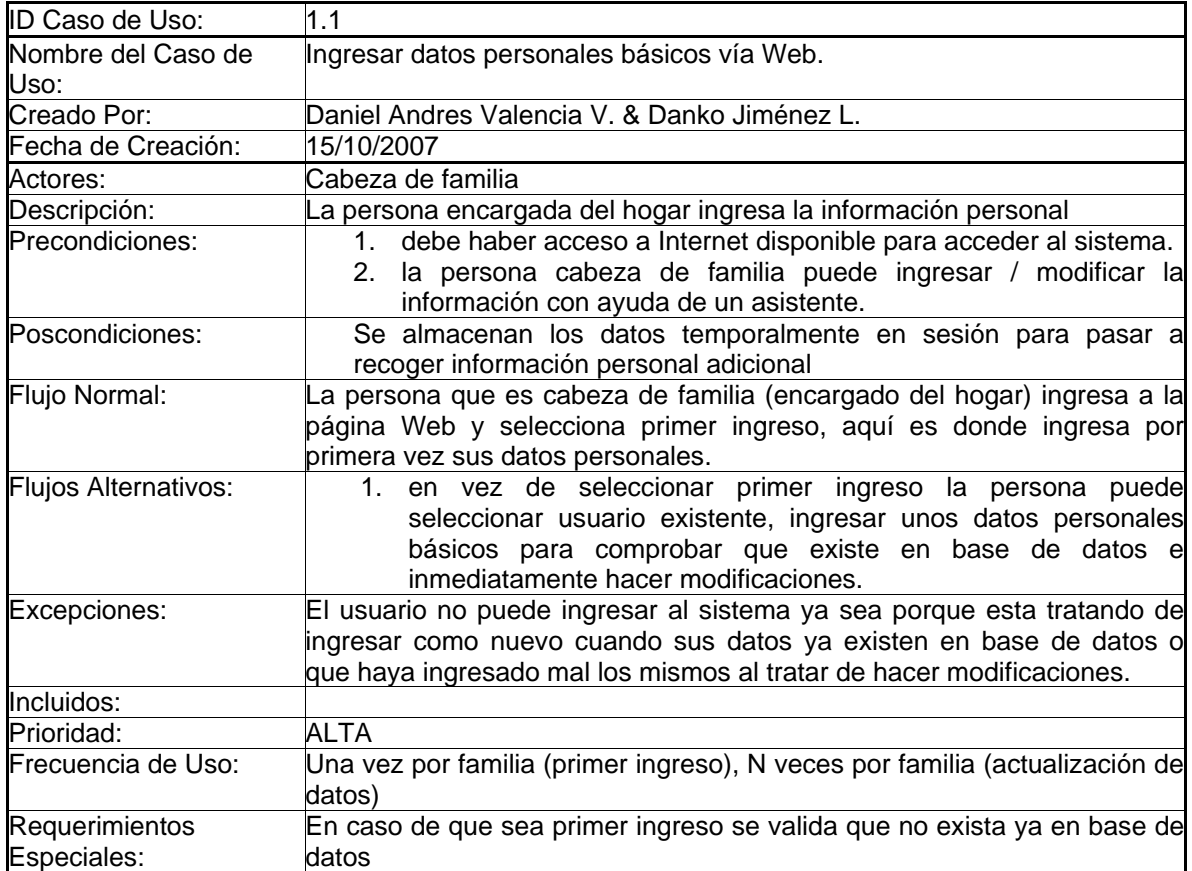

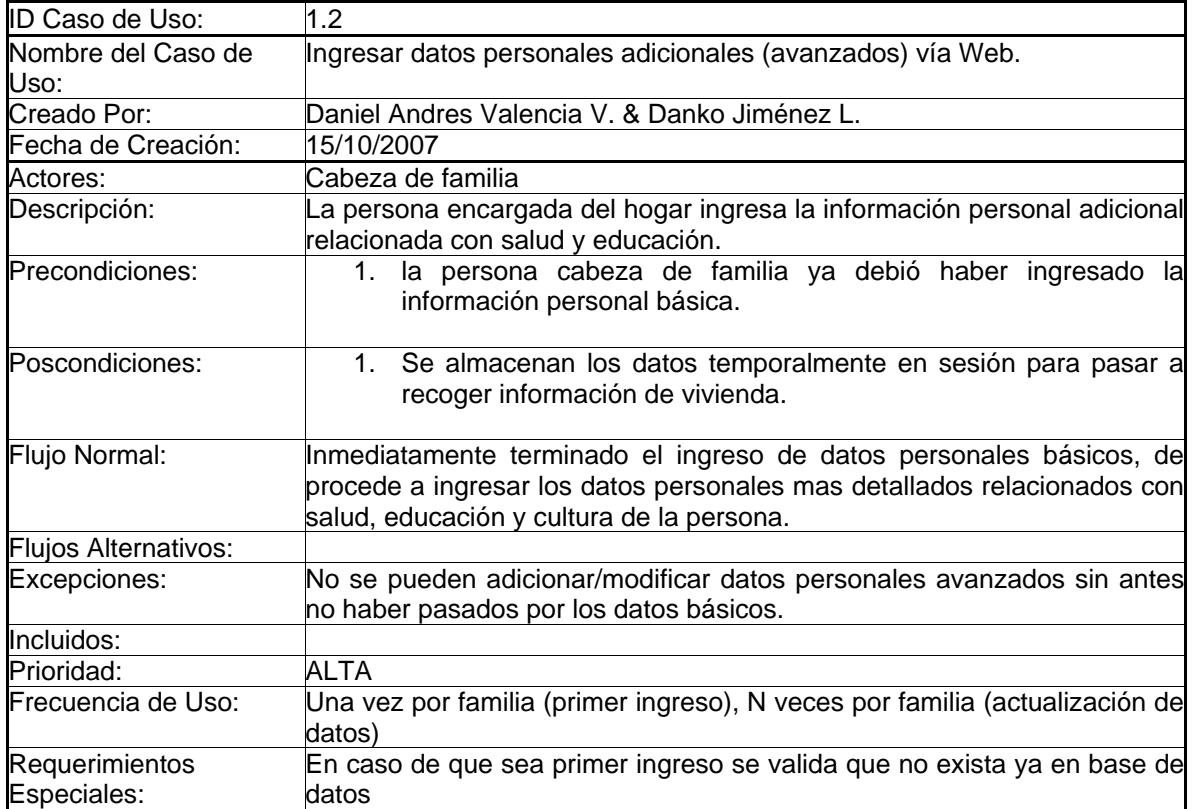

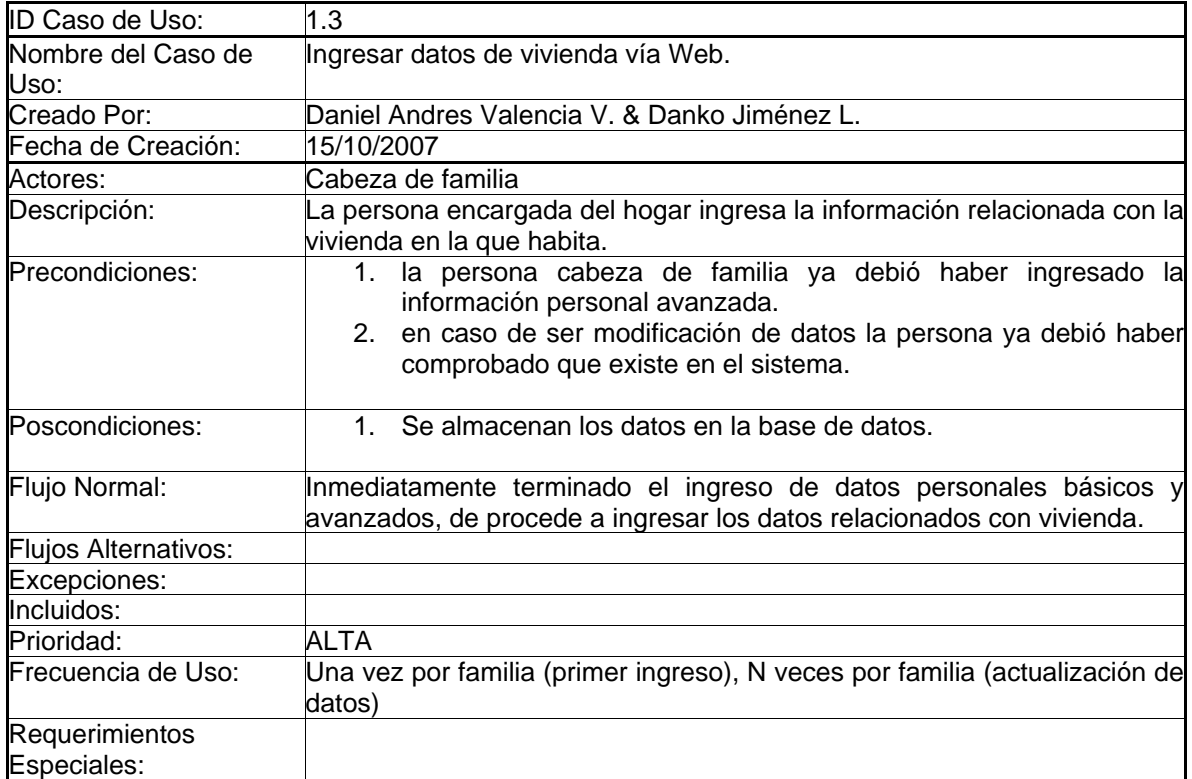

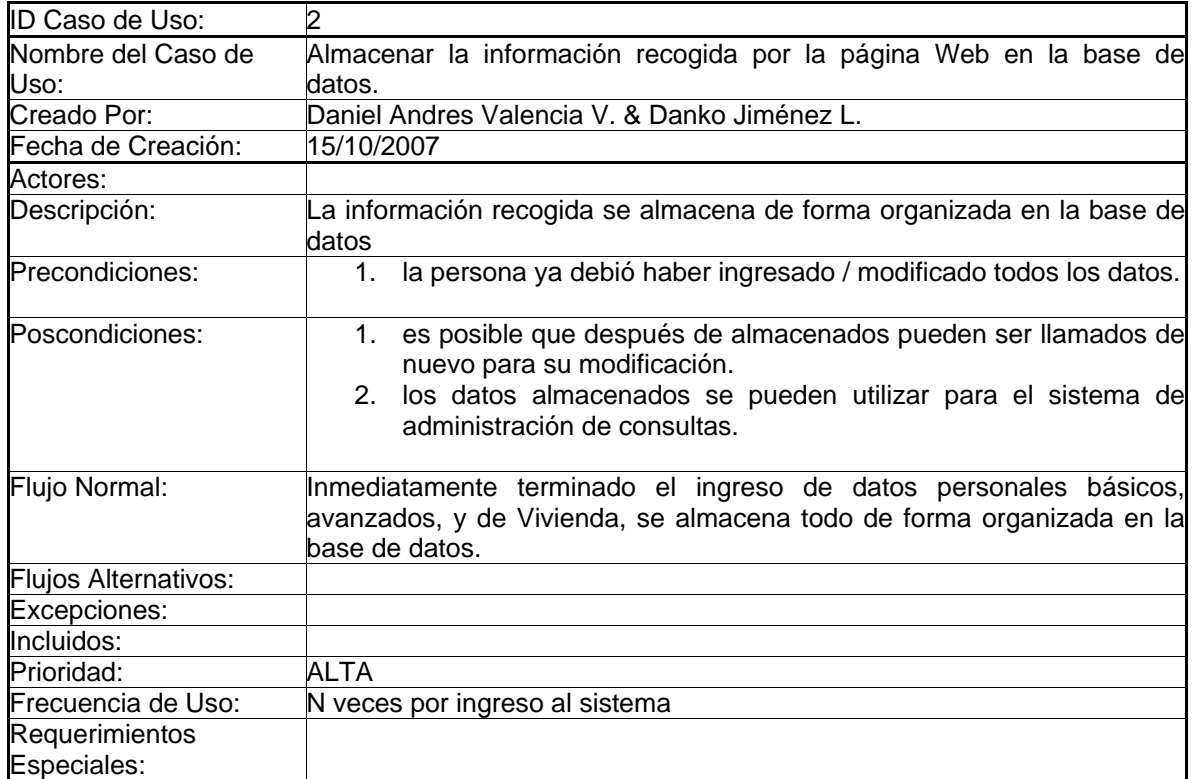

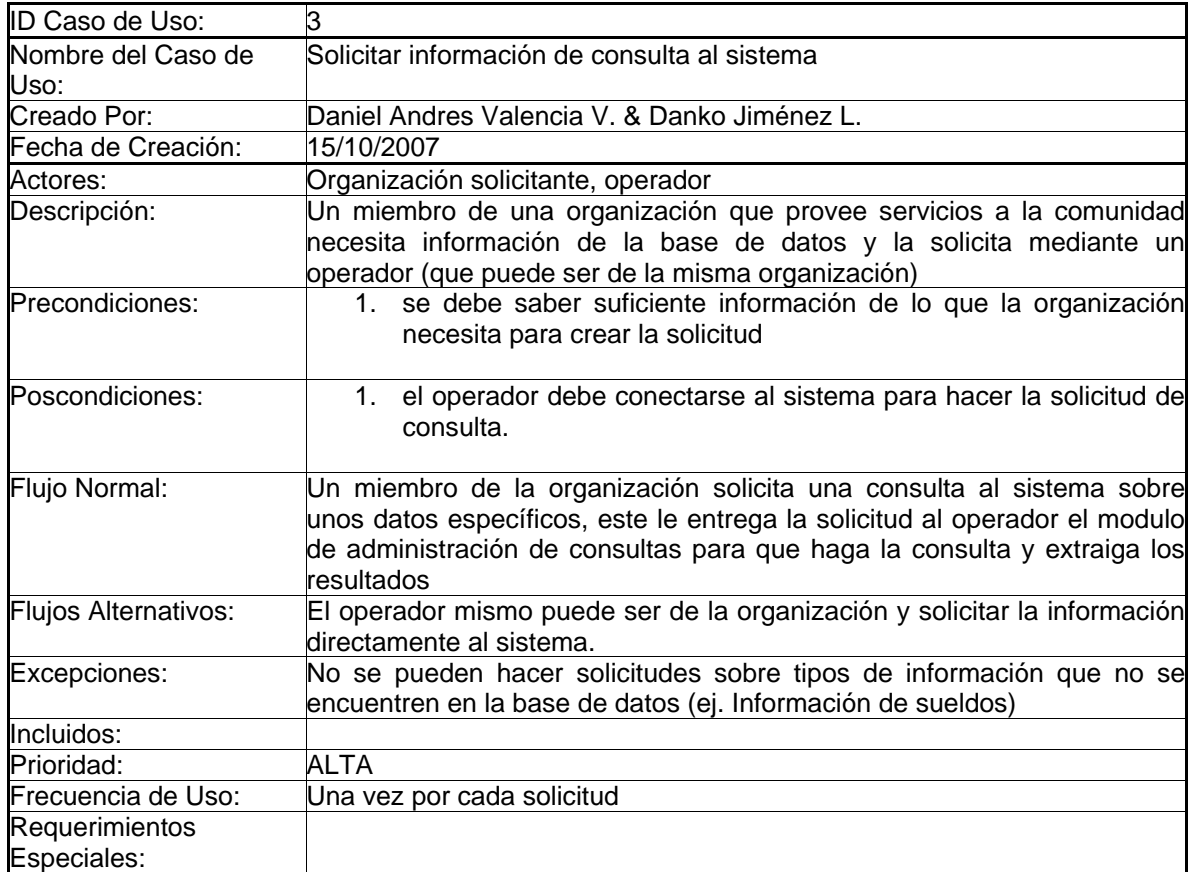

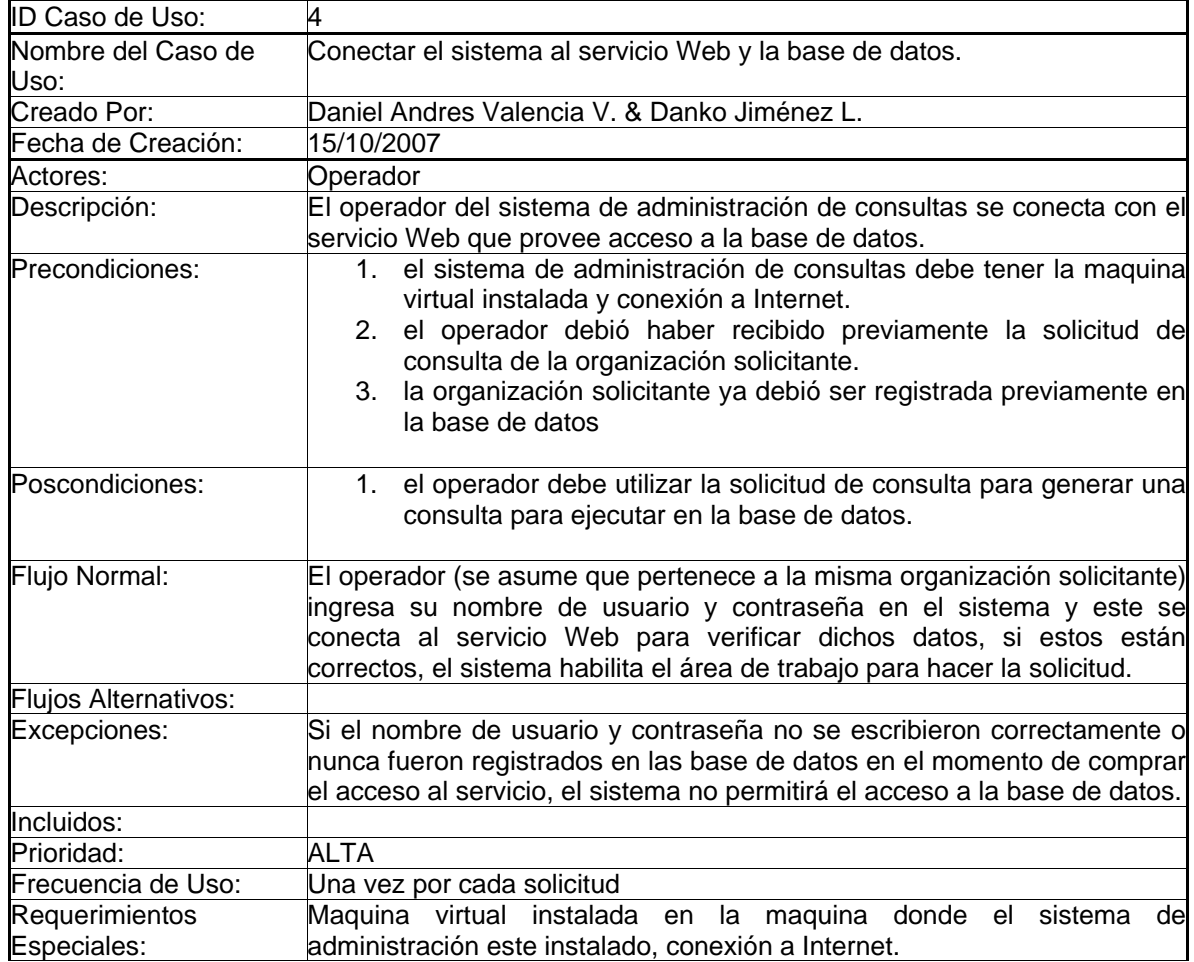

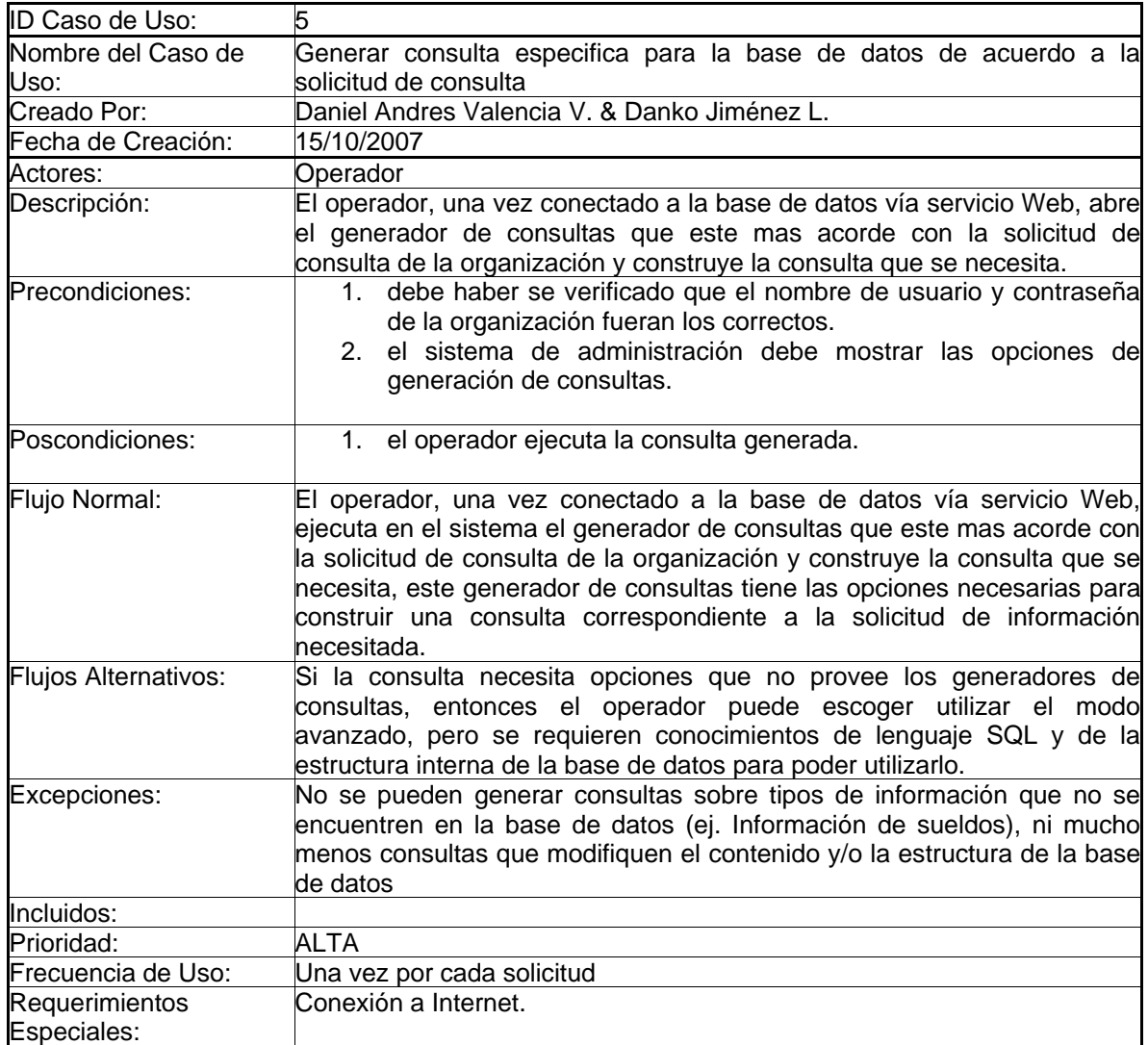

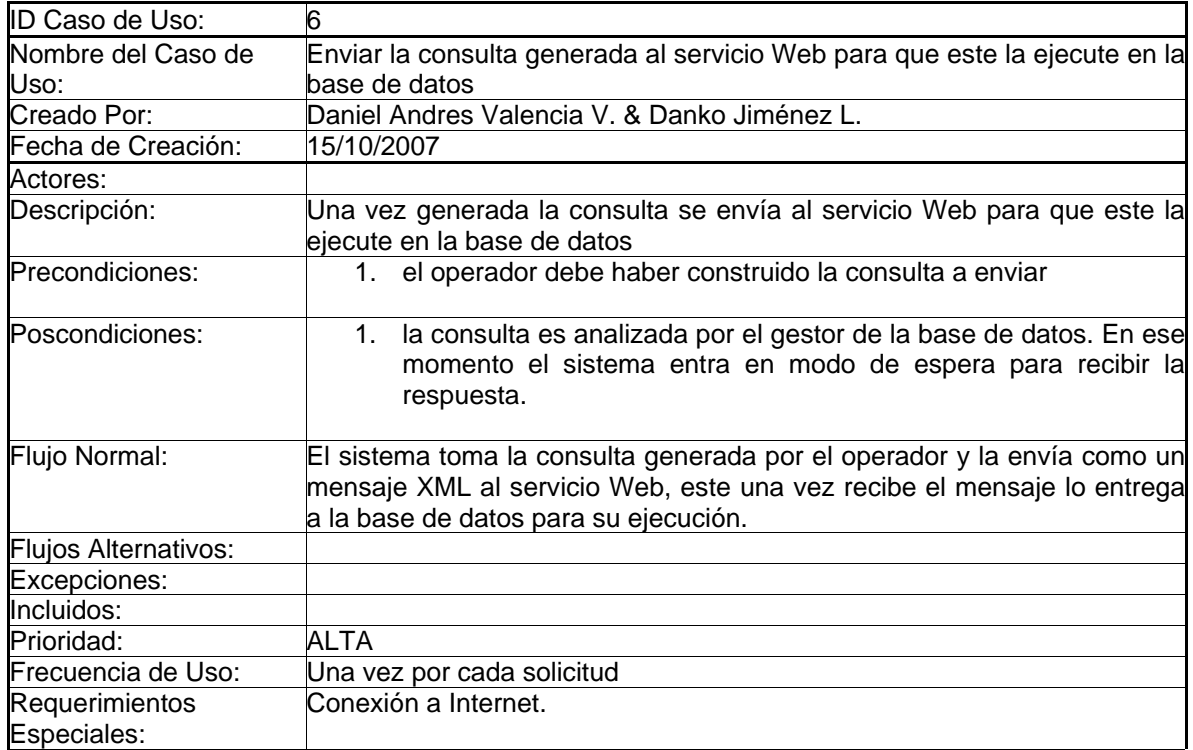

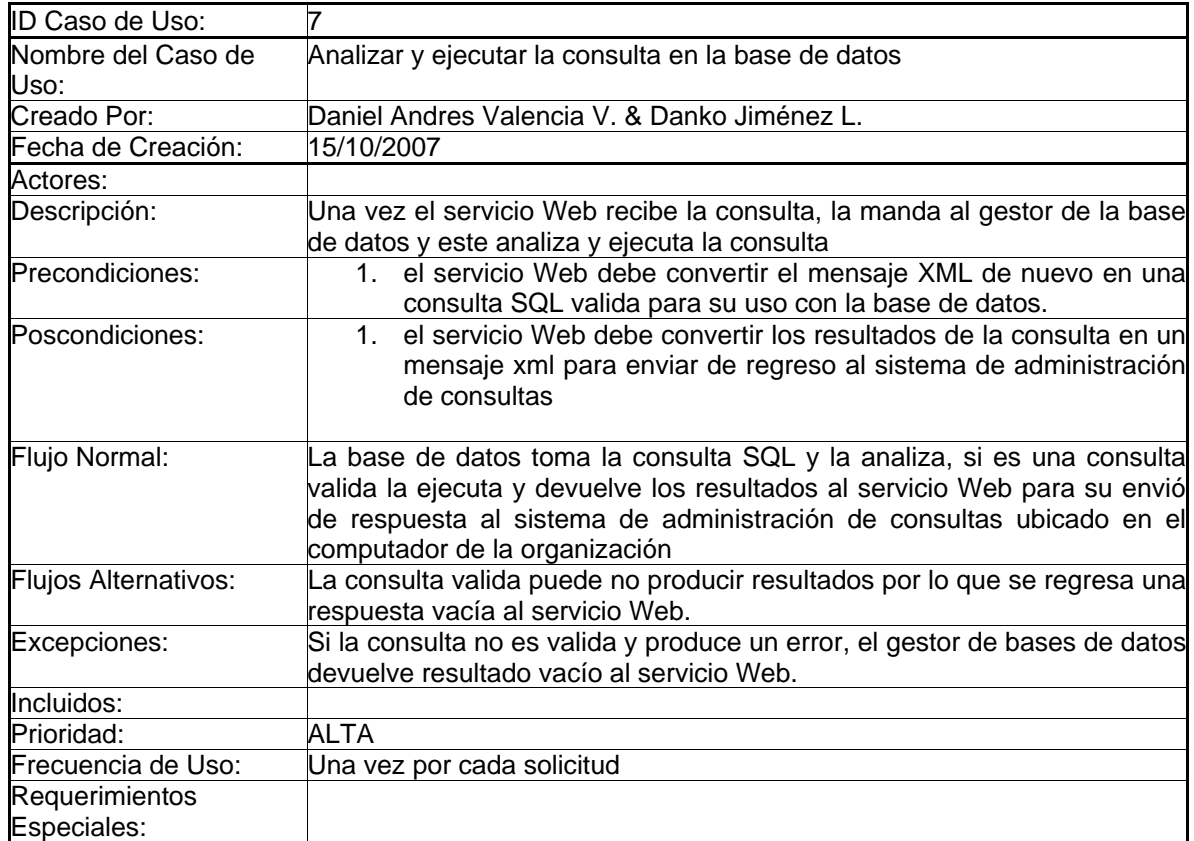

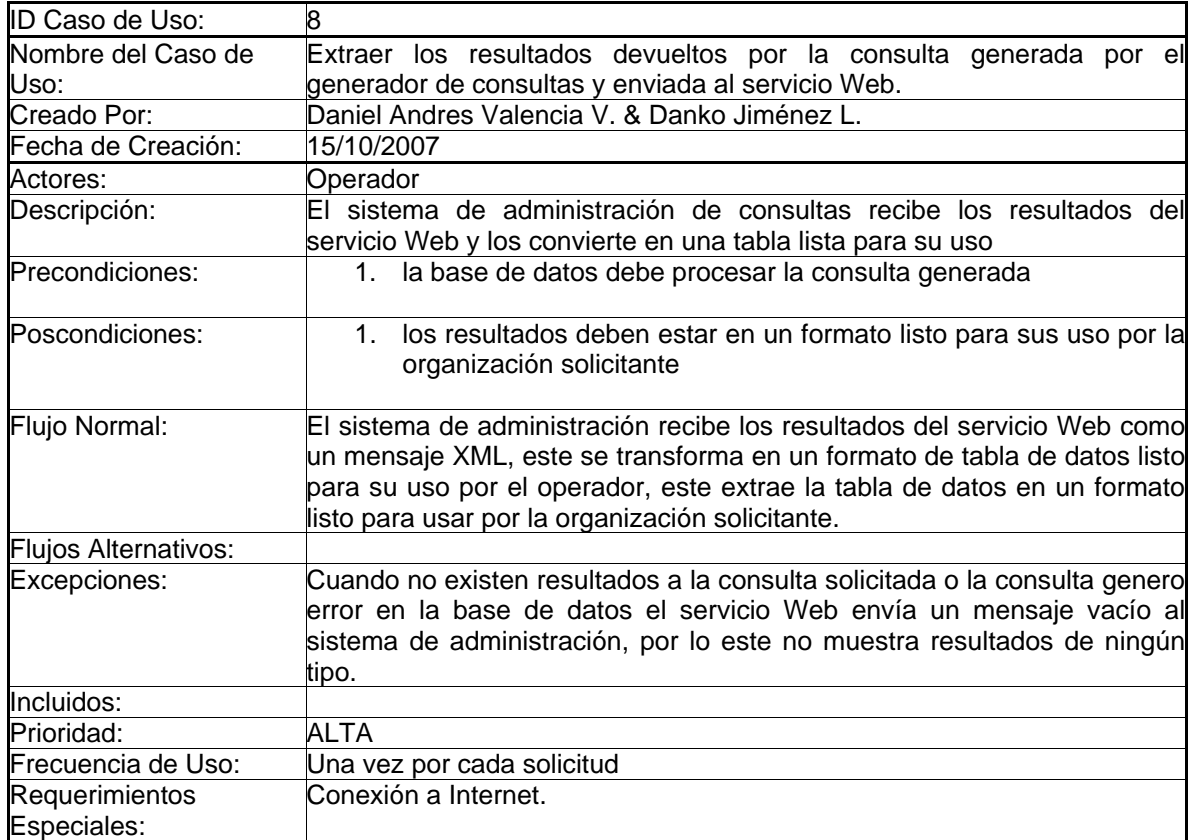

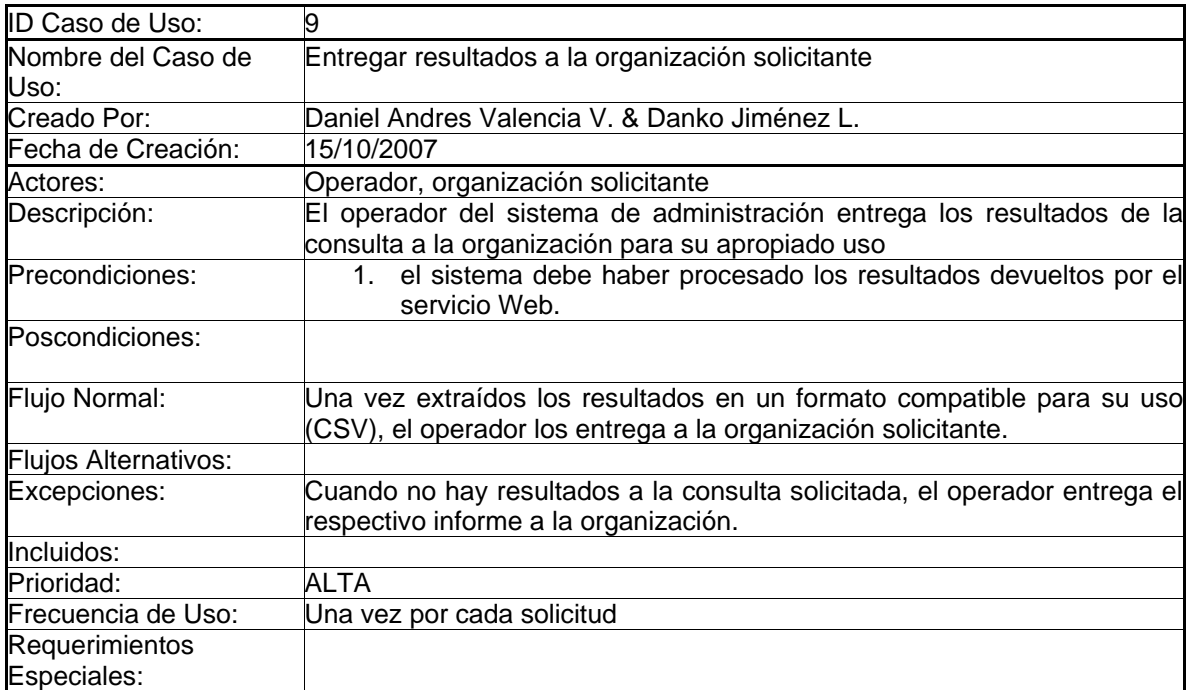

#### 2.7 MODELO FUNCIONAL DIAGRAMA DE DESPLIEGUE MODELO ENTIDAD RELACIÓN

### SOCRATES-EC: SISTEMA DE INFORMACIÓN POBLACIONAL BASADO EN PROCEDIMIENTOS DE CENSADO

Por:

Danko Jiménez Londoño Daniel Andres Valencia V.
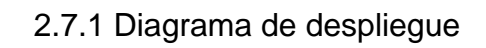

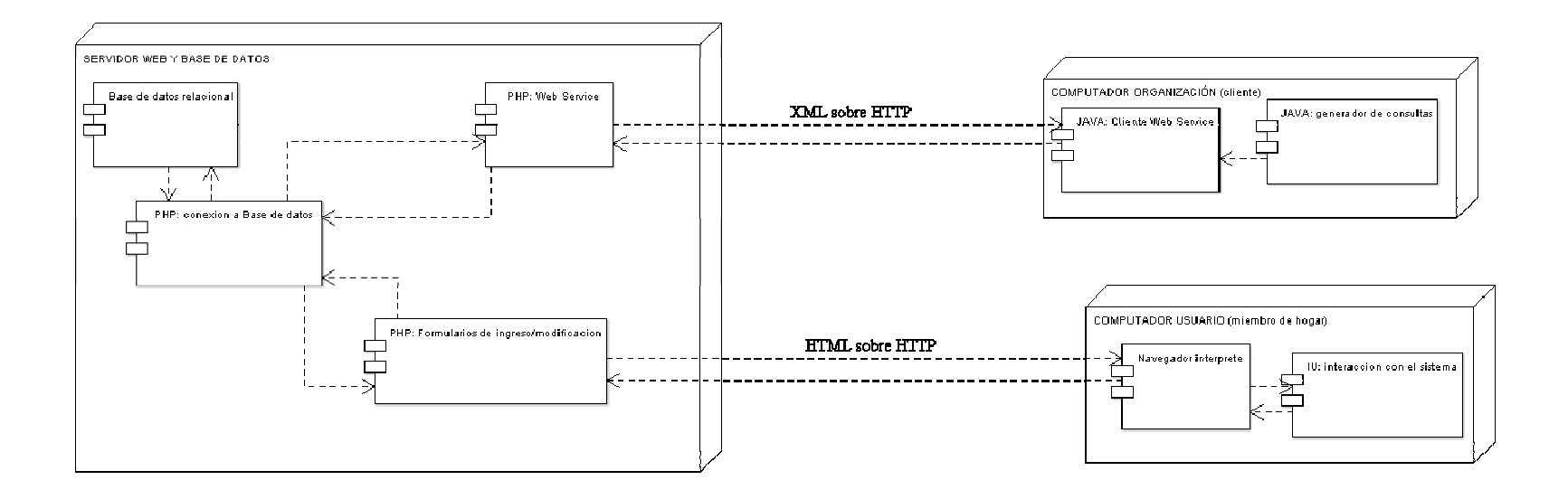

#### 2.7.2 Modelo entidad – relación

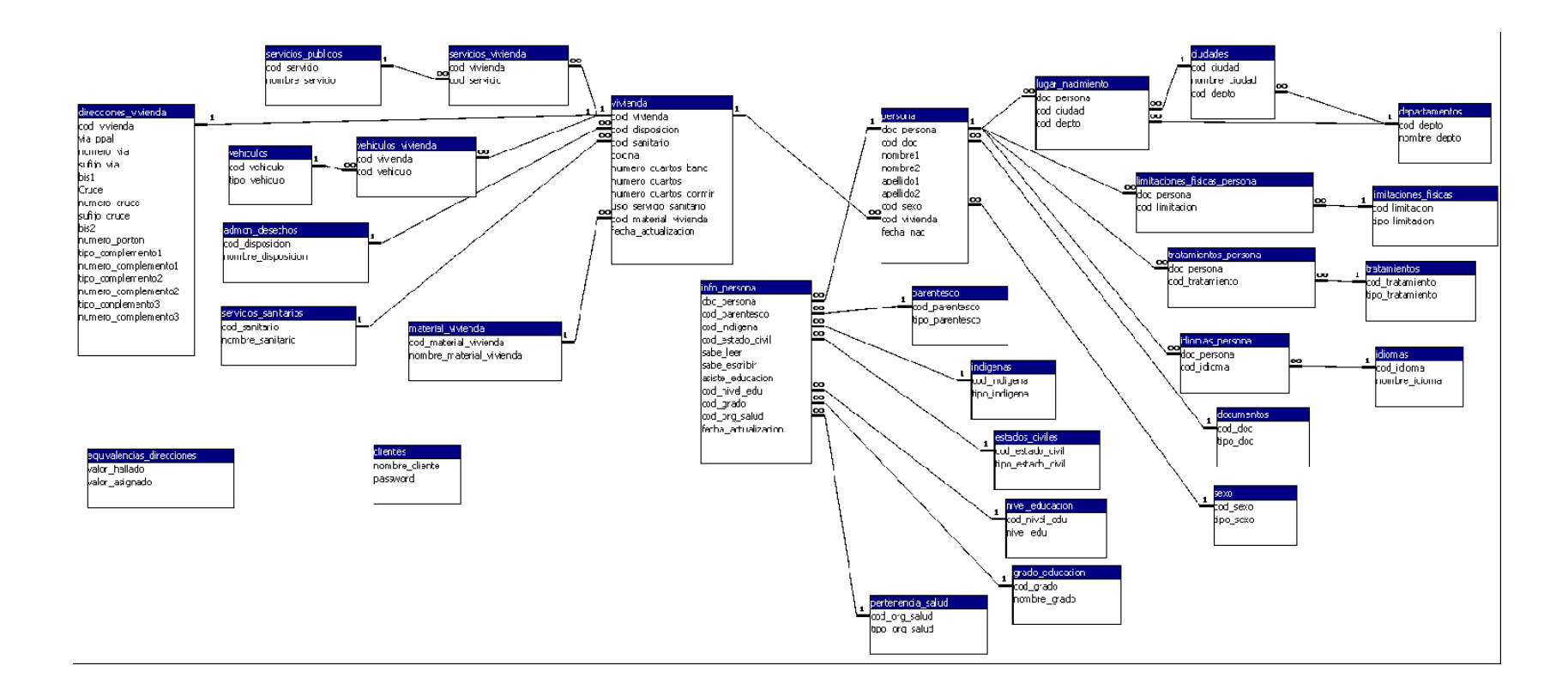

# 2.7.3 Diccionario de datos del modelo entidad-relación

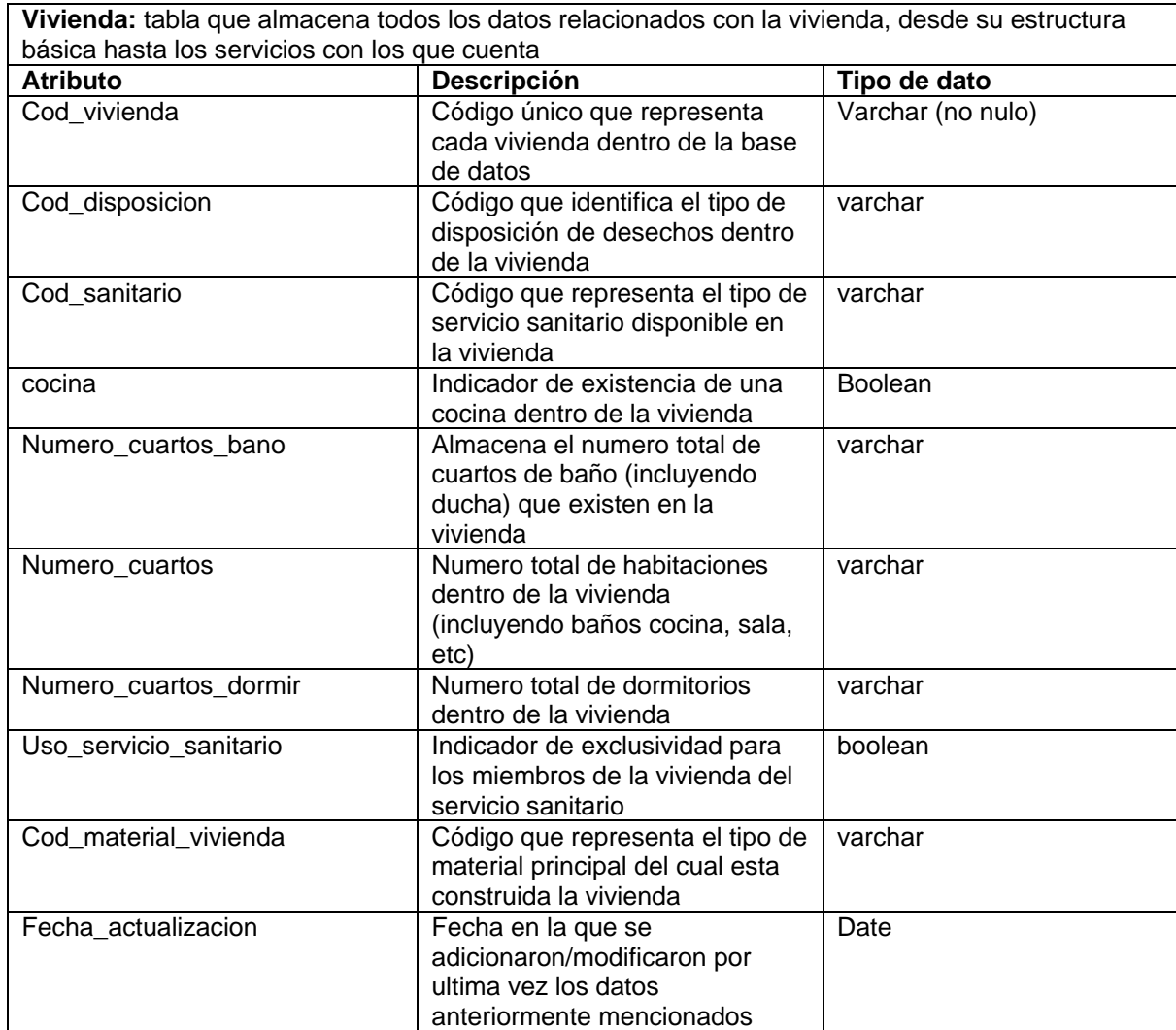

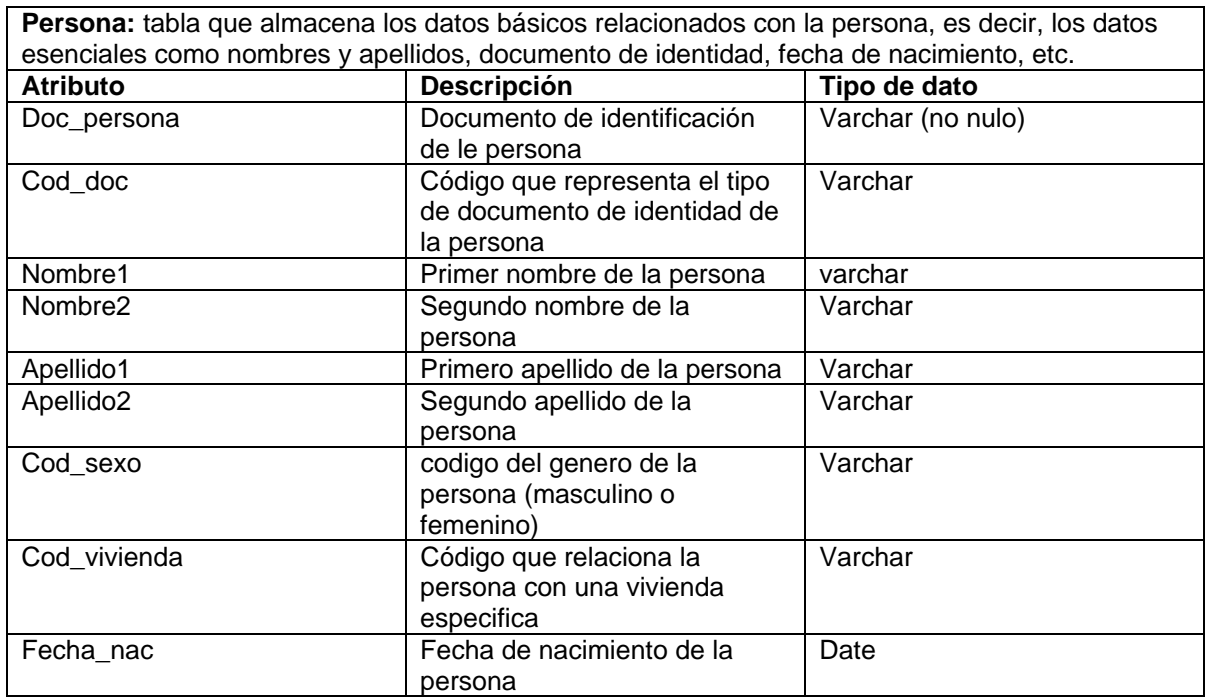

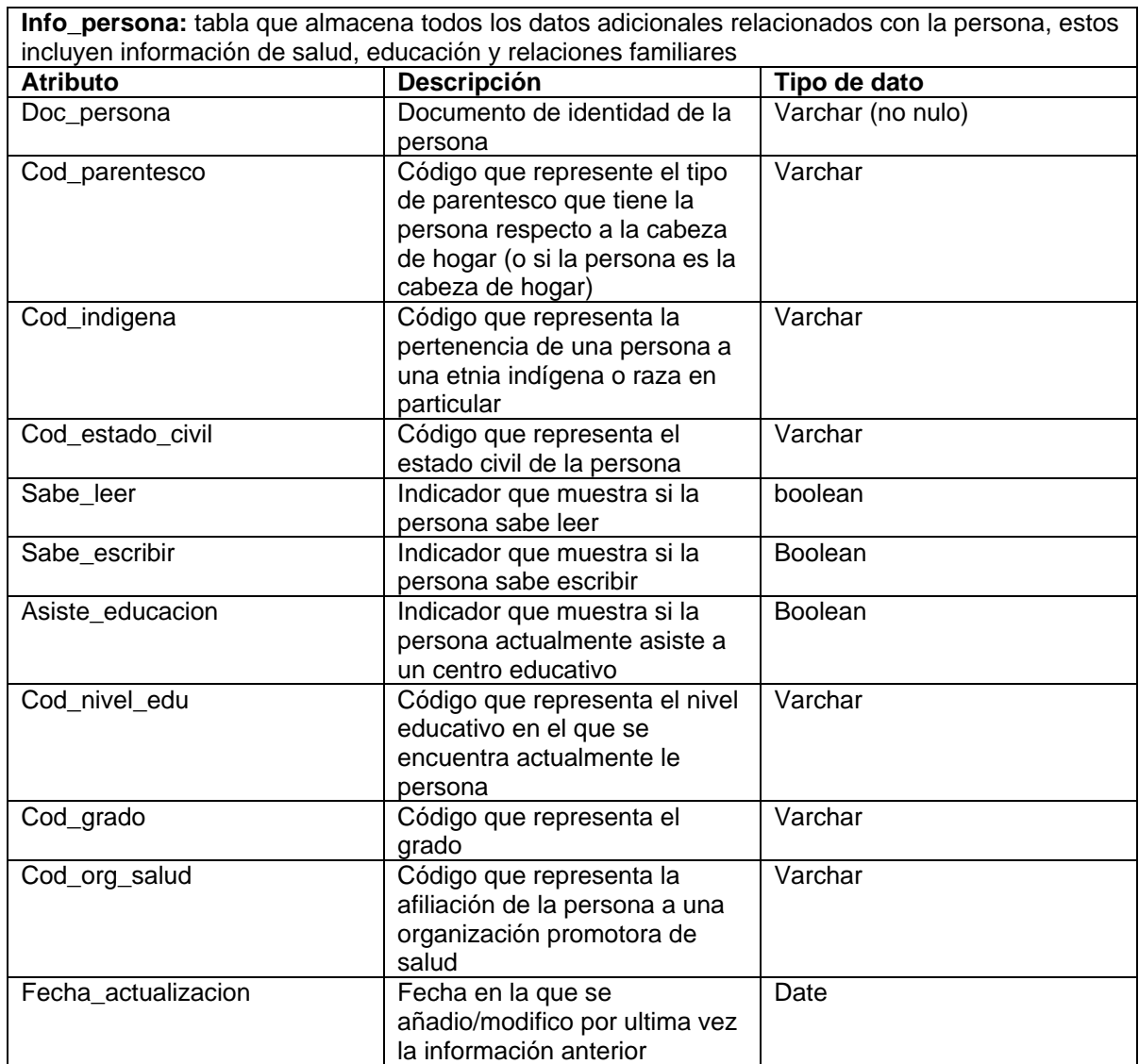

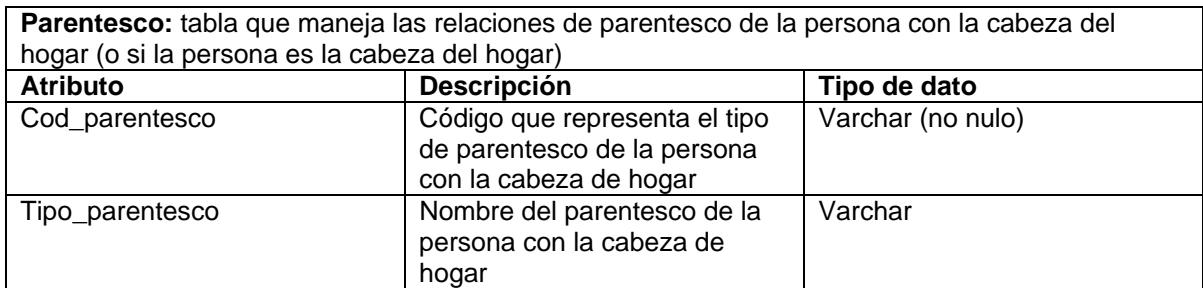

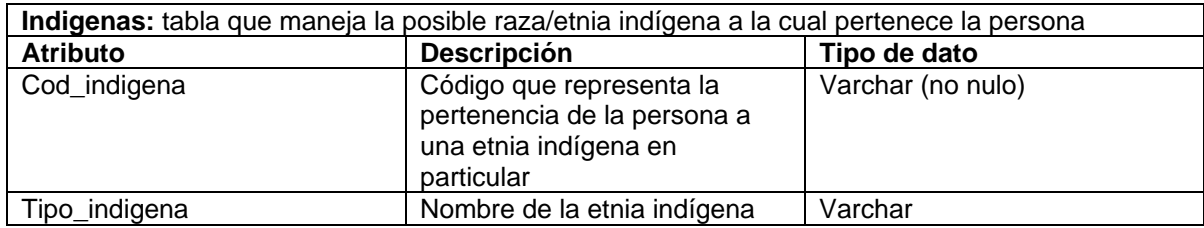

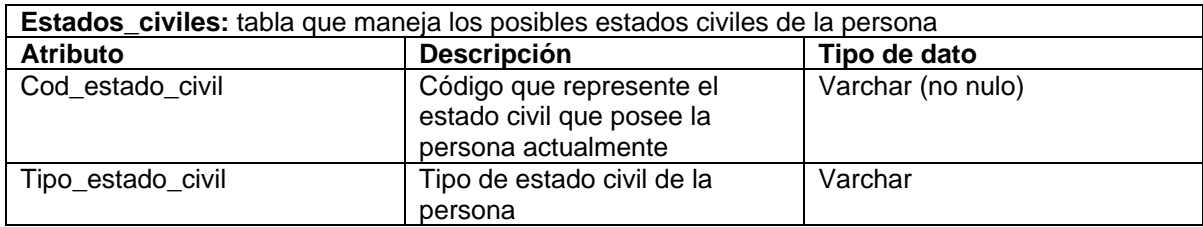

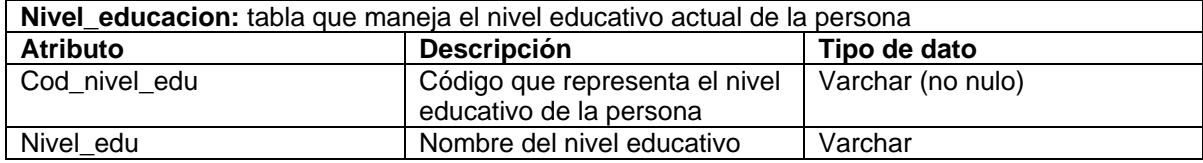

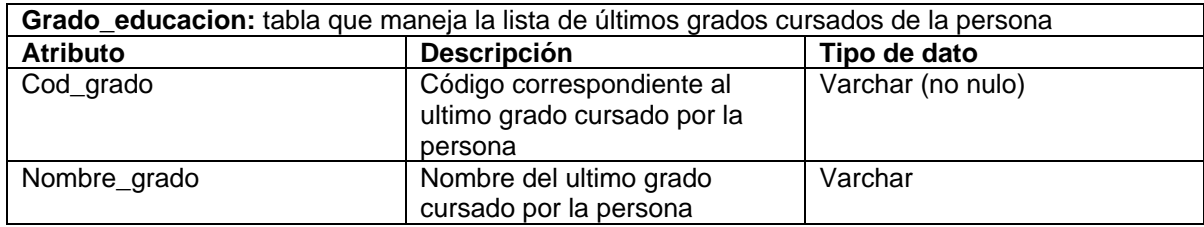

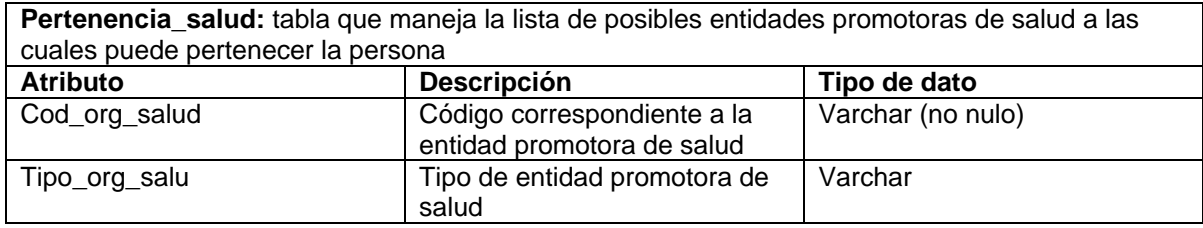

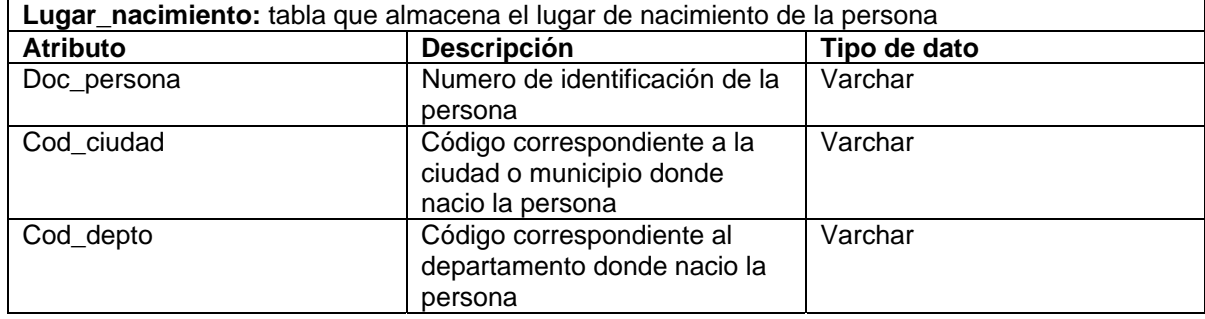

**ciudades:** tabla que maneja la lista de ciudades / municipios que tiene el país, se usa para ubicar el lugar de nacimiento de la persona

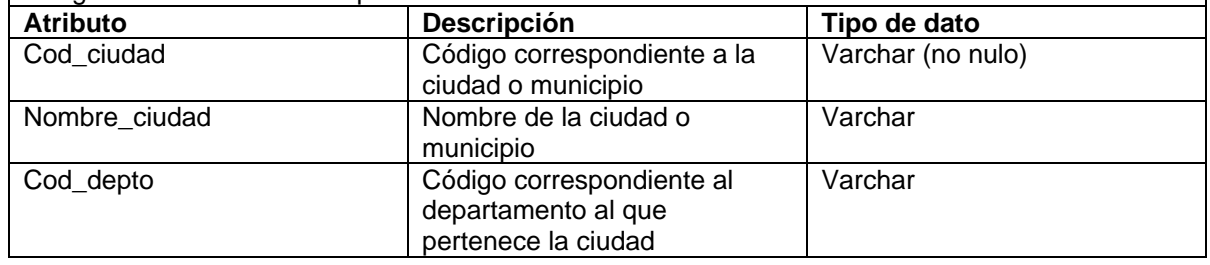

**departamentos:** tabla que maneja la lista de departamentos que tiene el país, se usa para ubicar el lugar de nacimiento de la persona

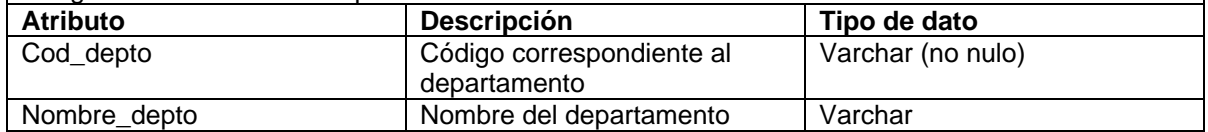

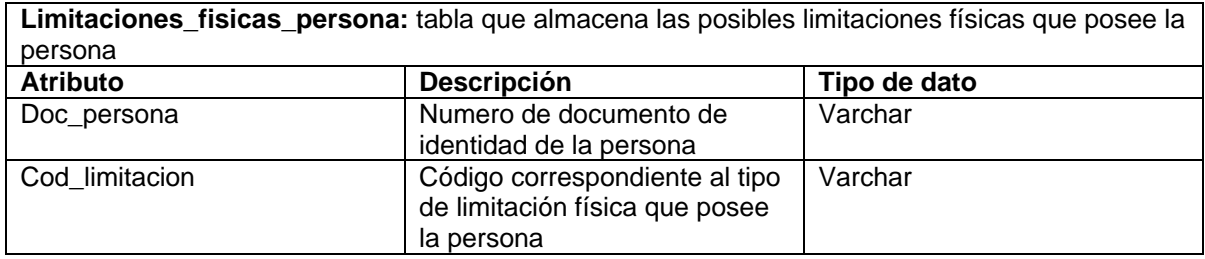

**Limitaciones\_fisicas:** tabla que maneja todas las posibles limitaciones físicas que puede poseer una persona

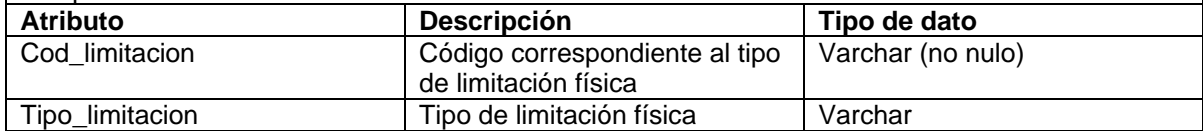

**Tratamientos\_persona:** tabla que almacena los tratamientos médicos especiales que recibio la persona por alguna causa en particular

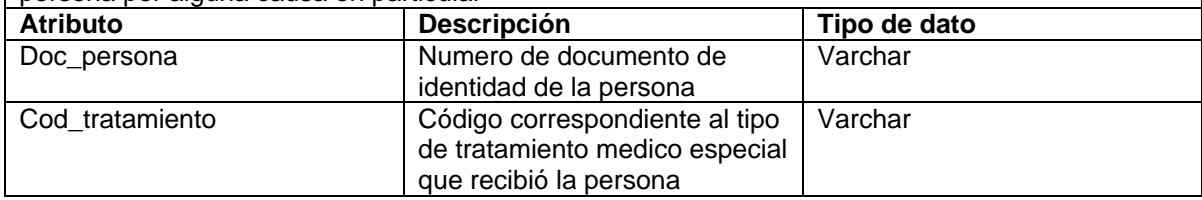

**tratamientos:** tabla que maneja todos los posibles tratamientos médicos especiales que puede recibir una persona **Atributo Descripción Tipo de dato** Cod\_tratamiento | Código correspondiente al tipo de tratamiento medico especial Varchar (no nulo) Tipo\_tratamiento Tipo de tratamiento medico especial Varchar

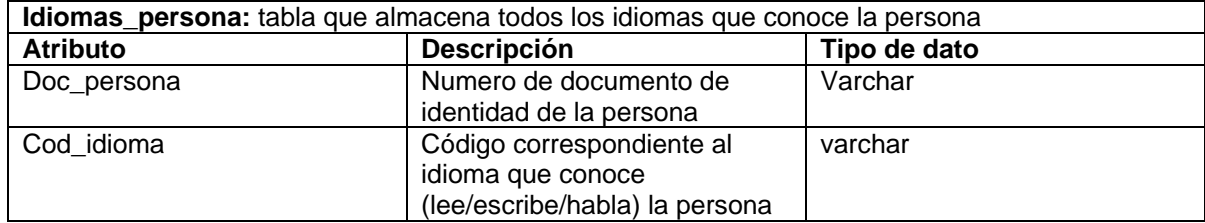

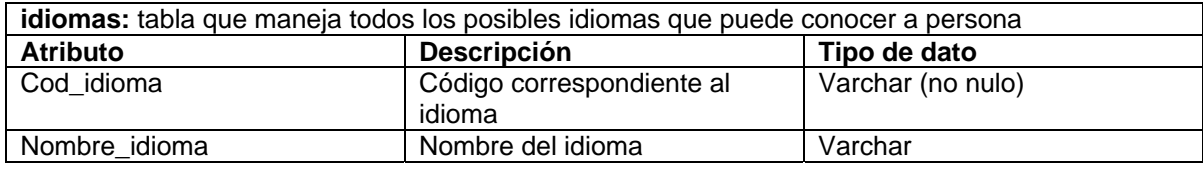

**documentos:** tabla que maneja todos los posibles tipo de documentos de identidad que tiene la persona

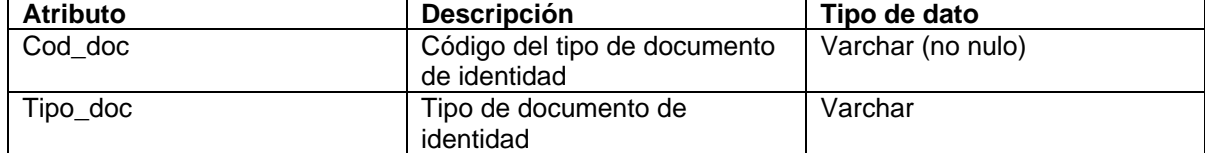

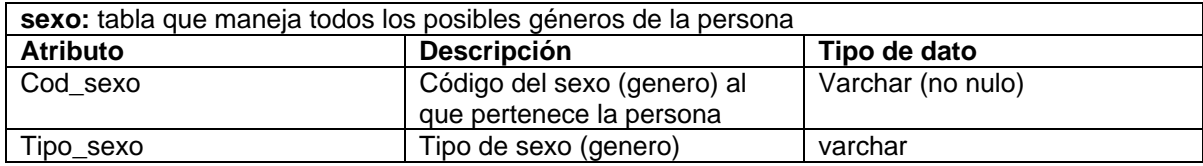

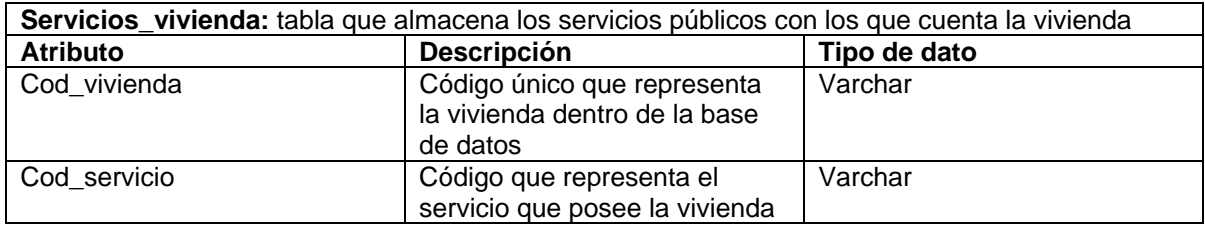

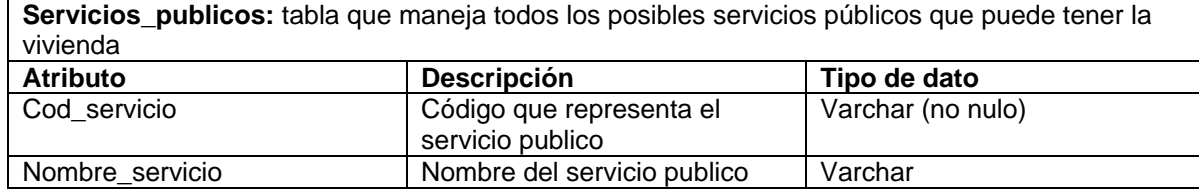

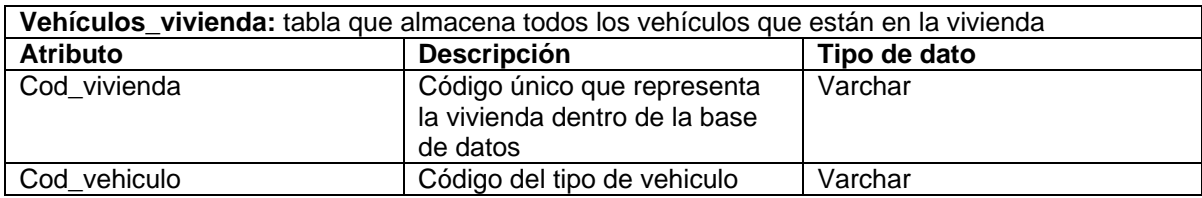

**Vehiculos:** tabla que maneja todos los posibles vehículos que pueden poseer los habitantes de la vivienda

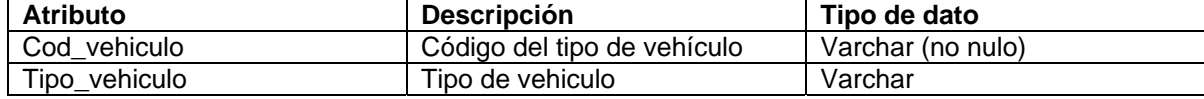

**Admon\_desechos:** tabla que maneja todas las posibles manera de disposición de desechos dentro de la vivienda

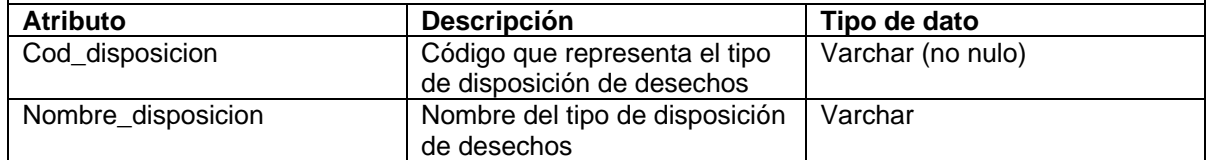

**Servicios\_sanitarios:** tabla que maneja todos los tipos posibles de servicio sanitario dentro de la vivienda

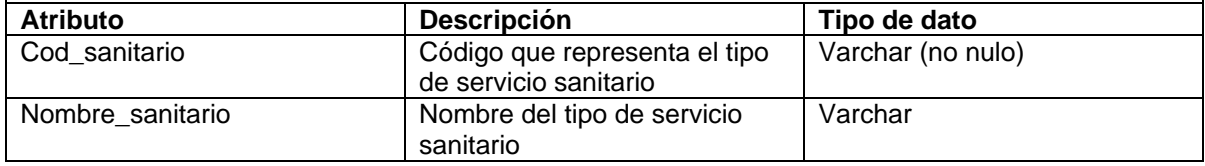

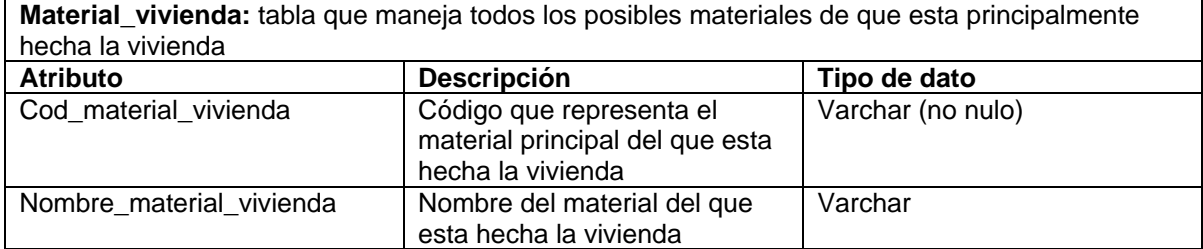

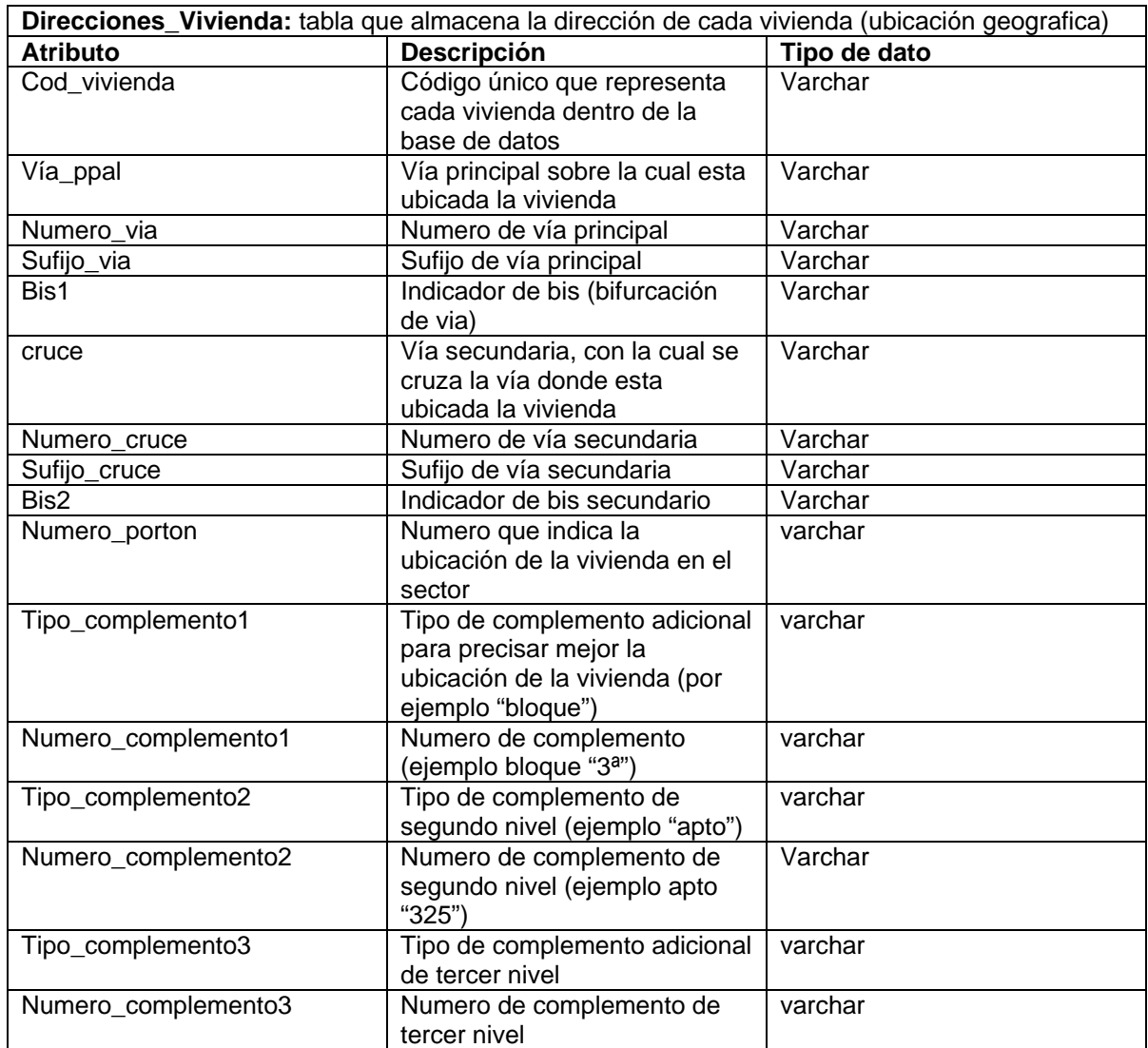

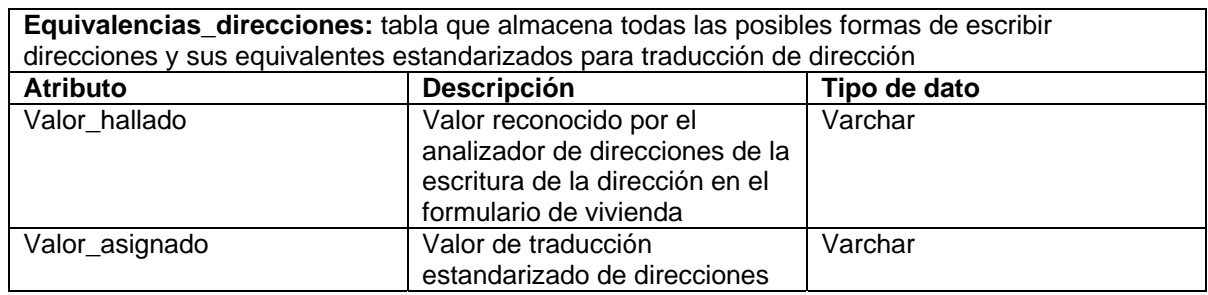

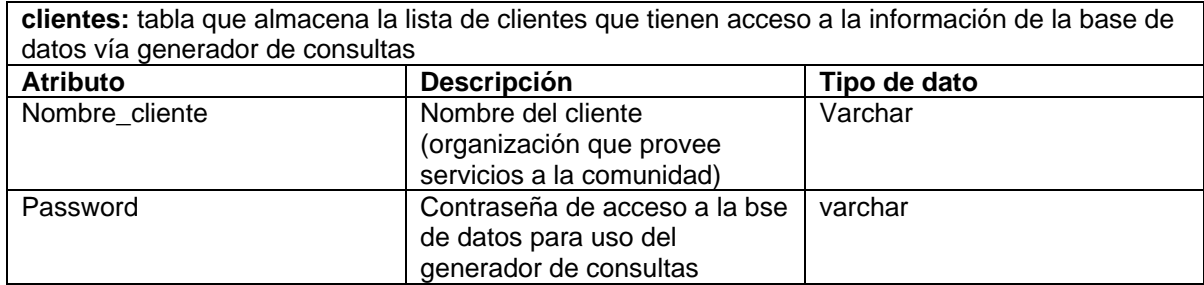

#### **ANEXO C MANUALES TÉCNICOS Y DE USUARIO**

#### **CONTENIDO**

**PAG** 

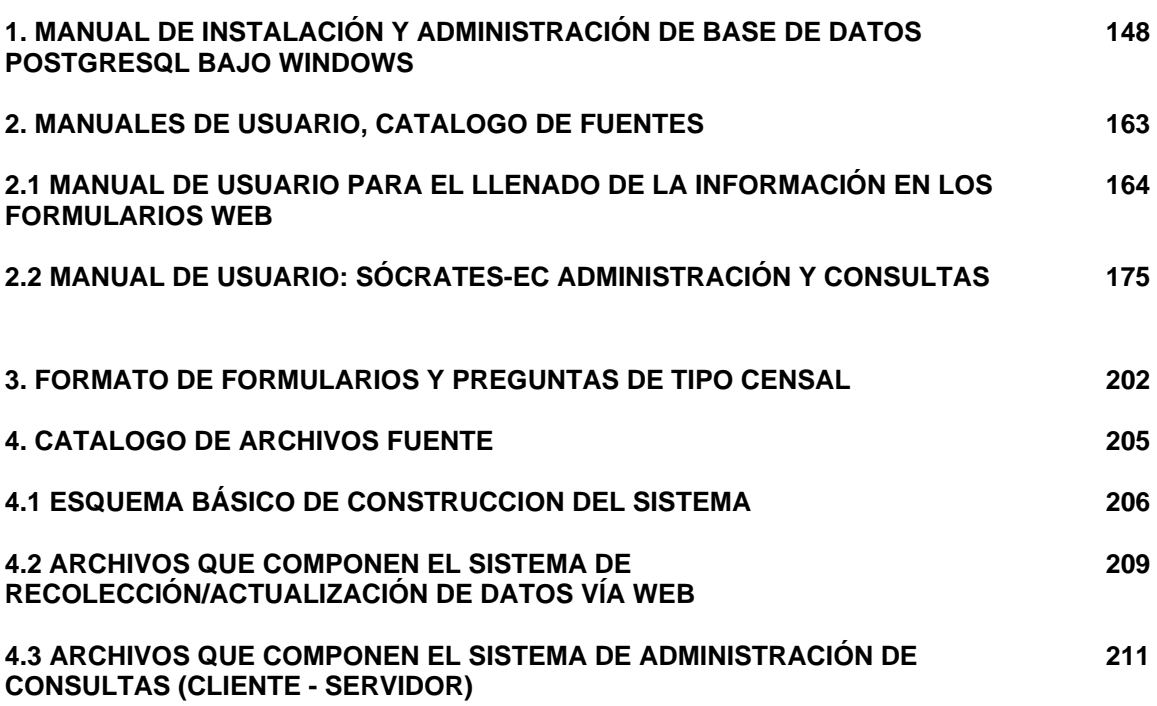

# 1. MANUAL DE INSTALACIÓN Y ADMINISTRACIÓN DE BASE DE DATOS POSTGRESQL BAJO WINDOWS

# SOCRATES-EC: SISTEMA DE INFORMACIÓN POBLACIONAL BASADO EN PROCEDIMIENTOS DE CENSADO

Por:

Danko Jiménez Londoño Daniel Andrés Valencia V. Para empezar deberemos configurar el PostgreSQL después de su instalación de la siguiente manera:

Conectamos el servidor para poder crear la base de datos

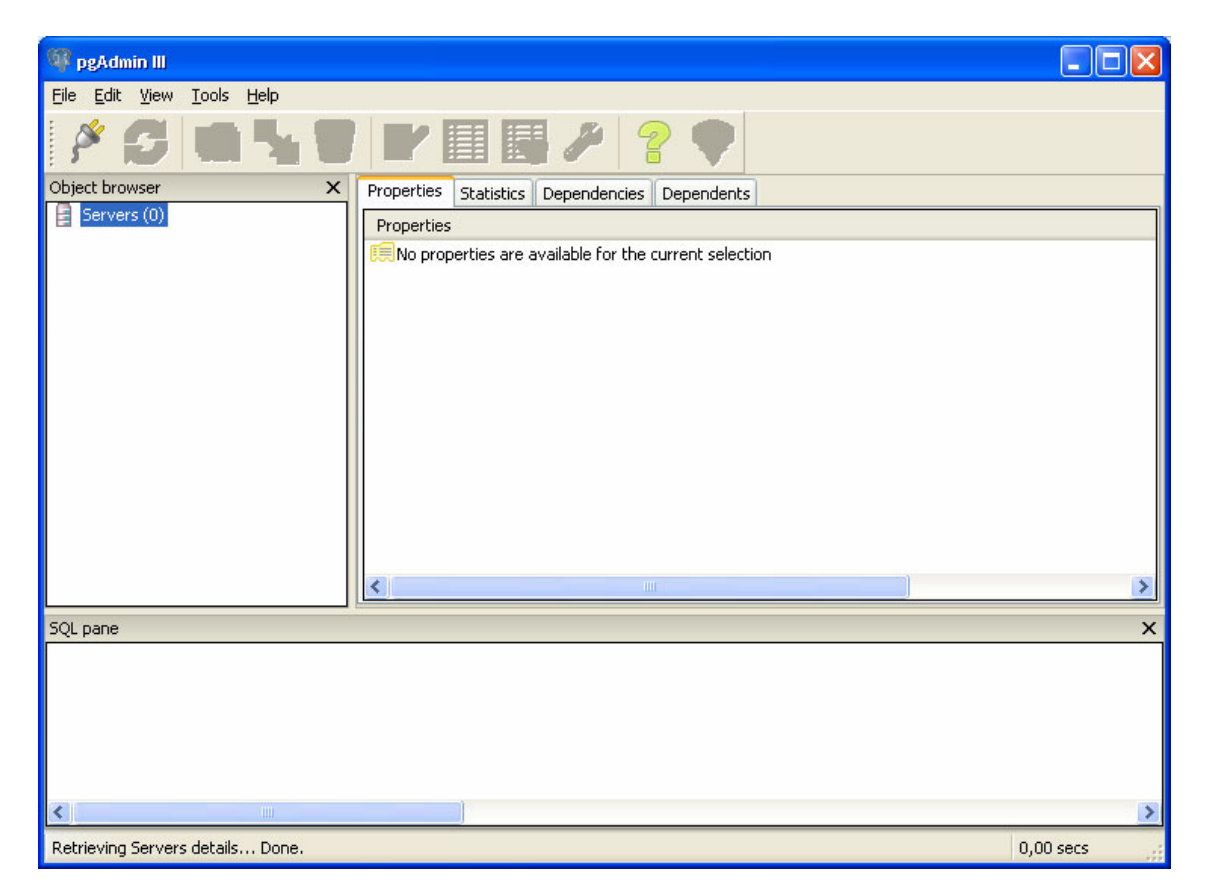

Registramos el servidor colocando primero el nombre que para este caso será socrates y el host será localhost

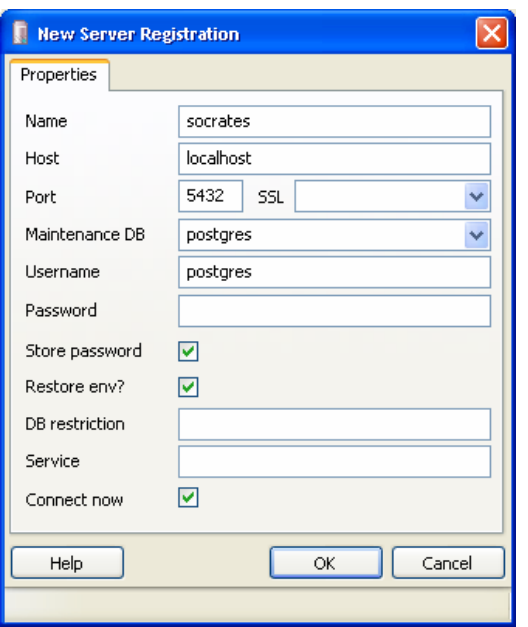

**1:** Asumiendo que el PostgreSQL ya se encuentre instalado procederemos a generar la base de datos de la siguiente manera:

En la línea de comandos de PostgreSQL se digitará lo siguiente:

*create user socrates createdb; create database socrates; alter user socrates nocreatedb; alter user socrates with encrypted password 'socrates';* 

Observar el gestor de la base de datos para saber si es necesario reiniciar.

**2:** Si para el proceso de instalación usted tiene pgadmin III se procederá de la siguiente manera :

**a:** Parados en el Object Browser del pgadmin III se procederá a crear la base de datos poniendo el puntero sobre Databases y con clic secundario se seleccionará la opción "New Database".

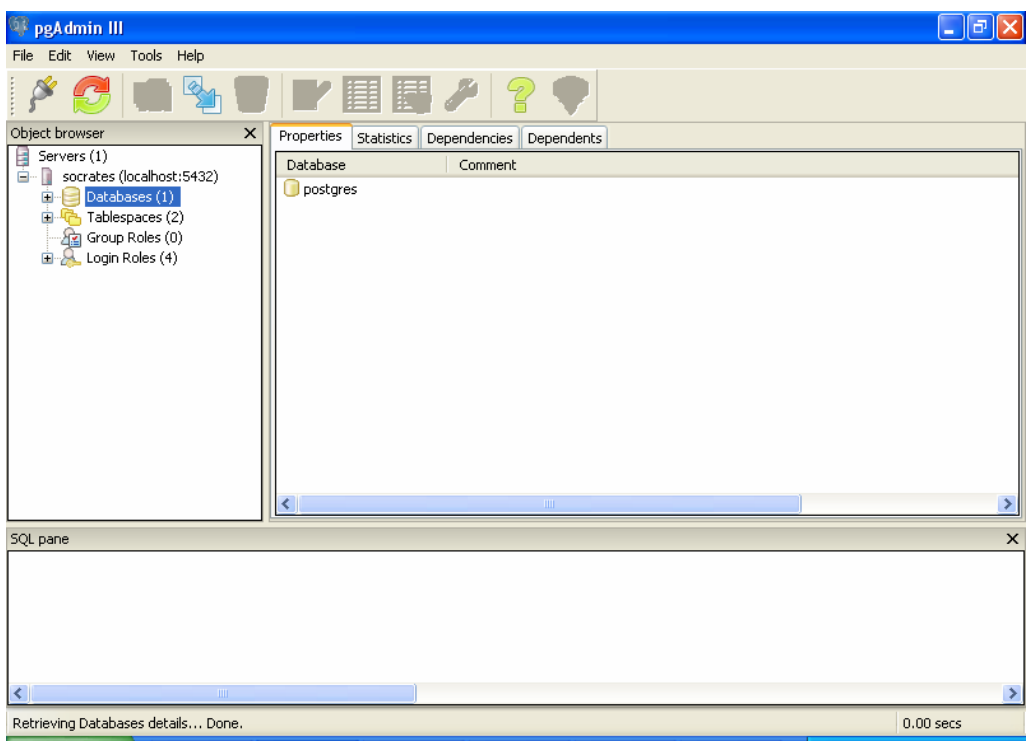

**b:** En el campo Name procederemos a colocar el nombre de la base de datos "Socrates".

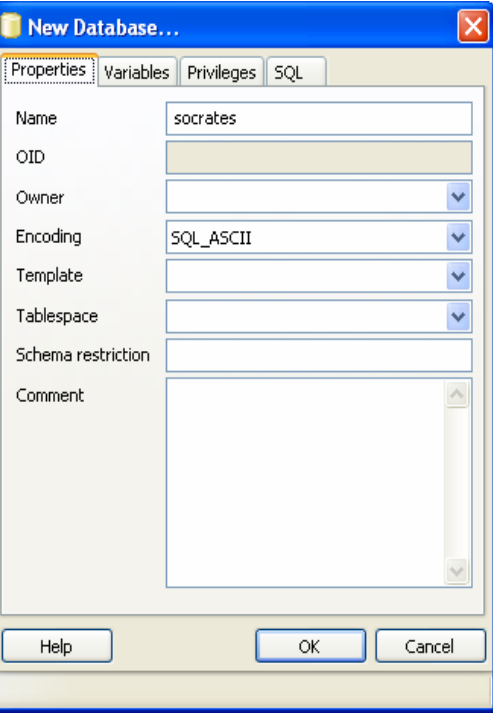

**c:** En el campo **Privileges** se procederá a activar el campo All. Y se dará clic en el botón OK.

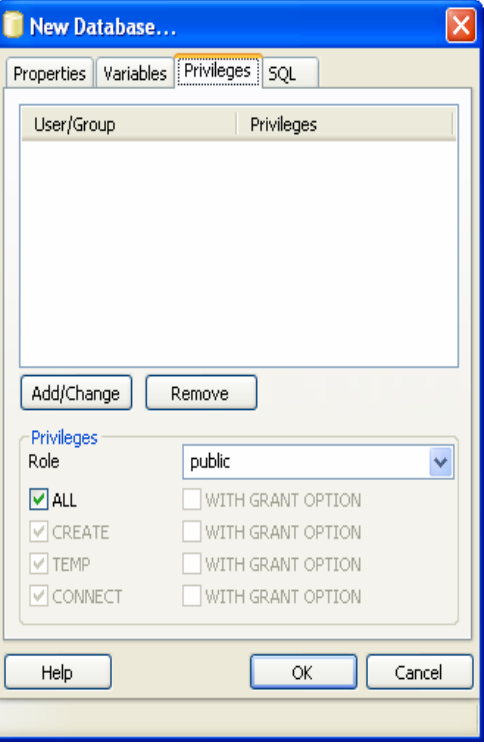

**d:** Luego de crear la base de datos se procederá a correr los scripts donde se encuentra la información de las tablas y parametrización. Para ello se procederá a seleccionar con el puntero la base de datos y se dará clic en el botón SQL, esto abre la ventana de comandos de SQL.

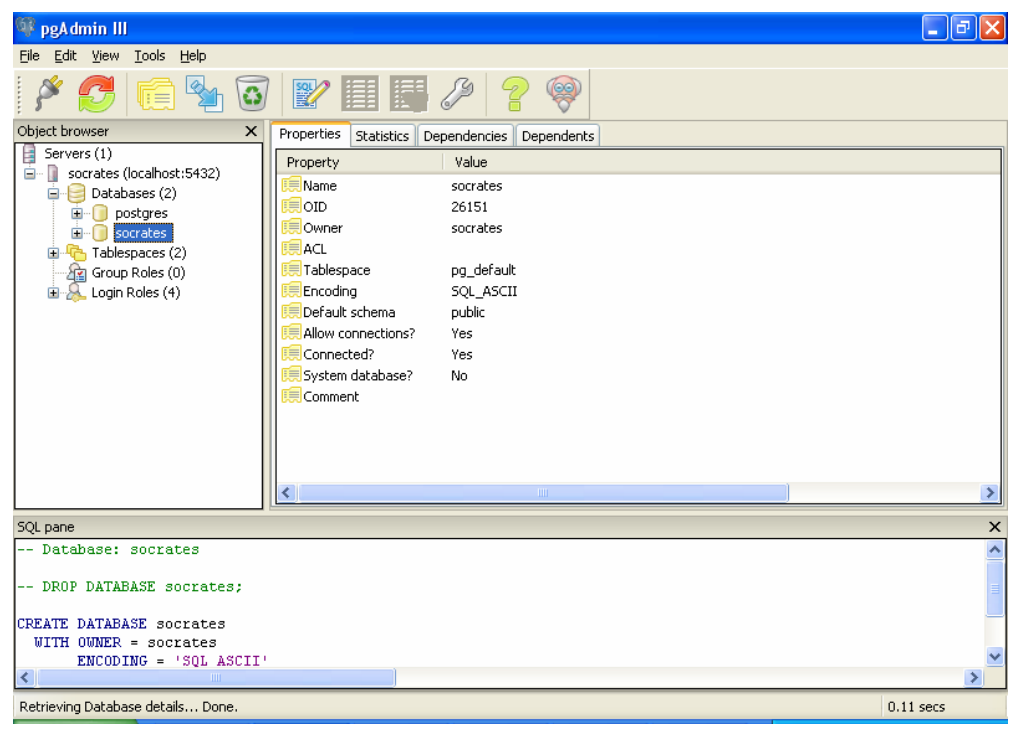

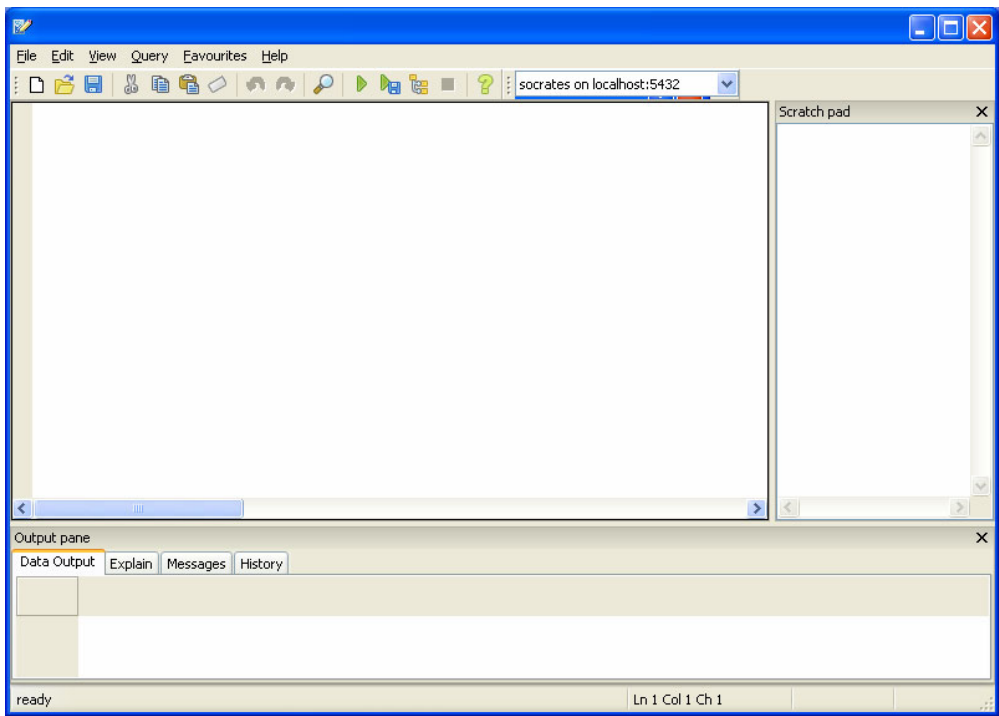

**e:** Se procederá a abrir el script "socratescompleto.SQL" y se da click sobre el botón ejecutar.

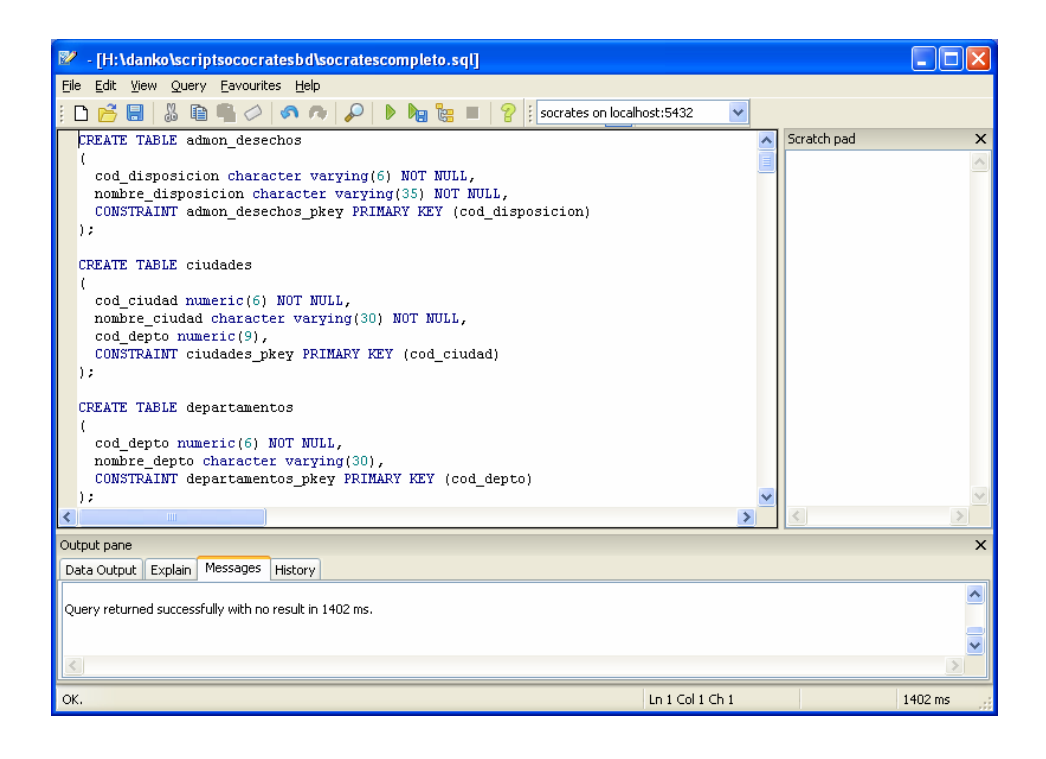

**f:** La operación anterior se repite con el segundo script llamado "script\_parametrizacion\_tablas.SQL".

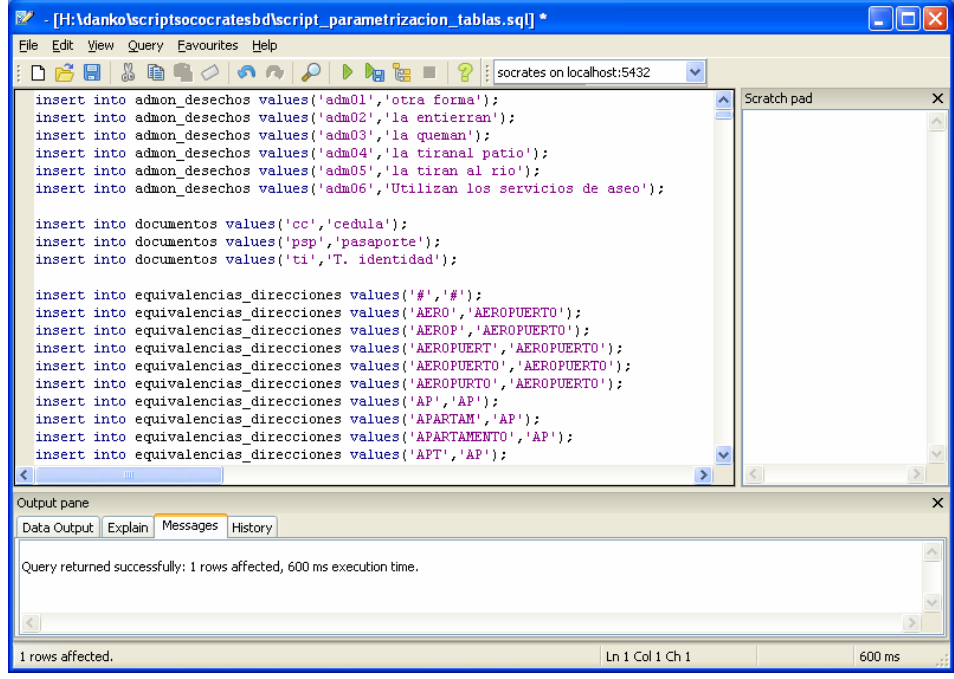

**g:** Inmediatamente creada la base de datos se procede a crear el usuario de acceso desde el cual la aplicación Web y el Webservice tendrán acceso.

**h:** En el Object browser del pgAdminIII se selecciona "login roles" y con clic secundario se selecciona "new login role…".

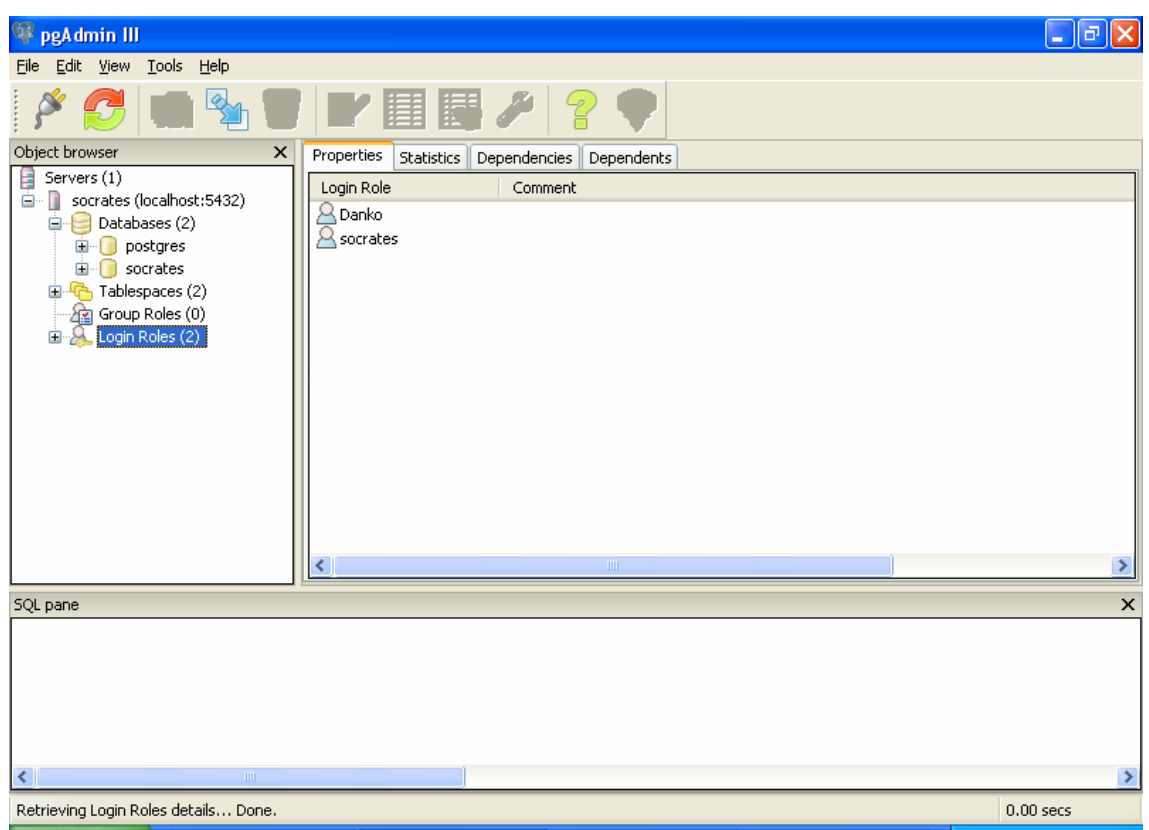

**i:** En la ventana que aparece se escribe el nombre de usuario "socrates" y la contraseña "socrates" en sus respectivos campos, además de los privilegios apropiados (todos por defecto, más tarde se modificarán) y se da clic en el botón OK.

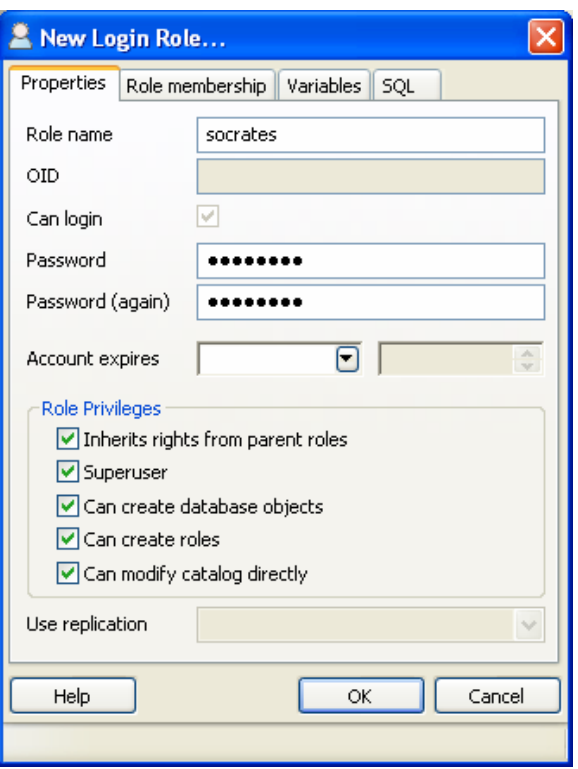

**j:** Una vez creado el usuario se procede a abrir la ventana de comandos SQL y se ingresa la siguiente línea y se da clic en ejecutar:

*alter user socrates nocreatedb;* 

Para el correcto funcionamiento del sistema se debe hacer mantenimiento a su componente mas importante: la base de datos, sin esta no habría forma de que el sistema funcionara, por lo tanto un correcto mantenimiento es necesario para mantener todo el sistema en funcionamiento sin ningún tipo de inconvenientes.

Estas son las características básicas de la base de datos:

- Nombre de la base de datos: socrates
- Gestor de base de datos: PostgreSQL ver 8.2
- Usuario de acceso (módulos de recolección y admón. De consultas): socrates
- Contraseña de acceso: afrodita
- Numero total de tablas: 30
	- o Tablas de parametrización: 21
	- o Tablas de almacenado de datos: 10
	- o Tablas de acceso a clientes (admón. De consultas): 1
- Archivos de scripts necesarios para crear la base de datos: 2

- Plataforma operativa: multiplataforma (Windows server o Linux)

Para hacer expansiones al sistema como agregar nuevos parámetros para recolección de información se deben tener en cuenta las tablas de parametrización, estas permiten la expansión de las opciones de recolección de información del sistema Web.

Las tablas a tener en cuenta son:

- servicios\_publicos
- vehículos
- admon desechos
- servicios sanitarios
- material vivienda
- ciudades
- departamentos
- limitaciones fisicas
- tratamientos
- idiomas
- documentos
- sexo
- parentesco
- indígenas
- estados civiles
- nivel educacion
- grado educacion
- pertenencia\_salud

#### CONSIDERACIÓN DE MANTENIMIENTO DEL NUCLEO DE LA SOLUCION

La actualización de las tablas de parámetros en la base de datos, generan las opciones de recolección del modulo Web, pero NO las de consulta del modulo java. Por lo que se debe modificar directamente el código fuente de la aplicación para su respectiva ejecución. El diseño estático de la aplicación java de consulta, se basa en los formatos del periodo censal 2005-2006 ejecutado por el DANE; por tal motivo la actualización de parámetros de la base de datos, en relación al sistema se tomo estrictamente de los lineamientos que se utilizaron en el censo 2005-2006. ya que dicha estructura no cambia y por tal razón el diseño del modelo se hizo estático.

Se recomienda para actualizaciones futuras de mayor importancia y para ofrecer compatibilidad con los formatos de los siguientes periodos censales, que se cambie el código de la aplicación java por uno basado en un modelo dinámico que pueda obtener todos los parámetros necesarios directamente desde la base de datos.

Para insertar parámetros a la base de datos se deben seguir lo siguientes pasos:

a- En el software pgAdmin (incluido con PostgreSQL) se ingresa a la base de datos Sócrates.

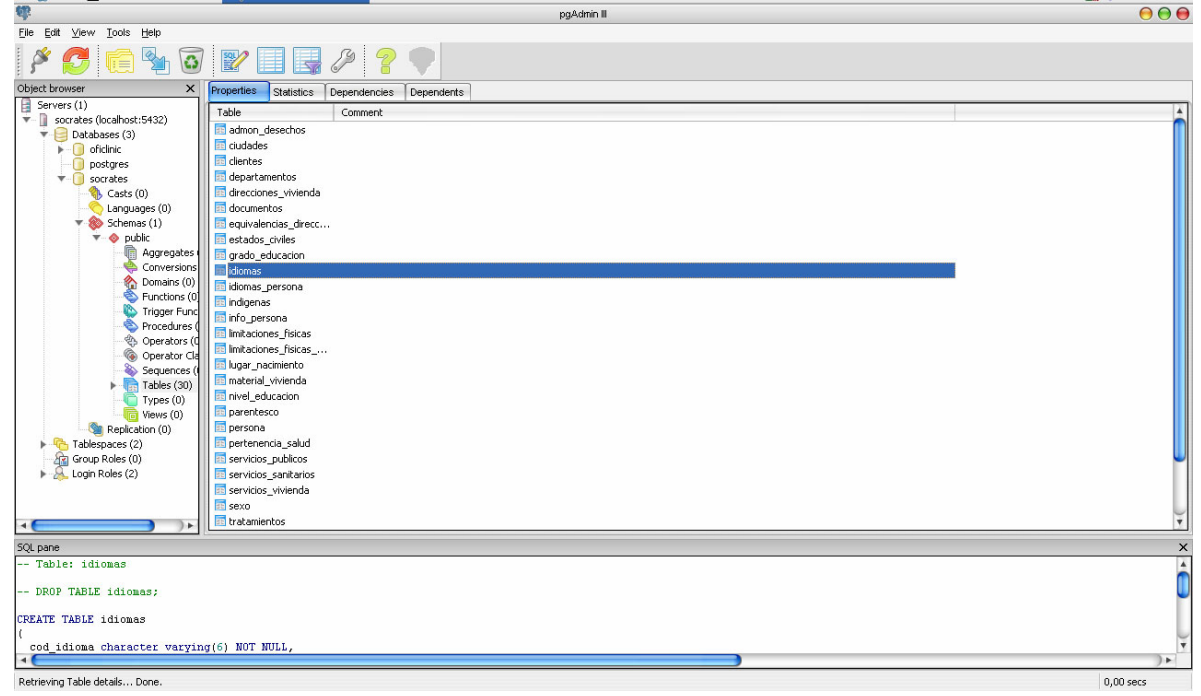

b- se selecciona la tabla de parámetros a la que se la va a adicionar datos y se abre con el comando "view all rows" (ejemplo: tabla idiomas).

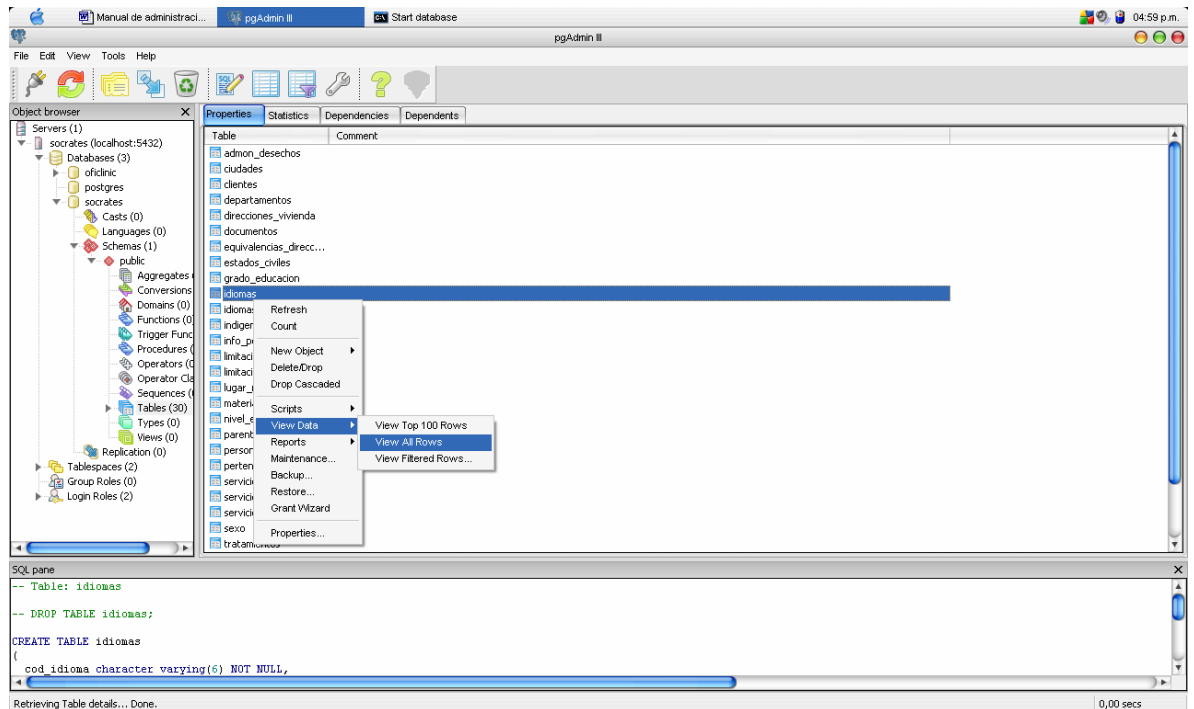

c- Se abre una nueva ventana mostrando todos los datos existentes, solo es cuestión de ir al ultimo registro y añadir el nuevo parámetro.

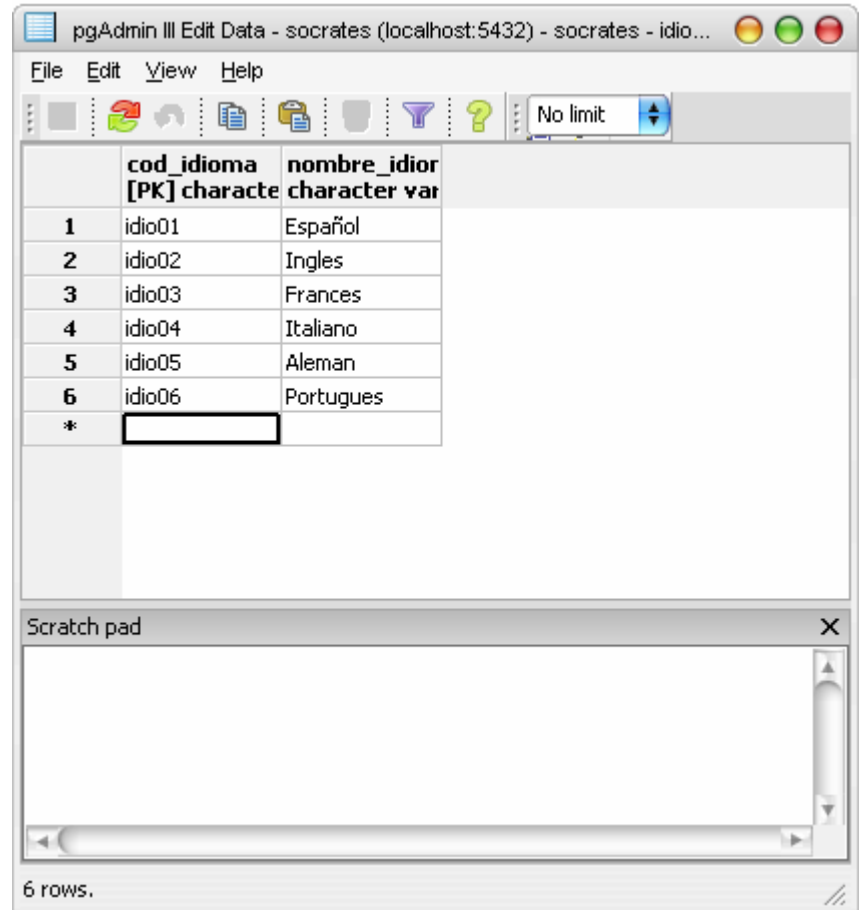

Para adicionar los parámetros necesarios del modulo de consultas hay que modificar las listas contenidas en las siguientes partes de la aplicación java:

- servicios\_publicos
	- o Formulario frmViviendaSer.java: cbServiciosP (combobox)
- vehículos
	- o Formulario frmViviendaTrans.java: cbVehiculos (combobox)
- admon desechos
	- o Formulario frmViviendaSan.java: cbAdmonDesechos (combobox)
- servicios sanitarios
	- o Formulario frmViviendaSan.java: cbSanitario (combobox)
- material vivienda
	- o Formulario frmViviendaSan.java: cbMaterialVivienda (combobox)
- ciudades
	- o Formulario frmPersona.java: cbDeptoActionPerformed (metodo)
- departamentos
	- o Formulario frmPersona.java: cbDeptoActionPerformed (metodo)
- limitaciones fisicas
	- o Formulario frmPersonaSalud.java: cbLimitaciones (combobox)
- tratamientos
- o Formulario frmPersonaSalud.java: cbTratamientos (combobox) - idiomas
	- o Formulario frmPersonaEdu.java: cbIdiomas (combobox)
- documentos
	- o Formulario frmPersona.java: cbTipoDoc (combobox)
- sexo
	- o Formulario frmPersona.java: cbSexo (combobox)
	- o Formulario frmPersonaSalud.java: cbSexo (combobox)
- parentesco
	- o Formulario frmPersonaSalud.java: cbParentesco (combobox)
- indígenas
	- o Formulario frmPersonaEdu.java: cbIndigena (combobox)
- estados civiles
	- o Formulario frmPersona.java: cbEstadoCivil (combobox)
- nivel educacion
	- o Formulario frmPersonaEdu.java: cbNivelEdu (combobox)
- grado\_educacion
	- o Formulario frmPersonaEdu.java: cbGradoEdu (combobox)
- pertenencia salud
	- o Formulario frmPersonaSalud.java: cbPertenenciaSalud (combobox)

Para el acceso de los clientes de la aplicación java se deben crear usuarios, esto se hace en la tabla clientes, la cual permite el acceso de las organizaciones de servicios a la comunidad tener acceso a la base de datos mediante la aplicación java.

La tabla clientes se compone de 2 campos:

- nombre\_cliente: nombre asignado a la persona / organización a la cual se le entrega la aplicación java.
- Passwd: contraseña de acceso.

Esta es la única tabla que se necesita manejar para el acceso de clientes referente a la aplicación java, para el modulo de recolección no se necesita ya que la función de acceso la maneja el mismo gestor de bases de datos.

Para el mantenimiento de la base de datos se debe recurrir a la ventana de comandos SQL e ingresar el siguiente comando:

*\$VACUUM --all --full --verbose –analyze*

Esto permite que la base de datos mantenga su eficiencia en todo momento, pero este comando solo debe ejecutarse una vez a la semana y en horarios en los que no haya uso de la base de datos, porque durante el proceso hay bloqueo de tablas y la base de datos no puede utilizarse.

Los backups de la base de datos deben hacerse al menos una vez al mes ya que la gran cantidad de información que puede almacenar la base de datos puede crecer de forma casi exponencial al no borrar ningún registro por ser diseñada para consulta de datos en el tiempo.

Para hacer los backups de la base de datos se ejecuta el siguiente comando (hay que tener los respectivos privilegios para ello):

*pg\_dump socrates > socrates.sql* (archivo plano sql) *pg\_dump socrates > socrates.dump.out* (archivo binario) *pg\_dump socrates | gzip -c > socrates.dump.out.gz* (archivo comprimido)

Para restaurar el backup de la base de datos se utiliza el siguiente comando:

*psql -d socrates -f socrates.dump.out*

# 2. MANUALES DE USUARIO CATALOGO DE FUENTES

# SOCRATES-EC: SISTEMA DE INFORMACIÓN POBLACIONAL BASADO EN PROCEDIMIENTOS DE CENSADO

Por:

Danko Jiménez Londoño Daniel Andrés Valencia V.

# 2.1 MANUAL DE USUARIO PARA EL LLENADO DE LA INFORMACIÓN EN LOS FORMULARIOS WEB

# SOCRATES-EC: SISTEMA DE INFORMACIÓN POBLACIONAL BASADO EN PROCEDIMIENTOS DE CENSADO

Por:

Danko Jiménez Londoño Daniel Andrés Valencia V. Funcionamiento De La Aplicación:

La aplicación "Formulario para la entrada y actualización de datos poblacional". Permite la creación, control de formularios obtenidos para su presentación en las Dependencias de la entidad solicitada, bien físicamente o vía Web. Una vez instalada la aplicación, podremos introducir todos los datos necesarios para la presentación de dicho Formulario a cualquier entidad que este interesada en ello. Tras ejecutar la aplicación.

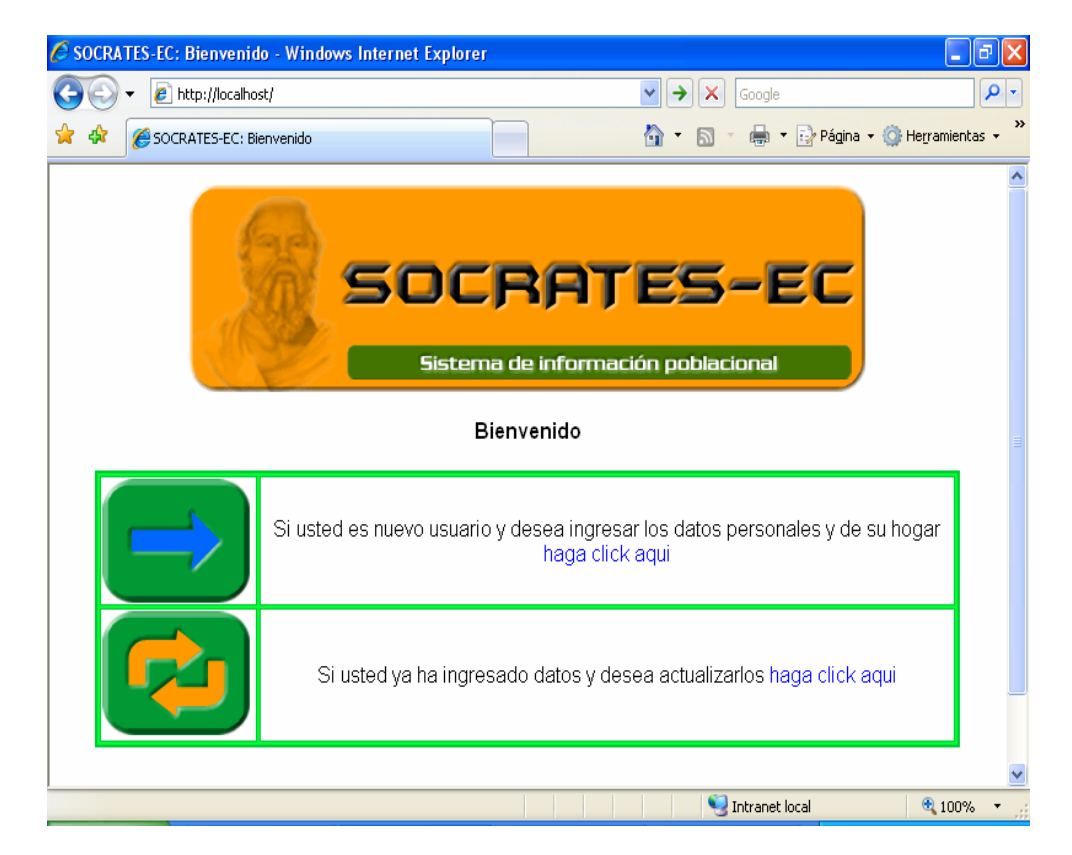

*Visualizaremos La Pantalla De Presentación.* 

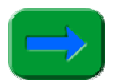

*Este Botón Permitirá ingresar si es nuevo usuario.* 

*Este Botón Permitirá actualizar o modificar datos si es un usuario que ya este registrado en el sistema.* 

OPCION 1: CUANDO SE ES NUEVO USUARIO EN EL SISTEMA…

*A Continuación Veremos El Formulario De Llenado De Datos Personales* 

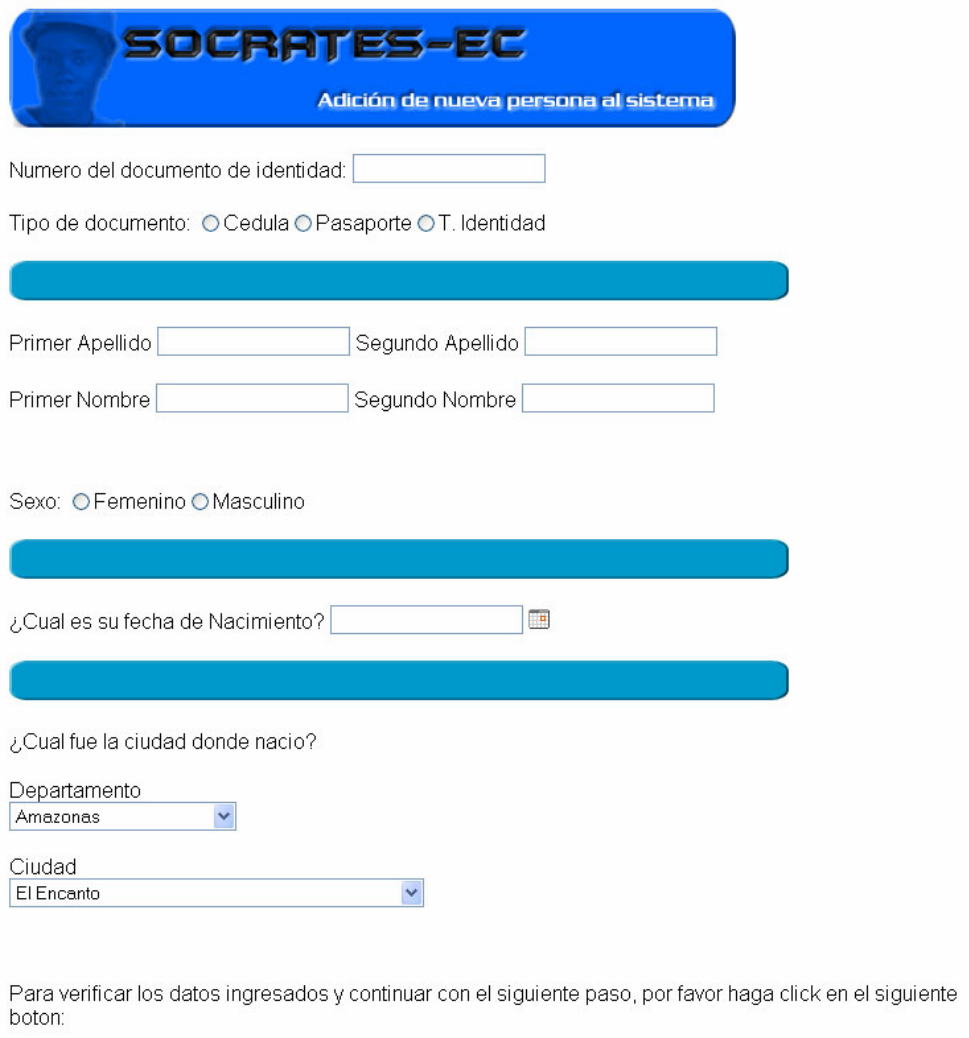

Confirmar Datos/Siguiente paso

Se ingresan los datos correspondientes a cada campo y después del llenado de los campos se dará clic en el botón *Confirmar Datos/ Siguiente paso*

*A Continuación Veremos El Formulario De Llenado De Datos avanzados de Persona* 

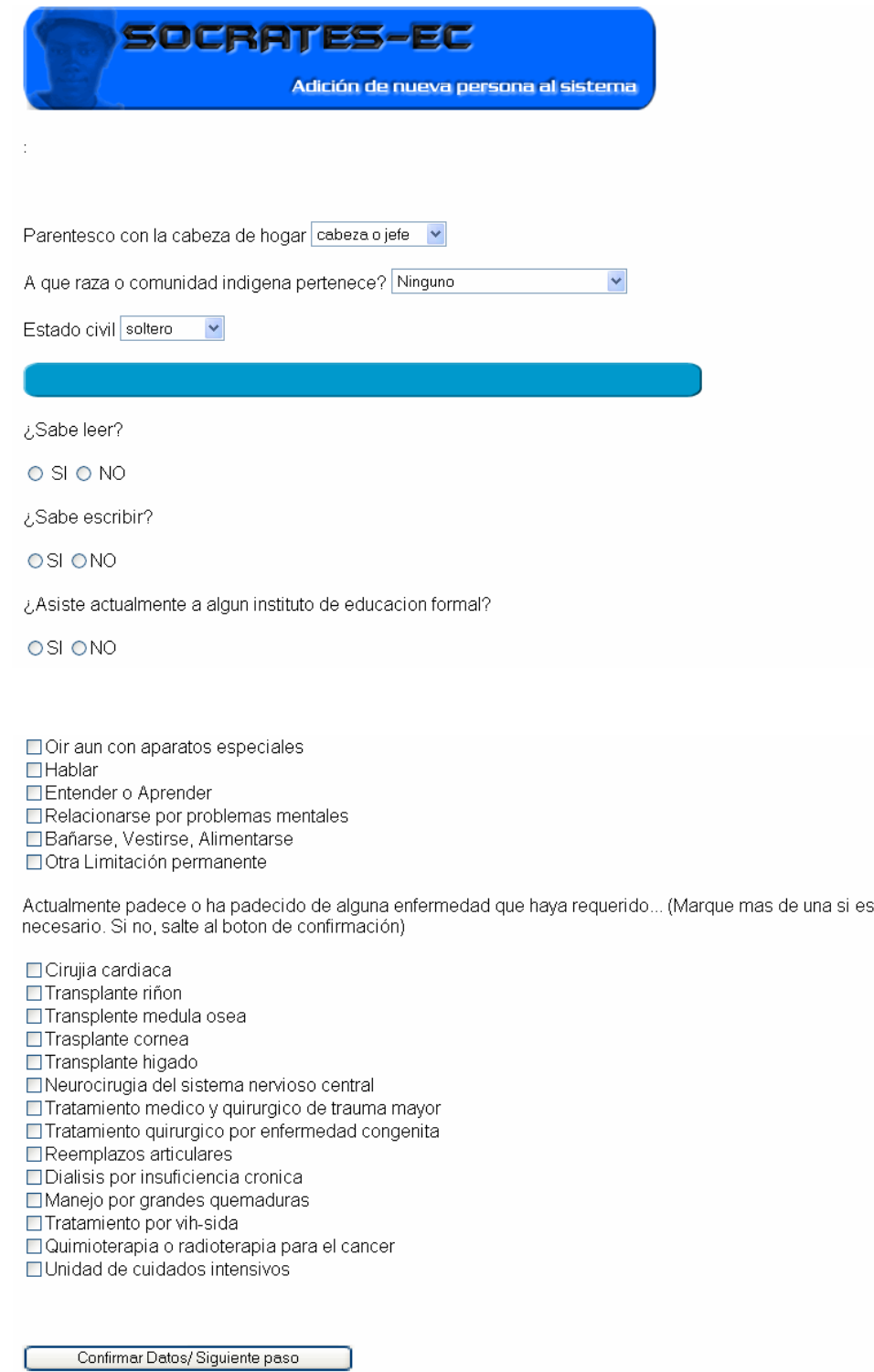

Se procederá al llenado de los campos y se dará clic en el botón *Confirmar Datos/ Siguiente paso*

*A Continuación Visualizaremos El Formulario vivienda.* 

Donde se le dará click en ingresar

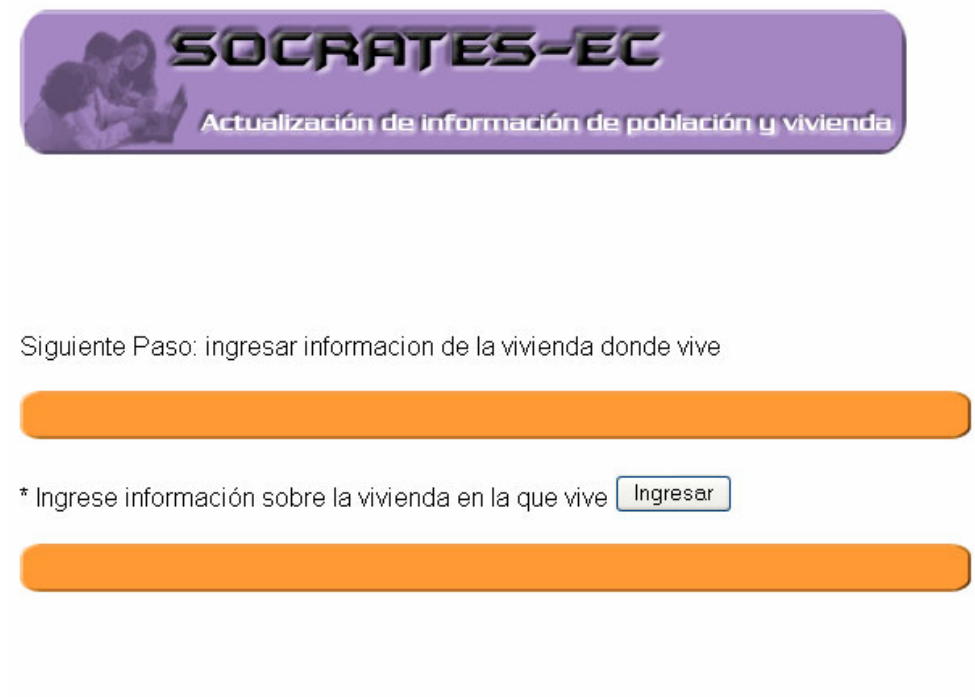

# *A Continuación Veremos El Formulario De Llenado De Datos de vivienda*

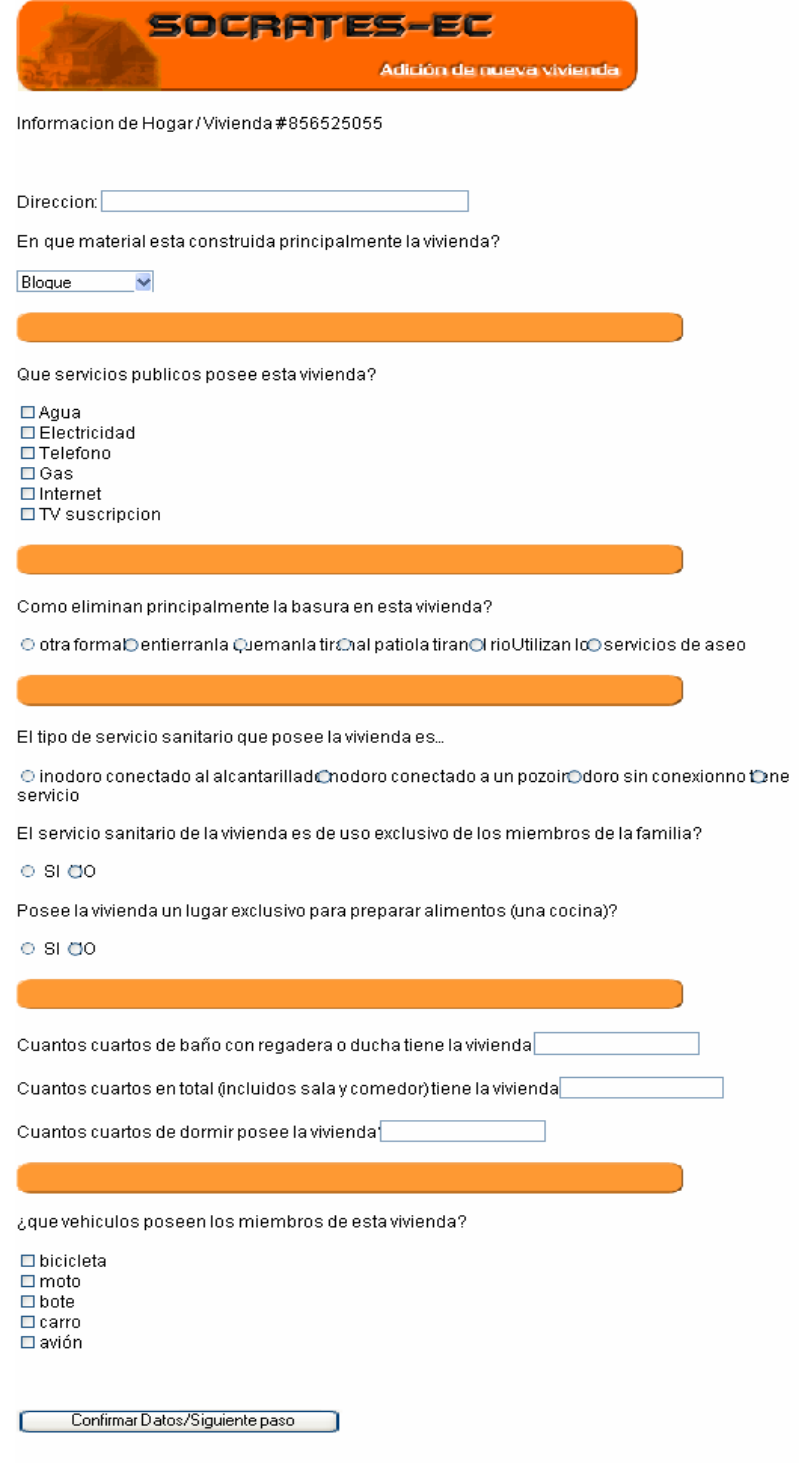

Se procederá al llenado de los campos y se dará clic en el botón *Confirmar Datos/ Siguiente paso*

Después de hacer el llenado de los datos y confirmar el sistema nos muestra en una pantalla la opción de actualizar la información de vivienda en la que vive, la información personal o ingresar la información de un miembro más de la vivienda. En caso de no ingresar mas datos se finaliza la operación dando click en el botón finalizar.

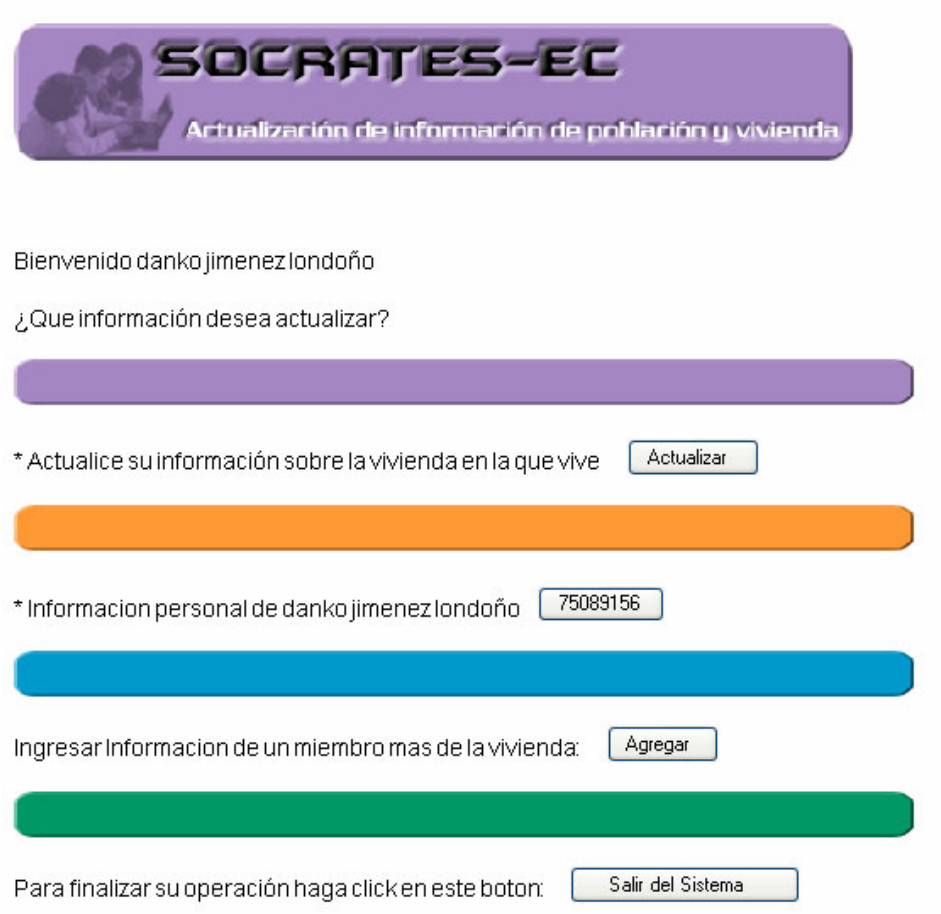
## OPCION 2: CUANDO YA SE ESTA REGISTRADO Y SE VAN A MODIFICAR DATOS EXISTENTES…

Este es el formulario de ingreso al sistema.

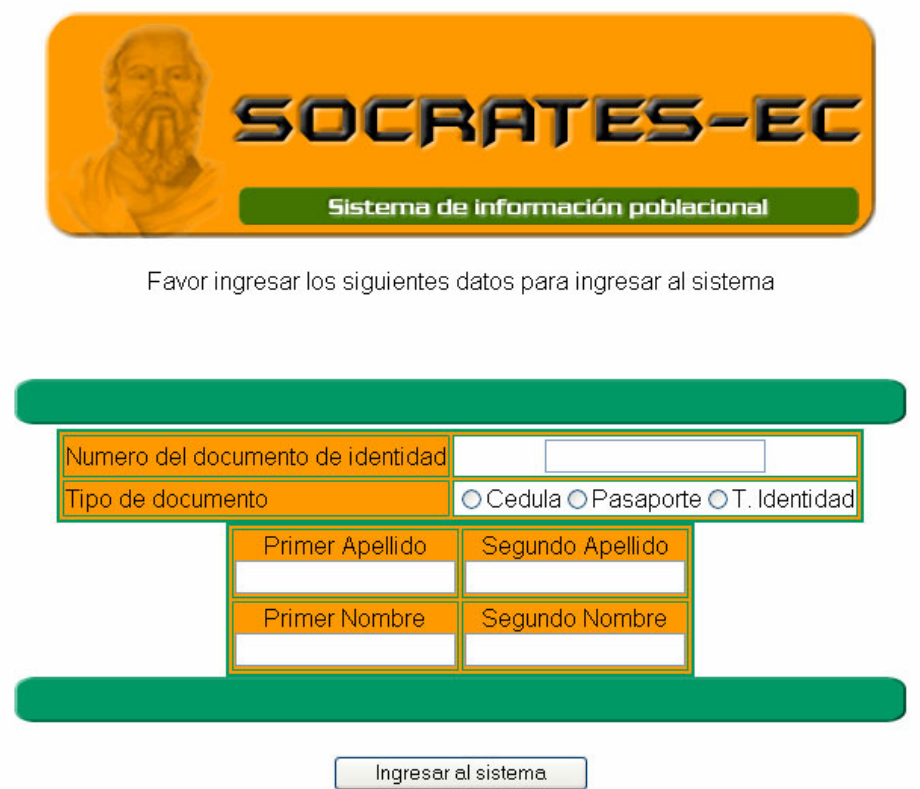

Ingrese los datos que se le solicitan para comprobar que existe en el sistema:

- Numero de documento de identidad.
- Tipo de documento de identidad.
- Apellidos y nombres.

Después de estar registrados en el sistema nos dará la opción de modificación de datos como lo podemos observar en el siguiente formulario.

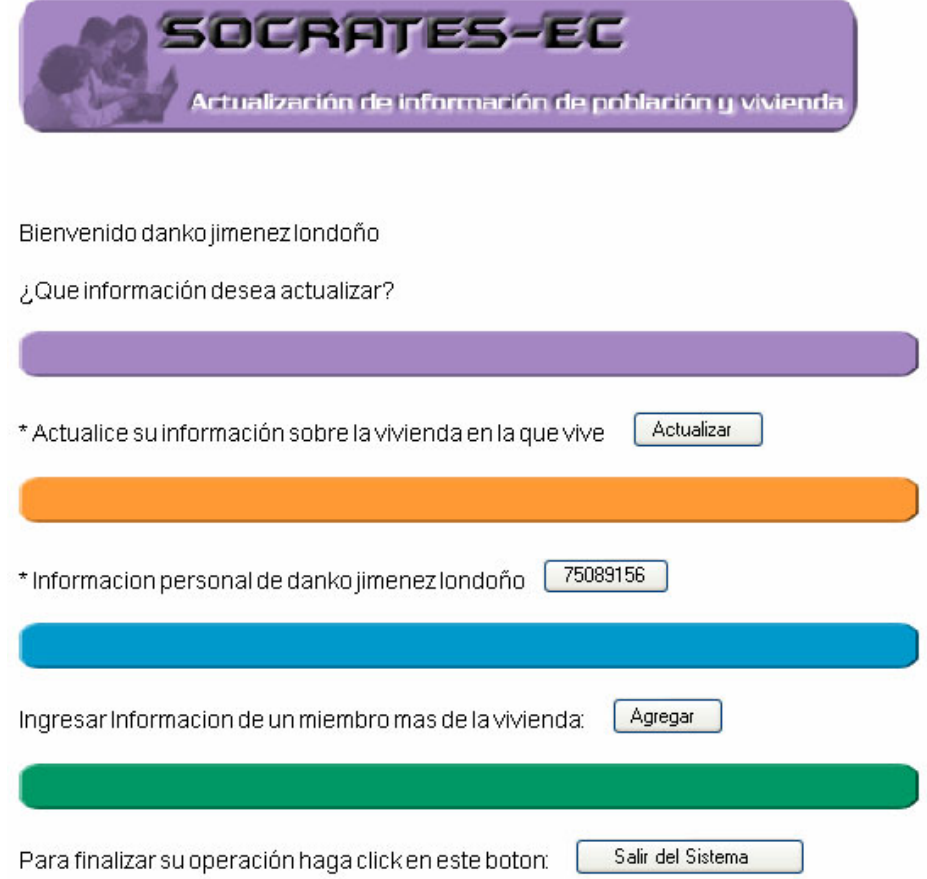

Se puede escoger entre modificar los datos de la vivienda en la que vive o los datos personales de los miembros de la vivienda. Para mostrar un ejemplo se da clic en el botón para actualizar información de vivienda.

Este es el formulario para modificación de datos existentes de vivienda.

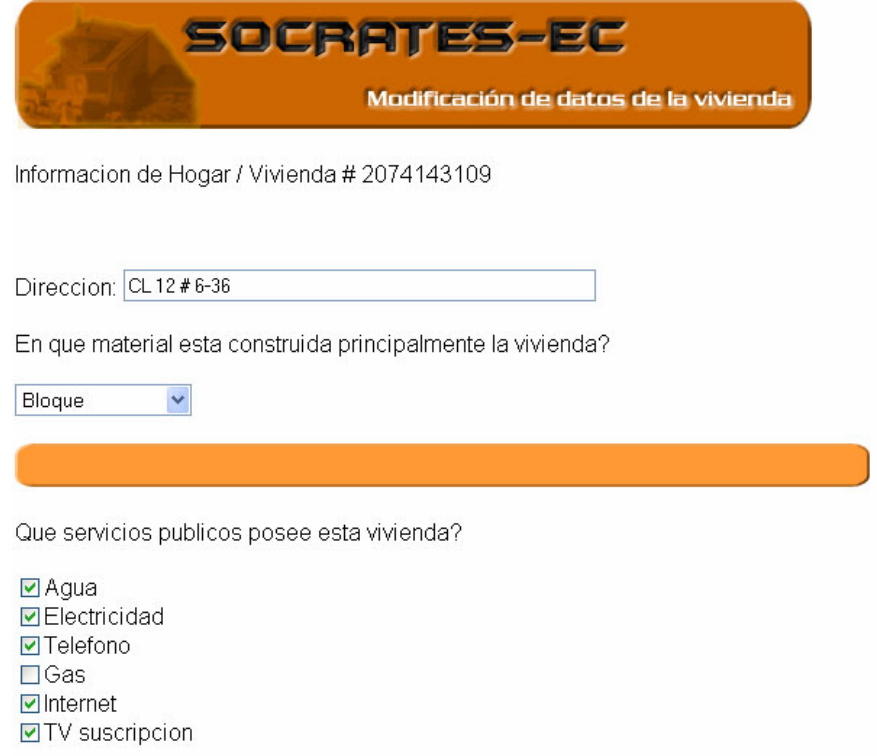

…

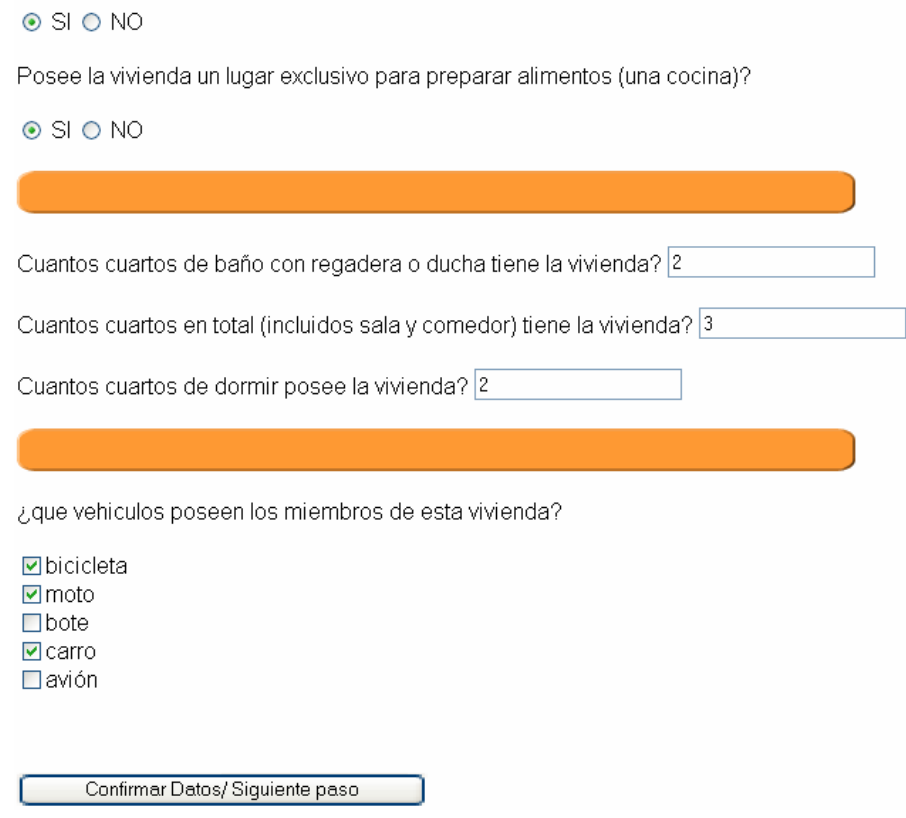

Se procederá al llenado de los campos o a su modificación y se dará clic en el botón *Confirmar Datos/ Siguiente paso.* 

*Esto nos llevara de nuevo formulario inicial de modificación o actualización de datos.* 

# 2.2 MANUAL DE USUARIO: SÓCRATES-EC ADMINISTRACIÓN Y CONSULTAS

## SOCRATES-EC: SISTEMA DE INFORMACIÓN POBLACIONAL BASADO EN PROCEDIMIENTOS DE CENSADO

Por:

Danko Jiménez Londoño Daniel Andrés Valencia V. Funcionamiento De La Aplicación

Permite la obtención de información relacionada con la población, esta información ya debe haberse recolectado previamente usando el sistema de formularios Web. Una vez instalada la aplicación, podremos extraer todos los datos necesarios para cumplir con las solicitudes de cualquier entidad que ofrece servicios a la comunidad y que este interesada en dicha información.

NOTA: para el correcto funcionamiento de la aplicación se requiere acceso a Internet.

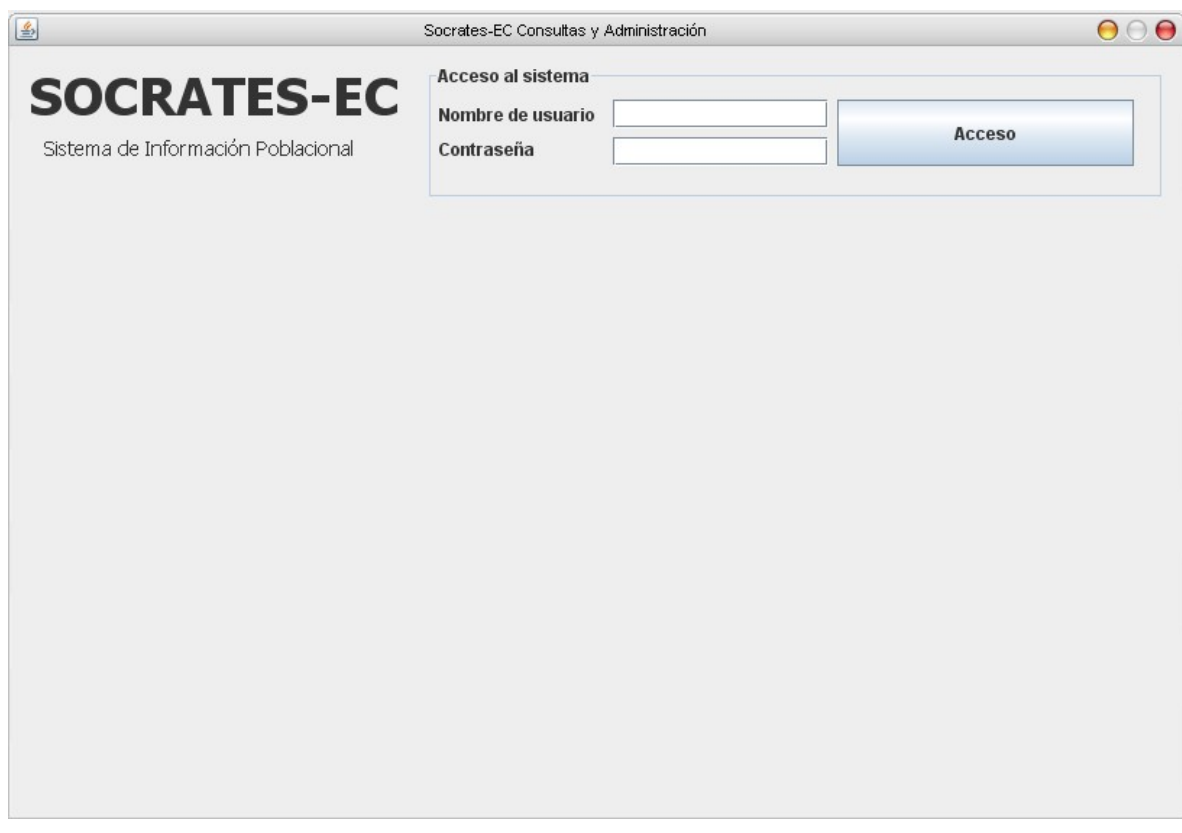

Tras ejecutar la aplicación veremos por primera vez esta ventana:

A continuación ingresaremos nuestro nombre de usuario y contraseña (previamente suministradas por los administradores de la base de datos) y daremos clic en el botón "Acceso".

Si el nombre de usuario y la contraseña ingresados son correctos la ventana debe verse ahora asi:

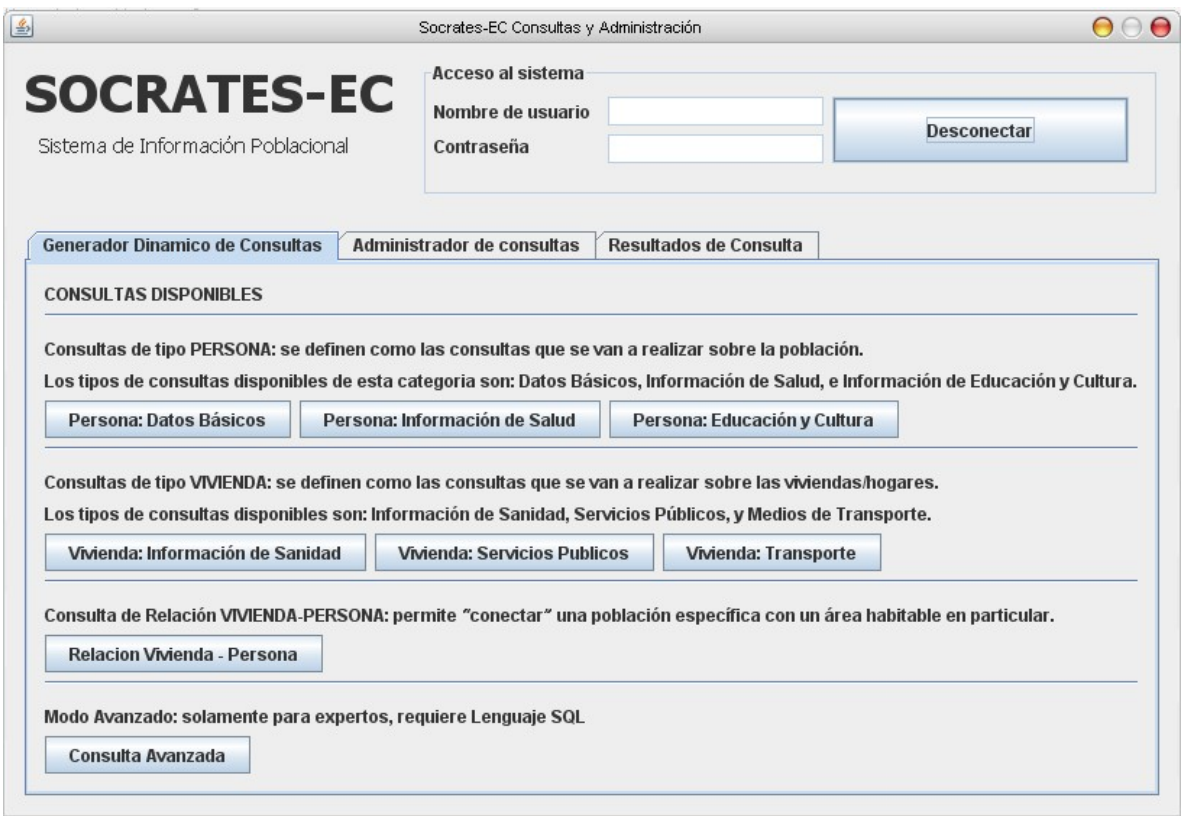

La ventana mostrara un área con tres pestañas con diferentes opciones, siendo la primera de ellas la pestaña llamada "Generador dinámico de consultas", aquí es donde están las todas las herramientas necesarias para hacer solicitudes consulta de información a la base de datos en línea de Sócrates-EC.

NOTA: para desplazarse entre pestañas solo tiene que dar clic sobre cada una de ellas.

La segunda pestaña muestra el administrador de consultas:

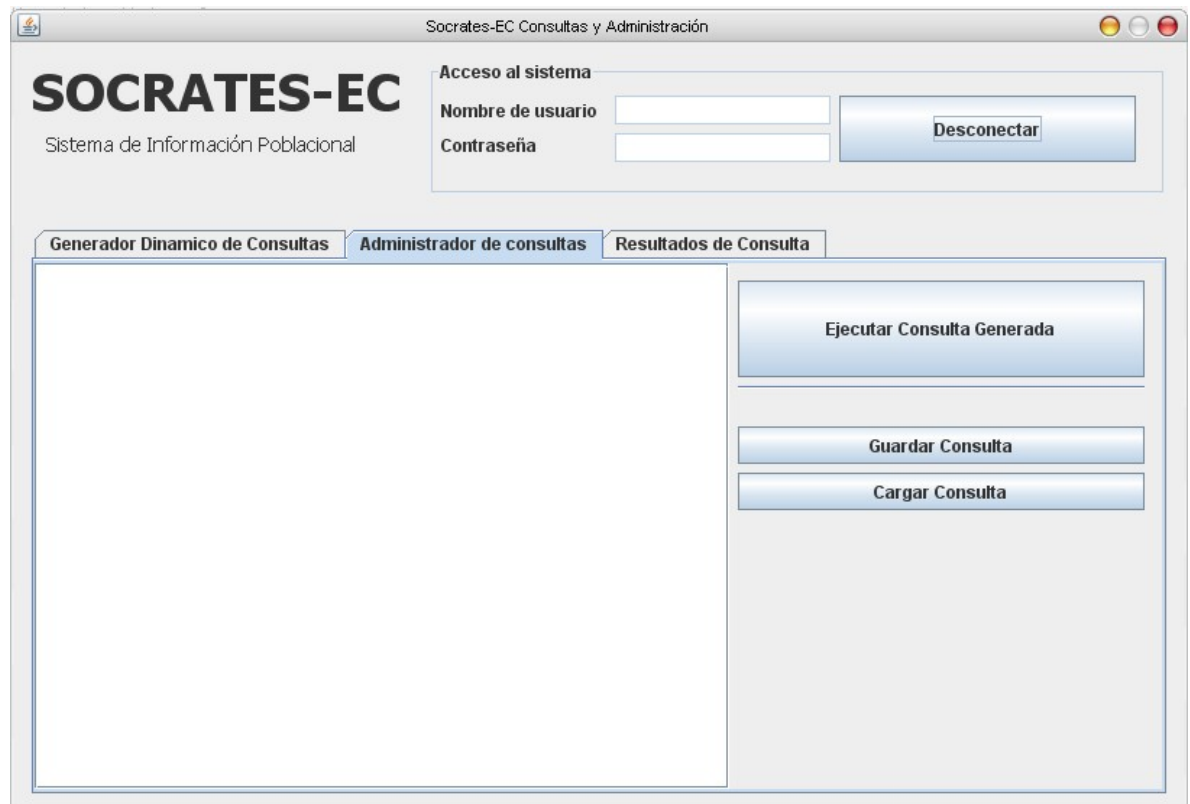

Esta pestaña es donde se muestran y ejecutan las solicitudes de consulta generadas por el sistema de generador de consultas, aquí se pueden adicionalmente guardar las consultas en disco y cargar consultas almacenadas.

La tercera pestaña muestra el área de respuesta llamada "Resultados de Consulta":

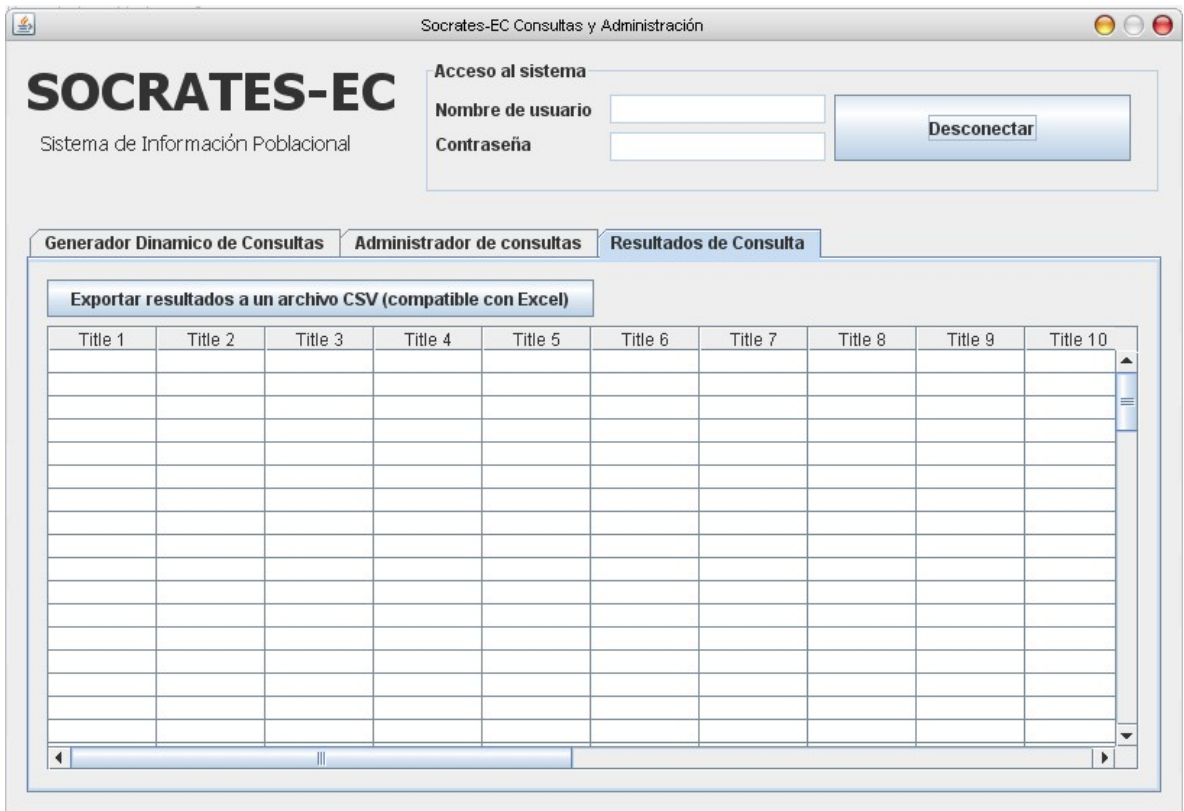

Esta área proporciona una tabla que por defecto permanece vacía, pero una vez ejecutada la consulta generada, muestra los resultados solicitados. Estos datos pueden ser exportados a un archivo CSV compatible con muchas otras aplicaciones de manejo de información.

### ¿Cómo crear una solicitud de consulta?

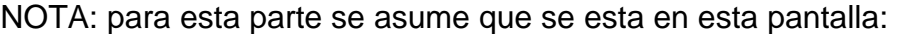

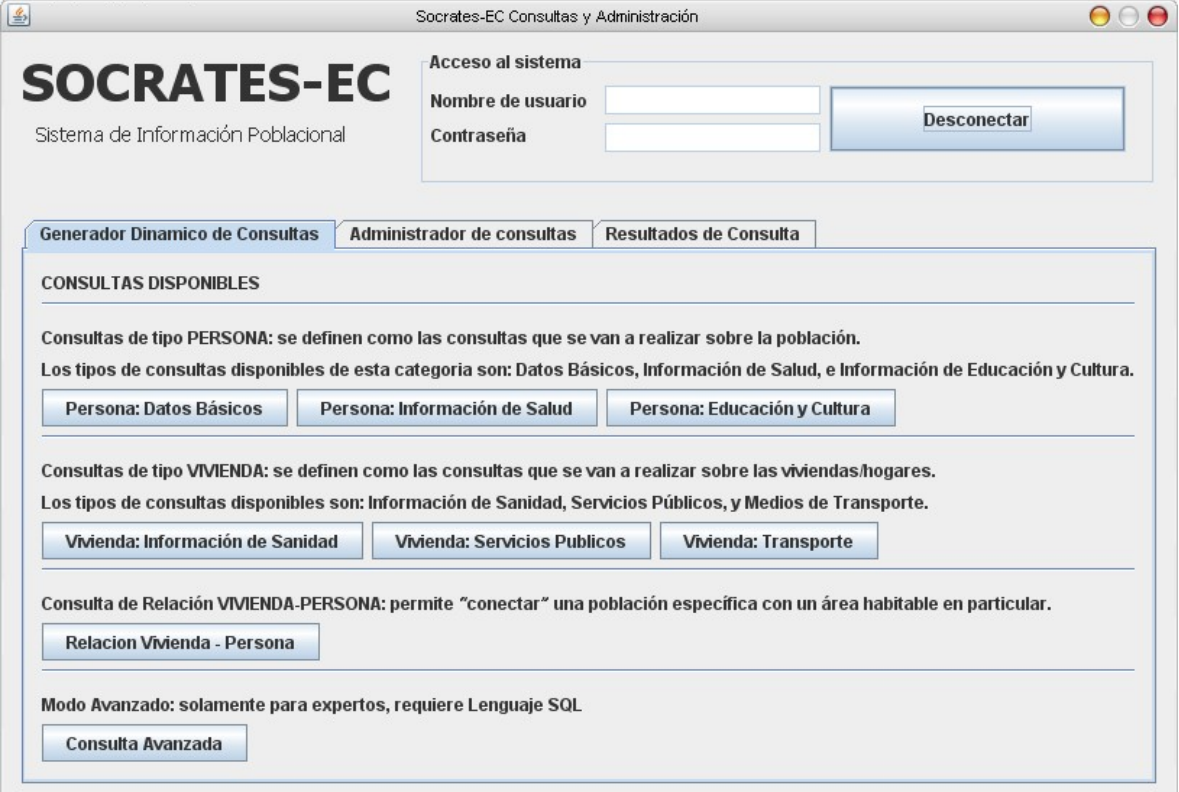

Las consultas que se pueden hacer son de 3 tipos:

- Consultas de tipo Persona.
- Consultas de tipo Vivienda.
- Consultas de relación Vivienda-Persona.

Hay adicionalmente un modo de consulta llamado "Consulta Avanzada" que nos permite hacer solicitudes especiales de consulta, pero se requieren conocimientos en lenguaje SQL por lo que solo los usuarios expertos pueden manejar este modo de consulta.

¿Cómo solicitar una consulta?

#### Ejemplo:

Para aprender el mecanismo básico de consulta, haremos una consulta de persona; damos clic en el botón "Persona: Datos Básicos" y enseguida nos debe aparecer una ventana como esta:

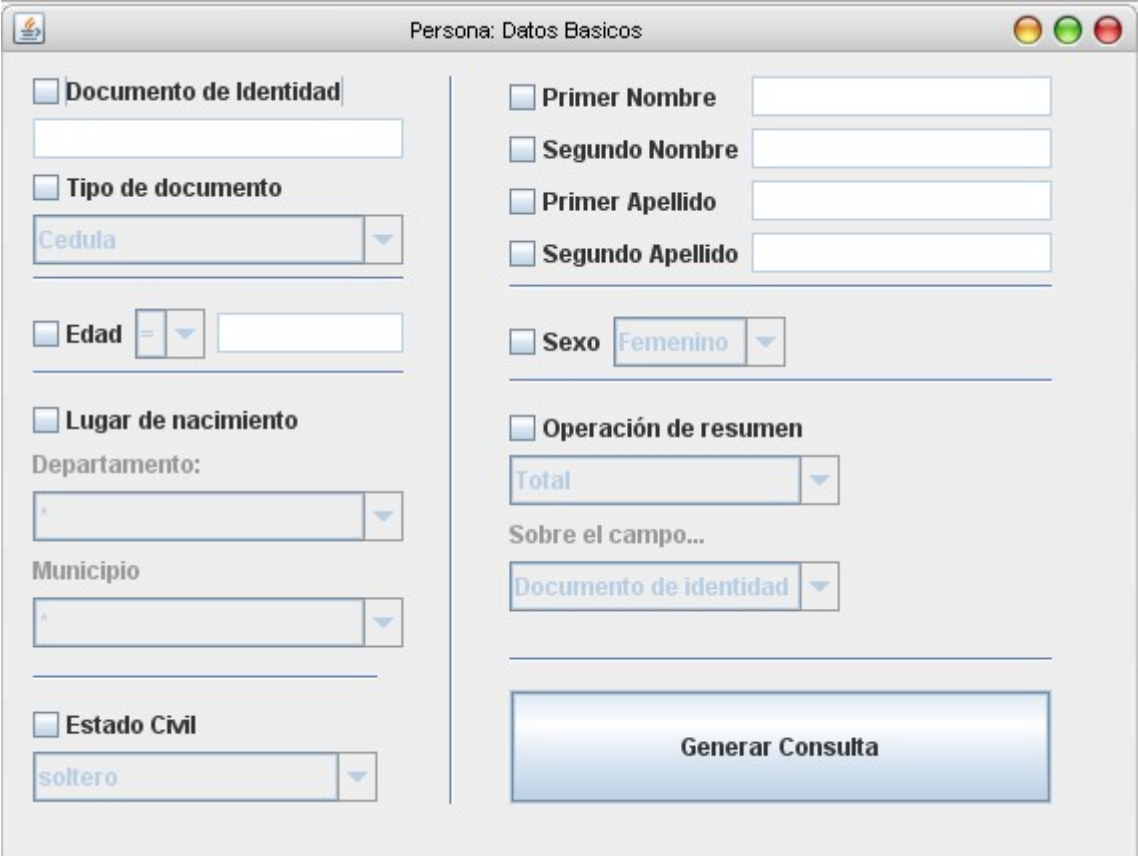

Los tipos de datos que podemos solicitar están organizados utilizando tres tipos de entrada:

- Entrada por campo de texto: en el cual podemos digitar directamente la información que queremos o solamente seleccionar el tipo de dato (modo dual).
- Entrada por campo de selección: aquí se selecciona la información conocida y se valida como condición de la consulta (ej. Personas nacidas en el departamento de caldas en el municipio de Manizales).
- Entrada hibrida: aquí no solo encontramos un campo de texto si no también uno de selección que nos permite manejar una condición adicional.

Las entradas por campo de texto requieren especial atención ya que manejan una característica llamada modo dual, es decir, cuando seleccionamos un campo de

texto pero lo dejamos vacío, le damos a entender al sistema que solo nos muestre todos registros que tengan ese campo de texto

Ej. Si seleccionamos el campo de texto de documento de identidad pero lo dejamos vacío le indicamos al sistema que nos muestre todos los números de documento de identidad.

Ya siendo el caso de que ingresemos alguna información en el campo de texto no solo le estamos pidiendo al sistema que nos muestre los registros que tengan ese campo de texto si no que adicionalmente esos registros TIENEN que ser iguales al contenido del campo de texto.

Ej. Si teniendo seleccionado el campo de texto de documento de identidad y le ingresamos un valor como 75096157 le estamos diciendo al sistema que busque todos los registros que coincidan con ese campo.

Para ponerlo mas claro vamos a hacer una consulta de ejemplo:

Para seleccionar los campos que queremos solo tenemos que marcar los cuadros adyacentes (o encima) de los campos que queremos utilizar y estos automáticamente se activaran para su uso:

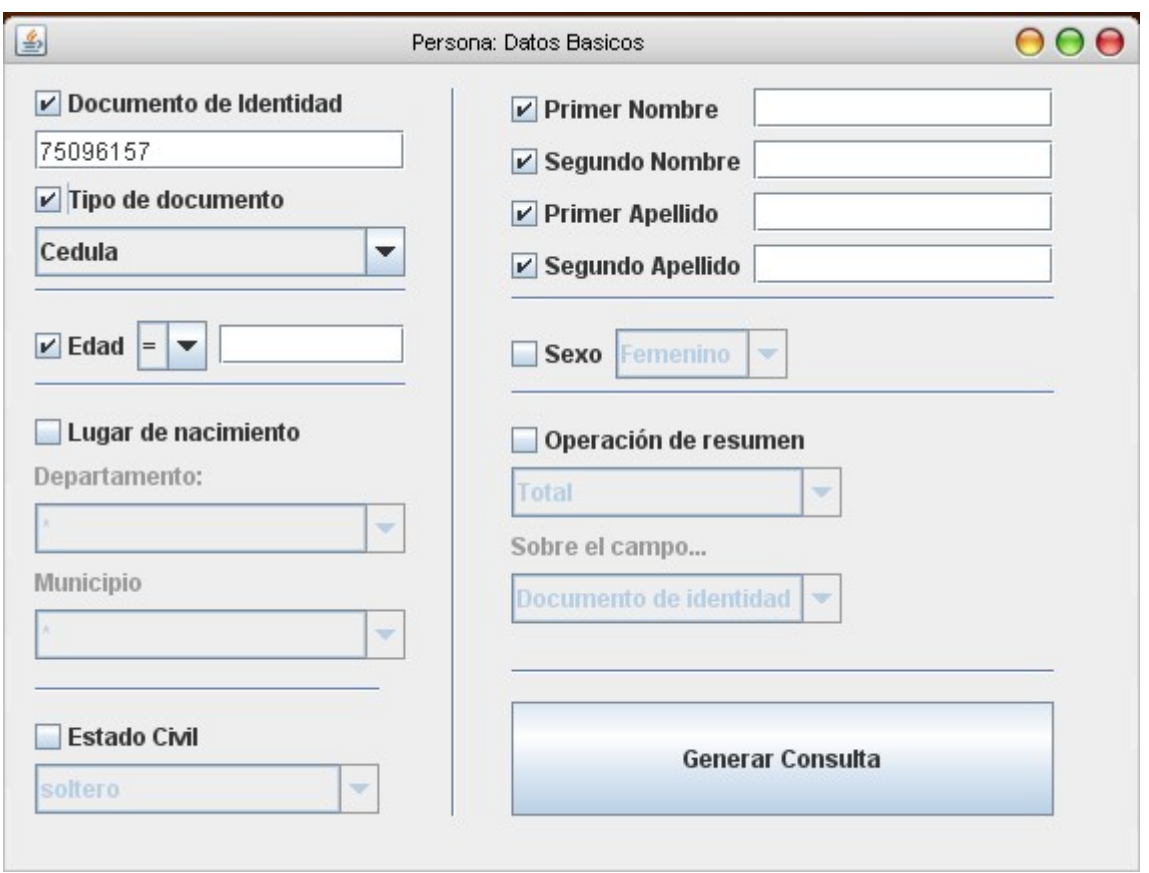

En este ejemplo hemos seleccionado Documento de identidad, Tipo de documento, Edad, Primer nombre, Segundo nombre, Primer apellido, y Segundo apellido.

Nótese los siguientes detalles:

- 1. hemos seleccionado documento de identidad y le hemos ingresado el número 75096157 para decirle al sistema que nos muestre los registros de documento de identidad que contengan ese numero.
- 2. hemos seleccionado el tipo de documento como cedula dándole la orden al sistema de que adicionalmente el tipo de documento de identidad cumpla exactamente con ese criterio.
- 3. los campos de edad, nombres y apellidos de han seleccionado pero se han dejado en blanco con el propósito de mostrar estos datos adicionales, pero sin ninguna condición en particular, es decir: que me muestre todas las edades, nombres y apellidos.

Una vez hecho esto solo damos clic en el botón "generar consulta", esto cierra esta ventana y nos regresa a la aplicación principal. En un principio puede parecer que no hizo absolutamente nada así que para comprobarlo le damos clic a la pestaña de "Administrador de consultas":

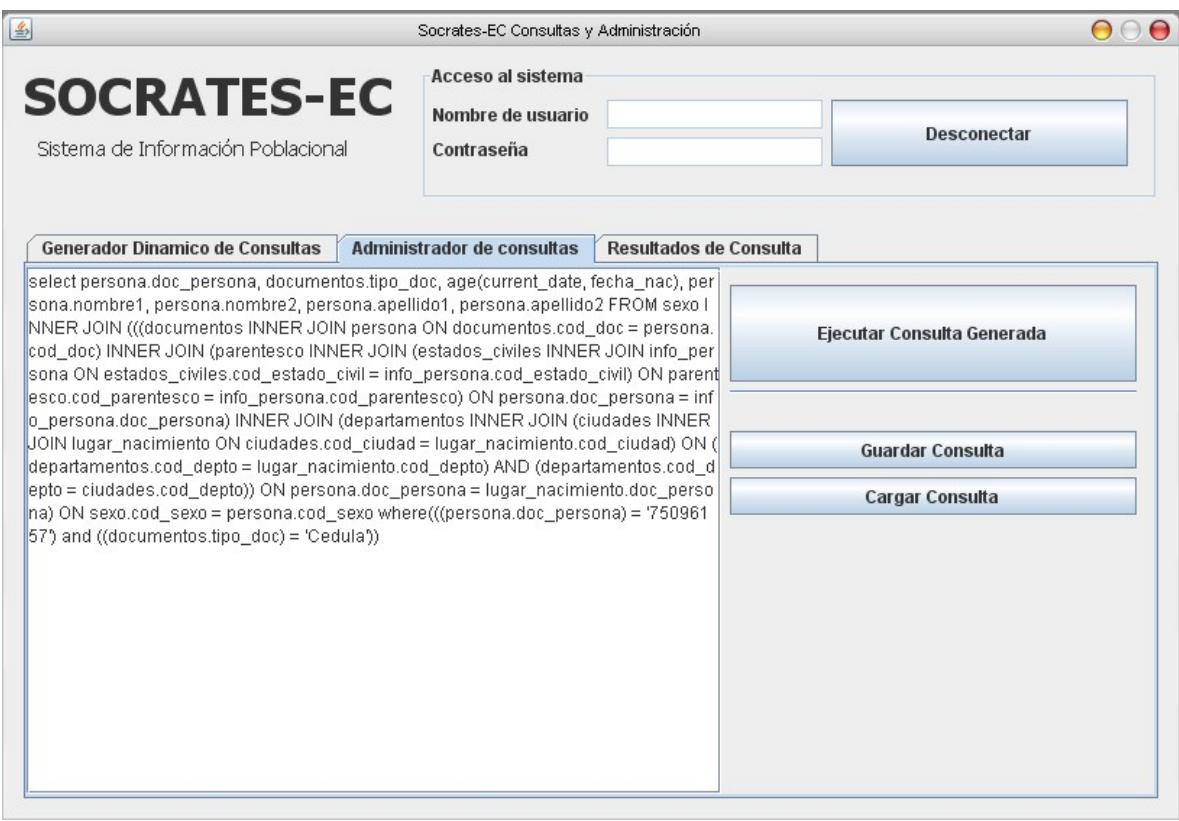

Ese texto es el resultado del sistema de generación de consultas de la aplicación y que nos permitirá hacer la solicitud de los datos que deseamos a la base de datos en línea.

Para ejecutar esta consulta damos clic en el botón "Ejecutar consulta generada".

En el momento en el que se ejecuta dicho comando, la aplicación envía el texto generado hacia la base de datos diciéndole que es el tipo de consulta que deseamos (en este caso los datos básicos de la persona que tiene la cedula numero 75096157).

En el momento en que se recibe los resultados el área de texto del administrador de consultas cambiara a un indicador que nos dirá que la consulta fue realizada con éxito:

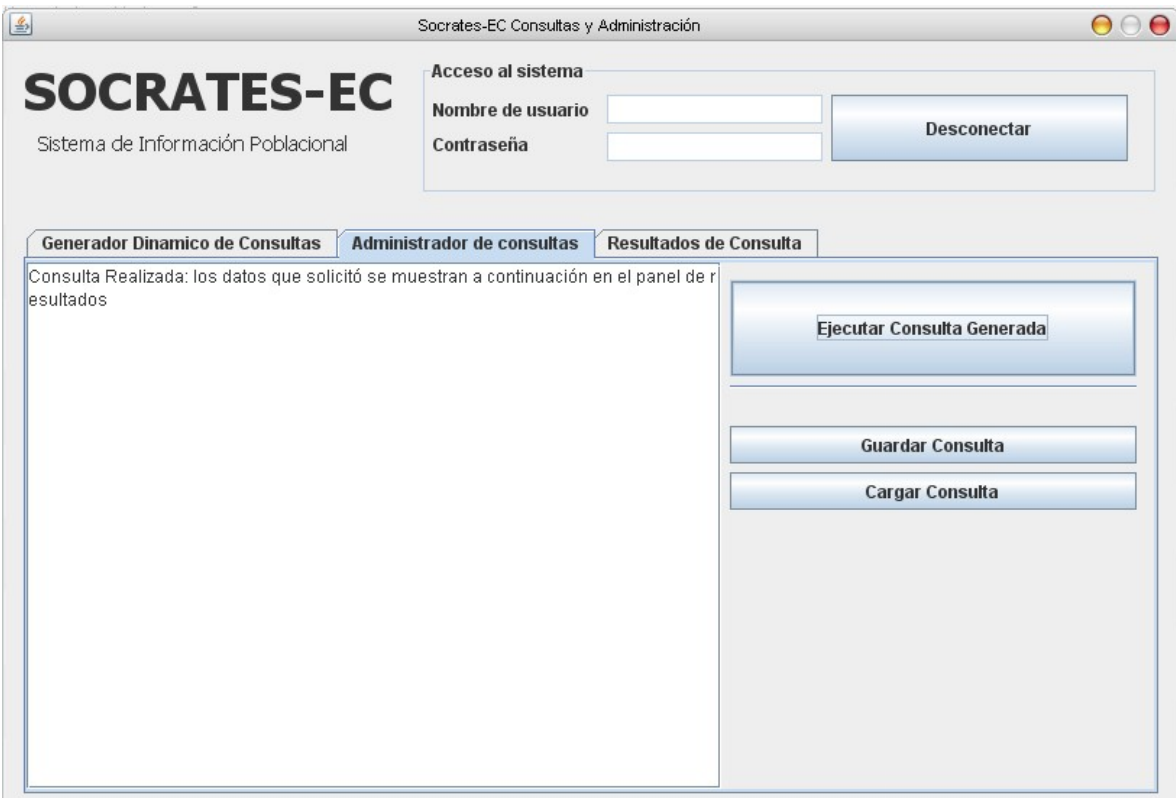

A continuación damos clic en la pestaña "Resultados de Consulta":

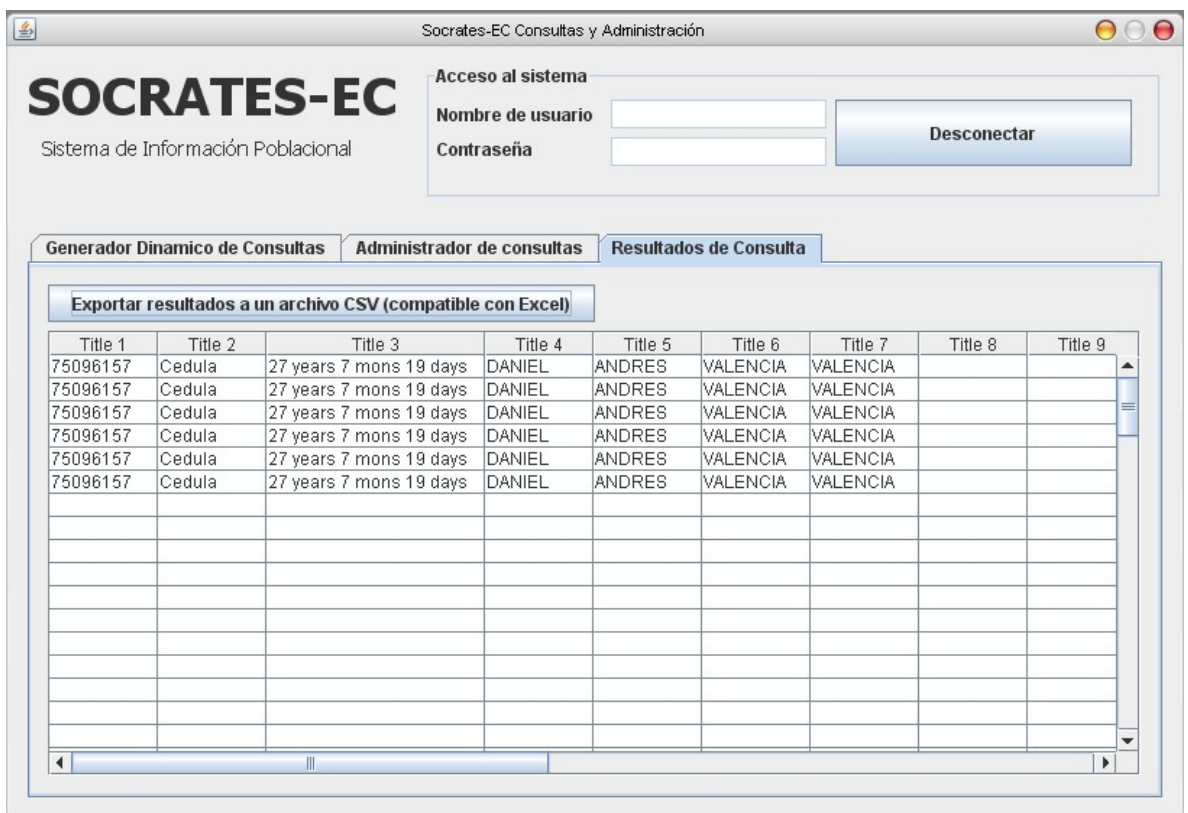

NOTA: como la base de datos es capaz de guardar información histórica, los datos aquí mostrados corresponden a diferentes actualizaciones de información en la base de datos.

Hemos visto como se puede generar una consulta a partir de la ventana de datos básicos de persona, para las demás ventanas de consulta el procedimiento es el mismo, solo seleccionar las opciones que queremos y en algunos casos ingresar unos pocos datos que refinen la información que necesitamos.

A continuación se muestran las ventanas de consulta y se hace una breve descripción de lo que se puede hacer con ellas, también tendremos en cuenta la ventana de consulta avanzada.

*Tipos de ventanas de consulta* 

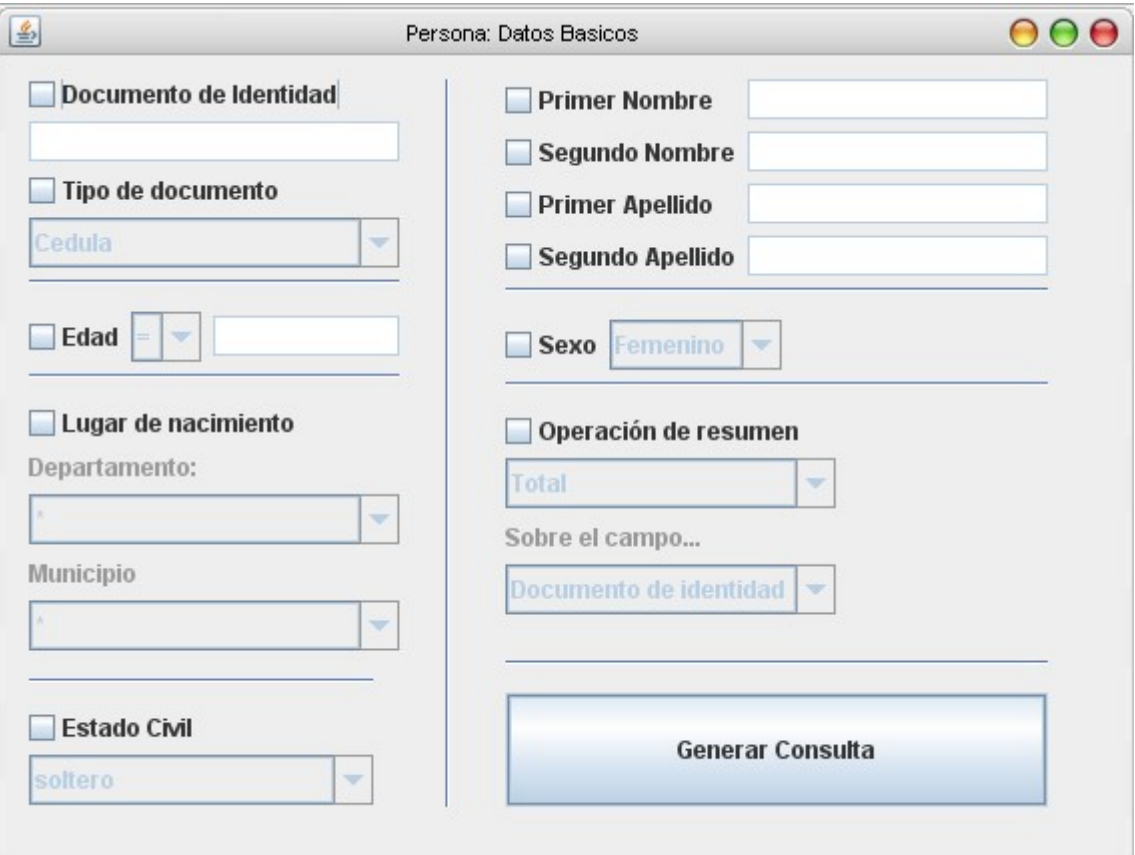

Consulta de persona: Datos Básicos

Los datos que se pueden extraer con esta ventana son los siguientes:

- Documento de identidad y tipo de documento (cedula, tarjeta de identidad o pasaporte).
- Edad de la persona.
- Lugar de nacimiento.
- Estado civil.
- Nombres y apellidos.
- Sexo.

Consulta de persona: Educación y cultura

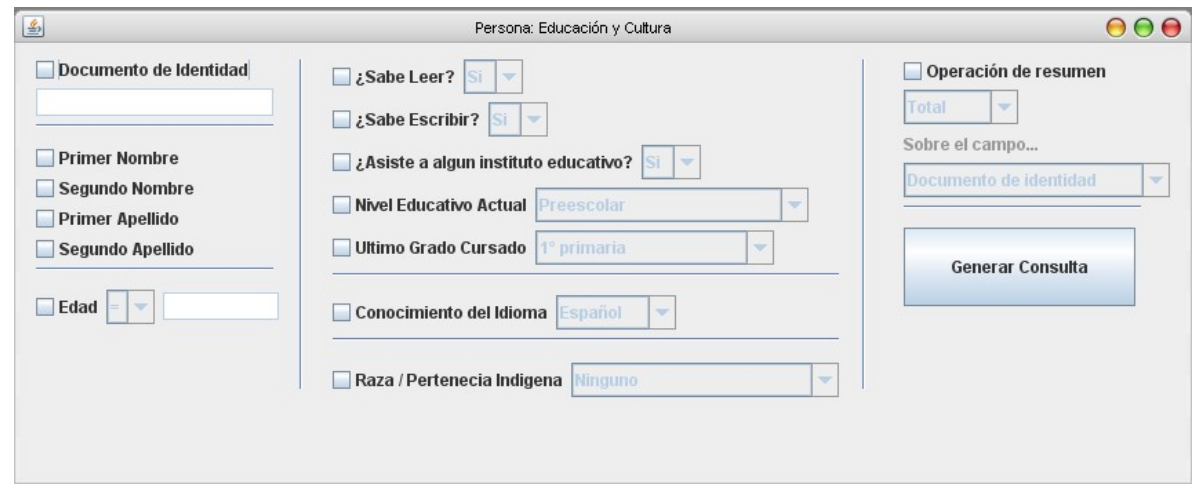

Los datos que se pueden extraer con esta ventana son los siguientes:

- Documento de identidad (numero).
- Nombres y apellidos.
- Edad.
- Conocimientos básicos de lectura/escritura.
- Asistencia actual a algún centro educativo.
- Nivel de educación y último grado cursado.
- Conocimiento de algún idioma.
- Raza y/o pertenencia indígena.

### Consulta de persona: Salud

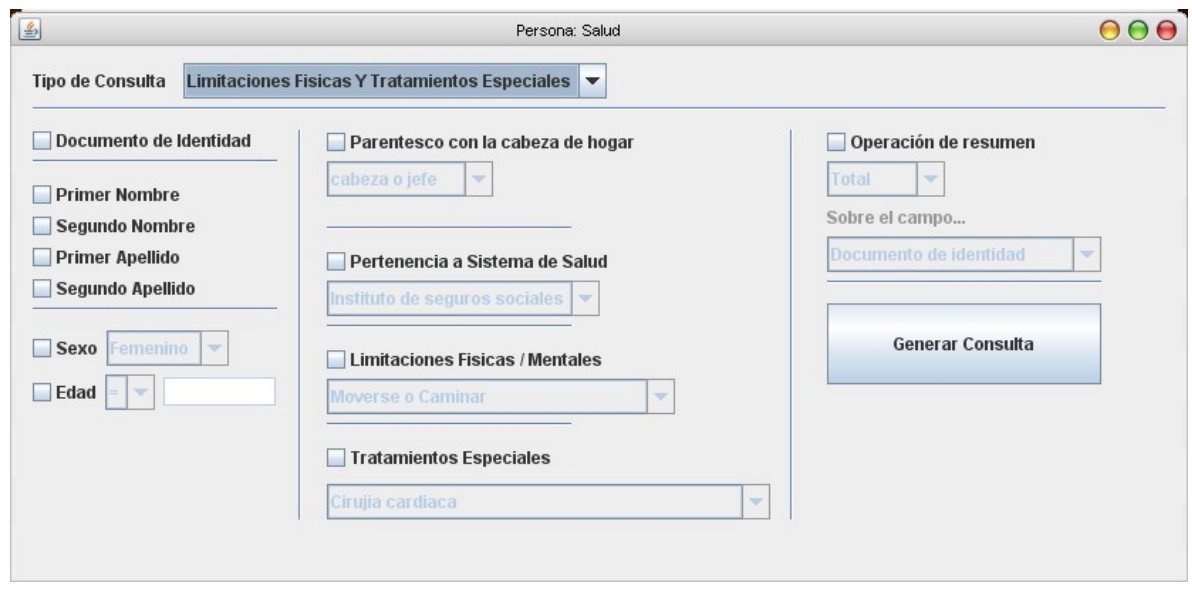

La ventana de salud posee tres modalidades: una para búsqueda con limitaciones físicas, otra para tratamientos médicos especiales y la última es una búsqueda combinada en caso de que los datos a extraer tengan que ver con personas que tengan las 2 situaciones.

Los datos que se pueden extraer con esta ventana son:

- Documento de identidad.
- Nombres y apellidos.
- Sexo.
- Edad.
- Parentesco con la cabeza del hogar.
- Pertenencia a algún sistema de salud.
- Limitaciones físicas y/o mentales.
- Tratamientos médicos especiales.

Consulta de vivienda: Sanidad

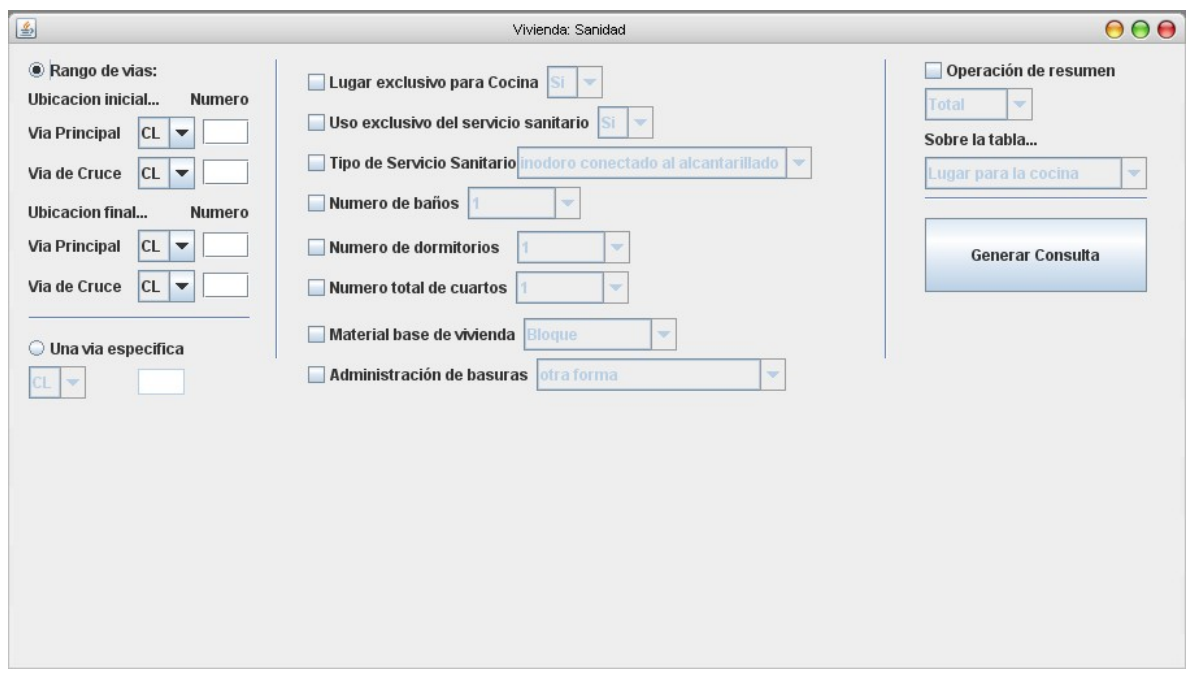

NOTA: todas las ventanas de vivienda tienen un área de búsqueda de direcciones que permite buscar datos en un área especifica (un área creada por dos ubicaciones especificas) o a lo largo de una vía en especial.

Los datos que se pueden extraer con esta ventana son:

- Dirección de la vivienda.
- Lugar exclusivo para una cocina.
- Uso exclusivo (no compartido) del servicio sanitario para los habitantes de la vivienda.
- Numero de baños.
- Numero de habitaciones para dormir.
- Total de cuartos (incluidos cocina, baños, dormitorios, etc).
- Material principal de la vivienda.
- Manejo de desechos y basuras.

Consulta de vivienda: Servicios públicos

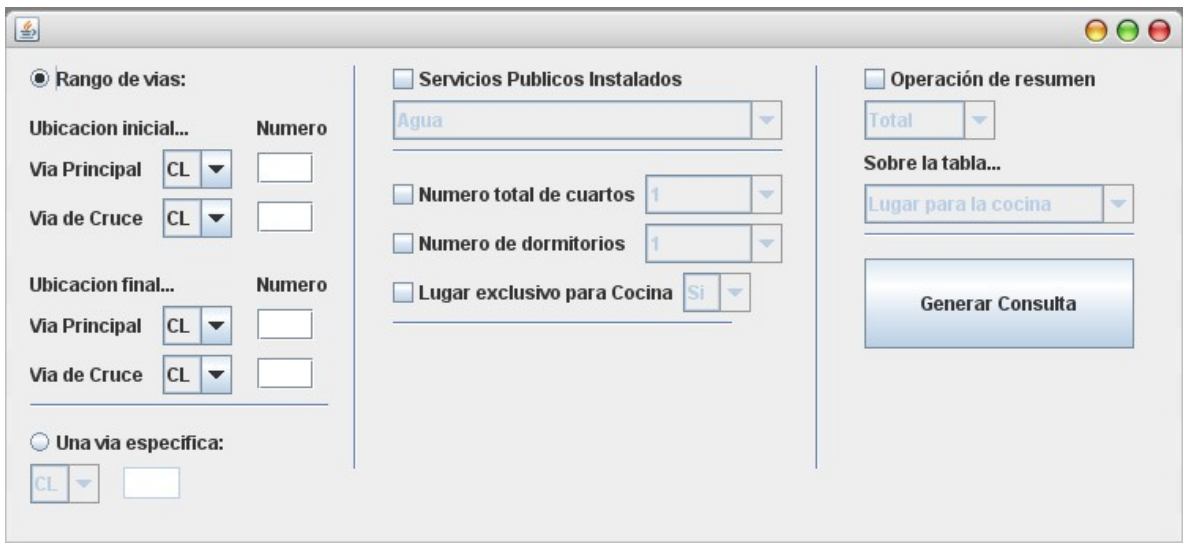

Los datos que pueden extraerse con esta ventana son los siguientes:

- Dirección de la vivienda.
- Servicios públicos instalados en la vivienda (agua, energía, teléfono, etc.).
- Numero total de cuartos.
- Numero de dormitorios.
- Ubicación exclusiva de la cocina.

Consulta de vivienda: Trasporte

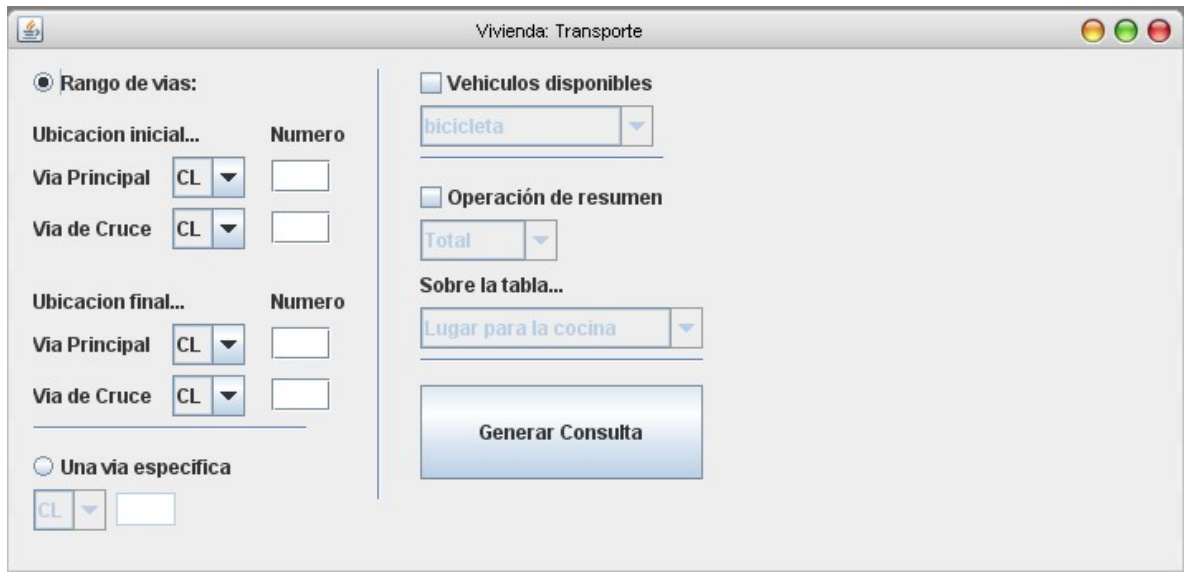

Esta ventana solo permite consultar información sobre los tipos de vehículos que poseen los habitantes de la vivienda.

Los datos que pueden extraerse con esta ventana son:

- Dirección de la vivienda.
- Tipo de vehículo que poseen los habitantes de la vivienda.

Consulta de Vivienda: Persona

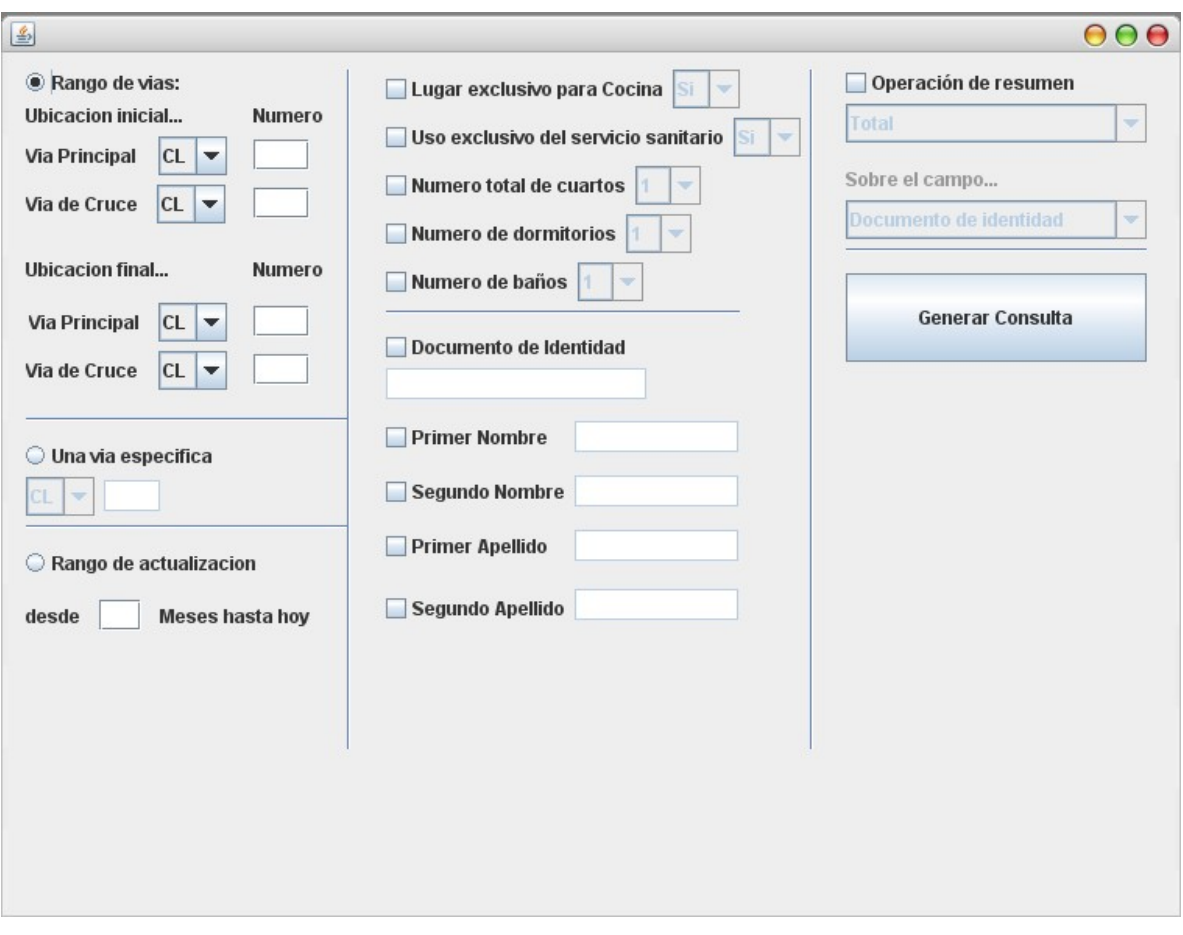

Esta ventana enlaza información de la vivienda con información básica de los habitantes de la misma.

Los datos que pueden extraerse con esta ventana son:

- Dirección de la vivienda.
- Lugar exclusivo para una cocina.
- Numero total de cuartos.
- Numero de habitaciones para dormir.
- Numero de baños.
- Documento de identidad de la persona.
- Nombres y apellidos.

#### Consulta Avanzada:

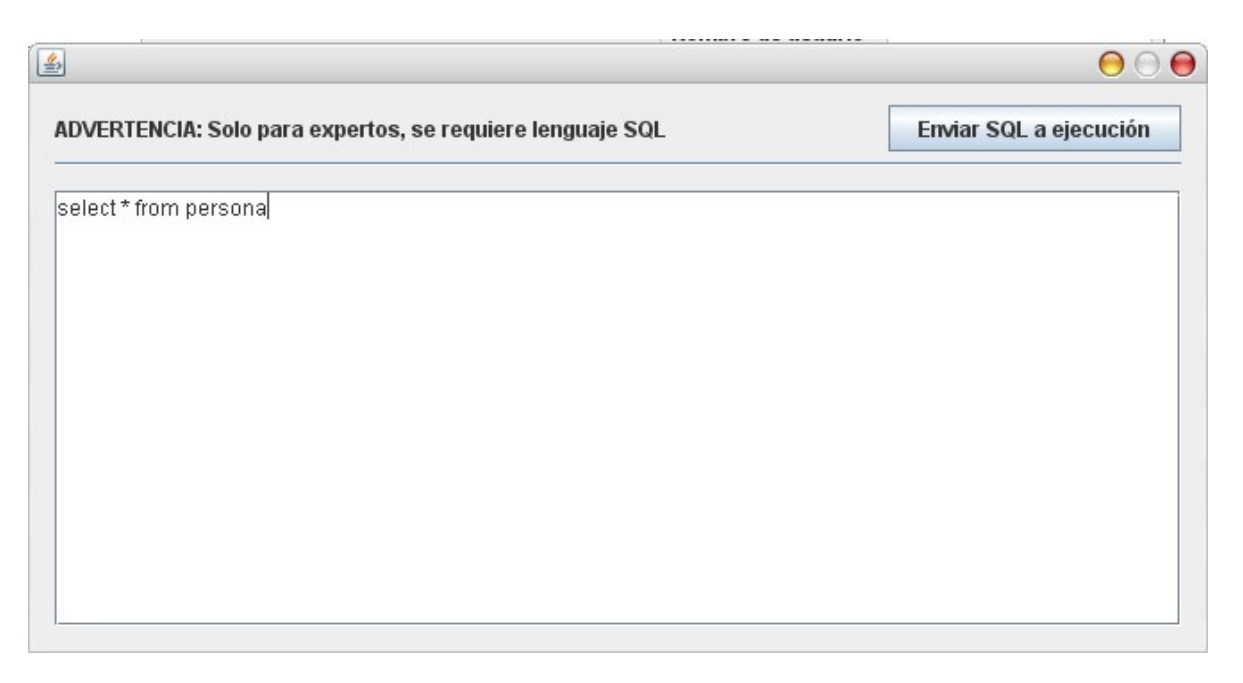

Esta ventana puede parecer muy sencilla ya que no tiene datos que seleccionar pero de hecho esta ventana es la que menos se debe utilizar si no se conoce a fondo la base de datos en línea.

Para utilizar esta ventana se requieren conocimientos de lenguaje estructurado de consulta (llamado también SQL) y saber la estructura interna de la base de datos, por lo que solo los expertos como ingenieros entrenados pueden utilizarla.

NOTA: por razones de confiabilidad esta ventana NO permite consultas de inserción y/o modificación a la base de datos.

¿Cómo guardamos y cargamos las consultas?

Cuando creamos una consulta y deseamos utilizarla para mas tarde podemos guardarla en disco, el procedimiento es el siguiente:

Primero que todo no aseguramos de ver la consulta en el área de administración de consultas

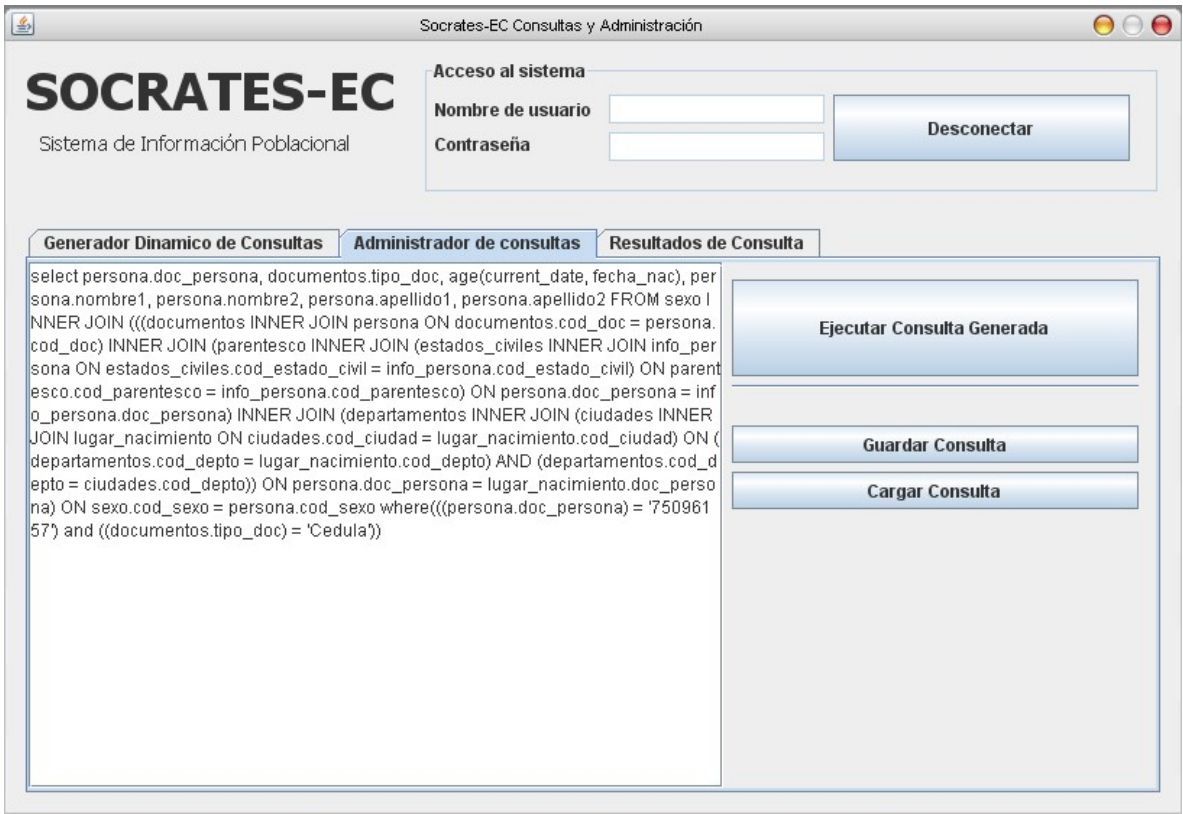

Podemos encontrar 3 botones, el más grande es para ejecutar la consulta y los otros 2 son para guardar la consulta en disco y para cargar la consulta previamente guardada.

Damos clic en el botón "guardar consulta" y nos debe aparecer una ventana como esta:

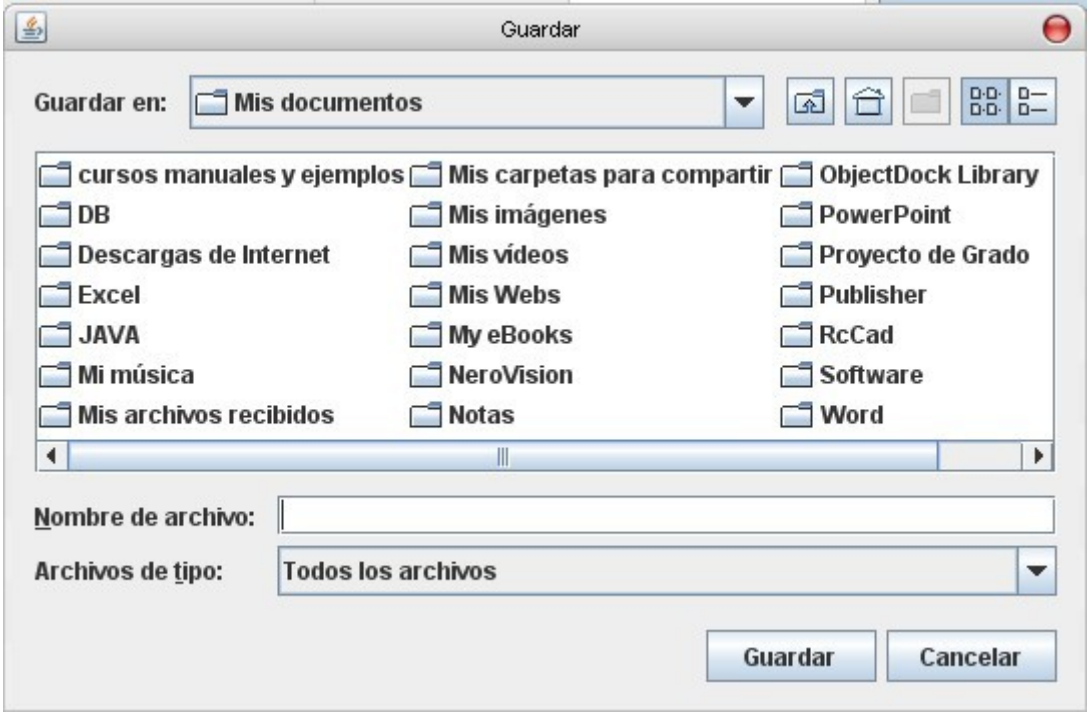

Solo seleccionamos la ubicación en la que queremos guardar nuestro archivo de consulta y le damos un nombre (Ej. "consulta persona.sql")

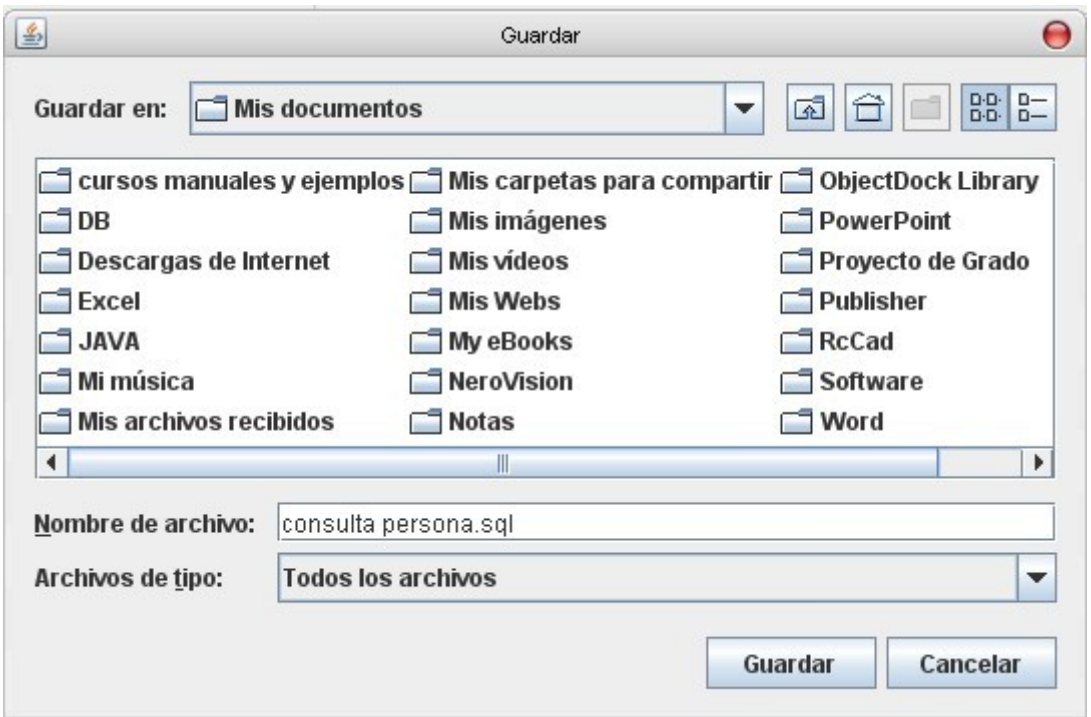

NOTA: siempre se debe poner después del nombre del archivo la extensión ".sql"

Después solo tenemos que dar clic en el botón guardar.

Para cargar una consulta guardada solo tenemos que darle clic al botón "cargar consulta" en el área de administración de consultas, esto nos abrirá una ventana muy similar a la de guardar.

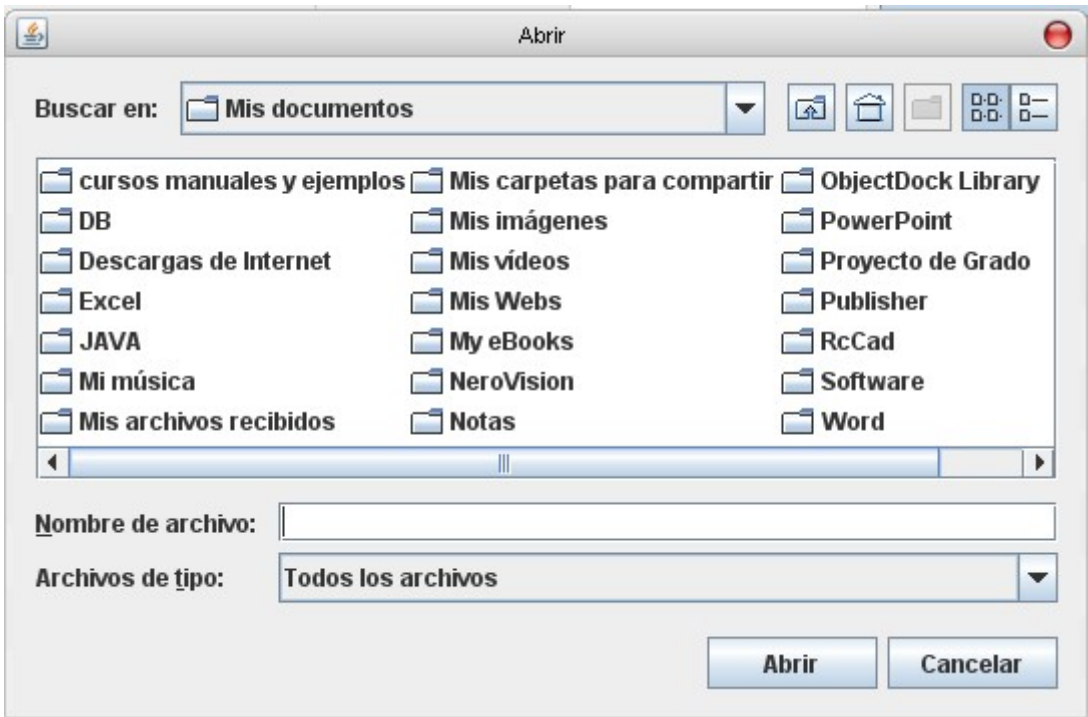

Buscamos el archivo de consulta que queremos cargar, este archivo tiene que tener la extensión ".sql" al final del nombre (Ej. "consulta persona.sql")

Seleccionamos el archivo que queremos cargar, la ventana debe entonces verse así:

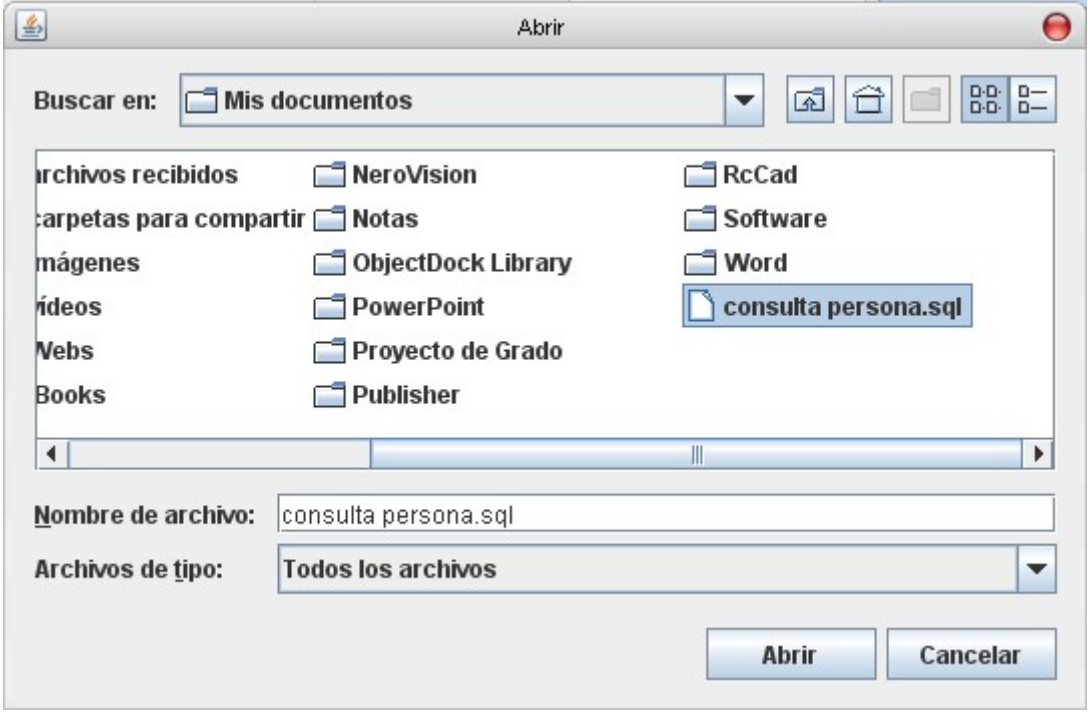

Después de eso solo tenemos que dar clic en el botón "abrir" y la aplicaron cargara el archivo con la consulta previamente guardada que necesitamos. ¿Cómo exportar los resultados de una consulta?

Cuando tenemos los resultados de la consulta lo mejor es exportar dicha información a un archivo CSV que es compatible con la mayoría de las aplicaciones de manejo de información como *Microsoft Excel*.

Vamos a tomar como ejemplo una información de persona ya solicitada y que se muestra en el área de resultados de consulta

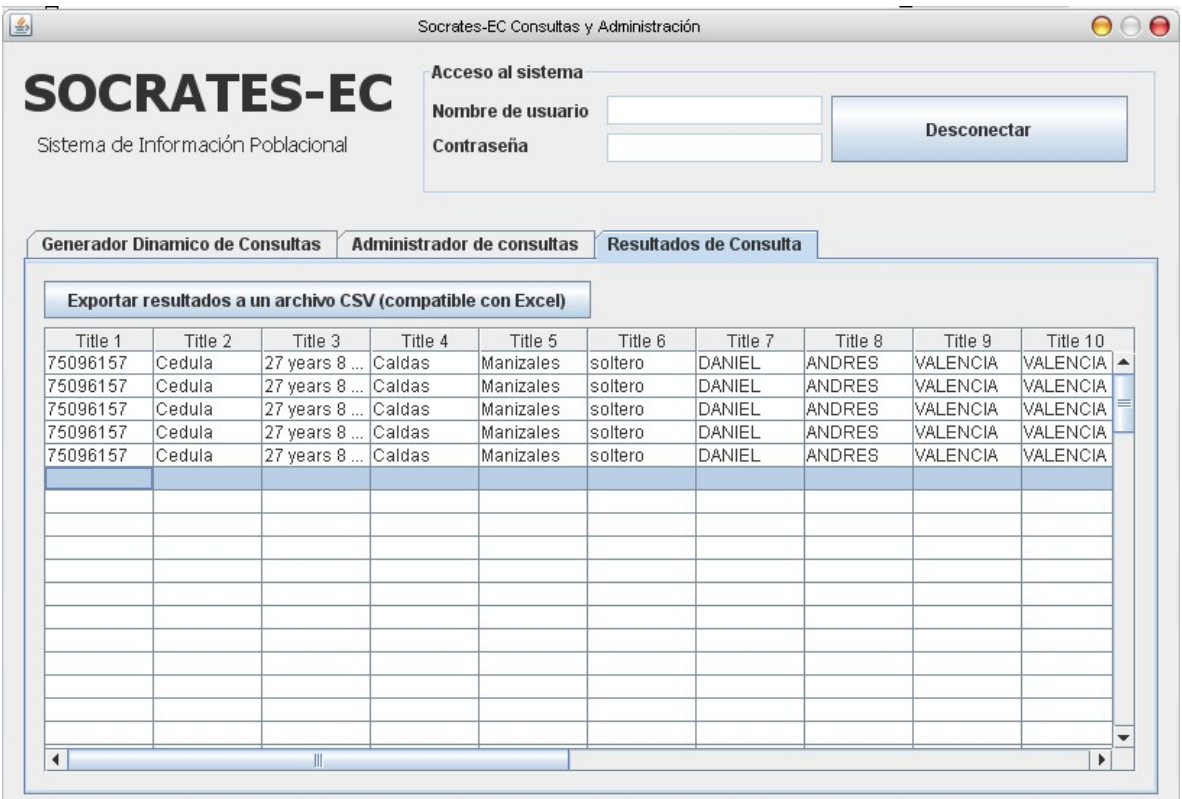

Solo damos clic en el botón "exportar resultados a un archivo CSV (compatible con Excel)" y nos debe aparecer una ventana similar a la de guardar consultas sql, solo que en esta caso guardaremos el archivo con extensión ".csv" (Ej. "datos persona.csv")

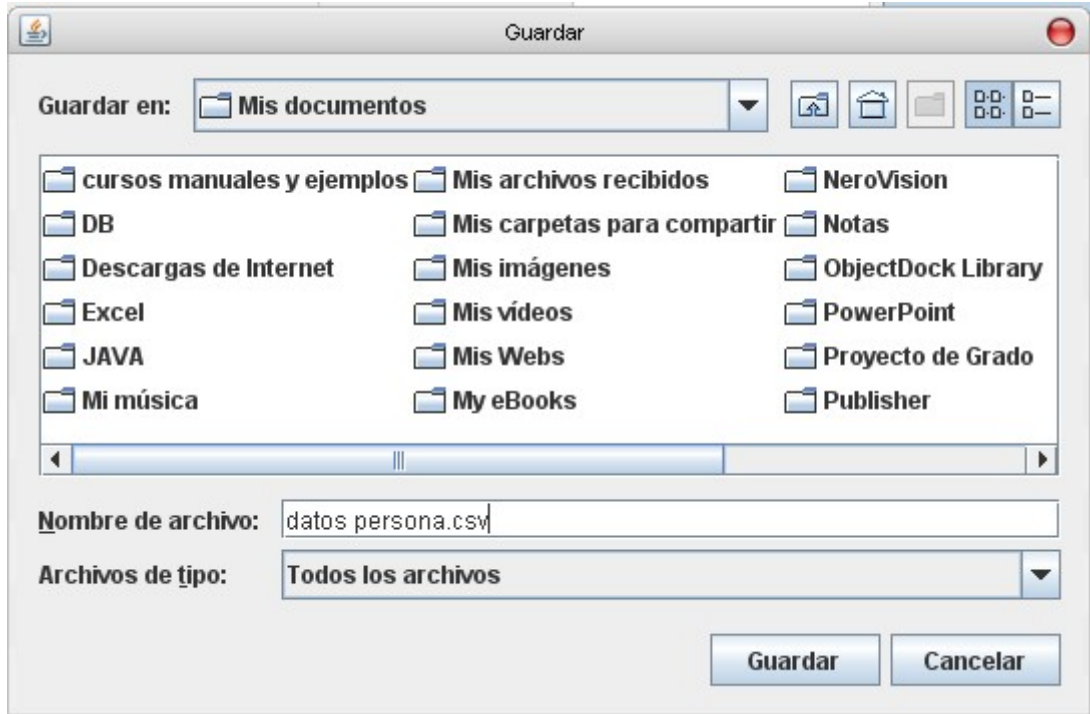

El procedimiento es básicamente el mismo que el de guardar consultas sql.

# 3. FORMATO DE FORMULARIOS Y PREGUNTAS DE TIPO CENSAL

## SOCRATES-EC: SISTEMA DE INFORMACIÓN POBLACIONAL BASADO EN PROCEDIMIENTOS DE CENSADO

Por:

Danko Jiménez Londoño Daniel Andrés Valencia V. A continuación se muestran las preguntas de tipo censal que se formulan en el sistema de recolección/actualización de información vía Web y que son necesarias para recoger la información necesaria para la operación del sistema.

Información básica de persona:

- Numero del documento de identidad: (numero documento)
- Tipo de documento: (Cedula, Pasaporte, T. Identidad)
- Primer Apellido
- Segundo Apellido
- Primer Nombre
- Segundo Nombre
- Sexo: (Femenino, Masculino)
- ¿Cual es su fecha de Nacimiento? (dd/mm/aaaa)
- ¿Cual fue la ciudad donde nacio? (Departamento, Municipio)

Información avanzada de persona:

- Parentesco con la cabeza de hogar: (cabeza de hogar, familiar, otro).
- ¿A que raza o comunidad indígena pertenece? (raza o comunidad indígena).
- Estado civil: (soltero, casado, viudo, divorciado).
- ¿Sabe leer? (si, no)
- ¿Sabe escribir? (si, no)
- ¿Asiste actualmente a algún instituto de educación formal? (si, no)
- ¿En que nivel educativo se encuentra actualmente? (de preescolar a universitario postgrado).
- ¿Cual fue el ultimo grado que cursó? (ultimo grado cursado)
- ¿Cuales de los siguientes idiomas habla? (español, ingles, frances, italiano, alemán, portugués).
- Es aportante, cotizante o Beneficiario de... (pertenencia a sistema de salud).
- Tiene limitaciones físicas permanentes para... (limitaciones físicas)
- Actualmente padece o ha padecido de alguna enfermedad que haya requerido... (tratamientos médicos especiales).

Información de vivienda:

- Dirección: (dirección de la vivienda).
- ¿En que material esta construida principalmente la vivienda? (material base).
- ¿Que servicios públicos posee esta vivienda? (agua, teléfono, gas, electricidad).
- ¿Como eliminan principalmente la basura en esta vivienda? (administración de desechos).
- El tipo de servicio sanitario que posee la vivienda es... (tipo de baño).
- ¿El servicio sanitario de la vivienda es de uso exclusivo de los miembros de la familia? (si, no).
- ¿Posee la vivienda un lugar exclusivo para preparar alimentos (una cocina)? (si, no).
- ¿Cuantos cuartos de baño con regadera o ducha tiene la vivienda? (numero de baños).
- ¿Cuantos cuartos en total (incluidos sala y comedor) tiene la vivienda? (numero total de cuartos)
- ¿Cuantos cuartos de dormir posee la vivienda? (numero de dormitorios)
- ¿que vehículos poseen los miembros de esta vivienda? (auto, moto, bicicleta)

4. CATALOGO DE ARCHIVOS FUENTE

## SOCRATES-EC: SISTEMA DE INFORMACIÓN POBLACIONAL BASADO EN PROCEDIMIENTOS DE CENSADO

Por:

Danko Jiménez Londoño Daniel Andrés Valencia V.

## 4.1 ESQUEMA BÁSICO DE CONSTRUCCION DEL SISTEMA

El sistema de información poblacional basado en procedimientos de censado Sócrates-EC esta construido en 2 módulos especialmente diseñados para que cumplan un puposito especifico y bajo 2 modelos de aplicaron de software completamente diferentes pero que interactúan entre si de una manera eficiente y segura para poder cumplir con el propósito por el que fue creado este sistema.

Se presenta en su modelo web bajo el concepto de construcción dinámica lo que quiere decir que sus acciones, su interfaz, sus modos de navegación y operación son construidos directamente desde la base de datos.

Mientras que su modelo cliente – servidor esta construido como una aplicación independiente que se conecta a la base de datos a través de la tecnología de servicios Web, permitiendo portabilidad de plataformas y facilidad de uso.
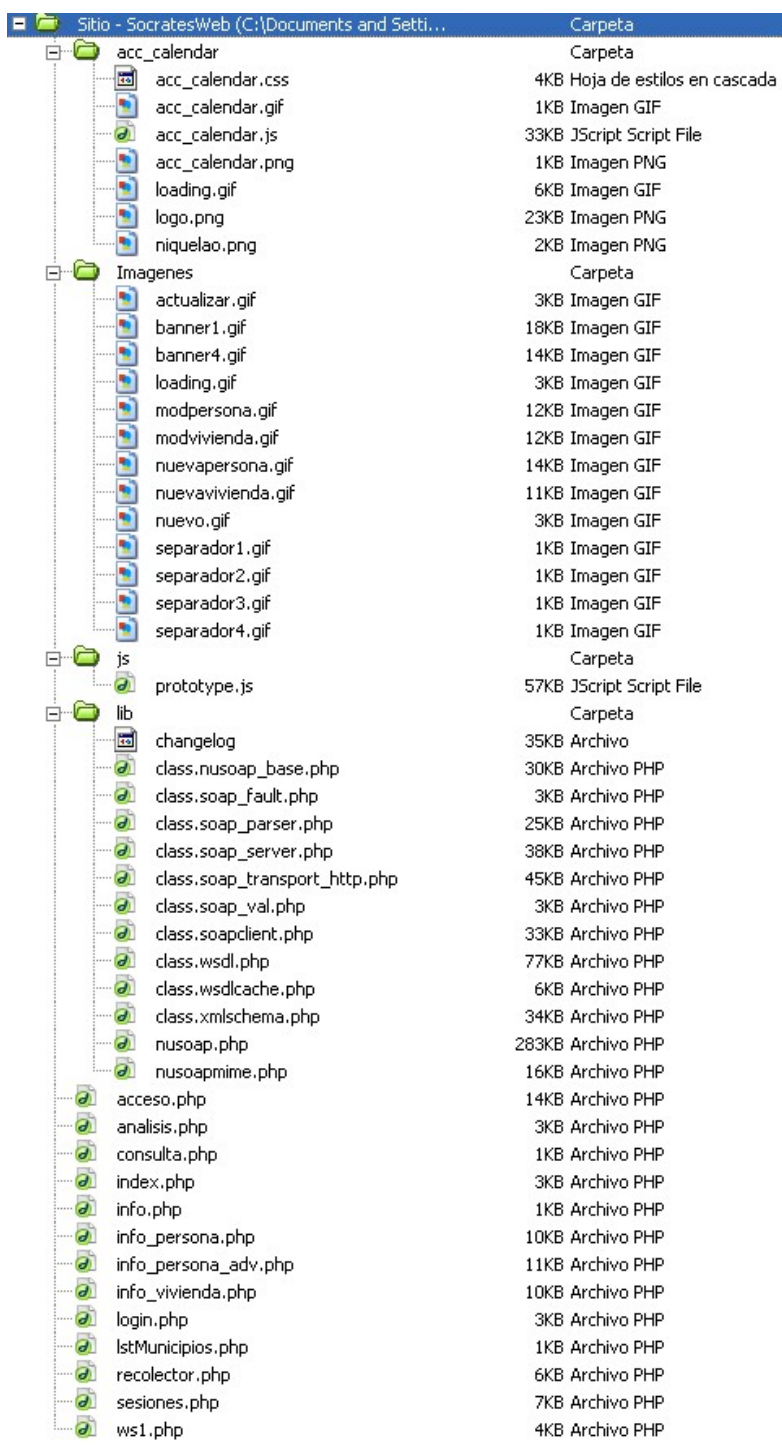

Sistema de recolección/actualización vía Web + servidor servicio Web:

Sistema de administración de consultas (cliente – servidor):

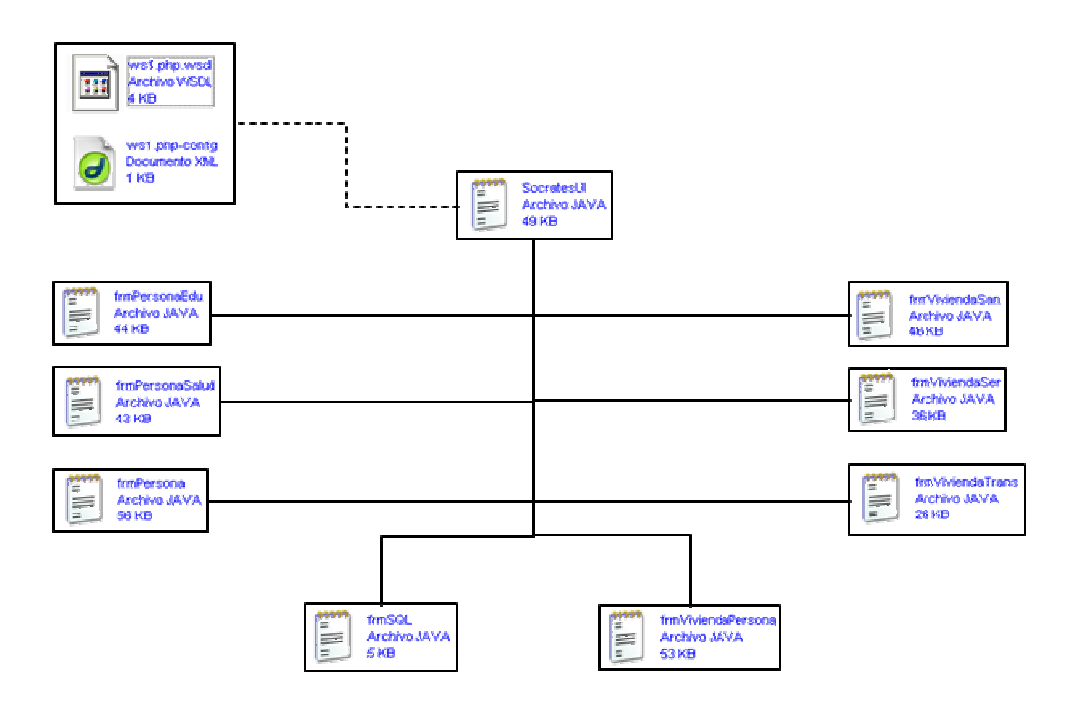

# 4.2 ARCHIVOS QUE COMPONEN EL SISTEMA DE RECOLECCIÓN/ACTUALIZACIÓN DE DATOS VÍA WEB

### Index.php

Web de presentación del sistema, inicia la sesión de seguridad y ofrece las opciones de ingresar nueva información a la base de datos o modificar información existente

## Login.php

Web de ingreso al sistema para modificar datos de la vivienda y de los habitantes que viven en ella, para incrementar el nivel de seguridad, se preguntan unos datos básicos de la persona para permitir el acceso; estos datos son: Nombres y apellidos, documento de identidad y tipo de documento. Si estos datos ya están en base de datos se permitirá el ingreso a la persona para que haga las modificaciones respectivas.

## Acceso.php

Web que presenta las opciones de adición/modificación de datos y controla el orden de presentación, validación, y almacenamiento de la información en base de datos.

## Info\_persona.php

Web que permite la adición/modificación de los datos básicos de la persona.

## LstMunicipios.php

Web que complementa a info\_persona.php en el área del lugar de nacimiento, mas específicamente la ciudad donde nacio, para que esta página funcione, requiere el código javascript contenido en la carpeta "js".

#### Acc\_calendar y js:

Carpetas que contienen código javascript necesario para el funcionamiento correcto de la Web info\_persona.php; acc\_calendar contiene un calendario que facilita la escogencia de la fecha de nacimiento de la persona, mientras que js da soporte para la selección dinamica del lugar de nacimiento de la persona (departamento – municipio).

#### Info\_persona\_adv.php

Web que permite la adición/modificación de datos adicionales de la persona, tales como información de salud, educación y cultura. Para poder utilizar esta Web es necesario pasar primero por info\_persona.php ya que la consistencia de los datos a manipular lo requiere.

## Info\_vivienda.php

Web que permite la adición/modificación de datos de vivienda, tales como material principal de la construcción, servicios públicos con los que cuenta, entre otros.

## analisis.php

Librería Web que es requerida por info\_vivienda.php e incluye la clase dirección que permite parametrizar la dirección de la vivienda y traducirla a valores codificados y separados para permitirle al sistema de administración de consultas hacer solicitudes por búsqueda de direcciones y a futuro geo-referenciar la información almacenada en base de datos.

## consulta.php

Librería Web que contiene la clase consulta (bdconsulta), esta permite la conexión y transferencia de información con la base de datos, esta librería es esencial para todo el sistema, incluido el servicio Web, ya que es a través de ella que se permite el acceso a la base de datos. Adicionalmente contiene la información de conexión a la base de datos.

## Sesiones.php

Librería Web que administra la información de sesión del sistema de recolección/actualización de datos vía Web, gracias a esta librería puede mantenerse constancia de la información modificada o a añadir a la base de datos.

#### Recolector.php

Librería Web que permite la carga de la información de persona/vivienda de la base de datos para su visualización y modificación. Adicionalmente permite el almacenamiento ordenado de la información nueva/modificada en la base de datos.

#### Ws1.php

Servicio Web. Permite la conexión y la transferencia de datos entre el sistema de administración de consultas java y la base de datos. Para su correcto funcionamiento es requerido el kit de *Web services* nuSOAP contenido en la carpeta "lib" y la librería Web consulta.php.

# 4.3 ARCHIVOS QUE COMPONEN EL SISTEMA DE ADMINISTRACIÓN DE CONSULTAS (CLIENTE - SERVIDOR)

### Ws1.php.wsdl y ws1.php-config

Archivos de descripción de funciones del servicio Web. Le permiten al administrador de consultas saber como se transfiere la información desde y hasta el servicio Web.

## SocratesUI.java

Clase principal del sistema. Se encarga de llamar los generadores para su uso, hacer la conexión y transferencia de datos con el servicio Web, cargar y guardar consultas sql y exportar los resultados de la consulta en un formato compatible con otros sistemas (CSV).

#### frmPersona.java

Generador de consultas sql para datos básicos de persona, la consulta generada es entregada a socratesUI para su utilización.

#### frmPersonaEdu.java

Generador de consultas sql para datos de persona relacionados con educación y cultura, la consulta generada es entregada a socratesUI para su utilización.

#### frmPersonaSalud.java

Generador de consultas sql para datos de persona relacionados con salud, la consulta generada es entregada a socratesUI para su utilización.

#### frmViviendaSan.java

Generador de consultas sql para datos de vivienda relacionados con sanidad, la consulta generada es entregada a socratesUI para su utilización.

#### frmViviendaSer.java

Generador de consultas sql para datos de vivienda relacionados con servicios públicos, la consulta generada es entregada a socratesUI para su utilización.

#### frmViviendaTrans.java

Generador de consultas sql para datos de vivienda relacionados con transporte (vehículos de los habitantes de la vivienda), la consulta generada es entregada a socratesUI para su utilización.

frmViviendaPersona.java

Generador especial de consultas sql para datos de vivienda relacionados con los habitantes que habitan en ella, la consulta generada es entregada a socratesUI para su utilización.

## frmSQL.java

Generador avanzado de consultas, requiere conocimientos de lenguaje SQL y de la estructura interna de la base de datos para su efectivo uso.